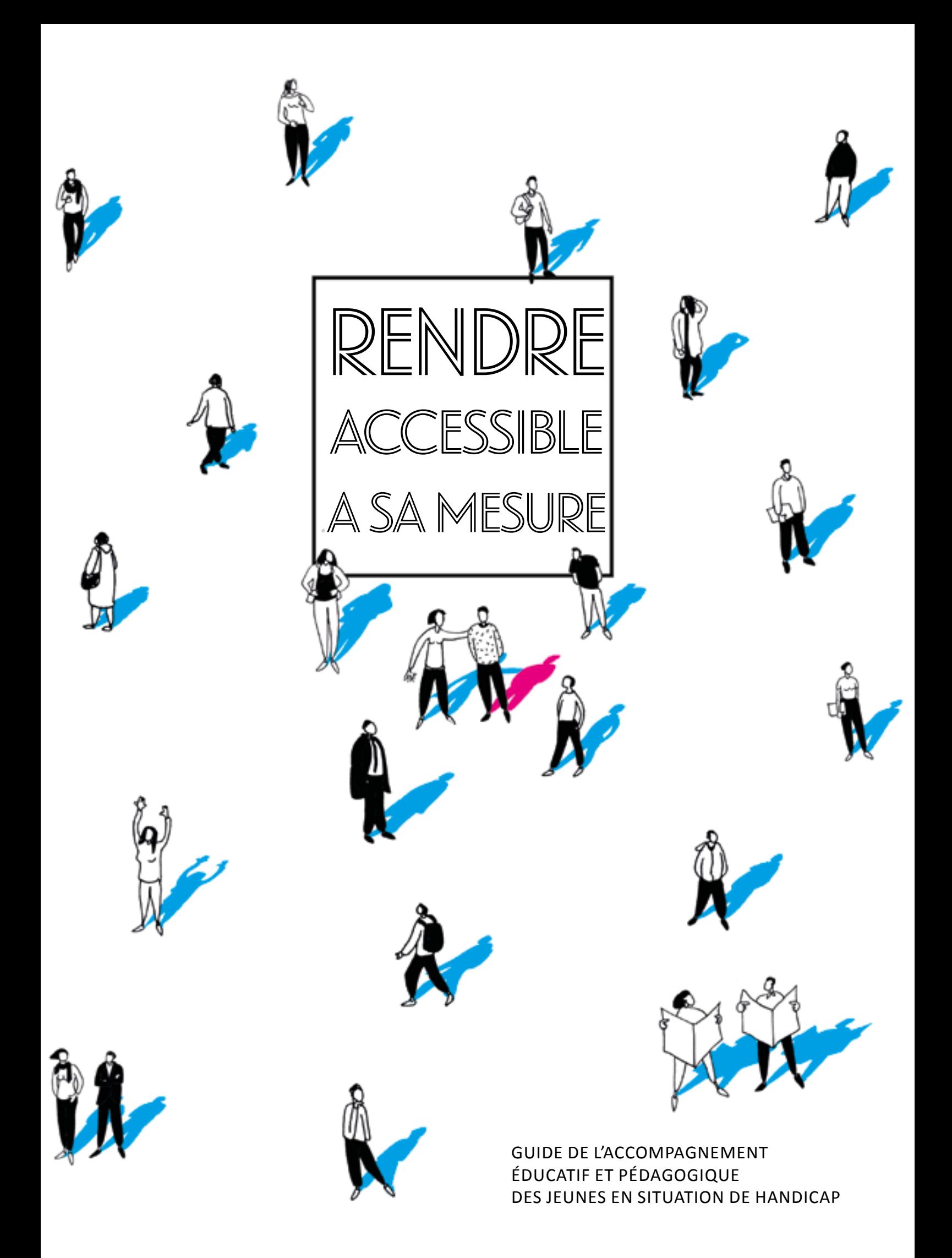

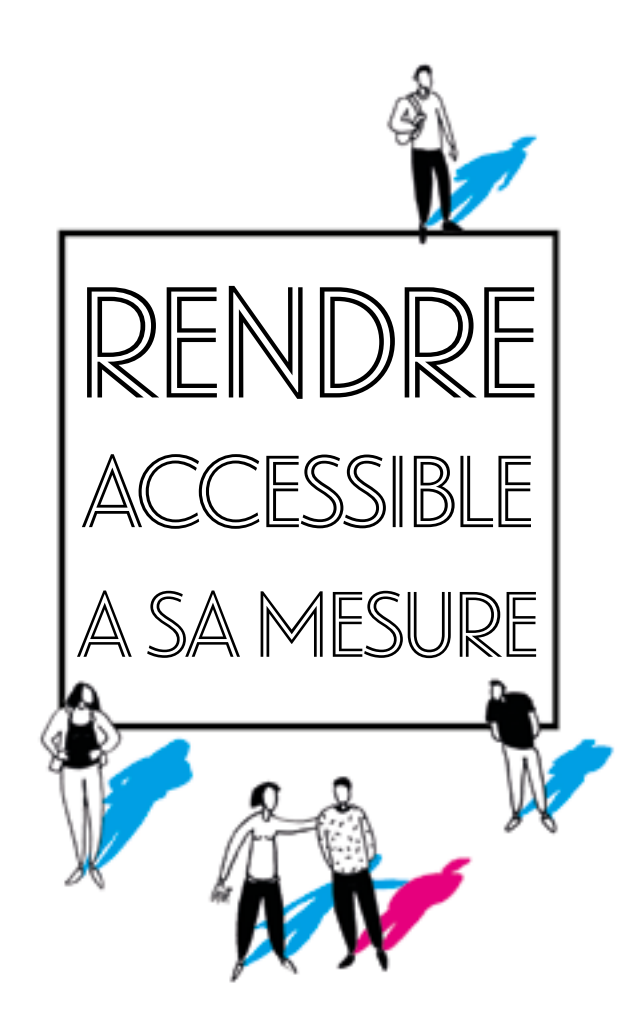

Rendre accessible à sa mesure

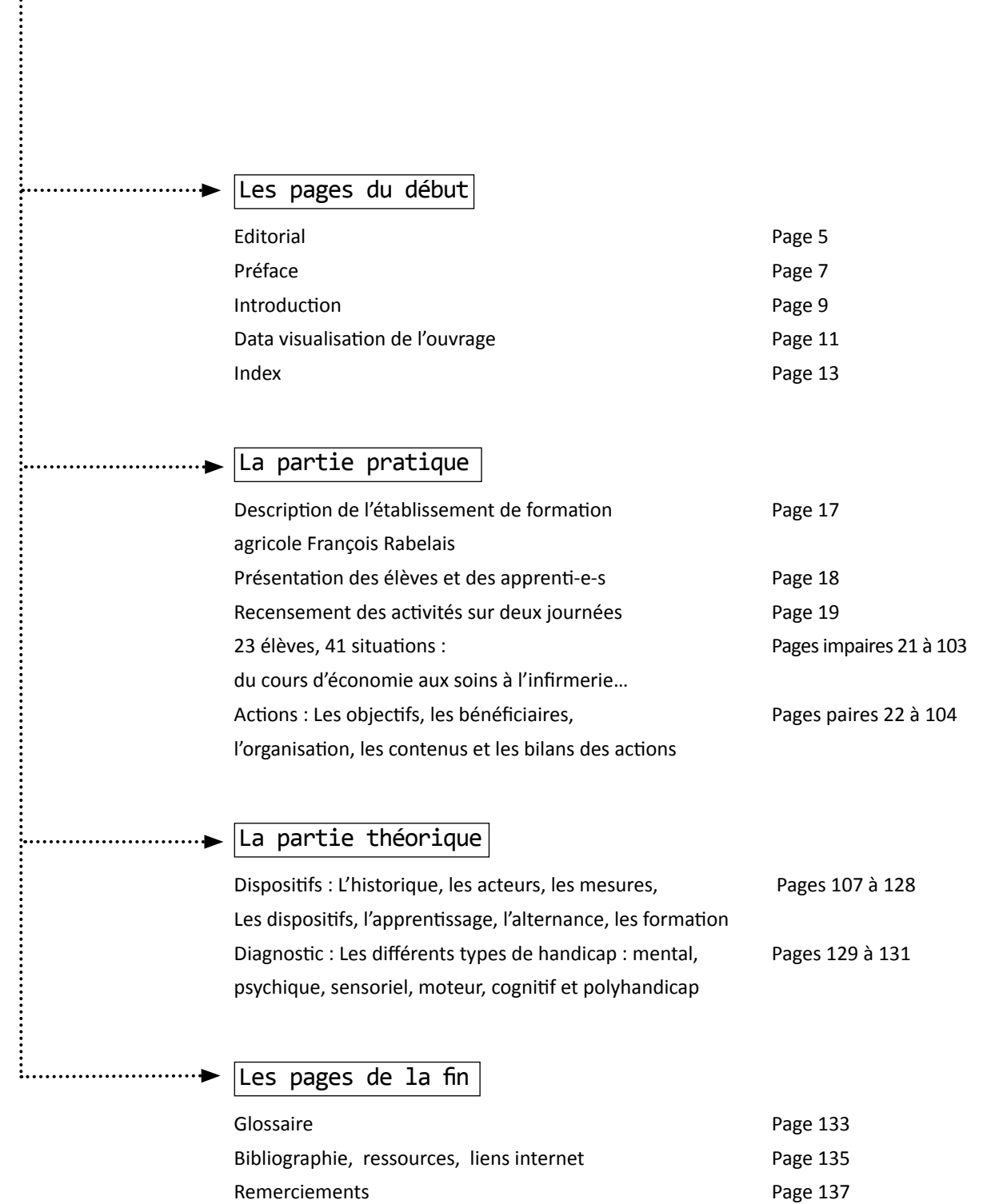

SOm

maire

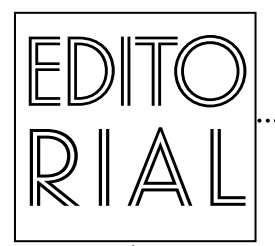

#### La question de la prise en compte du handicap

est l'une des priorités de la mandature. Il s'agit d'œuvrer pour changer le regard de la société sur le handicap, vaincre les appréhensions et lever les obstacles, en relevant le défi d'une société accessible, fraternelle et solidaire.

Ces objectifs font écho à la dynamique impulsée par le ministère de l'agriculture et de l'alimentation en faveur de l'égalité des droits et des chances, la participation et la citoyenneté des personnes handicapées, et aux engagements de la direction générale de l'enseignement et de la recherche du ministère pour une scolarisation inclusive, c'est-à-dire une scolarisation qui s'adresse et répond à la diversité des besoins de tous les apprenants.

Pour pouvoir mener à bien cette politique, il est nécessaire d'accompagner les équipes pédagogiques et éducatives et de leur donner les moyens de ces ambitions. C'est pourquoi, la direction générale de l'enseignement et de la recherche a créé le réseau handicap, coordonné depuis septembre 2017 par deux animatrices nationales, et développé des outils à destination des équipes en établissement, dans l'objectif de former les différents acteurs en charge de l'accompagnement des jeunes en situation de handicap dans nos établissements.

La démarche utilisée pour construire le guide « Rendre accessible à sa mesure » s'inspire de l'ouvrage de 2011 « Apprendre à sa mesure » qui était destiné à mettre en place de nouveaux dispositifs d'aide individualisée dans les établissements de l'enseignement agricole, en se fondant sur des actions existantes d'accompagnement pédagogique individualisé d'apprenants en difficulté.

Ces deux ouvrages complémentaires témoignent du dynamisme pédagogique et éducatif des établissements publics et privés de l'enseignement agricole technique. La thématique de la persévérance scolaire comme celle de l'accompagnement des élèves en situation de handicap interroge les pratiques et les dispositifs. Face à un besoin accru d'individualisation de cet accompagnement, il faut renouveler les pratiques, et les envisager sous d'autres angles.

Cela peut susciter des craintes et demander un temps d'appropriation, mais comme certains enseignants le disent eux-mêmes, c'est aussi une chance pour la pédagogie. C'est faire preuve d'un esprit d'innovation, c'est enseigner autrement ce qui est une partie intégrante de l'ADN de l'enseignement agricole.

Vous trouverez dans ce guide une grande variété d'outils et de témoignages qui tous concourent à la vocation de l'école d'être pleinement inclusive et qui démontrent que ce qui pourrait relever de la problématique d'un seul élève, s'avère être bien souvent au bénéfice de l'ensemble des apprenants.

Je souhaite que ce guide vous permette de concourir, à votre mesure, à l'école inclusive et à l'égalité des chances et qu'il changera votre regard sur le handicap.

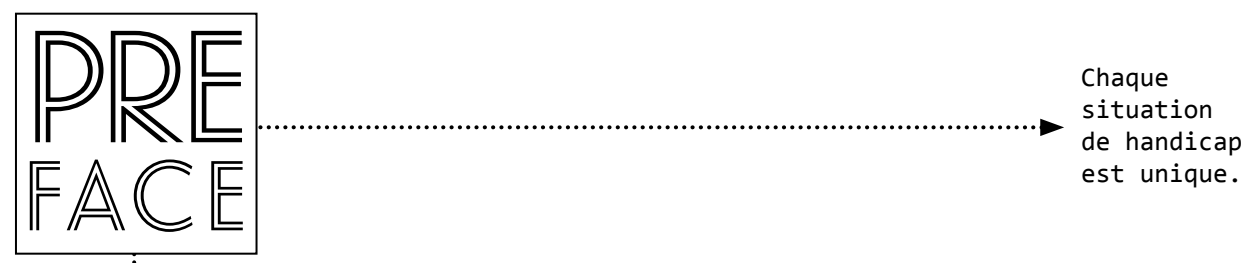

Chaque situation

#### Ce guide a été réalisé en partant de situations réelles,

mises en place dans les établissements. Elles sont décrites dans les fiches actions et comportent des informations sur le nom de l'établissement ainsi que sur les responsables des projets, afin que les lecteurs qui le souhaitent puissent les contacter.

Les scénarii pédagogiques, ont été entièrement imaginés, pour suivre le déroulement de l'emploi du temps des apprenants à différents moments de la journée ou de leur scolarité. Pour cette raison, il ne faut pas être surpris de trouver parfois un décalage entre le scénario et la fiche action qui le suit (par exemple : scénario présentant un élève de bac professionnel et la fiche action décrivant les activités mises en place avec un apprenant en centre de formation des apprentis).

Ainsi dans la première partie de ce guide, il est proposé une alternance de situations imaginées avec les exemples réels qui ont permis de construire ces scenarii. Les noms des élèves sont fictifs. Pour donner un cadre à ces élèves, il a été imaginé un établissement d'enseignement agricole fictif : le lycée François Rabelais.

L'objectif de ce guide est d'être une source d'information, à partir d'une collecte de données et d'une base théorique sur le thème de l'accompagnement pédagogique et éducatif des apprenants en situation de handicap.

Ce document doit permettre à des équipes éducatives et pédagogiques de mettre en place de nouveaux dispositifs d'aide pour des apprenants en s'inspirant des actions qui y sont présentées et analysées dans le guide pratique.

Il ne s'agit pas de transposer directement des modèles, mais de les adapter à des situations particulières et à des contextes locaux.

En effet, chaque situation de handicap est unique.

Pour l'égalité des droits et des chances

#### D'un point de vue historique et étymologique,

INtro

duction

le terme handicap (*hand in cap* ou main dans le chapeau) s'est appliqué, dès le XVIIe siècle à un système de troc d'objets entre deux participants. Un arbitre, le « *handicapper* » déterminait la différence de valeur des deux objets, puis il déposait la somme compensant la différence dans un chapeau. C'était donc un système d'échange où l'on recherchait l'équité.

La loi de 2005 dite pour l'égalité des droits et des chances, la participation et la citoyenneté des personnes handicapées énonce que « constitue un handicap […] toute limitation d'activité ou restriction de participation à la vie en société subie dans son environnement par une personne en raison d'une altération substantielle, durable ou définitive d'une ou plusieurs fonctions physiques, sensorielles, mentales, cognitives ou psychiques, d'un polyhandicap ou d'un trouble de santé invalidant ».

L'acception usuelle fait, maintenant, référence à une difficulté innée ou acquise, du fait d'une déficience ou d'une maladie qui est portée par une personne. L'enjeu de l'égalité des chances face à une situation de handicap est de premier ordre puisque 16% de la population française déclare une situation de handicap au cours de sa vie.

La question du handicap, que celui-ci soit inné ou acquis, induit la nécessaire compensation (comme dans son acception originelle), l'adaptation de la société et des systèmes éducatifs à tous pour assurer une insertion scolaire, sociale et professionnelle équitable pour les jeunes que l'enseignement agricole forme.

De ce fait, la loi de 2005, encourage et facilite la scolarisation en milieu ordinaire des apprenants en situation de handicap. L'élève en situation de handicap est un élève comme les autres. L'objectif est qu'il accède aux mêmes savoirs et soit soumis aux mêmes exigences, et pour cela il doit pouvoir bénéficier des aménagements et des adaptations nécessaires.

Le guide qui vous est proposé est un recensement d'actions existantes dans les établissements d'enseignement agricole. Celles-ci sont présentées au travers de journées fictives d'élèves fictifs en situation de handicap dans un établissement fictif. Néanmoins, ces situations sont réelles, elles ont été éprouvées et sont opérantes.

Les travaux conduits autour de ce guide ont permis de mettre en évidence le fait qu'être porteur d'un handicap pouvait présenter en soi, au regard des autres, un handicap. Il apparaît important de rappeler que les jeunes au sein des établissements agricoles sont avant tout des adolescents, connectés avec leur génération et les pratiques sociales et culturelles qui y sont attachées.

La lecture de ce guide pourra permettre au lecteur de décliner ces actions en les adaptant aux jeunes à accompagner, elle doit également l'aider à intégrer la prise en compte de la situation de handicap dans des parcours éducatifs et pédagogiques dont les bénéfices seront profitables à l'ensemble des élèves dans un souci d'équité et dans le respect de l'égalité des droits.

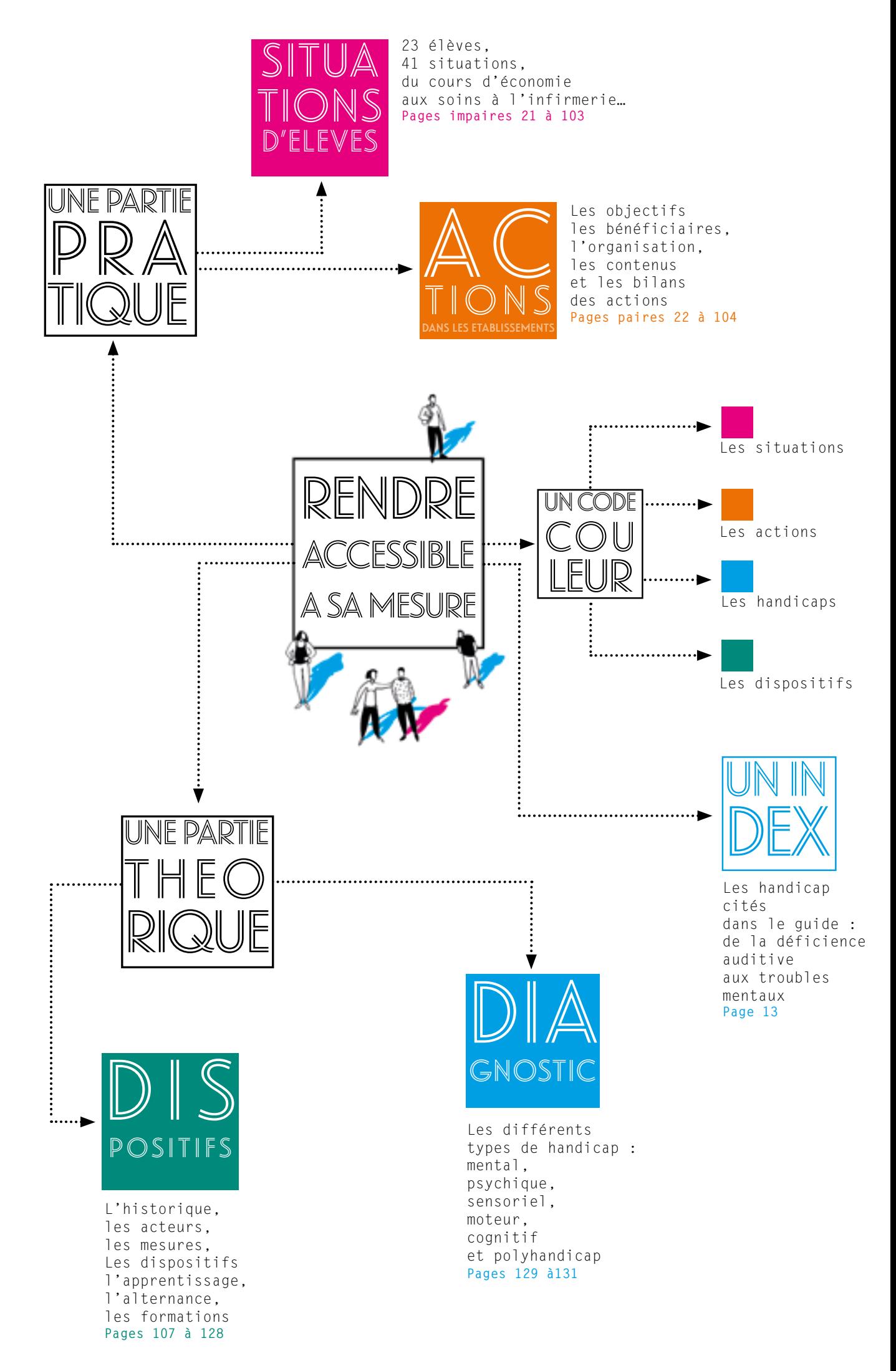

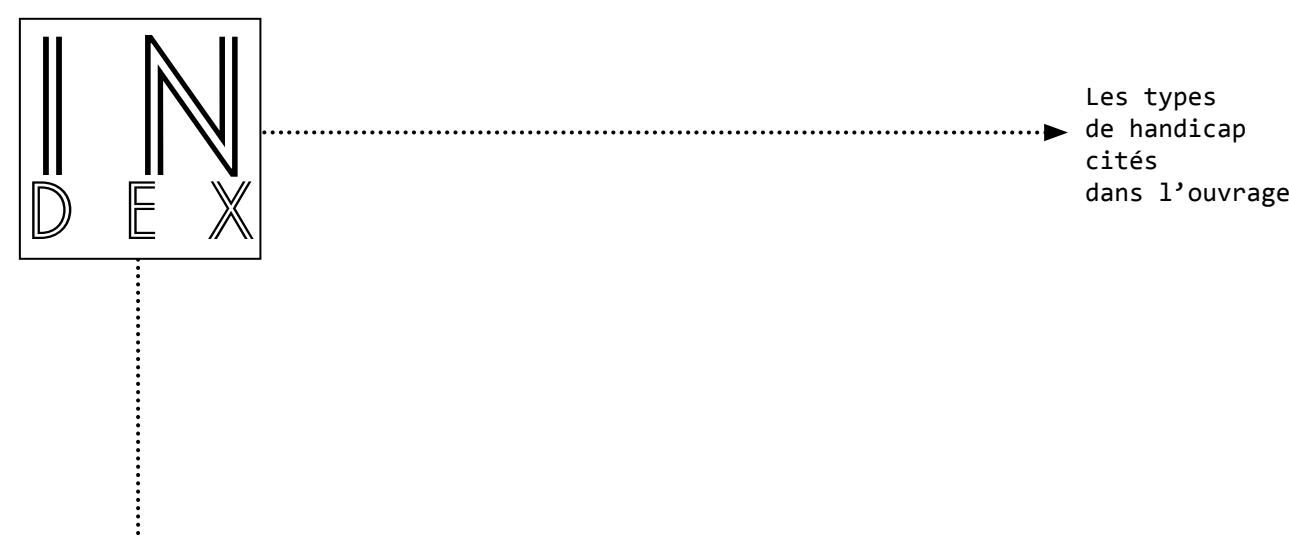

Les types de handicap

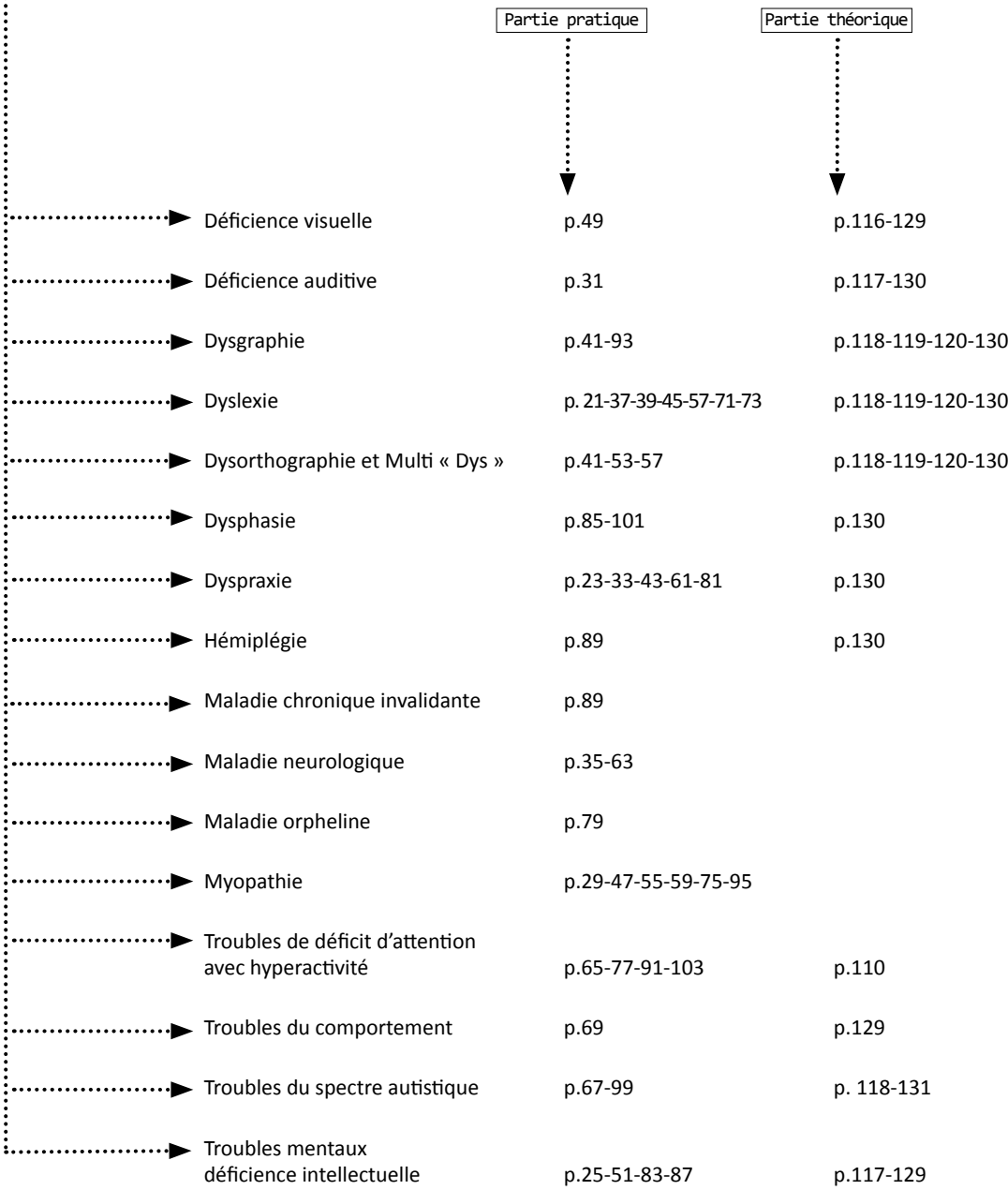

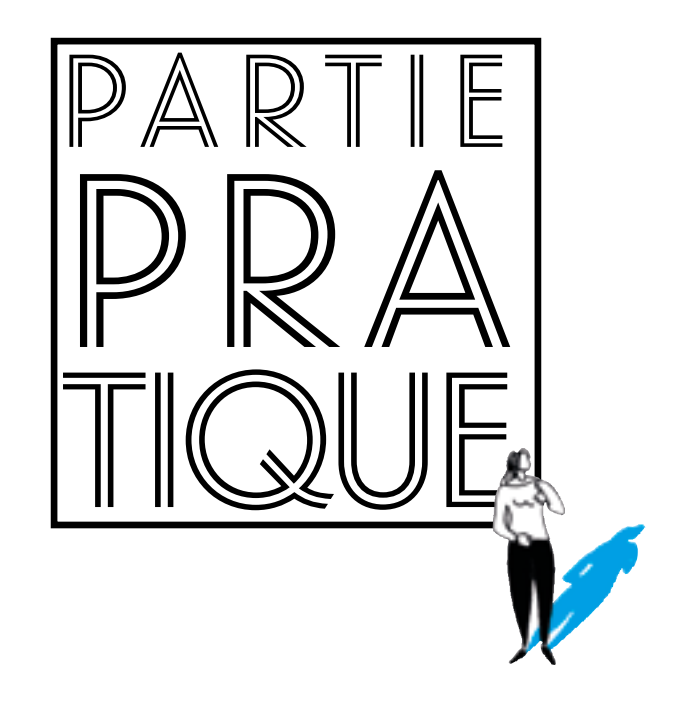

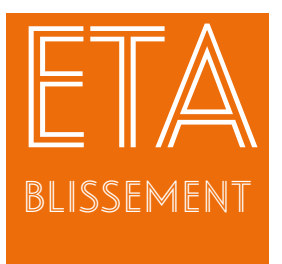

## Description de l'établissement d'enseignement agricole François Rabelais

L'établissement de formation agricole François Rabelais accueille des élèves en formation initiale sous statut scolaire, mais également des apprentis et des stagiaires de la formation continue. Chacun de ces apprenants peut être conduit dans le cadre de ses cours à travailler sur une exploitation agricole.

L'établissement François Rabelais est réparti sur deux sites de formations distants d'une trentaine de kilomètres. Chacun possède un internat, un service de restauration scolaire et un foyer.

Le site «historique», le plus ancien, est situé aux abords d'une ville. Il accueille une unité localisée pour l'inclusion scolaire (ULIS) du ministère de l'éducation nationale. Son écrin de verdure en fait un espace privilégié pour les travaux d'aménagements paysagers des apprentis en Certificat d'aptitude professionnelle agricole (CAPa) - Jardinier paysagiste.

Les élèves peuvent préparer le Bac technologique Sciences et technologies de l'agronomie et du vivant (STAV), le Bac Pro Bio-industries de transformation (BIT), le Brevet de technicien supérieur-Analyses agricoles biologiques et biotechnologiques (Anabiotec), et les apprentis un CAPa Jardinier paysagiste.

L'autre site est lui, parfaitement intégré à son territoire rural. Il a développé des filières professionnelles « agricoles » et « services en milieu rural ».

L'exploitation annexée d'une centaine d'hectares de surfaces agricoles utiles est au cœur des projets pédagogiques. Elle est constituée d'un atelier bovin lait, d'un atelier volaille conduit en agriculture biologique et d'un gîte rural.

Les élèves peuvent y préparer une troisième de l'enseignement agricole, un Bac Pro Conduite et gestion de l'entreprise agricole (CGEA), ou un Bac Pro Services aux personnes et aux territoires (SAPAT), et les apprentis un CAPa Métiers de l'agriculture.

L'établissement a fait le choix lors de l'actualisation du projet d'établissement de mettre en place un plan d'action sur l'accessibilité pédagogique. Il a été défini en concertation avec les équipes. La première étape consiste en un diagnostic de l'environnement pédagogique et du dispositif d'accompagnement des élèves à besoins particuliers.

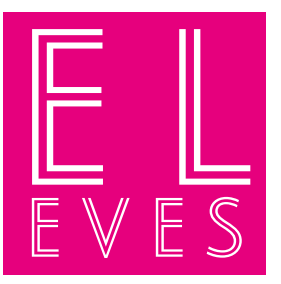

# Vingt-trois élèves et apprenti-e-s

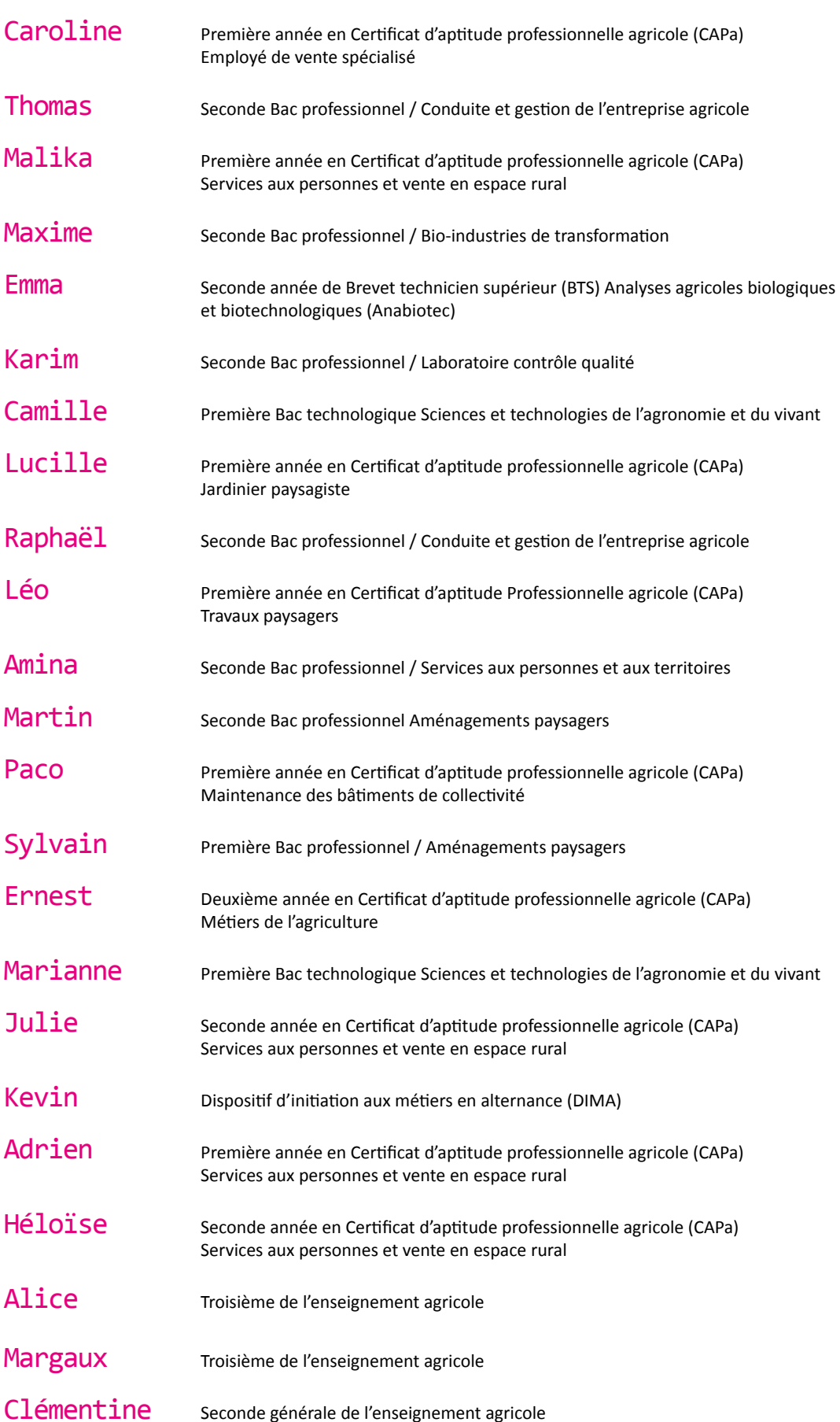

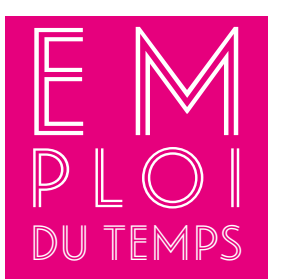

# Deux journées de cours et d'activités…

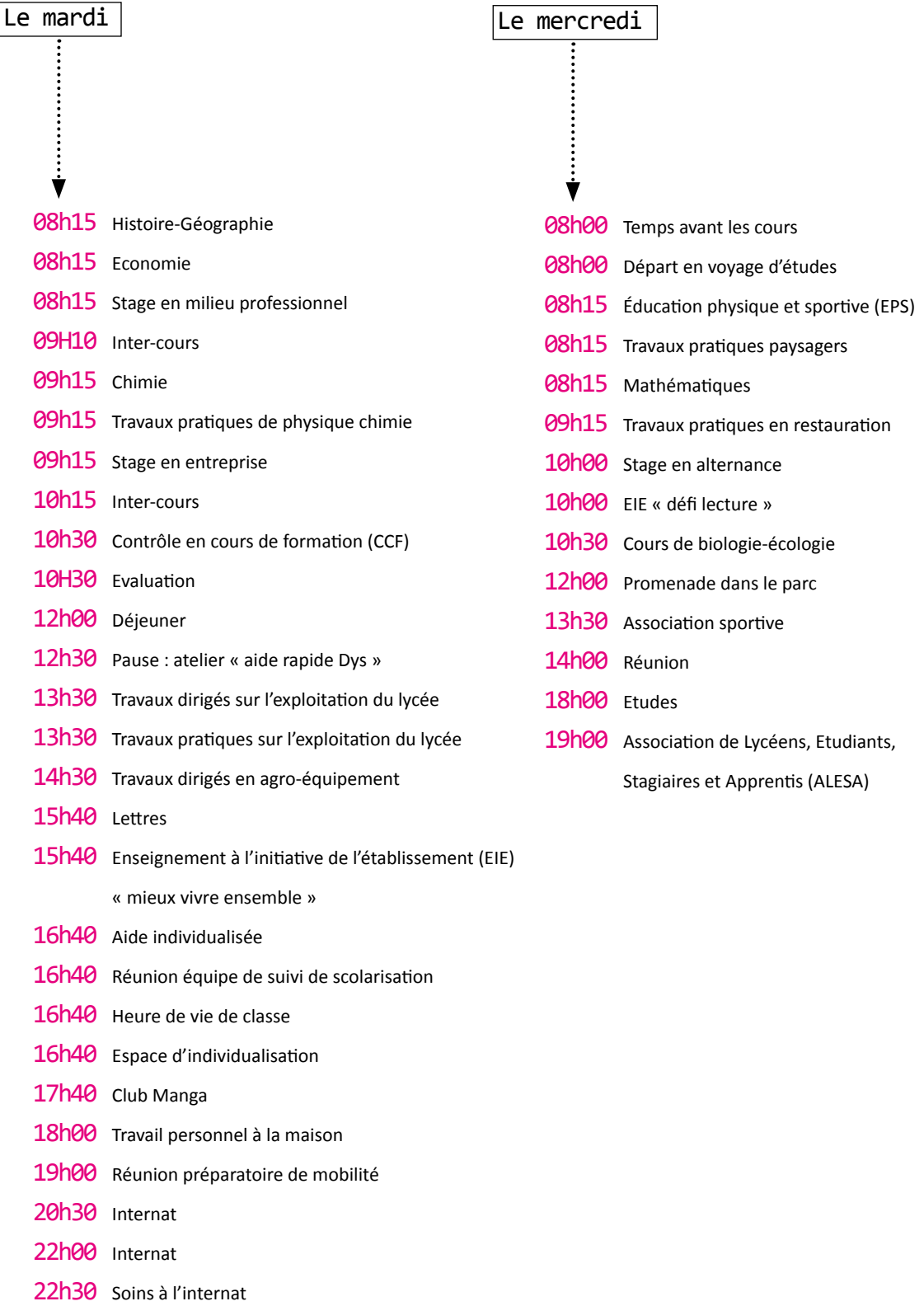

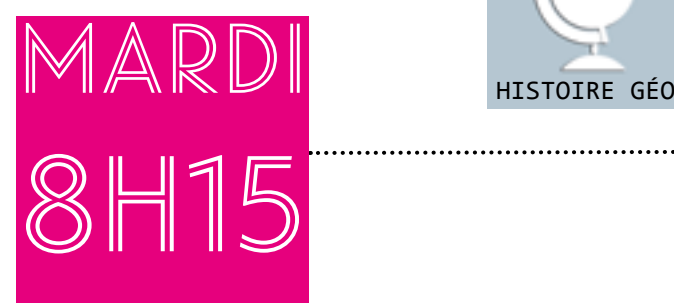

<del>رانال سنوس</del>

D

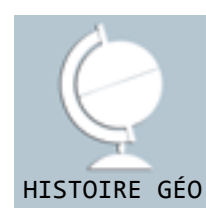

## Caroline s'investit dans le cours d'histoire-géographie.

Caroline, élève de première année en Certificat d'aptitude professionnelle agricole Employé de vente spécialisé, est en cours d'histoire-géographie.

Dans le cadre du cours « prendre conscience des droits, des devoirs et des responsabilités de chacun », l'enseignante a fait appel à la documentaliste qui lit à haute voix un texte d'actualités sur les réfugiés et les demandeurs d'asile. Dans un premier temps, l'enseignante demande à différents élèves, dont Caroline, de reformuler oralement ce qu'ils en ont retenu. Puis, l'enseignante aborde une partie plus théorique sur le droit d'asile. Caroline est intéressée et s'est impliquée dans le cours. Elle a pu poursuivre son travail personnel grâce à de l'aide individualisée, venue de la documentaliste. Caroline est dyslexique.

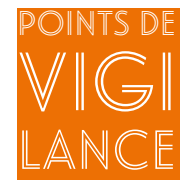

#### L'enseignante a fait passer le test repérage orthographique collectif (ROC)

dans le cadre du projet d'établissement à tous les primo entrants de l'établissement dès le début de l'année. L'analyse des résultats de ce test a permis d'alerter les parents de Caroline et de les orienter vers une orthophoniste. A l'issue de bilans, l'orthophoniste a pu poser un diagnostic sur les difficultés de Caroline.

> Caroline présente des difficultés en lecture. Elle est très lente et doit passer par le décodage pour accéder à la compréhension. La lecture à haute voix d'un texte, la reformulation d'une consigne, permettent à Caroline d'accéder au contenu du texte et à sa signification.

> Les documents distribués devront être dactylographiés et prendre en compte des règles d'accessibilité qui seront adaptées pour elle : grossissement de la taille des caractères, police sans empattements, un interligne de 2, éviter de souligner, préférer surligner en couleur, proposer des colonnes pour les textes longs, ne pas justifier les textes.

> Les difficultés de Caroline la rendent très fatigable.

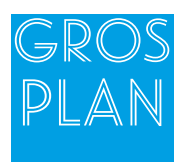

#### Le repérage orthographique collectif (ROC)

Méthode de repérage écrite collective (en classe entière) qui permet à l'enseignant en moins d'une demi-heure d'identifier les élèves de sa classe en grande difficulté avec la langue écrite en lecture et en orthographe. Le but est non pas de dépister ou de diagnostiquer des apprenants dyslexiques (ce n'est pas le rôle de l'enseignant) mais de définir un niveau d'alerte en orthographe, servant à repérer les élèves dont le niveau de lecture doit être examiné au moyen d'une épreuve individuelle de lecture. Des indicateurs permettent de mesurer les difficultés et éventuellement de proposer aux familles de faire réaliser un bilan orthophonique.

Cet outil a été élaboré par le laboratoire Cogni-Sciences de l'IUFM de Grenoble, les académies de Grenoble, Montpellier et Rennes, le LPE UMR CNRS de l'UPMF de Grenoble, le Département de Psychologie de l'Université Rennes 2, le Centre de référence des troubles d'apprentissage du CHU de Grenoble et de Montpellier. Liens :

<http://www.cognisciences.com/accueil/outils/article/reperage-orthographique-collectif>

Pour une police plus accessible pour les « Dys » : <http://fr.fontriver.com/font/lexia> OpenDyslexie :<http://opendyslexic.org> <http://physiquechimie-ea.ensfea.fr/wp-content/uploads/sites/10/2016/10/Quelques-regles-pour-apprenants.pdf>

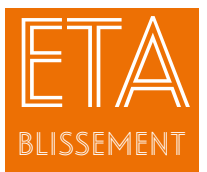

## Adaptation des supports pédagogiques au Lycée d'Enseignement Général et Technologique Agricole de l'Aulne à Châteaulin

### Le contexte

de l'action Face au nombre croissant d'élève« Dys » accueillis dans l'établissement,

le facteur déclencheur de l'action a été une formation « Dys » en 2010. Cinq enseignants ainsi que la proviseure adjointe y ont participé. Cette formation a été animée par une enseignante du Groupe d'Animation et de Professionnalisation (GAP « Dys ») de l'Ecole nationale supérieure de formation de l'enseignement agricole (ENSFEA) de Toulouse.

#### Les objectifs de l'action

Détecter et accompagner sur l'ensemble de leur scolarité dans le lycée, les élèves concernés par les troubles des apprentissages.

#### Les bénéficiaires

Tous les élèves de l'établissement.

#### L'organisation et les contenus de l'action

Suite à la formation de 2010, deux enseignants ont pu tout de suite mettre en place les outils proposés et les résultats ont été immédiats auprès des élèves.

Vingt-huit enseignants sont maintenant formés sur le site du lycée. Plus des trois-quarts des enseignants du lycée participent à la démarche d'adaptation des supports.

Deux actions principales sont mises en œuvre :

●Le test ROC est organisé par trois enseignants à destination de l'ensemble des élèves primo entrants. A l'issue de ce test, l'enseignante « référente » de l'établissement explique aux élèves qui ont passé le test ce que sont les troubles des apprentissages. Des élèves concernés par ces types de handicap peuvent également intervenir. Les trois enseignants corrigent le test. Les résultats sont communiqués aux parents des jeunes détectés. Les conseillers principaux d'éducation (CPE) et les assistants d'éducation sont mobilisés pour contacter les parents et faire le suivi des suites données au dépistage.

Le test ROC est également mis en place au centre de formation des apprentis situé à Kerliver ainsi que sur le deuxième site de l'établissement à Morlaix.

● L' adaptation des supports pédagogiques dans la majorité des cours et des travaux pratiques : cours dactylographiés, adaptation de la taille et de la police de caractère, adaptation des formatifs (lecture des questions à voix haute), supports spécifiques (questions déjà écrites avec des lignes pour les réponses alors que les autres élèves recopient les questions notées sur le tableau), valorisation de l'oral pour certains élèves.

Ces deux actions sont réalisées sur le temps scolaire. Les enseignants qui corrigent le test ROC sont libérés le premier jour de la rentrée.

Si ce test est mis en place sur les trois sites de l'EPLEFPA : Châteaulin, Morlaix et Kerliver, l'adaptation des supports pédagogiques n'est réalisée qu'à Châteaulin.

#### Le budget

Il n'y a pas de financement particulier pour la mise en œuvre de ces deux actions (pas d'heures supplémentaires effectives pour les enseignants participants).

#### Bilan et prospective

Les adaptations des supports profitent à l'ensemble des élèves et pas uniquement aux jeunes en situation de handicap. Les élèves ont conscience du travail effectué par les enseignants qui reçoivent fréquemment des remerciements d'anciens élèves.

Il y a une bonne adhésion et compréhension du dispositif par les élèves ce qui déclenche de la solidarité et de l'entraide dans les classes.

Un levier très important : le soutien de l'équipe de direction pour les deux actions et la formation continue et continuée des personnels.

Un frein : l'attitude des parents. Seulement 1/5 des parents répondent aux résultats du test ROC, certains parents étant eux-mêmes en difficultés.

#### . A retenir

C'est un projet d'établissement, qui a permis aux enseignants de prendre en compte tous les élèves dans leur diversité. Les élèves se sont sentis compris.

#### Le porteur de projet

Aude Carfantan, enseignante de français

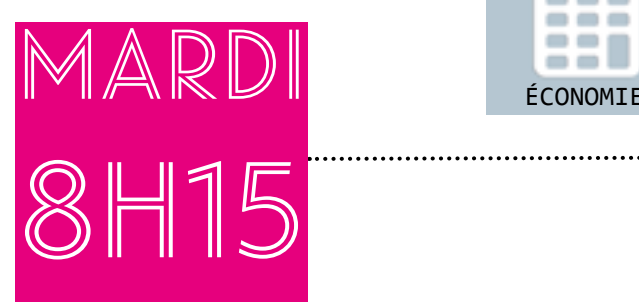

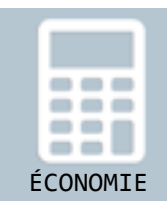

## Thomas, prend des notes en cours d'économie.

Thomas, élève de seconde Bac professionnel Conduite et gestion de l'entreprise agricole (CGEA), est en cours d'économie.

Cette année le conseil régional a équipé tous les élèves de seconde d'ordinateurs portables. Thomas peut ainsi, comme les autres élèves, prendre son cours sur son ordinateur. Thomas a une dyspraxie associée à un trouble visuo-spatial.

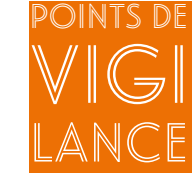

Suite à des bilans effectués par un neuropsychiatre, un pro- jet personnalisé de scolarisa- tion (PPS) a été mis en place. Thomas a, par ailleurs, des difficultés de lecture. Il lit difficilement et lentement car le déplacement de ses yeux est plus ou moins anarchique.

> Une des préconisations pour Thomas est d'utiliser un ordinateur pour compenser sa situation de handicap. Son enseignant d'informatique veille à ce qu'il sache utiliser les logiciels qui lui ont été fournis, notamment un logiciel de synthèse vocale. Ce logiciel lui permet d'avoir un retour sonore pour tous les textes affichés à l'écran et un logiciel de reconnaissance vocale qui lui permet de dicter des textes ;

> Les écrits doivent être concis, dactylographiés, écrits avec une taille, une couleur et une police adaptée (alternance de lignes colorées, espacement entre les mots, utilisation de fonds colorés pour les tableaux). La reformulation des consignes permet à Thomas de s'approprier les contenus.

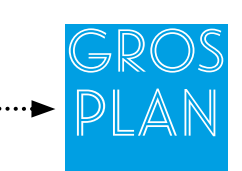

#### La dyspraxie

C'est un trouble de la planification, de l'automatisation et de la coordination des gestes volontaires. Ces troubles se retrouvent aussi bien dans la motricité globale (courir, sauter, …), que dans la motricité fine (habileté manuelle) et les activités visuo-spatiales : jeux de constructions, graphisme… Signes d'appel possibles :

- difficultés de motricité fine (colorier, découper, manipuler) ;
- difficultés graphomotrices (dessin, écriture manuelle) ;
- mauvais repérage spatial et temporel ;
- maladresse, chutes fréquentes ;
- difficultés d'habillage (lacets, boutons, enfilage) ;
- difficultés visuo-spatiales en géométrie.

#### Pour aller plus loin

Pouhët A., « S'adapter en classe à tous les élèves « Dys » : dyslexies, dyscalculies, dysphasies, dyspraxies, trouble du déficit d'attention avec ou sans hyperactivité ». Centre régional de documentation pédagogique de Poitou-Charentes, Poitiers, 2011 Mazeau M., « L'enfant dyspraxique et les apprentissages ». Elsevier Masson, 2016 « 10 questions réponses sur les « Dys », FFDYS

[http://www.ffdys.com/wp-content/uploads/2009/10/Dys\\_HD.pdf](http://www.ffdys.com/wp-content/uploads/2009/10/Dys_HD.pdf)

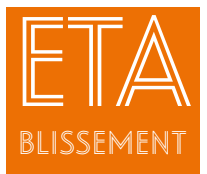

Témoignage d'une famille au Lycée d'Enseignement Général et Technologique Agricole de Pau-Montardon

## Le contexte

de l'action Un élève souffre d'une dyspraxie visuo-

constructive importante associée à d'autres troubles des apprentissages, notamment d'une dysgraphie sévère. Sa scolarité a été très difficile et a nécessité de très nombreux aménagements. Ses parents souhaitent qu'il poursuive sa scolarité dans un établissement qui continue à l'accompagner avec bienveillance, sans ruptures avec les aménagements dont il a bénéficié au collège.

#### Les objectifs de l'action

Instaurer un climat de confiance entre tous les acteurs de l'équipe pédagogique, l'élève et sa famille. Valoriser la place et le rôle de chacun pour permettre l'inclusion des élèves à besoins particuliers.

#### Les bénéficiaires

L'élève et tous les autres élèves de sa classe.

#### L'organisation et les contenus de l'action

Les parents connaissent l'enseignement agricole et il leur semble adapté pour leur enfant. Ils prennent contact avec le proviseur adjoint du lycée afin de lui présenter la situation de leur fils et d'échanger avec lui sur les possibilités d'accueil. Ils se rendent aux journées portes-ouvertes, afin que leur enfant prenne connaissance des lieux, et qu'il rencontre certains membres de l'équipe éducative. C'est ensemble qu'ils déterminent que le choix de l'établissement semble pertinent.

Avant la fin de l'année de la classe de troisième au collège, l'enseignant référent à la scolarité qui suit leur fils, réunit une équipe de suivi de scolarisation (ESS) pour prévoir les aménagements souhaitables : ceux-ci seront inscrits dans le projet personnalisé de scolarisation (PPS) que la maison départementale des personnes handicapées (MDPH) proposera au lycée. Ils pourront comprendre une aide humaine (AVS), des aides techniques (ordinateur et logiciels adaptés mais aussi des aménagements pédagogiques (allègement de cours, aménagement des évaluations, cours numérisés)).

A la rentrée, les parents ont rencontré l'ensemble des enseignants, afin de préciser les besoins de leur fils et répondre à leurs questions. Une petite fiche de synthèse, rédigée par les parents, a été remise à tous les enseignants. Elle explique de façon résumée quels sont les besoins particuliers de leur enfant, et comment les compenser. Enfin, il a été convenu que chacun puisse à tout moment se contacter, afin qu'il n'y ait pas de question sans réponse, et que chaque situation éventuellement problématique puisse être immédiatement désamorcée. L'AVS est souvent sollicitée pour faire l'intermédiaire entre l'élève et les enseignants et est l'interlocutrice pour les parents. Ce sont des missions qui lui sont spécifiquement attribuées.

Pour la rentrée en classe de première, une demande d'aménagement des examens sera envoyée à la Direction régionale de l'alimentation, de l'agriculture et de la forêt (DRAAF), puisqu'elle doit être faite la première année de l'examen, au cours du premier trimestre scolaire.

#### Bilan et prospective

La famille a joué un rôle important pour sensibiliser toute l'équipe sur les troubles qui peuvent entraîner des difficultés dans les apprentissages de leur enfant. Elle a rencontré un accueil favorable et bienveillant ; ce qui a permis à cet élève de suivre sa scolarité dans de bonnes conditions.

Des bilans réguliers ont été proposés au cours de l'année afin de réajuster si besoin l'accompagnement de leur enfant. Ils permettent de constituer une équipe autour du projet de l'élève. Grâce à tous ces efforts conjoints, il peut envisager un parcours jusqu'au bac, et au-delà.

#### A retenir

La famille a eu le sentiment d'être écoutée.

Pour l'équipe pédagogique et éducative, c'est valorisant d'accompagner un jeune avec de grandes difficultés et de mesurer ses progrès. Le travail sur l'accessibilité mis en place pour répondre aux besoins leur a aussi permis, dans certains cas, d'adapter leurs supports pour tous les élèves de la classe.

#### Le porteur de projet

Laurence Huart, parent d'élève, présidente de Dyspraxie France « Dys » Aquitaine

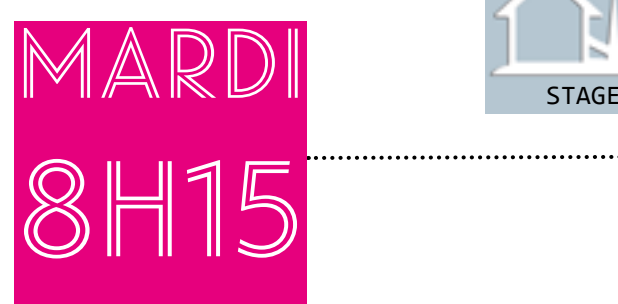

6

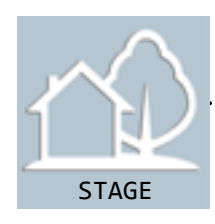

# Malika prépare son stage en milieu professionnel.

Malika prépare un Certificat d'aptitude professionnelle agricole Services aux personnes et vente en espace rural (SAPVER).

Elle est en première année et va réaliser une première période de formation en milieu professionnel dans un établissement d'hébergement pour **11** personnes âgées dépendantes (EHPAD). Une formatrice va suivre Malika en stage. Elle va effectuer avec elle des protocoles pour les différentes activités qu'elle aura à réaliser. Malika souffre d'une déficience intellectuelle légère.

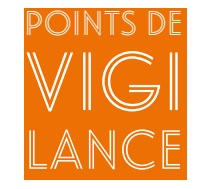

> La prévisibilité est importante pour Malika, elle a besoin de connaître à l'avance les activités qu'elle aura à réaliser. Elle a besoin de répéter plusieurs fois les actions à accomplir ;

> Il est important de réaliser des protocoles pour chaque activité (débarrasser la table, faire un lit…) en détaillant toutes les étapes et les tâches à réaliser ;

> L'utilisation de représentations graphiques des différents concepts (ou tâches) est importante : pictogrammes, schémas, cartes heuristiques… Elles sont plus faciles à comprendre et à retenir qu'une phrase ;

> Sensibiliser les personnes qui vont encadrer le stage sur les difficultés de communication et d'organisation de Malika. Garder un contact régulier avec ces personnes pendant cette période.

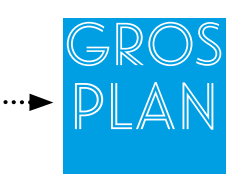

#### La déficience intellectuelle

La déficience mentale est un terme générique pour un trouble généralement diagnostiqué dès l'enfance, caractérisé par un développement incomplet de l'intelligence et des dysfonctionnements cognitifs : troubles du langage, de la mémoire, difficultés d'apprentissage, retards moteurs. Le test du quotient intellectuel (QI) constitue un moyen efficace pour évaluer le degré de la déficience.

Quand cette déficience mentale est légère, elle se manifeste par une difficulté ou une incapacité à assimiler des cours qui sont adaptés au niveau et à l'âge du sujet. Les capacités mnésiques sont peu développées et les personnes concernées rencontrent des difficultés d'analyse et de raisonnement logique. Elles peuvent aussi avoir des troubles de comportement, notamment des crises de colère en cas d'échec et des difficultés dans les habiletés sociales (communication).

#### Pour aller plus loin

M. Mazeau, « Troubles cognitifs, Déficience Mentale, Troubles Spécifiques des Apprentissages : Un mot peut en cacher un autre », in Contraste 2005/1 (N° 22 - 23) <https://www.cairn.info/revue-contraste-2005-1-page-187.htm>

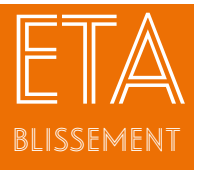

## Communiquer pour apprendre en milieu professionnel à la Maison Familiale Rurale Castillon du Pont du Gard

## Le contexte

#### de l'action L'établissement organise des formations par alternance.

La classe de CAPa Services aux personnes et vente en espace rural (SAPVER) de première année comporte vingt élèves avec des difficultés d'apprentissage importantes. Ces élèves effectuent diverses périodes de formation en milieu professionnel pendant leurs parcours de formation (soit environ vingt-deux à vingt-quatre semaines par an). L'établissement a accueilli une élève ayant une déficience mentale légère. Elle va réaliser un stage en établissement d'hébergement pour personnes âgées dépendantes (EHPAD), au service animation. La première visite de stage effectuée lors du premier séjour en milieu professionnel, a révélé entre autres, de grandes difficultés de communication aussi bien avec les résidents qu'avec le personnel encadrant.

#### Les objectifs de l'action

Mettre cette élève en situation de réussite dans son immersion en milieu professionnel, en lui proposant une routine de travail pour son arrivée en stage, en attendant l'arrivée de sa responsable de stage.

Fournir un outil pour améliorer la communication avec les usagers.

Utiliser un outil pour apprendre et mémoriser comme les cartes mentales.

Réaliser des protocoles imagés en détaillant toutes les étapes et les tâches à accomplir.

#### Les bénéficiaires

L'élève, le maître de stage voire aussi les membres de l'équipe du personnel et les usagers.

#### L'organisation et les contenus de l'action

Les attentes ont été formulées par la maître de stage lors de la visite initiale de stage : il était convenu de donner des objectifs simples et explicites concernant le début de la journée de stage à cette élève (établissement d'une routine à suivre), car elle a besoin de prévisibilité. Ces objectifs ont été repris et illustrés dans une carte mentale : l'élève devait préparer le café pour l'équipe qui l'encadrait et parler avec les résidents en attendant l'arrivée de la maître de stage. Le support a été présenté de façon individuelle et expliqué à l'élève chargée de le mettre en œuvre.

La monitrice chargée de la visite a repris ces éléments et les a expliqués, dans son bureau, au cours d'un entretien personnalisé avec l'élève. La maître de stage a été mobilisée sur cette démarche via le carnet de liaison pour garantir l'utilisation de l'outil, et invitée à en faire un bilan à l'issue de la session de stage.

Un bilan, comme pour tout autre alternant, a été réalisé. Ce bilan s'est montré positif concernant la communication avec les résidents : cette élève a fait des progrès remarqués dans ce domaine dès la première session d'utilisation de l'outil. Elle avait même réussi à mener une activité en autonomie lors de sa dernière semaine de présence en stage.

#### Bilan et prospective

L'utilisation des cartes mentales dans les apprentissages peut être d'un grand secours, car elle mobilise plus la capacité de raisonnement et d'adaptation que la capacité d'accumulation de connaissances. Ce support sert à développer des concepts ou des idées de manière schématique. Le support visuel facilite la mémorisation, limite la lecture (utilisation de mots-clés et non de phrases) : voir l'exemple proposé ci-après.

L'idéal est de construire les cartes mentales avec les apprenants ou de leur apprendre à les réaliser eux-mêmes, pour structurer leur pensée.

Le bénéfice est réel tant en milieu scolaire (quelle que soit la discipline) qu'en immersion en milieu professionnel : les élèves peuvent accéder plus facilement à l'autonomie. Ils sont plus facilement en situation de réussite ; ce qui les motive pour persévérer dans leurs efforts pour apprendre et améliorer leur intégration en milieu professionnel sans solliciter continuellement les équipes de professionnels qui les accompagnent.

#### A retenir

La terminologie carte mentale est directement traduit de l'anglais « mind map ». On utilise également le terme de carte heuristique, carte d'idées, carte cognitive pour évoquer cette méthodologie. Elle permet d'organiser un contenu d'information non plus de manière linéaire mais sous la forme d'un diagramme constitué d'un noyau central d'où partent de multiples prolongements.

Logiciels gratuits de cartes mentales : Xmind :<https://www.xmind.net/fr> Freemind : <https://sourceforge.net/projects/freemind/?SetFreedomCookie> Free Plane :<http://freeplane.fr.uptodown.com/windows/telecharger>

Le porteur de projet Marina PETIT, monitrice

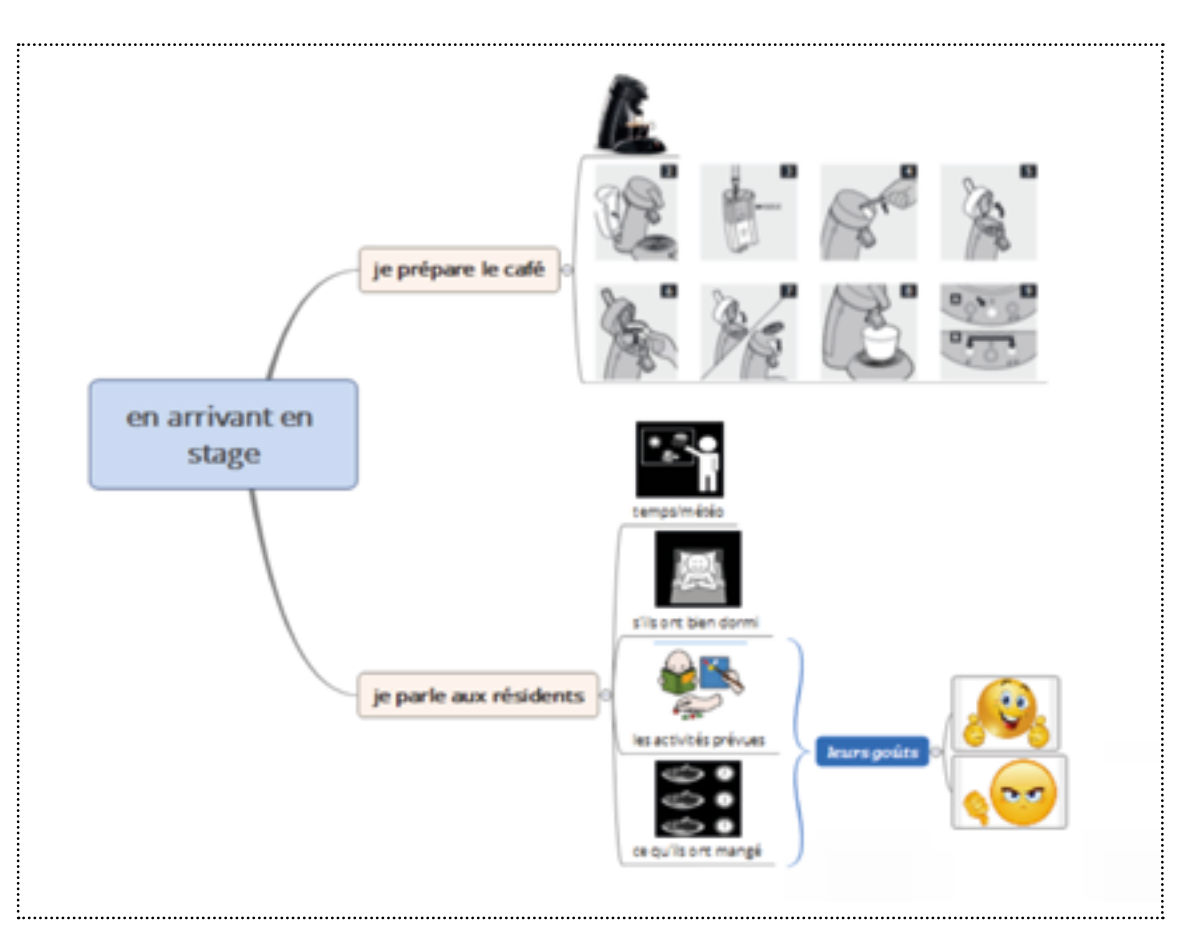

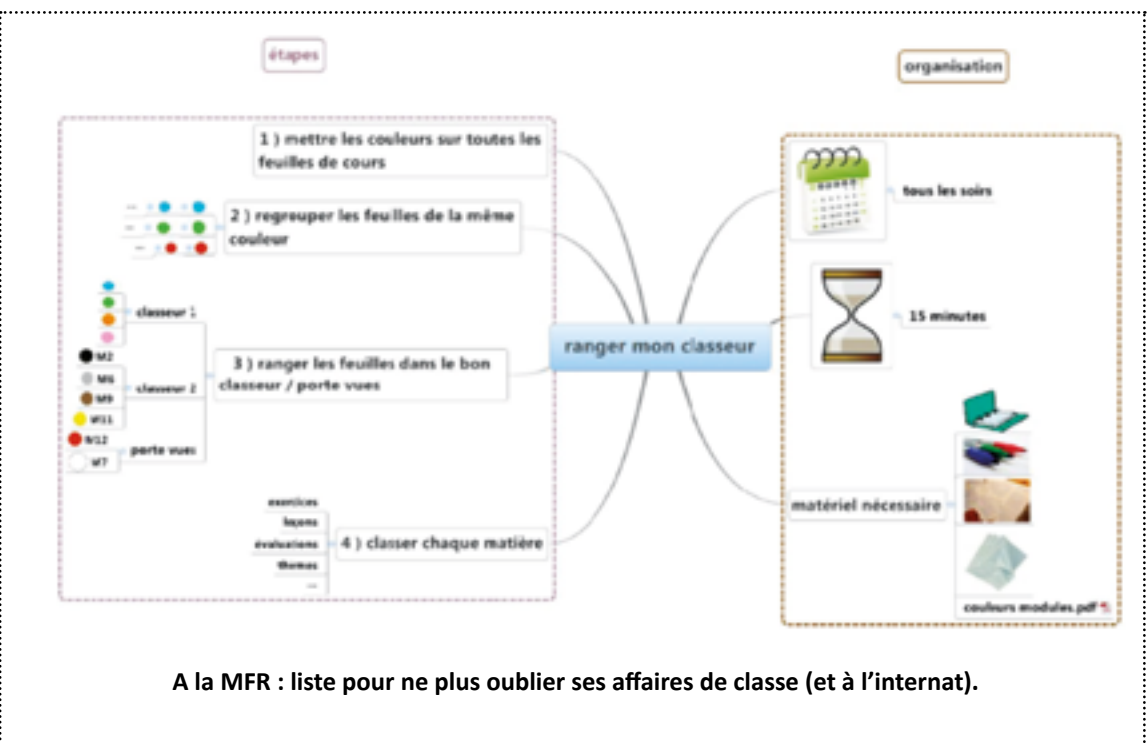

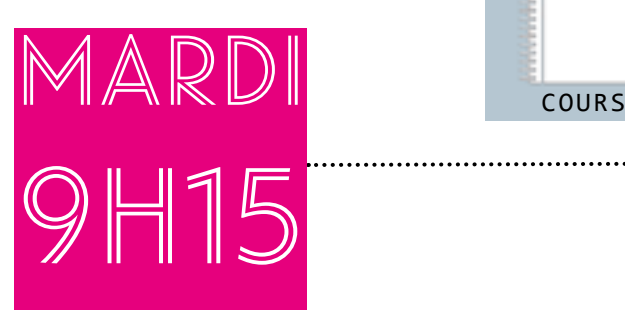

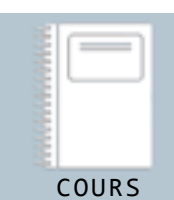

# Maxime change de salle de cours.

Il est 9h15, la sonnerie retentit. Maxime est en  $\blacktriangleright$ salle de classe avec les autres élèves de seconde de Bac professionnel Bio-industries de transfor- mation (BIT).

Ils doivent maintenant se rendre au laboratoire. La salle de travaux pratiques n'est heureusement pas trop éloignée et se situe au rez-de-chaussée. Maxime a des difficultés pour se déplacer. Il souffre d'une myopathie.

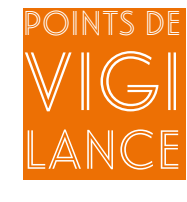

> Le changement de classe est difficile. Il est indispensable que les salles de cours ne soient pas trop éloignées les unes des autres ;

> Les salles doivent être accessibles pour les personnes à mobilité réduite, se situer au rez-de-chaussée ou être accessibles grâce à un ascenseur ou à un plan incliné. Il faut également prévoir des toilettes accessibles à proximité ;

> En salle de laboratoire, une paillasse surbaissée doit être prévue quand Maxime vient en fauteuil roulant ;

> Très fatigable, Maxime a une auxiliaire de vie scolaire (AVS) pour l'aider à se déplacer et prendre ses cours.

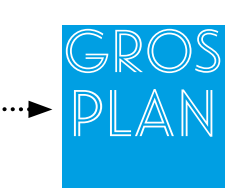

#### La myopathie

Elle regroupe un ensemble de maladies qui touchent les muscles. Une myopathie peut avoir une origine génétique, affectant la production de protéines impliquées dans la formation des muscles. Elle fait partie des maladies neuromusculaires rares et se traduit par des anomalies fonctionnelles des muscles. Des traitements de confort existent, mais certaines formes de myopathies restent très graves. Il existe deux groupes de myopathies : celles d'origine génétique (exemples : maladies de Duchenne et de Becker) et celle acquise (exemple : la dermatomyosite). Il existe une centaine de myopathies différentes.

Sur le plan moteur, les troubles peuvent aller d'une difficulté à marcher à l'utilisation permanente d'un fauteuil. Il peut y avoir également un manque de mobilité faciale entraînant des troubles de la parole, des difficultés à déglutir et à s'alimenter. Les problèmes moteurs sont souvent accompagnés de difficultés respiratoires, de troubles du rythme cardiaque, et d'un ralentissement de la croissance du squelette. L'évolution de la myopathie est variable selon les formes de myopathie.

#### Pour aller plus loin

François Delaporte et Patrice Pinel, « Histoire des myopathies ». Editions Payot, Paris, 1998 Site Déclic, glossaire :<http://www.magazine-declic.com/glossaire> Site de l'AFM Téléthon :<http://www.afm-telethon.fr>

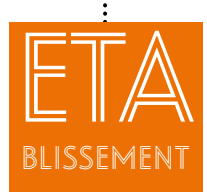

Accueil d'un élève myopathe en fauteuil roulant à l'Etablissement Public Local d'Enseignement et de Formation Professionnelle Agricole André Paillot à Saint Genis Laval

#### Le contexte de l'action

L'établissement a accueilli un jeune myopathe en fauteuil roulant en Bac Pro Laboratoire,

contrôle, qualité. Toutes les salles auxquelles il devait avoir accès (laboratoire y compris) devaient se situer au rez-dechaussée. Il a également fallu trouver une salle avec un plan incliné pour qu'il puisse y accéder. Il n'y a pas eu de problème particulier sur le plan pédagogique, car la nature du handicap de l'élève ne nécessitait pas d'adaptations pédagogiques.

Le besoin se situait au niveau de l'accompagnement humain, il était assuré par une auxiliaire de vie scolaire et l'élève avait le statut d'externe.

Dans le cadre de cet accueil, un match handisport en fauteuil roulant a été organisé par des élèves de l'établissement.

#### Les objectifs de l'action

Faire partager aux jeunes une situation de handicap et les difficultés de motricité. Familiariser le jeune avec l'utilisation de son fauteuil roulant dans l'établissement et au sein de l'environnement scolaire.

#### Les bénéficiaires

Les élèves et les étudiants de l'établissement.

#### L'organisation et les contenus de l'action

Les étudiants de Brevet technicien supérieur agricole (BTSA) ont organisé un match handisport en fauteuil roulant un mercredi après-midi (temps périscolaire).

Tous les élèves qui jouaient étaient en fauteuil roulant. Ils ont découvert les réalités et les difficultés des personnes en fauteuil roulant : être à une hauteur inférieure à celle des autres, tenir compte de la largeur du fauteuil, avoir des difficultés en cas d'obstacles, découvrir les difficultés physiques pour se mouvoir.

#### Bilan et prospective

Cette action a reçu un très bon accueil tant par les élèves que par l'ensemble de la communauté éducative.

Elle a permis que l'élève accepte de venir en fauteuil roulant et que les autres l'acceptent tel qu'il est.

De façon plus générale, l'accueil d'un jeune en situation de handicap en fauteuil roulant n'est possible que lorsque les difficultés d'accessibilité ont été analysées et des solutions réfléchies.

Il est en particulier compliqué de trouver des salles accessibles si l'établissement n'est pas doté d'ascenseurs.

#### A retenir

Beaucoup de satisfaction pour les équipes d'avoir conduit un élève myopathe au bout de sa formation et voir les élèves accueillir et intégrer un élève en situation de handicap.

#### Le porteur de projet

Anne Réguillon, proviseure-adjointe.

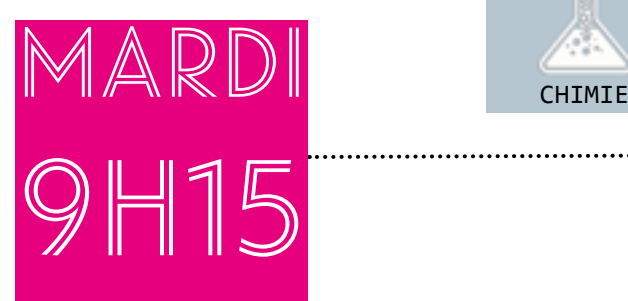

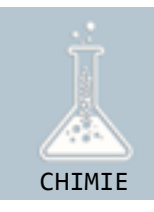

#### Emma effectue des dosages en séance de TP de chimie. Emma, élève en deuxième année de Brevet de technicien supérieur agricole Analyses agricoles biologiques et biotechnologiques (BTSA - Anabiotec), est en séance de travaux pratiques (TP) au laboratoire.

Le travail s'effectue en binôme et les tâches sont réparties. Emma effectue des dosages à intervalles réguliers lorsqu'elle voit des signaux lumineux clignoter sur le matériel de laboratoire. Emma ne peut pas réagir aux sonneries, elle est malentendante. Elle lit sur les lèvres.

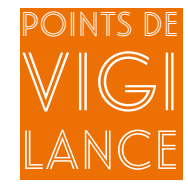

> En TP, il convient de changer l'autre membre du binôme assez souvent car la communication entre les deux élèves demande beaucoup d'efforts ;

> L'enseignant doit toujours parler face à Emma afin qu'elle puisse lire sur ses lèvres. Il doit faire attention de ne pas circuler dans la classe (surtout au fond) s'il transmet un savoir ;

> L'articulation est importante. Il convient de lever son menton pour que les lèvres soient bien visibles ;

> Si un autre élève pose une question ou donne une réponse, l'enseignant doit la reformuler pour Emma ;

> L'équipe enseignante doit s'adapter : tout signal sonore est remplacé par un signal lumineux. Les vidéos doivent être sous-titrées.

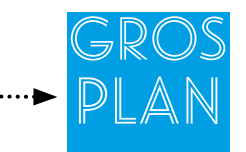

#### Les déficiences auditives

Elles correspondent à l'inexistence ou à la perte de l'acuité auditive, à différents degrés de surdité, dès la naissance ou au cours de la vie.

La surdité est dite légère entre 21 et 40 décibels, moyenne de 41 à 70 décibels, sévère de 71 à 90 décibels et totale lorsqu'il y a une perte de plus de 120 dB, et profonde à plus de 90 dB.

Afin de compenser cette déficience, les personnes adoptent divers moyens de communication et de compréhension, comme l'oralisation, la lecture labiale, le Langage Parlé Complété (LPC) et la Langue des Signes Française (LSF). La réussite des dispositifs de scolarisation et d'apprentissage incluant des élèves sourds tient en grande partie à la capacité des enseignants et de l'environnement scolaire à répondre aux besoins liés à la déficience auditive, mais aussi à accepter et prendre en compte la différence de l'élève sourd, notamment en matière de communication, sans penser que ses capacités d'adaptation seront suffisantes pour compenser.

#### Pour aller plus loin

« Guide pour scolariser des élèves sourds et malentendants », édité par le ministère de l'éducation nationale : [http://cache.media.eduscol.education.fr/file/ASH/90/4/guide\\_scolariser\\_eleves\\_sourds\\_et\\_malenten](http://cache.media.eduscol.education.fr/file/ASH/90/4/guide_scolariser_eleves_sourds_et_malentendants_142904.pdf)[dants\\_142904.pdf](http://cache.media.eduscol.education.fr/file/ASH/90/4/guide_scolariser_eleves_sourds_et_malentendants_142904.pdf) Guide Repères Handicap « Scolariser les élèves sourds ou malentendants »

<http://eduscol.education.fr/cid48512/guides-pour-les-enseignants.html> Comment créer des sous titres ? <https://filmora.wondershare.fr/astuces-montage-video/creer-des-sous-titres.html> « La surdité de l'enfant. Guide pratique à l'usage des parents », INPES - Fondation de France :

<http://inpes.santepubliquefrance.fr/CFESBases/catalogue/pdf/884.pdf>

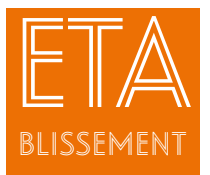

## Accueil d'une élève sourde à l'EPLEFPA André Paillot à Saint Genis Laval

#### Le contexte de l'action L'accueil

d'une élève sourde en Brevet de technicien supérieur agricole analyses agricoles biologiques et biotechnologiques (BTSa – ANABIOTEC) a conduit l'équipe enseignante à revoir ses pratiques pédagogiques.

#### Les objectifs de l'action

Accueillir au mieux l'étudiante dans son cursus avec son handicap Adapter le TP de chimie à son handicap

#### Les bénéficiaires

L'étudiante concernée

#### 'organisation et les contenus de l'action

L'établissement a dû s'adapter de façon constante à la situation de handicap de l'étudiante durant les trois années de son cursus.

Il a fallu faire preuve de créativité en remplaçant les minuteries sonores utilisées au laboratoire par des signaux lumineux, trouver des vidéos obligatoirement sous-titrées.

Le TP fonctionne en binôme. A la demande des étudiants, des binômes tournants ont été mis en place, compte-tenu des difficultés de compréhension liées au handicap spécifique de l'étudiante. De plus, il est nécessaire de toujours parler en face à face. L'étudiante peut oraliser, mais avec des difficultés.

#### Bilan et prospective

L'équipe éducative a dû s'adapter, changer ses pratiques, être créative et être à l'écoute des difficultés de l'étudiante et de son entourage.

Ce handicap entraîne une fatigabilité de l'étudiante. Il faut aussi veiller à ne pas solliciter toujours les mêmes camarades pour ne pas trop les surcharger.

#### A retenir

La satisfaction d'avoir aidé une étudiante sourde à obtenir un BTSa – ANABIOTEC, en trois ans.

La satisfaction d'avoir changé le regard de l'autre sur le handicap et que l'équipe enseignante ait été innovante pour s'adapter.

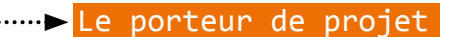

Anne Réguillon, proviseure- adjointe

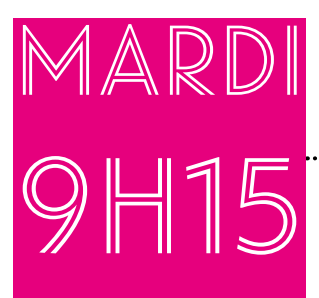

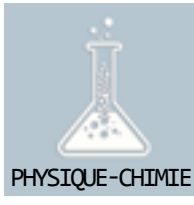

## Thomas réalise un travail pratique (TP) de physique-chimie. Thomas, élève de seconde Bac professionnel Conduite et gestion de l'entreprise agricole (CGEA), s'installe dans la salle de labora- toire.

L'enseignante commence par présenter l'objectif de la séance à ses élèves. Le protocole du TP est distribué. Du temps est laissé à chacun pour le lire. Puis, l'enseignante demande à un élève de la classe de restituer oralement ce qu'il y a à faire et rectifie si besoin. Thomas écoute et s'approprie le protocole. Il se met au travail et réalise les expériences demandées avec l'aide de la technicienne de laboratoire pour certains gestes. A la fin de l'heure, il a fini son TP et rend son compte-rendu. Thomas est dyspraxique.

Points de vigi LANce > Le protocole doit être concis, écrit avec une taille et une police adaptées. Penser à bien séparer toutes les étapes du protocole par des espaces ou des séparations bien marquées. Ne pas mettre trop d'informations sur une seule page ;

> Nécessité d'une anticipation par l'enseignant des compétences motrices nécessaires pour réaliser une tâche ;

> Thomas a des difficultés de manipulation, il a des gestes maladroits, une verrerie incassable est à sa disposition. Pour éviter toute stigmatisation, d'autres paillasses en sont aussi équipées ;

> L'enseignant et le technicien de laboratoire doivent connaître les difficultés de l'élève et convenir avec lui de l'aide à lui apporter comme par exemple, tenir l'entonnoir utilisé par Thomas quand il a quelque chose à verser ;

> Avec l'accord de Thomas, ses difficultés peuvent être abordées avec la classe en mettant les élèves « en situation de handicap » sur une courte durée. Par exemple, pour les droitiers, prendre dans la main gauche une bouteille pleine d'eau et verser une partie de son contenu dans un tube à essai, tout en restant debout sur une seule jambe.

# Gros Plan

### La dyspraxie

Au cours d'une journée scolaire, les jeunes dyspraxiques vont éprouver des difficultés dans différents domaines : face à l'écrit ou à la réalisation d'activités manuelles, en sport, en mathématiques si une dyscalculie est associée. Il faudra adapter les activités en cours, TP et TD, comme lors des évaluations, en dissociant les compétences

à acquérir et la forme : tolérance dans la réalisation malhabile de la construction. Pour compenser les difficultés de graphismes, comme la réalisation de figures ou la pose d'opérations, des logiciels adaptés peuvent être proposés : le ruban du cartable fantastique, la trousse GéoTracé, accessmath, géogèbra, géoplan, ...

<http://edu1d.ac-toulouse.fr/politique-educative-31/numerique-difficultes-ta/>

#### Pour aller plus loin

Site du GAP « Dys » Physique Chimie (ressources thématiques « Dys ») : TP de physique-chimie de 4ème – 3ème transposable à d'autres niveaux d'enseignement : l'écriture du protocole et le déroulement de la séance sont adaptés pour les « Dys » (pour le moment dyslexie et dyspraxie essentiellement). <http://physiquechimie-ea.ensfea.fr/ressources-thematiques/dys>/

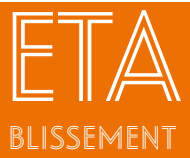

## Une séance de TP adaptée aux élèves « Dys » au Lycée Professionnel Agricole d'Oloron Sainte Marie

#### Le contexte de l'action

Les apprenants « Dys » sont souvent en souffrance, démotivés et en manque d'estime d'eux-mêmes.

Ils se sentent incapables de faire un TP comme les autres. Le TP doit donc être adapté, afin de mieux les impliquer, les encourager et leur redonner confiance en eux.

#### Les objectifs de l'action

Venir en aide aux apprenants souffrant de troubles « Dys ».

#### **Les bénéficiaires**

Tous les élèves. Le TP n'a pas été présenté comme une activité adaptée à un certain public.

#### L'organisation et les contenus de l'action

● L'appropriation du protocole se fait en trois temps : lecture (en silence), reformulation par un apprenant volontaire à haute voix avec ses mots à lui, discussion (vérification de la compréhension de la consigne, apport si besoin de l'enseignant).

● Une seule consigne doit être donnée à la fois. Elle doit être la plus courte possible. Il en est de même dans un texte.

Au fil du TP, il est essentiel d'encourager les efforts des apprenants « Dys ».

● La forme des documents texte est adaptée : police, interligne, surlignage, document

colorisé, mots-clés mis en évidence, surlignage d'une colonne sur deux dans un tableau… ● Pour un apprenant dyspraxique, une partie de la verrerie (bécher, éprouvette graduée) est remplacée par une verrerie incassable, un entonnoir est utilisé lors d'un remplissage des tubes à essais. On tient la main d'un élève présentant des tremblements.

● Il est judicieux de s'adresser à l'apprenant « Dys » directement pour bien connaître ses difficultés et convenir avec lui des aides éventuelles apportées par l'enseignant ou le technicien de laboratoire.

#### Bilan et prospective

Grâce à ces adaptations, les apprenants « Dys » s'impliquent plus car ils comprennent mieux le cours et en sont devenus acteurs. Ils gagnent en assurance et osent participer. Il s'agit là d'une posture nouvelle pour eux.

Ils ont enfin la satisfaction de réussir quelque chose ; ce qui les encourage à persévérer. On s'aperçoit que l'alternance prise de paroles / silence facilite la concentration des apprenants.

On constate que les aménagements en cours de cycle deviennent de moins en moins nécessaires.

D'autres enseignants de l'équipe ont suivi l'idée d'adopter de nouvelles méthodes pédagogiques au vu des résultats obtenus à l'issue des séances adaptées.

La thématique « Adaptation au public à Besoins Educatifs Particuliers » est dorénavant inscrite dans le projet de l'établissement. L'objectif à terme est de poursuivre dans cette voie et de la généraliser à l'ensemble des cours (TP, TD et aux mathématiques) en faisant adhérer les équipes pédagogiques à ces pratiques.

#### DA retenir

Ces pratiques innovantes remettent en question les pratiques pédagogiques « classiques ». L'enseignant passe en second plan (metteur en scène) et laisse les élèves (acteurs) proposer et agir (jouer).

Elles sont enrichissantes pour l'enseignant et nécessitent une grande adaptabilité face aux réactions diverses des élèves. La préparation en amont de la séance s'impose plus que jamais.

En définitive, tout le monde y gagne : les élèves « Dys », les élèves en difficultés, mais aussi tous les autres. Tous les élèves s'investissent plus sérieusement qu'avant.

#### i in Person de projet

Christine Commarieu, enseignante de physique-chimie-mathématiques

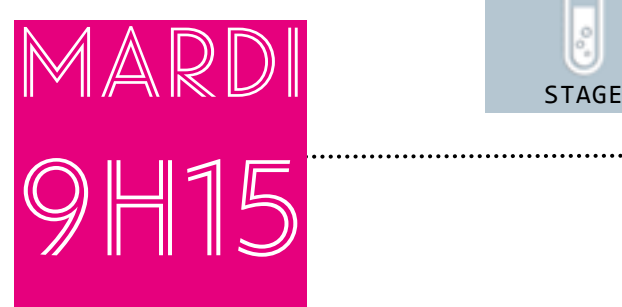

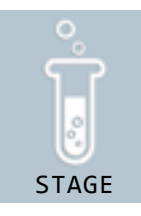

## Karim s'apprête à commencer sa période de stage en entreprise. Karim est en seconde Bac professionnel Laboratoire, contrôle, qualité.

Comme les autres élèves, il doit effectuer un stage en laboratoire durant son cursus de formation, mais la découverte en milieu professionnel peut être compliquée. Karim est atteint d'un tremblement essentiel.

Une auxiliaire de vie scolaire (AVS) accompagne Karim pendant ses cours au lycée, vingt et une heure par semaine. Elle l'accompagnera lorsqu'il réalisera son prochain stage en milieu professionnel. Le maître de stage a été choisi avec l'enseignant référent.

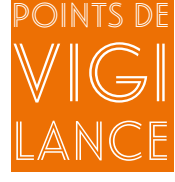

Une sensibilisation a été réalisée avec l'AVS de Karim ainsi qu'avec l'équipe pédagogique pour connaître ses difficultés et pour adapter toutes les situations qui vont poser problèmes en raison de ses difficultés de motricité fine, mais aussi d'expression orale :

> Lui fournir des écrits dactylographiés ou sur des supports numériques ;

> Mettre en place un temps de relaxation afin de diminuer sa tension nerveuse ;

> Favoriser l'écoute et l'accompagnement de Karim pour diminuer ses appréhensions et contribuer à minorer ses tremblements ;

> Préparer la période en milieu professionnel avec le maître de stage et l'AVS.

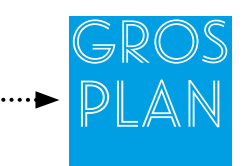

#### Le tremblement essentiel

C'est une maladie neurologique. Elle affecte différentes parties du corps (bras, mains, jambes,…) par des tremblements involontaires.

Ces troubles peuvent se retrouver aussi bien dans la motricité globale (courir, sauter, …), que dans la motricité fine (habileté manuelle), lors de la prise de parole, au sein des activités visuo-spatiales : jeux de constructions, graphisme…

#### Pour aller plus loin

Seuls les aides humaines ayant un statut AESH peuvent exercer, dans le cadre de la durée réglementaire du temps de travail, l'accompagnement lors des sorties ou voyages scolaires avec nuitée et des stages.

Référence : circulaire n° 2017-084 du 3-5-2017 MENESR - DGESCO - DAF - DGRH Missions et activités des personnels chargés de l'accompagnement des élèves en situation de handicap Association APTES : <http://www.aptes.org>

35

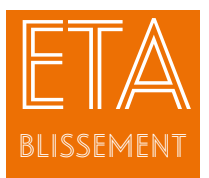

Adaptation au Lycée Technologique Privé de Nay-Baudreix (CNEAP)

#### Le contexte de l'action

L'accueil d'un élève présentant des besoins éducatifs particuliers

a nécessité un accompagnement dans son insertion sociale et professionnelle. Cet élève, inscrit en Bac professionnel Laboratoire contrôle qualité, a notamment suscité une réflexion au sein de l'équipe éducative quant à son employabilité.

#### Les objectifs de l'action

Accompagner l'élève dans son insertion sociale et professionnelle.

#### **Les bénéficiaires**

L'élève accompagné et le maître de stage.

#### L'organisation et les contenus de l'action

A la suite de l'inscription d'un élève atteint d'un tremblement essentiel, l'équipe éducative s'est réunie afin de proposer un accompagnement scolaire et professionnel. Cet accompagnement a concerné la mise en place organisationnelle de la scolarité de l'élève au sein de l'établissement et elle a également porté sur la prise en compte des périodes de stage en milieu professionnel. Trois axes se sont alors développés : l'adaptation des supports pédagogiques, l'accompagnement des gestes professionnels et le suivi personnalisé des périodes de stage. Ce sont ces derniers points qui ont été les plus développés au sein de l'établissement :

• l'accompagnement des gestes professionnels : une relecture des référentiels sous l'angle de la motricité fine permet d'appréhender les éventuelles difficultés de l'élève. Chaque action relevée a entraîné une anticipation afin de favoriser l'acquisition de ces gestes professionnels ;

• le suivi personnalisé des périodes de stage : suite à de nombreux refus, l'enseignante référente du suivi des périodes de stage de l'élève a pris contact avec un maître de stage connu de l'établissement afin de présenter l'élève et les troubles dont il est atteint. Aussi, les adaptations proposées lors des périodes d'apprentissage sur certains gestes professionnels ont été présentées au professionnel afin de favoriser l'inclusion de l'élève en entreprise. L'enseignante a eu à cœur de rencontrer le maître de stage et l'élève durant chaque semaine pour aider à l'inclusion et pour interroger les adaptations proposées avec l'aide du professionnel.

#### Bilan et prospective

Les adaptations réalisées au sein de l'établissement pour aider l'élève à réussir ses apprentissages ont permis des périodes de stage en milieu professionnel positives. La motricité fine difficile pour l'élève aurait pu être un frein pour une insertion professionnelle de qualité, mais la mise en place d'adaptations favorise l'employabilité de l'élève. Grâce à cet accompagnement, l'élève a pris confiance en lui et constate qu'il peut poursuivre dans cette voie professionnelle.

L'élève a pu être embauché en laboratoire suite à son Bac Pro.

Un levier très important : la relecture des référentiels pour adapter efficacement les actions ciblées.

Un frein : les nombreux temps de rencontres entre le responsable pédagogique du stage de l'élève et le maître de stage.

#### A retenir

L'employabilité doit être prise en compte dans la démarche inclusive des élèves aux besoins éducatifs particuliers. La mise en place de remédiations pédagogiques doit favoriser son insertion professionnelle.

#### Le porteur de projet

Chantal Gélizé, coordonnatrice de filière, enseignante et Valérie Queffelec-Masseboeuf, enseignante

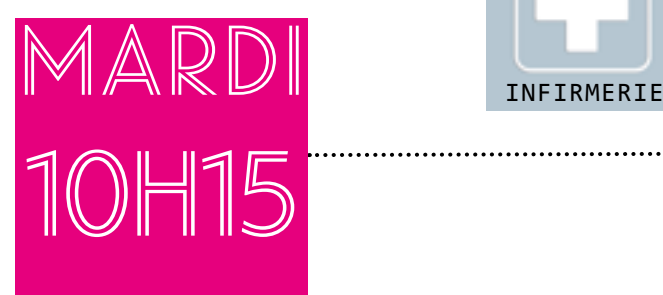

3

D

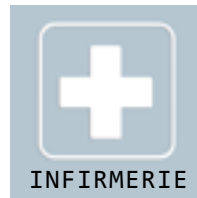

# Camille est une élève en seconde Bac technolo-

gique Sciences et technologies de l'agronomie et du vivant (STAV).

Elle est en difficulté scolaire et manque de confiance en elle. A plusieurs reprises, Camille a souhaité arrêter sa formation.

Mais Camille a confiance en l'infirmière du lycée et la rencontre toutes les semaines pour envisager avec elle une aide adaptée. L'infirmière est intervenue auprès de l'équipe pédagogique et éducative pour la mise en place d'un projet d'accompagnement personnalisé (PAP).

Dans le cadre du contrôle en cours de formation (CCF) et des épreuves terminales, Camille a pu bénéficier d'un tiers temps. Camille est dyslexique.

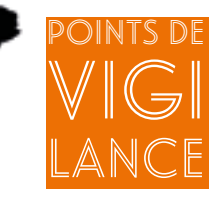

> Les rencontres avec l'infirmière s'organisent selon les besoins de Camille, mais jamais sur les temps de cours ;

> La famille de Camille est partie prenante de cet accompagnement.

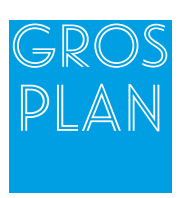

#### Les différentes structures existantes dans le cadre d'un soutien psychologique

Le Point Accueil Ecoute Jeunes (PAEJ) : un lieu d'accueil, d'écoute et de soutien pour tous les adolescents et jeunes adultes (douze à vingt-cinq ans) qui ressentent le besoin de parler, d'être écoutés, de prendre le temps de réfléchir. C'est un lieu neutre, gratuit, anonyme et confidentiel composé d'éducateurs et de psychologues. Les parents peuvent également poser toute question sur le comportement de leur enfant qui les inquiète.

Le Centre médico-psychologique (CMP) : une unité d'accueil, un centre de prévention et de diagnostic gratuit. Les soins sont assurés par une équipe pluridisciplinaire qui peut se rendre à domicile ou dans les institutions médico-sociales. Les CMP ont en charge également de coordonner les soins psychologiques et psychiatriques en ambulatoire. Le CMP est rattaché à un centre hospitalier.

Le Centre médico-psychopédagogique (CMPP) : un établissement médico-social accueillant des enfants et des adolescents, présentant des difficultés d'adaptation, des troubles psychomoteurs, des troubles du comportement, se révélant le plus souvent dans l'environnement scolaire. C'est un établissement intégrant tout à la fois la dimension du soin et l'approche pédagogique. L'équipe pluridisciplinaire assure une fonction d'accueil, d'écoute et de soins auprès des enfants et de leur famille, sous forme de consultation ambulatoire jusqu'à l'âge de vingt ans. La mission du CMPP est de prendre en compte la souffrance de l'enfant et de faciliter les relations avec son environnement familial, scolaire et social, et ce dans un souci de prévention.

La Maison des adolescents (MDA) : un établissement mis en place dans chaque département, issu du « Plan santé des jeunes », 2008. Il est rattaché à un centre hospitalier. C'est un lieu d'accueil, d'écoute, d'évaluation et d'orientation. Les jeunes, âgés de douze à vingt, vingt-cinq ans selon les MDA, peuvent se présenter librement. L'accès est gratuit. L'équipe pluridisciplinaire peut se déplacer au sein des établissements scolaires. C'est également un centre de ressources pour les parents et les professionnels.

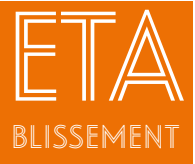

## Un soutien psychologique au Lycée Professionnel Agricole de Barbezieux

#### Le contexte de l'action

L'élève concernée est en difficulté scolaire depuis des années.

Elle bénéficie d'un temps supplémentaire en raison de troubles « Dys ». Cette élève présente des signes de surmenage lié à une surcharge cognitive. Dans un contexte familial anxiogène, cette jeune fille souffre d'un manque important de confiance en elle. Ces éléments entraînent un risque de décrochage, une fréquentation importante de l'infirmerie (somatisation, maladie, fatigue chronique) et des difficultés au niveau du travail scolaire.

#### Les objectifs de l'action

Mettre en place un soutien psychologique pour une élève au sein de l'établissement et avec l'appui de partenaires extérieurs.

#### Les bénéficiaires

A destination de tous les élèves de l'établissement nécessitant un soutien psychologique.

#### L'organisation et les contenus de l'action

Cette action est très individualisée. La nécessité de ce soutien s'est construite au fur et à mesure des rencontres avec l'infirmière. Il s'agit d'un accompagnement spécifique dans un contexte donné.

● Dans un premier temps, afin de favoriser la mise en confiance de l'élève, des entretiens avec l'infirmière ont été organisés une fois par semaine (pendant les heures d'étude). Parallèlement, une aide à l'organisation du travail scolaire avec une assistante d'éducation a été mise en place le soir.

● Au début du second semestre, lors d'un rendez-vous avec la famille, l'élève, le conseiller principal d'éducation et l'infirmière, un accompagnement psychologique a été proposé.

Cet accompagnement s'est concrétisé par un rendez-vous au centre médico-psychologique (CMP adulte), antenne du centre hospitalier psychiatrique d'Angoulême avec une infirmière référente. Un bilan a été établi par un psychiatre et un psychologue.

● Suite à ces bilans, un suivi avec un psychologue a été mis en place toutes les semaines ou quinzaines selon les besoins de l'élève pour une période de trois mois en alternance avec les entretiens de l'infirmière scolaire.

#### Le budget

Prise en charge par la sécurité sociale.

#### Bilan et prospective

Le bilan au bout d'un an est très positif.

La première expérience de l'internat a permis un accès à l'autonomie de cette élève. Elle a tissé des liens avec l'infirmière et l'une des assistantes d'éducation et a ainsi progressé dans sa prise en charge en devenant active et partie prenante de celle-ci.

L'élève a d'elle-même demandé d'espacer les rendez-vous. Des améliorations ont été constatées : une meilleure confiance en soi, un « mieux être» et une évolution des résultats scolaires.

Cette action a montré que dans un lycée professionnel agricole de cent soixante-dix élèves, l'individualisation de l'accompagnement est possible.

#### A retenir

Si la réussite est visible dans l'évolution de cette élève, il ne s'agit cependant que d'une étape. Cet accompagnement psychologique a surtout été pour elle la prise de conscience que ce type d'aide est possible sans être stigmatisée.

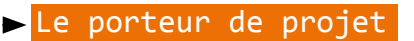

Maryline Banchereau, infirmière

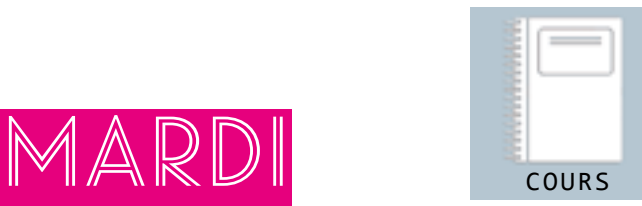

# Caroline passe un contrôle

en cours de formation. tificat d'aptitude professionnelle agricole employé de vente spécialisé.

Elle commence son évaluation CCF (contrôle en cours de formation) et bénéficie de l'aide d'un secrétaire lecteur et scripteur. Caroline est dyslexique.

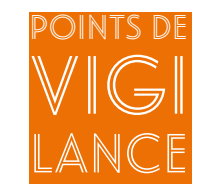

> Le secrétaire lecteur et scripteur relit les consignes. Il est là pour écrire ce que Caroline ne pourrait écrire faute de temps ;

> D'autres compensations existent comme le temps majoré. Les élèves qui en bénéficient sont très fatigables. S'ils n'apprennent pas à utiliser ce temps en alternant phases de travail et phases de repos, c'est la « double peine ». Lorsque les élèves bénéficient d'aménagements avec des aides humaines ou des aides techniques, il est conseillé de leur proposer un temps supplémentaire. Cela permettra de mettre en place ces aménagements avec plus de facilité ;

> Les aides compensatoires doivent être en cohérence avec celles utilisées par l'élève au cours de sa formation.

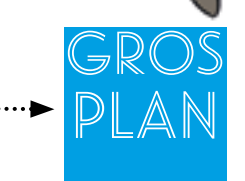

10h15

### La dyslexie

W

C'est un trouble cognitif reconnu comme handicap depuis la loi du 11 février 2005. A ce titre, les apprenants dyslexiques peuvent bénéficier d'aménagements pour les examens et concours de l'enseignement scolaire et de l'enseignement supérieur.

Ces aménagements concernent tous les modes d'évaluation (ponctuel, CCF…) et tous les modes d'acquisition du diplôme, y compris la validation des acquis de l'expérience (VAE). Les textes réglementaires définissent les types d'aménagements autorisés :

● les conditions de déroulement des épreuves, de nature à leur permettre de bénéficier des conditions matérielles, des aides techniques, des aides humaines, appropriées à leur situation ;

● une majoration du temps imparti pour une ou plusieurs épreuves, qui ne peut excéder le tiers du temps normalement prévu pour chacune d'elles. Ce temps majoré peut être accordé pour les épreuves écrites, pratiques et/ou orales et pour la préparation des épreuves pratiques et orales ;

● la conservation, durant cinq ans, des notes à des épreuves ou des unités obtenues à l'un des examens ainsi que le bénéfice d'acquis obtenus dans le cadre de la procédure de validation des acquis de l'expérience, le cas échéant ;

● l'étalement sur plusieurs sessions du passage des épreuves de l'un des examens mentionnés ;

● des adaptations d'épreuves ou des dispenses d'épreuves, rendues nécessaires par certaines situations de handicap, dans les conditions prévues par arrêté du ministre chargé de l'agriculture.

#### Pour aller plus loin

Note de service-DGER/SDPFE/2015-44212/05/2015, relative à l'organisation des examens de l'enseignement technique agricole pour les candidats en situation de handicap.

<https://info.agriculture.gouv.fr/gedei/site/bo-agri/instruction-2015-442>

GAP « Dys », « Adaptation des évaluations certificatives pour les candidats en situation de handicap », ENFA, Toulouse, 2015. GONO, A., « Aménagement des examens de l'enseignement scolaire pour les candidats en situation de handicap ». Textes officiels, INSHEA, 2016

<http://www.inshea.fr/sites/default/files/Dossier%20amenagement%20examens%2020160.pdf> Fiches pratiques Concours et situation de handicap :

[http://www.hanploi.com/Hanploi/handicap-F\\_ACTU-DETAIL\\_ACT-FR.htm?objet=ACTUALITE%201398](http://www.hanploi.com/Hanploi/handicap-F_ACTU-DETAIL_ACT-FR.htm?objet=ACTUALITE%201398)

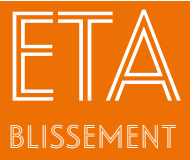

Adaptation des supports pédagogiques au Centre de Formation des Apprentis de Rethel

## Le contexte

de l'action L'augmentation du nombre de dossiers d'aménagement d'épreuves pour les apprentis transmis à la Direction régionale de l'agriculture, de l'alimentation et de la forêt (DRAAF), a conduit l'équipe éducative du centre de formation pour apprentis (CFA) de Rethel à travailler sur le suivi pédagogique des apprenants.

Il a semblé nécessaire de répondre à des besoins particuliers de certains apprentis et de faciliter les apprentissages en adaptant les supports de cours pour les rendre plus accessibles à tous, tout en améliorant le suivi par l'équipe de formateurs. Une formatrice, référente handicap pour le CFA, a suivi une formation avec l'association de gestion des fonds pour l'insertion professionnelle des personnes handicapées (AGEFIPH). Elle assure la coordination de l'action en concertation avec l'infirmière de l'établissement public local d'enseignement et de formation professionnelle agricole.

#### Les objectifs de l'action

Compenser la situation de handicap en adaptant les supports de cours et les évaluations et proposer des documents accessibles pour tous.

#### Les bénéficiaires

Les Certificats d'aptitude professionnelle agricoles (CAPa) Productions animales, les classes de seconde et de première professionnelle du CFA.

#### L'organisation et les contenus de l'action

● Les aménagements des supports des cours sont proposés aux parents et aux apprentis en début d'année par l'équipe éducative (formateurs, infirmière, assistante de vie scolaire, direction).

Chaque formateur s'engage à les mettre en œuvre pendant l'année scolaire.

Chaque formateur adapte ses supports de cours dactylographiés en utilisant des polices adaptées, avec une taille 14, et deux espaces entre chaque mot en tenant compte des difficultés en lecture des apprentis.

● Les connaissances sont évaluées davantage à l'oral qu'à l'écrit (surtout pour les langues vivantes) et le tiers-temps est respecté lors des épreuves.

Un secrétaire lecteur et scripteur intervient lors des épreuves certificatives finales.

● La charge de travail à l'écrit est réduite. Les apprenants ne sont pas pénalisés par les fautes d'orthographe. Des dictées « à trous » avec une seule consigne (ex : accords grammaticaux) sont utilisées par les formateurs. Chaque formateur s'assure que les consignes sont bien comprises et vérifie la prise en note des devoirs et la correction des exercices.

#### Le budget

Les adaptations sont mises en œuvre pendant le temps scolaire habituel.

#### Bilan et prospective

Mis en place en 2015-2016, le projet a été bien accueilli par les parents qui sont satisfaits de cette prise en charge des difficultés et par les apprentis qui ressentant moins de difficultés réussissent mieux les évaluations.

Les formateurs sont également satisfaits et demandent un complément de formation pour mieux adapter leurs supports de cours.

La mise en œuvre de cette action dépend aussi de l'équipe éducative qui doit adapter, voire modifier ses pratiques pédagogiques.

La communication, le dialogue et la formation sont des leviers efficaces.

#### retenir

C'est un projet qui va être pérennisé.

Le porteur de projet

Lucile Gober, formatrice histoire-géographie et français

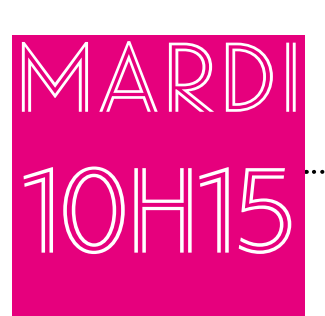

Ш

ጡ

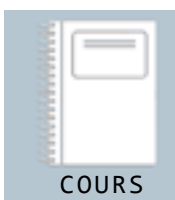

# Lucille est évaluée en recon-

naissance des végétaux. Lucille est en première année en Certificat d'aptitude professionnelle agricole Jardinier paysager.

Elle a l'habitude de se rendre au centre de documentation et de ressources (CdR). Elle retrouve l'animatrice qui a mis en place pour elle un projet de suivi individualisé et qui a aidé sa famille à faire une demande d'aménagements aux examens. Aujourd'hui, elle a une évaluation en aménagement paysager, sur la reconnaissance des végétaux. Pendant que les autres apprentis passent cette épreuve en classe, Lucille bénéficie de l'aide de l'animatrice du CdR qui va l'interroger à l'oral. Elle a de grandes difficultés pour rédiger. Lucille est dyslexique, dysorthographique et dysgraphique.

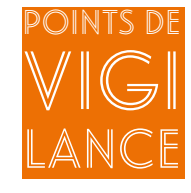

> Lire les consignes et documents à voix haute ;

> Proposer un secrétaire scripteur dans le cadre de l'aménagement de l'examen ;

> Trouver les moyens pédagogiques pour que l'apprenant puisse faire preuve de ses compétences (utilisation des différents canaux de perception pour apprendre).

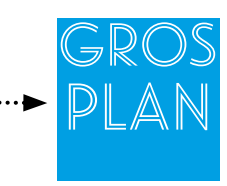

#### La dysgraphie

La dysgraphie, ou trouble de l'apprentissage de la graphomotricité (TAG,) est une difficulté pathologique dans la réalisation de l'écriture manuelle, habileté qui prend appui à la fois sur le développement moteur et cognitif de l'enfant ou de l'adulte.

Il s'agit d'une atteinte du graphisme qui survient au cours du développement sans qu'aucune cause neurologique ou intellectuelle ne puisse l'expliquer.

« Les réalisations en écriture, évaluées par des tests standardisés passés de façon individuelle mesurant la qualité et la fréquence d'inscription de l'écriture, sont nettement au-dessous du niveau escompté compte tenu de l'âge chronologique du sujet, de son niveau intellectuel, de son niveau de développement psychomoteur général et d'un enseignement approprié à l'âge. Cela peut se traduire par une écriture lente, illisible, comportant des ratures et des formes de lettres irrégulières et variables, un geste manquant de fluidité et de régularité. » (Albaret, Kaiser&Soppelsa, In ANAE, n° 128, 2014, p. 53-58).

#### Pour aller plus loin

10 questions réponses sur les « Dys », FFDYS : [http://www.ffdys.com/wp-content/uploads/2009/10/Dys\\_HD.pdf](http://www.ffdys.com/wp-content/uploads/2009/10/Dys_HD.pdf)

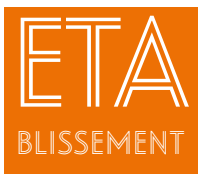

## Adaptation des épreuves formatives et terminales au Centre de Formation des Apprentis de Nantes Terre Atlantique Jules Rieffel

## Le contexte

de l'action Depuis plusieurs années au sein du centre de formation d'apprentis (CFA), un centre de ressources (CdR) a été mis en place. Avant d'être un espace, il se définit comme une démarche autour de la personnalisation des parcours des apprentis. Adapter des ressources est devenu rapidement une nécessité pour favoriser l'accessibilité aux supports écrits. Malheureusement, il s'est avéré que cette démarche était nécessaire mais non suffisante au regard des résultats obtenus lors des évaluations pour plusieurs apprentis. En charge de la mise en place des parcours individualisés des apprenants en difficultés, la responsable du centre de ressources (CdR) a donc été amenée à proposer aux formateurs des adaptations pour la passation des évaluations formatives et terminales

#### Les objectifs de l'action

Accompagner les apprentis, particulièrement au niveau V et prioritairement les apprentis en difficultés d'apprentissage avec reconnaissance ou non des troubles « Dys », isolés ou associés.

#### Les bénéficiaires

Les apprentis en difficulté d'apprentissage.

#### L'organisation et les contenus de l'action

La responsable du CdR s'est appuyée à la fois sur les demandes d'aménagements aux examens pour les candidats en situation de handicap et sur le dispositif CdR.

Des adaptations de l'évaluation auprès d'apprentis préparant le Certificat d'Aptitude Professionnelle (CAP) dans le domaine du paysage ont été expérimentées. En voici deux exemples en Mathématiques et en Reconnaissance des végétaux.

● Aux vues de certains profils de jeunes et des premiers résultats en mathématiques, la démarche a été de faire travailler les apprentis dans un contexte sécurisé pour lever les blocages souvent inhérents à leur non-réussite et de les réconcilier avec les mathématiques.

Dans un premier temps, les capacités à acquérir explicitées dans le référentiel ont été mises en évidence dans des situations très simples. Ainsi, chacun pouvait réussir une première étape en amorçant parallèlement une démarche d'auto évaluation.

Pour certains, l'évaluation a été souvent réalisée à l'oral, éventuellement au travers d'une manipulation sur l'aire de TP comme l'estimation de distance ou le calcul de périmètre. Une grille d'évaluation a été adaptée.

● La reconnaissance des végétaux est un apprentissage passionnant mais difficile. L'évaluation en classe est souvent réalisée à l'écrit devant un vidéoprojecteur. La mobilisation de deux formatrices a permis la mise en place d'un mode d'évaluation individuel. De plus cette évaluation a été réalisée sur des végétaux, fraîchement cueillis ou mieux sur pied, interpellant ainsi les différents sens.

#### Bilan et prospective

Les résultats ont été positifs. Cependant certaines questions ont été soulevées. Quelle valeur a la note en comparaison à celles du groupe classe ? Ces adaptations vont-elles permettre d'atteindre les objectifs académiques en termes de contenus et modes d'évaluation?

Pour les formateurs, l'évaluation reste une question complexe. La question d'équité prend ainsi toute sa valeur. Il est certain qu'évaluer des capacités requiert une profonde réflexion sur le sens, les objectifs visés et les moyens mis en œuvre pour chaque apprenant.

#### A retenir

A l'issue de cette démarche expérimentale, l'équipe du CFA est encouragée à réfléchir sur les modalités d'évaluation au sein de la classe et pour le plus grand nombre.

#### Le porteur de projet

Nathalie Lefranc, animatrice du centre de documentation et de ressources

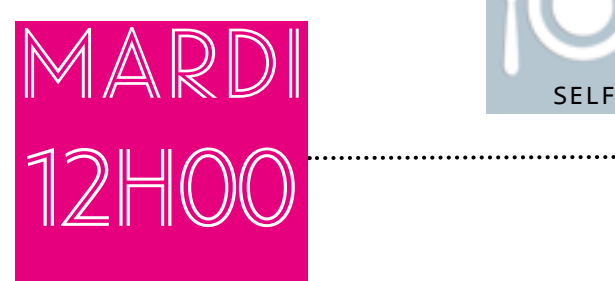

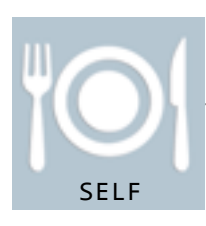

### Thomas part manger au self. Thomas, élève de seconde Bac professionnel Conduite et gestion de l'entreprise agricole (CGEA).

Après son dernier cours de la matinée, Thomas se dirige vers le self pour déjeuner. Après un temps d'attente, il saisit son plateau et suit le linéaire du self en prenant ses plats. Puis Thomas récupère son plateau et va s'asseoir parmi ses camarades qui ont choisi la table la plus proche. Thomas est dyspraxique.

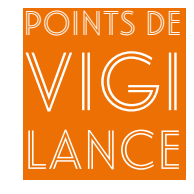

> Le passage du linéaire à la table constitue un gros effort de concentration pour Thomas qui doit gérer le portage du plateau et son équilibre. Les camarades choisissent la table la plus proche du linéaire pour éviter à Thomas de traverser tout le self ;

> Le verre est parmi les éléments les plus instables du plateau. Un camarade de Thomas prend l'habitude de lui prendre son verre ;

> Si Thomas rencontre des difficultés, un chariot porte plateau est à sa disposition en fin de linéaire ;

> Pour permettre un accueil efficace, l'équipe pédagogique et éducative doit informer les personnels de restauration des difficultés de Thomas et leur expliquer les difficultés qu'implique la dyspraxie.

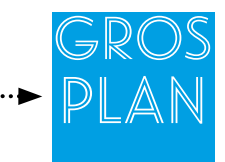

### Quelle est l'origine de la dyspraxie ?

Ces dysfonctionnements neuropsychologiques d'origine encore mal connue, touchent davantage les garçons que les filles. Ils ne peuvent être dépistés que par un diagnostic précis. Il existe différentes origines :

● lésions cérébrales plus ou moins localisées ;

● origine certainement génétique (on observe souvent qu'il existe des familles de "dyspraxiques") même s'il n'a pas été mis en évidence de "marqueur génétique de la dyspraxie" ;

● développementale (pas de cause précise connue) mais présente dès la naissance.

Extrait du guide pratique de la Fédération Française des « Dys » : réussir son orientation et sa vie professionnelle quand on est « Dys » (Editions Belin, 2014).

#### Pour aller plus loin

Huron, C., « L'enfant dyspraxique », Odile Jacob, 2011. Crouail A., Rééduquer dyscalculie et dyspraxie : méthode pratique pour l'enseignement des mathématiques, Paris, Masson, 2009.

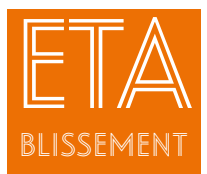

Faciliter l'accès d'un élève dyspraxique au self du Lycée d'Enseignement Général et Technologique Agricole de l'Aulne à Châteaulin

#### Le contexte de l'action

Un élève dyspraxique a été accueilli en seconde dans l'établissement.

Lorsqu'il est au restaurant scolaire, il laisse souvent tomber son plateau. Cet élève présente des mouvements involontaires des membres et des yeux, liés à son handicap. Cette situation provoque des rires qui humilient le jeune.

#### ......> Les objectifs de l'action

Mieux intégrer un élève dyspraxique en facilitant son accès au restaurant scolaire.

#### Les bénéficiaires

L'élève dyspraxique, les élèves de sa classe et les personnels de cuisine formés à ce qu'est la dyspraxie.

#### L'organisation et les contenus de l'action

Des enseignants de Châteaulin, formés sur cette thématique ont expliqué aux personnels de cuisine et aux jeunes ce qu'est la dyspraxie.

Les élèves de la classe du jeune dyspraxique, très soudés, se sont assez naturellement organisés pour proposer une aide à ce jeune lors des repas.

Chaque midi, l'élève se rend au self avec un camarade avec lequel il s'entend bien. Ce dernier lui porte son plateau lorsqu'il est fatigué. Les choses se sont naturellement mises en place.

De plus le personnel de cantine a été alerté afin de ne pas le «gronder», ce qui aurait ajouté à l'humiliation qu'il a déjà subie.

#### Bilan et prospective

Cet élève a pris confiance en lui et, sachant que ses camarades seraient là en cas de besoin, les chutes de plateau sont devenues moins fréquentes.

#### A retenir

L'action est satisfaisante car l'intervention de l'adulte dans ce moment de détente s'est révélée peu nécessaire, les jeunes ayant spontanément fait preuve de solidarité et de compréhension. Cette action a permis aussi de former les personnels et les élèves sur ce trouble invisible.

#### Le porteur de projet

Aude Carfantan, enseignante de français
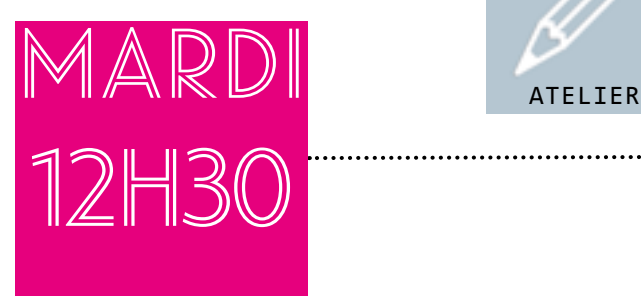

D

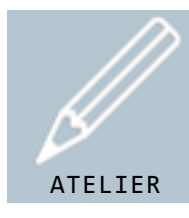

# Caroline se rend à l'atelier

« aide rapide Dys ».

Caroline est élève de première année en Certificat d'aptitude professionnelle agricole Employé de vente spécialisé.

Le mardi midi, l'atelier pédagogique appelé « aide rapide Dys » est proposé aux apprenants. Caroline a pris rendez-vous pour bénéficier d'une aide sur un point précis, les fonctions du second degré en mathématiques. Un enseignant va la recevoir pendant une heure dans les locaux du centre de documentation et de ressources (CdR). Caroline a du mal à prendre des notes pendant les cours et à organiser son travail. Elle apprécie ces temps de soutien individualisés. Caroline est dyslexique.

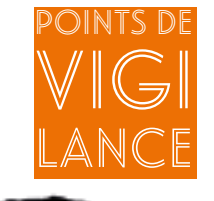

> Aider les élèves « Dys » dans l'organisation de leurs différentes activités (aide méthodologique) ;

> Transmettre des supports accessibles, sous un format numérique ;

> Reformuler les énoncés pour une meilleure compréhension ;

> Mettre en place des temps pour l'accompagnement des apprenants en difficulté en dehors des heures de cours.

# Gros Plan

#### Un déficit de l'organisation spatiale

Les « Dys » ont très souvent des problèmes de repérage dans l'espace et dans le temps qui peuvent toucher de manière plus ou moins sévère, l'organisation de leurs activités scolaires ou quotidiennes.

Ils peuvent confondre longtemps la gauche et la droite. Les notions haut-bas, en avant et en arrière peuvent être confuses. C'est pourquoi, lorsqu'ils lisent un texte, ils se perdent facilement dans les lignes. Il existe un déficit de repères dans le temps.

Ils peuvent connaître des difficultés dans la gestion du temps : il est difficile pour eux d'utiliser un agenda, de se repérer dans les jours, les mois, les années et de rendre un devoir dans le temps qui leur est imparti. Souvent, en sixième, l'enfant dyslexique ne sait pas lire l'heure. Il a son «horloge interne» qui n'est pas très fiable. Il a également du mal à se repérer dans la chronologie en Histoire.

#### Pour aller plus loin

« Expertise collective, Bilan des données scientifiques sur la Dyslexie, Dysorthographie, Dyscalculie ». Ed. Inserm, Paris, 2007.

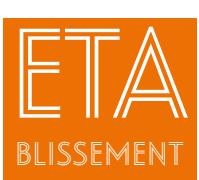

# Atelier « aide rapide Dys » et soutien à la carte au Lycée Professionnel Agricole Jean Marie Bouloux à Montmorillon

#### Les objectifs de l'action

Repérer les élèves « Dys » et les accompagner dans leur parcours de formation.

#### Les bénéficiaires

Les élèves « Dys » de l'établissement.

#### L'organisation et les contenus de l'action

Le dispositif mis en place au lycée de Montmorillon vise à aider à repérer les difficultés d'apprentissage des élèves et à les accompagner ensuite dans leur parcours de formation. Trois possibilités d'accompagnement sont offertes aux élèves : un atelier « Aide Rapide Dys », un soutien à la carte au CdR, et le suivi des Plans Accompagnement Personnalisés (PAP).

● L'atelier aide rapide « Dys » : L'atelier « aide Rapide Dys» est conçu comme une aide ponctuelle sur un point précis. Les enseignants, les animatrices CdR ou la référente « Dys » prennent le temps de répondre aux besoins des élèves hors du groupe classe et de les aider dans leur progression. Ils sont présents dans une salle et accueillent les élèves volontaires pour un travail particulier pendant une heure, le lundi pour les premières, le mardi pour les secondes et le jeudi pour les terminales, de 13h30 à 14h30.

Pour les enseignants et les animatrices CdR, les aides peuvent porter sur de l'approfondissement des cours, la résolution d'exercices, une préparation aux devoirs, des demandes de compléments d'informations (rapport de stage, dossiers techniques, travaux de groupes...), l'aide au travail et le soutien scolaire.

Pour la référente « Dys », les objectifs sont différents : réflexion commune sur des cas concrets de difficultés rencontrées en cours, apport de connaissances sur les démarches à entreprendre auprès des professionnels pour établir un diagnostic, mise en place d'un PAP ou d'un projet personnalisé de scolarisation (PPS), échanges sur les troubles « Dys » sous forme de questions-réponses. En effet, les élèves « Dys » se posent beaucoup de questions sur leurs troubles et il convient de leur répondre de façon bienveillante.

● Le soutien à la carte : Suite aux positionnements et aux entretiens individuels tout au long de l'année, l'équipe CdR, en fonction de la demande, reçoit tous les apprenants «Dys » qui ressentent le besoin d'être accompagnés, pendant les heures d'étude, le soir jusqu'à 19H et le mercredi après-midi selon un planning d'inscription limitant le nombre de participants. Lorsque cela est possible, l'élève et l'animatrice CdR sont seuls dans une pièce avec un ordinateur à disposition, avec connexion WIFI et réseau. En l'absence de bruit et de jugement d'autrui, un climat de confiance s'instaure : la concentration est plus longue et plus dense, la motivation et l'estime de soi réapparaissent et les objectifs de ce soutien plus vite atteints. Les demandes peuvent être variées : soutien disciplinaire, appui méthodologique. Les animatrices du CdR consignent tout ce travail sur une fiche de suivi (planning, objectifs, réalisation, auto-évaluation) consultable par tous (apprenants, enseignants, tuteurs, professeur principal).

● Le suivi des projets d'accompagnement personnalisés (PAP) : La référente « Dys » envoie par mail les PAP à tous les enseignants afin qu'ils prennent en compte les aménagements pédagogiques notifiés pour chaque apprenant. De cette façon, l'apprenant comprend que toute l'équipe favorise son parcours et sa réussite à l'examen.

#### Le budget

Les heures des enseignants et de la référente « Dys » consacrées à l'aide rapide sont financées en heures supplémentaires exceptionnelles (HSE). Celles passées par les animatrices du CdR ont pu être financées par l'établissement.

#### Bilan et prospective

Pour les élèves, le bilan est très positif. Ils ont compris l'intérêt du dispositif. Outre les prescriptions, certains choisissent d'eux-mêmes de fréquenter le CdR et parmi ceux-ci certains sont accompagnés plus de cent heures par an. Pour les enseignants, ce dispositif permet d'avoir un relais avec « l'aide rapide Dys» et le CdR pour raccrocher des élèves en difficultés sans les stigmatiser dans la classe. Du côté des parents, le bilan est aussi très positif. Ils remercient les équipes de l'accompagnement mis en place,

#### A retenir

Ce dispositif, fragilisé par la question des moyens financiers, est absolument nécessaire pour certains élèves qui décrocheraient s'ils ne bénéficiaient pas d'un accompagnement poussé. Toutefois, l'établissement poursuit la réflexion de son projet pédagogique, notamment autour du thème de « l'acquisition d'autonomie ».

#### immer Le porteur de projet

Catherine Demesy, directrice-adjointe

#### Le contexte de l'action

Au départ, l'établissement souhaitait mettre en place un projet pédagogique

basé sur des cours de quarante-cinq minutes pour travailler autrement avec les élèves dans des temps hors classe, mais le projet n'a pas abouti. Cependant, il existait dans ce projet un dispositif « Aide Rapide Dys» qui est maintenant expérimenté depuis 2014 parallèlement à un soutien à la carte au centre de ressources (CdR).

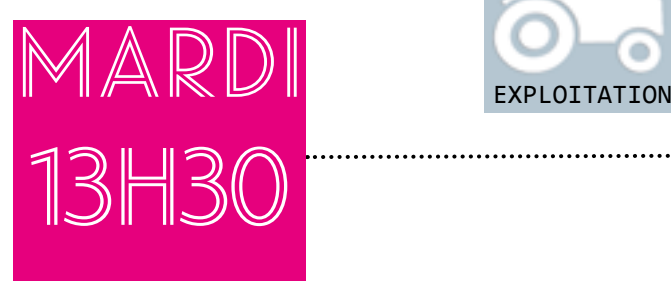

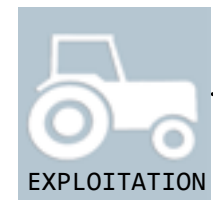

### Maxime accompagne ses camarades sur l'exploitation. Maxime est en classe de seconde de Bac professionnel Bio-industries de transformation (BIT).

Cet après-midi Maxime se rend sur l'exploitation agricole où quelques salles de classe ont été aménagées faute de place dans le bâtiment principal. Aujourd'hui, Maxime est sur le site de l'exploitation en cours de biochimie. Trois camarades de sa classe et son auxiliaire de vie scolaire (AVS) s'y rendent régulièrement ensemble.

Sur le chemin du retour, Medhi, Stéphanie et Martin ont papillonné, comme d'habitude, quant à Maxime, il a fait des photos. Comme le dit son copain Martin : « Maxime, il a vraiment le coup pour faire des chouettes photos ! ». Une compétence qu'il a développée pour alimenter son blog !

Maxime est souvent fatigué, mais lui et ses camarades sont contents de pouvoir se déplacer sur l'exploitation qui a été aménagée. Maxime souffre d'une myopathie.

# Points de vigi LANce

> L'exploitation agricole est un peu à l'écart du bâtiment central, mais avec ses accès plats et bitumés, avec ses bâtiments regroupés et ses installations de plain pied, cette exploitation est accessible. Le responsable d'exploitation y apporte beaucoup d'attention. Il leur fait découvrir l'exploitation en limitant et rationalisant les déplacements, qu'il a soigneusement pensés en amont ;

> Se déplacer en fauteuil requiert des sols durs, stables et à niveau, mais aussi des accès dégagés et larges. Le rangement des aires de stockage et la propreté des espaces de travail sont plus qu'un agrément pour les déplacements, ils sont également un confort pour le travail ;

> En fauteuil, Maxime a besoin d'appréhender l'environnement à sa hauteur. Il faut se baisser pour l'écouter ou lui parler, lui présenter les objets à portée du regard ou des mains.

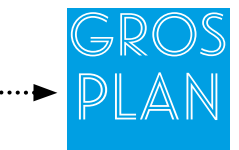

#### Les conséquences fonctionnelles possibles d'un handicap moteur

- lenteur des gestes de la vie quotidienne : repas, habillage, toilette… ;
- aide extérieure pour actes de la vie quotidienne ;
- fatigabilité supérieure aux autres enfants ;
- difficultés d'élocution.

#### Pour aller plus loin Site tous à l'école : <http://www.tousalecole.fr/content/myopathie-de-duchenne>

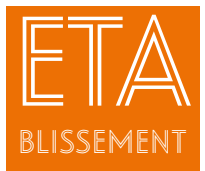

# L'accessibilité pour tous sur l'exploitation du Lycée d'Enseignement Général et Technologique Agricole de Pau Montardon

#### Le contexte de l'action

L'exploitation agricole de Montardon (établissement public local des Pyrénées Atlantiques) est très sollicitée par des publics extérieurs qui vont de classes de tous petits enfants aux groupes de personnes âgées.

L'exploitation doit faire face notamment à des sollicitations de classe d'unité localisée pour l'inclusion scolaire (ULIS), d'institut médico-éducatif (IME) et d'établissement et service d'aide par le travail (ESAT). Elle doit aussi prendre en compte la présence, dans les classes, de jeunes en situation de handicap. L'établissement, et notamment le centre de formation professionnelle et de promotion agricole (CFPPA) investit depuis quelques années le champ du handicap. Son engagement dans le pilotage du projet PrefHacces, pour le compte du réseau Préférence Formations lui a permis de s'approprier le concept d'accessibilité. Les notions développées sur l'accessibilité dans PrefHacces permettent d'envisager l'accueil de tout public.

Le projet d'exploitation fait de l'accueil des publics un enjeu important et des rénovations sont en cours sur l'exploitation. Un projet émerge : pourquoi ne pas travailler sur l'accueil tout public sur les bases de l'accessibilité, en lien avec la rénovation en cours, dans le cadre d'un projet d'initiatives et de communication (PIC) avec des étudiants de Brevet technicien supérieur (BTSA) ?

#### Les objectifs de l'action

Développer l'accueil de tous publics sur l'exploitation en s'appropriant le concept d'accessibilité.

#### Les bénéficiaires

Les élèves de la « classe des petits » de l'IME « Espoir » d'Oloron, quinze jeunes, âgés de sept à vingt et un ans et leurs quatre moniteurs.

#### L'organisation et les contenus de l'action

L'EPL des Pyrénées Atlantiques se caractérise par une volonté, ancienne, constante forte et affirmée du directeur de l'EPL, de favoriser par tous les moyens l'intervention dans l'exploitation lors de la formation. Cette action « accessibilité » s'est déroulée dans le cadre d'un « PIC » porté par deux étudiantes sensibles à cette problématique. Elles ont pu y associer deux de leurs camarades, mais aussi des relais internes : le personnel de l'exploitation, le chargé d'ingénierie du CFPPA sur l'accessibilité et des élèves de seconde pour les photos.

Dans un premier temps les étudiants ont réalisé un diagnostic de l'exploitation en terme d'accessibilité (signalétique, sécurité, information/communication, supports).

Ils ont ainsi déterminé les aménagements nécessaires afin de faciliter l'accueil tout public sur la ferme de Montardon : mise en sécurité des bâtiments et des accès, réfection des sols et des accès (mise à niveau) et signalétique (accès parking, plan de situation, affichage par pictogrammes, …). Puis ils ont réalisé, en lien avec une agence, les éléments signalétiques financés sur le budget de l'exploitation.

Parallèlement, les étudiants ont pris contact avec le public qu'ils souhaitaient accueillir : les enfants, les moniteur/éducateurs et la direction de l'IME « Espoir ». Cela leur a permis d'élaborer un programme pour une visite basée sur six activités courtes, présentées sous forme de jeux dans un livret « interactif et évolutif » qui utilise de nombreux pictogrammes (une partie des enfants accueillis ne sait pas lire) et mobilise l'attention des jeunes et surtout leurs capacités sensori-motrices.

Ainsi l'activité "traite" a été présentée par une vidéo tournée sur l'exploitation de Montardon puis par une reproduction des gestes sur une « mamelle artificielle » construite par les étudiants.

La visite du premier groupe a fait l'objet d'une évaluation à chaud et d'une remise en question par les étudiants de l'organisation matérielle d'une des activités. Les corrections apportées ont permis une plus grande accessibilité de l'activité lors de la visite organisée pour un second groupe de l'IME.

#### **Le budget**

Le financement de la signalétique a été intégré au budget de la rénovation de l'exploitation. La production du livret a été prise en charge par le lycée, avec l'accord du proviseur adjoint. Les repas ont été pris au self et offerts par l'établissement.

#### Bilan et prospective

Le travail réalisé par les étudiants a été suffisamment apprécié pour qu'ils se voient ensuite confier, par une formatrice du CFPPA, l'organisation de l'accueil d'un groupe d'adultes de l'ARIMOC (ESAT). Ce projet a fait l'objet d'une publication web sur le site de l'EPL et d'une couverture presse portée par la direction. Lors du « forum jeunes SODIAL » (cent quatre-vingts agriculteurs visitent le site et passent deux jours de travail au Lycée), un des membres du conseil d'exploitation a cité le PIC accessibilité. La signalétique. Les supports ont été réutilisés pour un public de professionnels.

#### A retenir

La démarche d'accessibilité pour tous est partie intégrante du projet de l'exploitation et donc de la rénovation en cours. Le projet présenté y trouve donc toute sa place. Même si le concept d'accessibilité pour tous est simple, sa mise en œuvre requiert une solide maîtrise de l'ingénierie pédagogique. Il n'est pas aisé non plus de définir le bon « niveau de langage » pour les outils de communication. Le développement de cette stratégie d'accueil nécessiterait les compétences d'un animateur.

#### Le porteur de projet

Gérald Cap, directeur d'exploitation

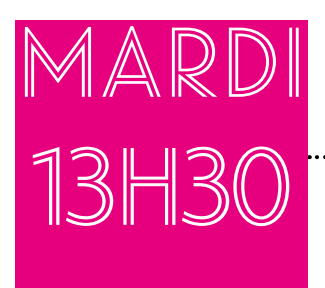

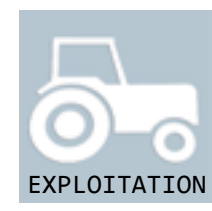

# Raphaël s'occupe de la traite des brebis.

Raphaël se rend sur l'exploitation accompagné de ses camarades.

C'est un élève de seconde Bac professionnel Conduite et gestion de l'entreprise agricole (CGEA) - élevage. Il utilise une lampe frontale pour traire, notamment pour mettre en place la machine à traire, car la salle est un peu obscure. Il a besoin qu'on le guide pour accéder à la salle de traite. Raphaël est malvoyant.

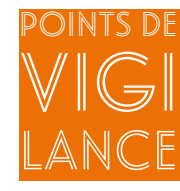

> Créer des repères dans l'établissement pour faciliter les déplacements dans des espaces avec des obstacles (bandes blanches, chaînes...) ;

> Anticiper en analysant l'environnement que va côtoyer au quotidien l'élève (luminosité, accessibilité, nature du sol, contraste…) ;

> Prévoir l'accessibilité des supports de cours : grossissement des caractères, contrastes (écriture blanche sur fond noir) ;

> Il peut aussi être envisagé d'intégrer la synthèse vocale (application informatique qui traduit en voix de synthèse le contenu des informations affichées sur un écran d'ordinateur ou de téléphone) pour rendre l'élève autonome en lecture.

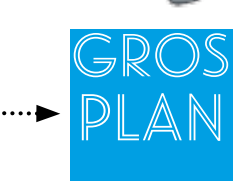

#### La cécité

L'Organisation mondiale de la santé (OMS) définit la cécité par une acuité visuelle du meilleur œil inférieure ou égale à 1/20e malgré les corrections et/ou un champ visuel réduit. Ce handicap est pluriel. Certaines personnes aveugles n'ont en effet aucune perception visuelle alors que d'autres perçoivent certaines formes, lumières ou couleurs.

La malvoyance est, quant à elle, définie par l'OMS comme une acuité visuelle du meilleur œil inférieure à 4/10<sup>e</sup> malgré les corrections et/ou un champ visuel réduit. C'est un handicap qui ne se voit pas toujours et qui présente de multiples formes (exemple : l'amblyopie).

Les centres Régionaux d'Enseignement et d'Education Spécialisés pour Déficients Visuels (C.R.E.E.S.D.V) enseignent les fondamentaux aux enfants malvoyants et aveugles. Les équipes éducatives sont renforcées d'éducateurs spécialisés, de moniteurs éducateurs, d'instructeurs en locomotion et d'avéjistes (instructeurs qui apprennent aux personnes aveugles ou malvoyantes à réaliser les actes de la vie quotidienne). Ces professionnels peuvent se déplacer auprès des élèves sur le lieu de scolarisation et accompagner les enseignants à mettre en place des techniques spécifiques (carte en relief, outils informatiques…) afin que ces jeunes puissent maîtriser les éléments nécessaires à une vie autonome, s'insérer socialement, professionnellement et construire un projet de vie.

#### Pour aller plus loin

Allaire C., « Informer les personnes aveugles ou malvoyantes, Partage d'expériences », INPES, 2012. Guide Besoins Educatifs Particuliers- CNEAP- P11

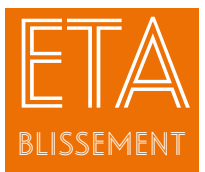

# Accueil d'un élève porteur d'un handicap visuel au Lycée Professionnel Agricole de St Gaudens

#### Le contexte de l'action

Le lycée a accueilli un élève souffrant d'une myopie très importante en seconde Bac pro Production animale.

Au début, l'équipe éducative n'a pas été informée par la famille de ce handicap. Cet élève n'avait pas d'aide humaine, mais disposait d'un ordinateur. Des enseignants ont constaté que le jeune était en grande difficulté pour certaines activités lorsqu'il fallait lire ou réaliser des tâches précises, notamment sur l'exploitation agricole (par exemple, utilisation d'une seringue ou traite des vaches). Après avoir pris contact avec la famille et suite à un entretien entre le jeune et l'enseignant « personne ressource handicap » de l'établissement, des adaptations ont pu être proposées.

#### Les objectifs de l'action

Adapter les supports de cours et le cadre de travail à un handicap visuel.

#### Les bénéficiaires

Les élèves malvoyants.

#### L'organisation et les contenus de l'action

Les adaptations ont été proposées en concertation avec la « personne ressource handicap » et l'équipe pédagogique du Bac Pro. Elles ont été mises en place sur le temps scolaire.

Les documents fournis par les enseignants n'étaient pas accessibles pour cet élève. Dans un premier temps, il a fallu adapter les supports de cours et d'évaluation, soit en imprimant les documents en A3 soit en les lui transmettant sous forme de 2 A4 pour qu'il puisse les ranger dans son classeur. Des fichiers numériques, qu'il pouvait adapter luimême sur son ordinateur portable via une loupe (police 18 et contraste de l'écriture blanche sur fond noir) lui ont également été fournis.

En classe, l'élève est assis devant et au milieu.

Lorsqu'il est sur l'exploitation agricole, il utilise une loupe pour voir par exemple les graduations sur une seringue, choisir une aiguille (un classement par couleur en fonction de la grosseur a été mis en place). Pour la traite, l'élève a été équipé d'une lampe frontale, car il n'arrivait pas à voir précisément le pis des vaches.

#### **Bilan et prospective**

Au début, l'élève ne disait pas qu'il voyait mal. Il a été soulagé quand les enseignants ont commencé à mettre en place des adaptations, progressivement, en prenant en compte ses difficultés. Les enseignants, qui n'avaient pas été informés du handicap de cet élève ont été surpris en début d'année scolaire et ont eu du mal à imaginer que l'élève voyait mal.

Les enseignants ont pu conseiller l'élève pour son insertion professionnelle, notamment en lui proposant des outils qui peuvent automatiser certaines tâches, comme par exemple la seringue automatique.

Cet élève a passé son bac et l'a obtenu. Il a bénéficié d'un temps supplémentaire pour l'examen et d'un agrandissement des supports en A3. Il poursuit ses études en Brevet Technicien Supérieur à Vic-en-Bigorre.

Pour une meilleure insertion dans sa classe dès le début de l'année, il aurait fallu expliquer aux autres apprenants quelles étaient les difficultés de l'élève et présenter les adaptations pour favoriser l'entraide.

#### A retenir

La plus grande difficulté, face à ces handicaps non visibles, en particulier quand il n'y a pas de personnel paramédical, comme dans ce lycée, pour renseigner les équipes sur les difficultés rencontrées, est de connaître les manques que le jeune éprouve et de pouvoir répondre de façon adaptée à ses besoins. C'est d'autant plus difficile quand le jeune a du mal à communiquer sur son handicap. Le travail de l'équipe aurait été facilité si une information de la situation de l'élève avait été communiquée en début d'année scolaire.

#### Le porteur de projet

Marc Guillebot, enseignant de zootechnie

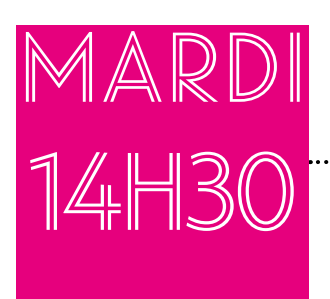

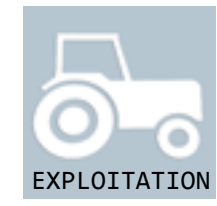

# Léo participe à un cours d'agro--équipement sur l'exploitation du lycée.

Léo, élève de première année en Certificat d'aptitude professionnelle agricole Travaux paysagers, bénéficie du dispositif d'Unité Locale d'Inclusion Scolaire (ULIS).

Il se rend sur l'exploitation pour les cours d'agroéquipement. C'est pour lui un terrain intéressant, différent de la salle de classe et proche du milieu professionnel. Quand il est en difficulté, l'auxiliaire de vie scolaire collective (AVS-co) est présente pour l'aider (reformulation des consignes, explication de la tâche à réaliser...). Comme il est très performant en mathématiques, l'enseignant lui demande d'expliquer aux autres élèves ce qu'il a compris en reformulant à sa manière. Léo est très fier de pouvoir aider ses camarades. Léo souffre d'une déficience intellectuelle.

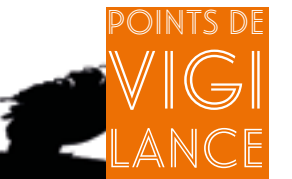

> Penser à présenter les élèves de l'ULIS aux autres camarades et informer les membres de l'équipe éducative sur leurs difficultés et leurs compétences ;

> Mettre en place un travail avec l'AVS collective du dispositif ;

> Adapter les supports et les évaluations.

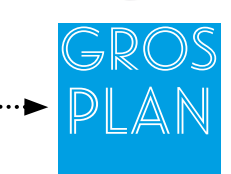

#### Le handicap mental

Selon l'Organisation Mondiale de la Santé (OMS), le handicap mental est caractérisé par un « déficit significatif du développement intellectuel associé à des limitations de comportement adaptatif se manifestant avant dix-huit ans ». L'expression « handicap mental » qualifie à la fois une déficience intellectuelle (approche scientifique) et les conséquences qu'elle entraîne au quotidien (approche sociale et sociétale).

Contrairement aux troubles des apprentissages, qui sont spécifiques, le handicap mental ou déficience intellectuelle concerne l'ensemble des fonctions cognitives, à un degré très variable.

Les causes du handicap mental peuvent être à l'origine d'anomalies chromosomiques, de problèmes neurologiques, de maladies génétiques, d'accidents de la vie…

Le handicap mental se traduit par des difficultés plus ou moins importantes de réflexion, de conceptualisation, de communication, de décision. Sa situation de handicap peut être compensée par un environnement aménagé et un accompagnement humain permanent et évolutif, adaptés à son état et à sa situation. C'est à la solidarité collective qu'il appartient de reconnaître et de garantir cette compensation.

L'élève en situation de handicap mental ne saura pas toujours exprimer ses difficultés. L'enseignant devra être attentif et ne pas juger trop vite une attitude qui pourrait être la conséquence des troubles associés au handicap.

#### Pour aller plus loin

UNAPEI <http://www.unapei.org/le-handicap-mental-sa-definition.html>

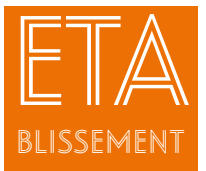

Accueil des élèves de l'ULIS sur l'exploitation agricole du Lycée Professionnel Agricole de Moissac

#### Le contexte

de l'action Depuis la rentrée 2014, l'établissement accueille une Unité Locale d'Inclusion Scolaire (ULIS) gérée par l'éducation nationale et coordonnée par l'une de ses enseignantes.

Le dispositif ULIS s'appuie sur le CAPa travaux paysagers pour des élèves porteurs de handicap mental. Dans ce cadre, les élèves suivent les cours d'enseignement général au lycée agricole et peuvent réaliser leurs stages professionnels en dehors de l'établissement, par exemple, dans un salon pour un CAP Coiffure. Quatre élèves ont choisi le CAPa Travaux paysagers et suivent l'enseignement pratique au lycée.

#### Les objectifs de l'action

L'objectif de la formation est la découverte des facettes du métier à travers des activités pratiques et théoriques.

#### Les bénéficiaires

Les 4 élèves de l'ULIS répartis dans les deux groupes de la classe de CAPa (2 par groupe de 12) avec dans chaque groupe une AVS collective.

#### L'organisation et les contenus de l'action

Tous les partenaires du dispositif et de l'exploitation agricole s'impliquent dans la mise en place de ces formations. Le responsable de l'exploitation est très sensibilisé aux problématiques du handicap et une des AVS est aussi secrétaire à mi-temps de l'exploitation. Les cours de 2 h en Sciences et techniques des équipements (STE) sont répartis en deux groupes le vendredi de 8 h à 12 h. Le travail d'adaptation s'est fait à deux niveaux : ● un premier niveau en amont, avec la coordinatrice de l'ULIS. L'enseignant en agroéquipement qui reçoit 4 heures par semaine les jeunes de l'ULIS sur l'exploitation agricole a beaucoup échangé avec la coordinatrice car elle ne connaissait ni le système d'enseignement agricole ni la filière. L'enseignant lui a transmis ses cours à l'avance en lui expliquant les tâches demandées aux apprenants, ainsi que le mode d'évaluation. A partir de ces éléments, la coordinatrice a pu simplifier les cours et préparer les élèves en prenant en compte les objectifs de l'évaluation.

● un deuxième niveau directement auprès des apprenants. L'enseignant en agroéquipement a mis en place des adaptations de ses cours pour les rendre le plus accessible possible à tous les élèves de la classe : une synthèse du cours est transmise sur le réseau informatique de l'établissement, ce qui permet à ceux qui ont des difficultés pour prendre des notes de disposer d'un document de travail complet.

L'utilisation de l'oral constitue aussi une adaptation importante. L'enseignant s'appuie sur les compétences des élèves (une des élèves en situation de handicap est très douée en maths) pour leur donner une place dans la classe, mais aussi pour qu'ils expliquent eux-mêmes les notions qu'ils comprennent à leurs camarades.

Pour les évaluations, il y a une préparation en amont avec la coordinatrice et lors de chaque séance de TP, l'enseignant fait une évaluation formative à l'oral, sur la pratique. Les élèves en situation de handicap disposent tous d'un aménagement à l'examen : temps majoré et/ou secrétaire lecteur. Pendant les cours, les AVS Collectives sont en appui pour aider les élèves en situation de handicap dans leurs activités, ainsi que les autres élèves quand elles sont disponibles. L'enseignant profite du trajet en bus pour se rendre sur l'exploitation (15 mn) pour expliquer aux AVS la thématique du cours d'agroéquipement et les tâches à réaliser.

#### Bilan et prospective

Le résultat est très positif au niveau de l'insertion, car tous les élèves issus de l'ULIS se sentent bien dans la formation et font de gros progrès sur le plan de la socialisation : ils ont des échanges avec leurs copains, interpellent les formateurs, participent en cours, alors qu'ils ne parlaient pas en début d'année.

La méconnaissance de l'enseignement agricole par la coordinatrice, la non information de l'équipe pédagogique dans son ensemble et des apprenants hors ULIS ont été des freins pour démarrer l'année. Le travail d'équipe a été pratiquement inexistant en dehors des activités menées par les enseignants d'agroéquipement et d'aménagement, notamment sur la question de l'hétérogénéité des classes.

#### A retenir

La coordinatrice souhaite mettre en place un travail collaboratif avec l'ensemble de l'équipe pédagogique à partir du livret de compétences utilisé à l'éducation nationale dans les ULIS afin de favoriser l'insertion professionnelle des jeunes en situation de handicap. Un financement spécifique pourrait également être demandé pour acheter des équipements adaptés plus légers, moins bruyants et moins rapides, ainsi qu'un système de téléguidage permettant d'accompagner les apprenants quand ils sont dans la cabine du tracteur.

#### **...>Le** porteur de projet

Hervé Lipp, enseignant en science et technique des équipements

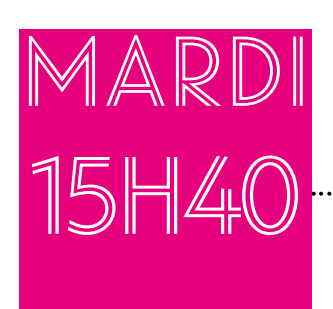

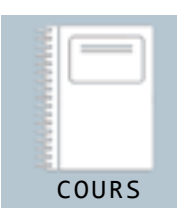

.............................

# Lucille s'exerce à la dictée.

Le cours de français commence par une dictée aménagée à compléter dont le texte est dactylographié.

Lucille et les autres apprentis en Certification d'aptitude professionnelle agricole n'ont reçu qu'une seule consigne : accorder grammaticalement les verbes en choisissant chaque fois parmi les trois terminaisons proposées.

Après la correction, le formateur demande à Lucille de faire une lecture orale de l'image qu'il a distribuée. Lucille et les autres apprentis reformulent ensuite cette lecture par une courte phrase à l'écrit. Lucille est dyslexique, dysgraphique et dysorthographique.

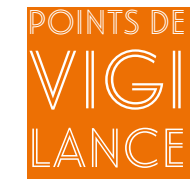

> Les documents dactylographiés ou sur support numérique sont adaptés pour les publics avec des difficultés en lecture ;

> La dictée aménagée permet de centrer les apprenants dyslexiques et dysorthographiques sur une seule activité sans les placer en situation de double tâche. Elle comporte une évaluation positive, et met les apprenants en situation de réussite ;

> Le fractionnement des tâches est une aide pour tous les apprentis ;

> Le recours à l'oral dès que possible met aussi davantage les apprenants dyslexiques en situation de réussite.

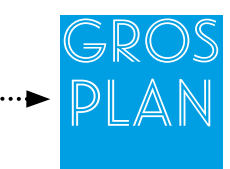

#### La dysorthographie

C' est un trouble spécifique de l'expression écrite, apparaissant dans les premières années du développement de l'enfant. Elle est généralement associée à une dyslexie. Elle affecte principalement l'apprentissage et l'automatisation de la correspondance phonème-graphème (correspondance de l'unité sonore à son unité écrite) ainsi que la capacité à se représenter visuellement l'orthographe des mots. Les dysorthographiques ont des difficultés à utiliser en situation d'écrit des règles d'orthographe et de grammaire qu'ils connaissent pourtant.

Ce trouble d'apprentissage engendre fréquemment des omissions (fagile pour fragile), des inversions (fargile pour fragile) et des substitutions de lettres et/ou de syllabes (vragile pour fragile) dans les mots écrits.

#### Pour aller plus loin

« Expertise collective, Bilan des données scientifiques sur la Dyslexie, Dysorthographie, Dyscalculie », Ed. Inserm, Paris, 2007.

Branciard, L., « Aménagements des examens pour les élèves en situation de handicap. Le cas de la dictée pour le Brevet des collèges », In : La revue de l'adaptation et de la scolarisation, n°74, 2016, p 55-63 Lien dictée aménagée : <http://lhg-voiepro.ac-creteil.fr/spip.php?article279>

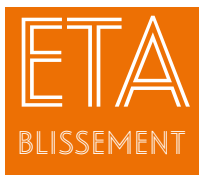

Accompagnement individualisé au Lycée d'Enseignement Général et Technologique Agricole Vert d'Azur à Antibes

#### Le contexte de l'action

Dans le cadre du Fond social européen (FSE), la région PACA a mis en place un programme sur la thématique du décrochage et des troubles de l'apprentissage auprès des douze Etablissements Publics Locaux agricoles de la région.

Afin de développer des actions d'accompagnement et de prévention, un chargé local de prévention (CLP) a été recruté sur chaque site de l'établissement et un programme de formation des personnels mis en place. Dans le cadre de ce programme, le lycée d'Antibes a formalisé les besoins et les difficultés des jeunes et a pris en compte le fait qu'un certain nombre d'entre eux présentaient des troubles « Dys » (dyslexie, dysorthographie, dyscalculie).

#### Les objectifs de l'action

Aider les élèves à apprendre, à comprendre et à atteindre les objectifs qu'ils se fixent en début ou au cours de l'année dans le cadre d'un suivi individualisé.

#### Les bénéficiaires

Les classes concernées par ce dispositif sont les classes de troisième prépa Pro, les CAPA première et deuxième année et les secondes générales, soit environ quatre-vingt élèves chaque année depuis quatre ans.

#### L'organisation et les contenus de l'action

A chaque rentrée, la chargée locale de prévention se présente aux classes entrantes et les informe des possibilités qui leur sont offertes : bureau accessible comme un espace privilégié, écoute bienveillante, conseils, aide individualisée.

Tous les entrants répondent à un questionnaire écrit et donnent, s'ils le souhaitent, des informations sur leur situation personnelle, leur projet professionnel mais aussi sur leurs émotions.

Les classes de troisième réalisent un test « ROC » de repérage des difficultés orthographiques et de lecture.

Chaque élève est ensuite reçu par la CLP en entretien individuel pour compléter le questionnaire.

Ces informations permettent de mettre en place un accompagnement individualisé et de communiquer avec l'ensemble de l'équipe éducative.

L'accompagnement se déroule pendant une heure chaque semaine, sur du temps extra-scolaire, le soir pour les internes, à midi pour les demi-pensionnaires et le mercredi après-midi.

Les thématiques abordées sont les suivantes : s'organiser dans les cahiers, les classeurs, apprendre à apprendre, réaliser des fiches de cours pour mieux retenir, pour certains travailler avec des cartes heuristiques, créer des supports pour les présentations orales, rédiger des rapports de stages, reprendre à la demande de l'élève, des cours ou parties de cours non compris.

#### **Bilan et prospective**

En fin d'année, un questionnaire de satisfaction est rempli par les élèves et les retours sont très positifs. Une participation volontaire de soixante pour cent des élèves des classes concernées montre le succès du dispositif.

En ce qui concerne les enseignants, les postures sont variables. Certains sont très passionnés, d'autres indifférents, voire parfois en opposition à l'action. Les enseignants qui participent activement à l'action sont très satisfaits des résultats.

L'action a été reconduite jusqu'en décembre 2015. La fin du financement a conduit à repenser l'organisation.

#### A retenir

La réussite dépend de l'élève, mais aussi de l'équipe qui doit privilégier le dialogue, l'écoute et encourager tous les élèves au quotidien.

#### Le porteur de projet

Audrey Paul-Samson, correspondante locale de formation

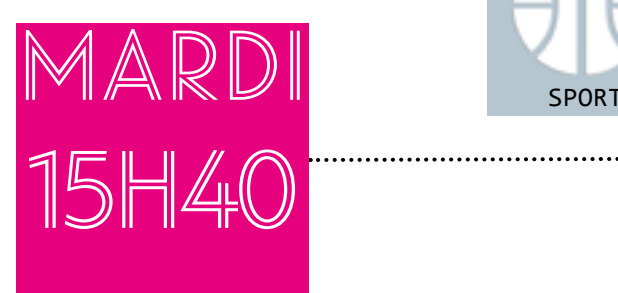

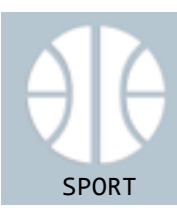

# Maxime organise une rencontre en basket fauteuil. Cette année, dans le cadre d'un enseignement à

l'initiative de l'établissement (EIE) « sensibilisation des élèves au handicap physique », il a été proposé d'organiser un match de basket fauteuil.

Les élèves ont pris contact avec le club Handisport le plus proche pour leur demander de les aider dans ce projet. Ainsi, chaque élève s'est retrouvé sur le terrain de basket assis dans un fauteuil. Maxime a pu partager ce temps sportif avec ses camarades de classe. Il est en classe de seconde Bac professionnel Bio-industries de transformation (BIT). Maxime est atteint d'une myopathie.

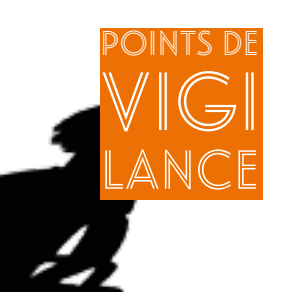

> Pour faciliter l'intégration et l'inclusion sociale des élèves, il est important de sensibiliser l'ensemble de la communauté éducative au handicap ;

> Sensibiliser les camarades d'un élève en fauteuil permet de changer de regard, de travailler l'acceptation du fauteuil roulant pour le jeune en situation de handicap.

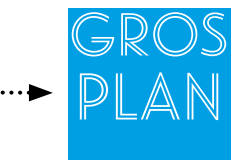

#### La déficience

C'est une malformation ou une anomalie d'un organe, d'une structure ou d'une fonction mentale, psychologique, physiologique ou anatomique. Pour les personnes ayant un handicap moteur ou sensoriel, les règles de certaines activités sportives peuvent être aménagées : c'est le « handisport ». Le « sport adapté » s'adresse aux personnes porteuses de handicap mental.

Apports/Atouts de la pratique d'une activité sportive :

#### • Sur le plan physique

Explorer une motricité inhabituelle. Découvrir et développer ses capacités physiques. S'entraîner à l'effort. Développer et entretenir l'autonomie. Lutter contre la sédentarité. Adopter une bonne hygiène de vie.

• Sur le plan psychique

Éprouver du plaisir à pratiquer un sport et le partager avec les autres. S'exprimer. Aller au-delà du handicap le temps d'une activité. Se dépasser. Augmenter de l'estime de soi et de la confiance en soi. Accepter de se montrer aux autres.

• Sur le plan social

Favoriser l'intégration au sein d'un groupe. Partager des activités collectives. Récréer un tissu social parfois altéré par les conséquences sociales d'une situation de handicap (isolement).

#### Pour aller plus loin

Informations concernant des activités sportives pour des personnes en situation de handicap physique : <http://www.handisport.org>

Informations pour les personnes en situation de handicap mental :<http://www.ffsa.asso.fr> Note de service : Modalités relatives à la pratique adaptée de l'Education Physique et Sportive dans les formations dispensées dans les établissements de l'enseignement agricole (DGER/SDPFE-2016-85 du 26/10/2016) <https://info.agriculture.gouv.fr/gedei/site/bo-agri/instruction-2016-826/telechargement>

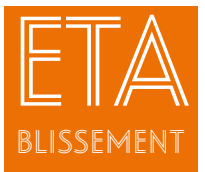

# Mieux vivre ensemble : handicap et sport au Lycée Professionnel Agricole Charles Marie de La Condamine à Pézenas

#### Le contexte de l'action

Il existe un décalage entre les capacités des élèves et leur manque d'implication en éducation physique et sportive (EPS),

notamment pour les élèves des filières services aux personnes et aux territoires (SAPAT).

Il est important de montrer aux élèves que des personnes en situation de handicap sont capables de vivre des expériences physiques intéressantes.

Enfin, la sensibilisation des élèves de SAPAT au handicap est un axe de leur référentiel professionnel.

#### Les objectifs de l'action

Développer la prise de conscience des possibilités physiques et cognitives des apprenants et agir sur la culture de l'effort et sur les représentations du handicap.

#### **Les bénéficiaires**

Les élèves de la filière SAPAT.

#### L'organisation et les contenus de l'action

Dans le cadre de l'EIE, les classes de SAPAT travaillent sur le sujet du handicap, sur l'ouverture sur les autres, et sur l'acceptation des différences.

Un travail est proposé de la seconde à la terminale autour de la connaissance des situations de handicap en économie sociale et familiale (ESF) et de la mise en place d'actions de sensibilisation.

L'action se déroule sur les créneaux horaires de l'EIE et porte sur la mise en place d'une journée de sensibilisation avec l'appui d'associations locales et du comité handisport. Les élèves participent aussi à l'organisation d'une rencontre de l'Union Nationale du Sport Scolaire (UNSS) - Sport Partagé.

Dans ce cadre, la classe de seconde organise une journée sportive, où sont proposées différentes Activités physiques, sportives et artistiques (APSA) à destination des personnes en situation de handicap.

Les élèves de SAPAT participent à ces ateliers (Handi basket, notamment). Un montage de vidéo est réalisé afin de promouvoir cette action.

#### Bilan et prospective

Cette action existe depuis 2010.

Elle est réalisée en partenariat avec les enseignants d'ESF, d'EPS et d'histoire géographie.

#### ∙► A retenir

Cette action est bien perçue par l'administration et les familles. Les élèves ont apprécié le côté concret de ce projet.

#### Le porteur de projet

Christophe Canino, enseignant en éducation physique et sportive

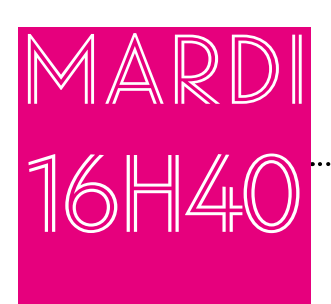

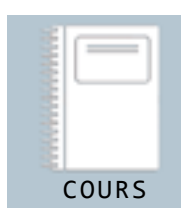

# Lucille profite d'une aide individualisée.

En début d'année, tous les apprentis du centre d'apprentissage professionnel agricole, comme Lucille ont signé un contrat d'engagement pour une aide individualisée.

Lucille a choisi le thème de son travail. Deux heures par semaine, elle participe à des séances communes où chacun travaille individuellement avec l'aide de deux formateurs. Aujourd'hui, elle a décidé de réviser une leçon d'anglais. Lucille est dyslexique, dysgraphique et dysorthographique.

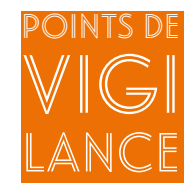

> Veiller à ce qu'il n'y ait pas de stigmatisation : tous les élèves sont concernés ;

> Les thèmes proposés doivent être variés et répondre aux problématiques des apprenants, comme par exemple : comment organiser ses cahiers, ses classeurs, comment apprendre, comment faire des fiches de cours, travailler avec des cartes heuristiques, comment créer des supports pour les présentations orales, comment rédiger des rapports de stages, reprendre les cours ou parties de cours non compris…

> Certains exercices peuvent se faire via des logiciels spécialisés ou des plateformes en ligne. Ces outils permettent aux utilisateurs de progresser à leur rythme et de bénéficier d'une pratique diversifiée pour l'apprentissage des langues. Le retour oral proposé par ces outils ou services en ligne constitue une aide précieuse pour les apprenants dyslexiques ;

> La classe doit être réceptive. Chacun doit chercher à devenir autonome.

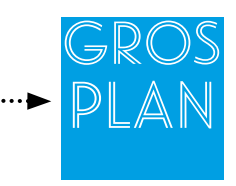

#### La dyslexie

Elle peut se manifester plus ou moins sévèrement selon les pays, certaines langues étant plus faciles que d'autres à écrire et à lire.

Le Français et l'Anglais, par exemple, sont des langues dites « irrégulières ». Ce qui signifie qu'il n'y a pas de règles simples entre la manière d'écrire un mot et la façon de le prononcer. En Anglais, il existe mille cent-vingt combinaisons de lettres (graphèmes) pour représenter les quarante sons (phonèmes) que contient cette langue.

En Français, plus de cent quatre-vingt graphèmes différents peuvent être utilisés pour écrire les trente-cinq phonèmes qui composent notre langue. A l'inverse, en Italien, langue dite « régulière », il n'existe pratiquement aucune ambiguïté puisque trente-trois graphèmes suffisent à représenter les vingt-cinq phonèmes de cette langue latine dans laquelle une syllabe correspond le plus souvent à un même et unique son et réciproquement, ce qui rend sa lecture plus facile et son écriture « logique ».

#### Pour aller plus loin

Demonet J.F, « Dyslexie et langues étrangères », Etude Inserm, Toulouse, 2001. <https://dysalondres.org/2011/05/30/dyslexie>-et-langues-etrangeres-etude-inserm/

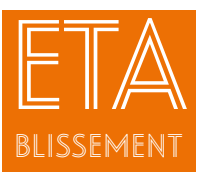

# Aide individualisée Centre de formation des apprentis de Rethel

#### Le contexte de l'action

L'équipe éducative du centre de formation des apprentis (CFA) a constaté que beaucoup d'apprentis en CAPa étaient en difficultés face aux fondamentaux (lecture et écriture). Pour remédier à ces lacunes, le projet consiste à organiser des séances individualisées encadrées par des formateurs.

#### Les objectifs de l'action

Organiser des séances individualisées encadrées par des formateurs, tout en développant l'autonomie des apprenants.

#### Les bénéficiaires

Les CAPa de formation horticole et les classes de seconde et de première professionnelle.

#### L'organisation et les contenus de l'action

En début d'année, tous les apprentis de la classe signent un contrat d'engagement pour une aide individualisée, qu'ils soient en difficulté ou non. Il n'y a pas de stigmatisation, l'aide est pour tous quel que soit le niveau.

Chacun choisit le thème de son travail.

Pendant deux heures chaque semaine, deux formateurs organisent pendant le temps scolaire des séances communes où chacun travaille individuellement.

Au programme, révision des connaissances de base nécessaires à l'acquisition des apprentissages, préparation des évaluations, accompagnement pour les devoirs.

En fin de semaine, un bilan est établi par les deux formateurs (un formateur en sciences et un en lettres), en lien avec l'équipe éducative.

#### **Bilan et prospective**

Mis en place en 2015-2016, ce projet a été bien accueilli par les élèves. Cette action nécessite un public réceptif, qui souhaite devenir autonome. Les débuts peuvent être difficiles, mais ensuite tout le monde apprécie les résultats.

#### A retenir

Le projet sera maintenu et amplifié.

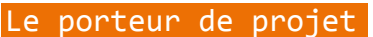

Lucile Gober, formatrice en histoire-géographie et français

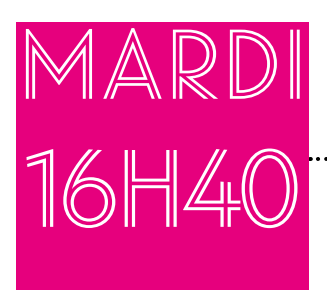

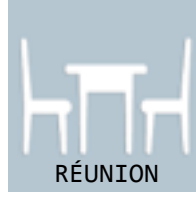

### Maxime assiste à une réunion d'une équipe de suivi de scolarisation. Maxime est en première Bac professionnel Bioindustries de transformation (BIT).

Il est scolarisé depuis deux ans dans l'établissement. Une équipe de suivi de scolarisation est mise en place pour renouveler son Projet Personnalisé de Scolarisation (PPS). Maxime souffre de myopathie.

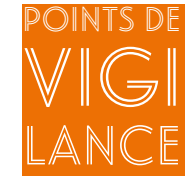

> Réaliser une fiche de synthèse reprenant les préconisations faites dans le cadre du PPS pour les diffuser à l'ensemble des enseignants de Maxime ;

> Vérifier auprès de Maxime, des enseignants et des parents que les adaptations et les compensations mises en place sont bénéfiques ;

> Envisager une évolution dans la prise en charge en fonction des nouvelles activités (stage, insertion professionnelle) ;

> Veiller à ce que les enseignants les plus concernés par la prise en charge du handicap de Maxime soient associés aux réunions de l'équipe de suivi de scolarisation.

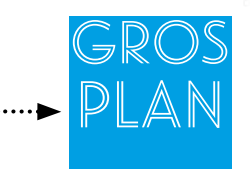

#### Le Projet Personnalisé de Scolarisation (PPS)

Il accompagne l'enfant en situation de handicap tout au long de son parcours de formation. C'est l'outil de pilotage de son parcours de scolarisation. Il définit les modalités de déroulement de la scolarité coordonnées avec les mesures permettant l'accompagnement de celle-ci ainsi que les actions pédagogiques, éducatives, sociales, médicales et paramédicales répondant aux besoins de l'élève.

C'est un dispositif relevant de la maison départementale des personnes handicapées (MDPH). Il est élaboré au cours d'une réunion d'équipe de suivi animée et coordonnée par un enseignant référent (enseignant spécialisé de l'éducation nationale et mis à disposition de la MDPH) et à partir du document « GEVA-Sco ».

#### Pour aller plus loin

Arrêté du 6 février 2015 relatif au projet personnalisé de scolarisation BO n° 8 du 19 février 2015 - JORF n° 0035 du 11 février 2015 page 2570 - texte n° 15 - NOR: MENE1502766A : <https://www.legifrance.gouv.fr/affichTexte.do?cidTexte=JORFTEXT000030218453> Schéma pour le parcours des « Dys » de la fédération française des Dys (FFDYS) : <http://www.ffdys.com/wp-content/uploads/2015/05/2015-04-PAP-schema-V3.pdf> Onisep : <http://www.onisep.fr/Formation-et-handicap/Les-parcours-de-scolarite/Projets-de-scolarisation/Le>-projetpersonnalise-de-scolarisation-pour-les-eleves-handicapes Guide d'utilisation du GEVA-Sco :<http://www.cnsa.fr/documentation/cnsa-geva-sco-web.pdf>

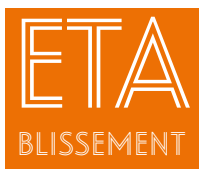

# L'équipe de suivi<br>de scolarisation

#### Le contexte de l'action

Dans chaque département, le suivi des décisions de la commission des droits et de l'autonomie des personnes handicapées (CDAPH) concernant les élèves en situation de handicap, est assuré par des équipes de suivi de la scolarisation.

L'équipe de suivi de la scolarisation (ESS) veille à la mise en œuvre du projet personnalisé de scolarisation (PPS). Elle réunit au moins une fois par an la famille, l'enseignant référent, les enseignants de l'élève reconnu en situation de handicap, les professionnels de santé.

#### Les objectifs de l'action

L'équipe de suivi de la scolarisation (ESS) veille à la mise en œuvre du projet personnalisé de scolarisation.

#### Les bénéficiaires

L'ESS comprend l'ensemble des personnes qui concourent à la mise en œuvre du PPS, ainsi que l'élève et/ou ses parents : l'enseignant référent, les enseignants de l'élève en situation de handicap (y compris les enseignants spécialisés de l'établissement médico-social), les professionnels de santé (y compris ceux issus du secteur libéral) et les professionnels des services sociaux.

Le chef d'établissement et le personnel de santé font partie de l'équipe.

Les parents peuvent se faire assister par une personne de leur choix ou se faire représenter.

#### L'organisation et les contenus de l'action

L'enseignant référent convoque les participants et anime la réunion.

L'équipe coordonne la mise en œuvre et assure pour chaque élève handicapé le suivi et l'évaluation de son projet personnalisé de scolarisation :

• Elle vérifie que l'élève bénéficie des accompagnements particuliers nécessaires à sa situation (aides humaines et techniques, accompagnements pédagogiques, éducatifs, thérapeutiques)

• Elle organise l'emploi du temps de l'élève (répartition des temps réservés aux soins et aux rééducations, alternance entre établissement ordinaire et établissement médico-social).

• Elle propose à l'équipe pluridisciplinaire d'évaluation et à la CDAPH, avec l'accord des parents, toute révision du PPS qu'elle juge utile

Les informations sur la situation d'un élève en situation de handicap sont regroupées dans un document unique, le GEVA-Sco (guide d'évaluation des besoins de compensation en matière de scolarisation). Ce document est transmis par l'enseignant référent à la M.D.P.H. L'équipe pluridisciplinaire de la M.D.P.H. analyse alors les besoins de l'élève et propose à la C.D.A.P.H. toutes les mesures nécessaires qui concourent à la scolarisation.

#### A retenir

L'équipe de suivi de scolarisation réalise un travail de collaboration afin de permettre la réévaluation régulière du projet personnalisé de scolarisation, pour suggérer des inflexions ou modifications du projet personnel de scolarisation de l'élève. Ce que permet le PPS :

 • L'orientation (maintien ou non en milieu ordinaire, scolarité en Unité Localisée d'Inclusion scolaire (Ulis), etc.) ;

• L'attribution de matériel ou de mobilier pédagogique adapté ;

• L'attribution d'une aide humaine individuelle ou mutualisée et au nombre d'heures d'aide humaine attribuées ;

- Des aménagements pédagogiques ;
- D'autres accompagnements (CAMSP, CMPP, Sapad, Cned, orthophonie...) ;

• Des mesures préparatoires à l'orientation professionnelle (stages, évaluations, bilans) et à la prise en compte des besoins pour les sorties et voyages scolaires.

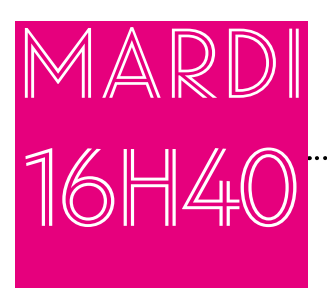

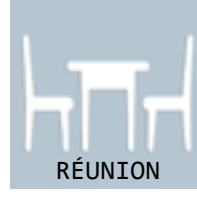

# ............................ Thomas prépare le conseil de classe.

#### Thomas est en classe de seconde Bac professionnel Conduite et gestion de l'entreprise agricole (CGEA).

Il anime un temps de discussion avec la classe pour préparer le conseil de classe à venir. Pour ce faire, il a préparé un questionnaire sur son ordinateur qu'il fait passer à ses camarades. Il souhaite recueillir leur avis concernant un conflit au sein du groupe qui met en difficulté certains élèves dans leurs apprentissages. Thomas s'adresse au professeur principal qui fait également partie du Groupe Adulte Relais (GAR) pour qu'il puisse relayer les difficultés rencontrées dans la classe et ainsi trouver un accompagnement adapté.

Thomas est très attentif à ses camarades, à leurs difficultés, aux soucis qu'ils rencontrent. Il a d'ailleurs été élu délégué de classe en raison de ses qualités d'écoute. Thomas est dyspraxique.

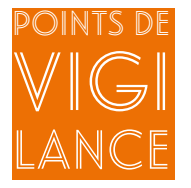

> Dans le cadre des compensations liées à son handicap Thomas a pu bénéficier d'un ordinateur. Il s'en sert pour créer des documents et pour faire ses devoirs ;

> Le « GAR » a ici comme objectif l'accompagnement d'élèves ou de groupes d'élèves rencontrant des difficultés.

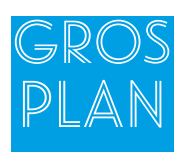

#### Les groupes adultes relais

Ce sont des dispositifs créés au sein des établissements pour repérer et accompagner les apprenants souffrants de troubles psychologiques, mais aussi les enseignants qui accueillent ces jeunes en situation de handicap.

#### Pour aller plus loin

Aumasson D. et Al., Groupe adultes relais : repérer, accompagner, orienter. RESEDA, 2010. Labrégère R., « Une pratique d'accompagnement innovante : les groupes adultes relais » : <http://www.inrp.fr/biennale/7biennale/Contrib/longue/332.pdf> Volat R., « Etat des lieux, impact des GAR sur la vie éducative et les pratiques pédagogiques », Inspection de l'enseignement agricole : [http://www.chlorofil.fr/fileadmin/user\\_upload/systeme/organisation/IEA/R13\\_009.pdf](http://www.chlorofil.fr/fileadmin/user_upload/systeme/organisation/IEA/R13_009.pdf)

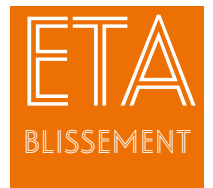

Cellule locale d'écoute et groupe d'écoute et d'accompagnement

#### **Cellule locale d'écoute au Lycée Professionnel Agricole de Barbezieux**

#### Le contexte

de l'action Un groupe adulte relais (GAR) a été créé au Lycée Professionnel Agricole à la rentrée de septembre 2007. Progressivement les besoins

de ce groupe ont évolué et en 2011, une cellule locale d'écoute (CLE) a été mise en place.

#### Les objectifs de l'action

Accompagner les élèves ou les groupes d'élèves rencontrant des difficultés et proposer une prise en charge adaptée (soutien scolaire, assistante sociale, relaxation, centre médico-psychologique...).

#### Les bénéficiaires

Le groupe est constitué du conseiller principal d'éducation, de l'infirmière, d'un personnel administratif (secrétaire), d'un assistant d'éducation, d'une conseillère en insertion, d'une enseignante, d'une accompagnatrice sociale de la mission locale (extérieure).

#### L'organisation et les contenus de l'action

Tous les mois, pendant une heure trente, la cellule locale d'écoute se réunit avec les objectifs suivants : travailler en équipe, partager des points de vue, s'enrichir mutuellement et répondre ponctuellement au questionnement du personnel, d'un élève, d'un parent... Les réunions de la CLE sont indiquées sur le journal du lycée et des comptes rendus succincts sont envoyés à l'équipe pédagogique. Chacun peut ensuite se rapprocher d'un membre du groupe pour approfondir un point abordé. Lors des réunions de la CLE, cette équipe peut utiliser une fiche de repérage qui est disponible sur le logiciel de gestion vie scolaire « Pronote »\*, qui intègre tous les champs de la scolarité (notes, absences, orientation ...). Elle peut aussi faire le lien avec les familles des élèves en situation de handicap, mais en aucun cas ce groupe n'est réservé à ces élèves. Il s'adresse à tous. La CLE peut avoir un rôle de repérage des difficultés liées au handicap et peut être amenée à prendre des décisions concernant un accompagnement particulier.

Le regard extérieur d'une psychologue, accompagnatrice sociale, fait réfléchir les participants à la CLE au sens de leurs pratiques professionnelles et de leurs choix au regard des situations vécues.

#### Le porteur de projet

Hugues MORVAN, conseiller principal d'éducation au Lycée agricole de Barbezieux

#### **Groupe d'écoute et d'accompagnement à l'Institut de Genech (CNEAP)**

#### Le contexte de l'action

Si la plupart des situations de handicap sont connues quand les jeunes sont accueillis dans l'établissement, d'autres ne sont repérées qu'en cours d'année scolaire.

Il s'agit par exemple de jeunes en mal-être avec des idées suicidaires, ayant des troubles du comportement alimentaire ou qui portent atteinte à leur intégrité physique pour compenser un mal-être psychologique.

Pour que les situations de ces jeunes puissent être décelées et qu'ils puissent être entendus et accompagnés comme de besoin, l'établissement a voulu mettre en place un groupe d'adultes formés à l'écoute active.

#### Les objectifs de l'action

Repérer et accompagner les élèves à besoins éducatifs particuliers.

#### Les bénéficiaires

Les personnels participant au groupe sont issus de plusieurs corps : des enseignants, des formateurs, des éducateurs de vie scolaire, des administratifs, des personnels des exploitations, des personnels de santé.

#### L'organisation et les contenus de l'action

L'établissement a fait le choix de constituer un groupe « d'écoutants » dont le nom est « Présence-Ecoute ». Le groupe existe depuis le début des années 2000 et est actuellement constitué d'une petite trentaine d'adultes de tous les horizons de l'établissement. Pour intégrer le groupe, il faut être volontaire et accepter plusieurs conditions : suivre une formation à l'écoute active de deux jours avec un organisme extérieur, suivre ensuite des formations avec le groupe chaque année, sur l'écoute et les difficultés rencontrées par les jeunes, participer régulièrement à des rencontres d'analyse de pratiques sous la supervision d'une psychologue extérieure, respecter la charte de fonctionnement du groupe.

A plusieurs reprises au cours de l'année scolaire, le groupe communique auprès des élèves sur sa raison d'être et sur ses objectifs et présente ses membres, afin que les élèves qui le souhaitent sachent vers qui se tourner.

#### Le porteur de projet

Franz DUPREZ, Directeur général adjoint de l'Institut de Genech

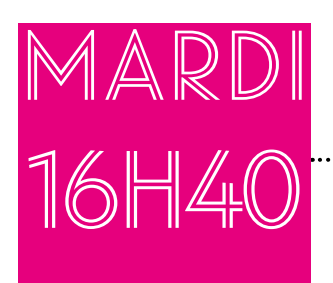

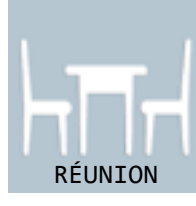

# Amina participe à un espace d'individualisation sur le thème de la « différence ».

Amina est élève en classe de seconde Bac professionnel Services aux personnes et aux territoires (SAPAT).

Elle a pour projet professionnel de travailler avec des personnes en situation de handicap. Dans le cadre d'un enseignement à l'initiative de l'établissement (EIE), les enseignants ont invité la maman d'Amina afin qu'elle participe à un temps d'échange et de sensibilisation. Elle a présenté à tous les élèves de la classe ce qu'est le syndrome Gilles de la Tourette dont est atteinte sa fille.

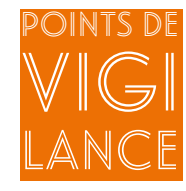

> Avoir l'assentiment du jeune concerné avant de mettre en place ce type de sensibilisation ;

> Choisir des personnes compétentes, qui font partie d'une association ou des personnes ayant l'habitude de parler en public. Elles devront être compétentes pour répondre aux questions des élèves ;

> Cette sensibilisation peut s'accompagner de supports audiovisuels ;

> Prévoir un temps d'échange avec la classe.

# Gros Plan

经

#### Le syndrome Gilles de la Tourette

Il se caractérise par l'association de tics moteurs et vocaux, associés, dans une minorité de cas, à la production de mots obscènes (coprolalie). Ce syndrome n'affecte pas l'intelligence ni l'espérance de vie. La sévérité des tics diminue pour la plupart des enfants durant le passage de l'enfance à l'adolescence A l'âge adulte, les cas sévères sont rares.

Pour aller plus loin « Laisse-moi t'expliquer le syndrome de Gilles de la Tourette » [https://issuu.com/miditrente/docs/tourette\\_extrait](https://issuu.com/miditrente/docs/tourette_extrait)

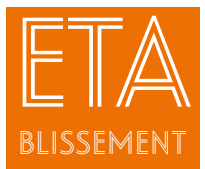

# Maison Familiale<br>Rurale de Donneville

### Le contexte

de l'action L'établissement a accueilli à la rentrée scolaire 2015-2016 et durant l'année 2016-2017, en classe de seconde, puis en classe de première Bac Pro SAPAT, une apprenante atteinte du Syndrome Gilles de La Tourette. Elle avait pour projet de travailler auprès de personnes atteintes de handicap. Cette jeune fille est affectée par le regard que peuvent porter ses camarades de classe sur ses tics moteurs et verbaux.

#### Les objectifs de l'action

Permettre à cette jeune fille d'appréhender sa situation de handicap afin de l'accompagner au mieux dans la construction de son projet de vie, dans l'apprentissage de l'autonomie en prenant en compte sa différence.

#### Les bénéficiaires

L'équipe éducative, les élèves de classe de seconde et de première Bac Pro SAPAT ainsi que la jeune fille concernée.

#### L'organisation et les contenus de l'action

Dans un premier temps, la monitrice responsable de la classe de seconde Bac Pro SAPAT a rencontré la famille de cette jeune fille afin d'aborder sa situation de handicap. Sa maman nous a remis un guide de l'éducateur concernant le syndrome Gilles de la Tourette. Il a été diffusé à l'ensemble de l'équipe éducative. Lors d'une réunion d'équipe, nous avons échangé sur les moyens à mettre en place pour l'accueil de cette jeune fille. Un projet personnalisé de scolarisation (PPS) a été établi, lui permettant d'être dans des conditions optimales pour ses apprentissages. A la demande de l'élève, aucune information sur sa pathologie n'a été faite dans un premier temps à ses camarades de classe. Ce manque d'information a entraîné quelques difficultés, de l'incompréhension et surtout de la stigmatisation. Après discussion avec cette jeune fille et sa maman, il devenait évident qu'une sensibilisation des élèves sur ses difficultés devait être faite.

Dans un second temps, la responsable de la classe a organisé auprès des élèves de sa classe une information sur ce syndrome. L'intervenante était la maman. Elle a réalisé un exposé interactif avec la classe, en mettant les jeunes en situation, sans dévoiler son identité, qu'elle n'a révélée qu'à la fin de son intervention. Cela a eu un effet très positif sur la classe, qui a découvert un syndrome méconnu, avec les symptômes et les souffrances qu'il engendrait. Suite à cet échange, les regards et les attitudes des élèves ont changé. Ces derniers ont compris et ont aidé leur camarade à mieux vivre sa formation.

#### Bilan et prospective

Cette expérience nous révèle que toute situation de handicap, lorsqu'elle est expliquée, accompagnée, suivie, n'est pas un frein à l'intégration dans un groupe classe. Elle nécessite la prise en compte de nombreux paramètres, afin d'aider au mieux un jeune, pour qu'il se réalise et s'épanouisse.

#### A retenir

L'accueil d'une personne en situation de handicap au sein d'un groupe met en évidence l'importance du travail d'écoute et de communication entre les différentes parties prenantes de la relation. Il est indispensable de travailler sur les représentations des jeunes face à la « différence ».

#### Le porteur de projet

Séverine DAVEZAC, assistante de direction et de l'équipe éducative et pédagogique

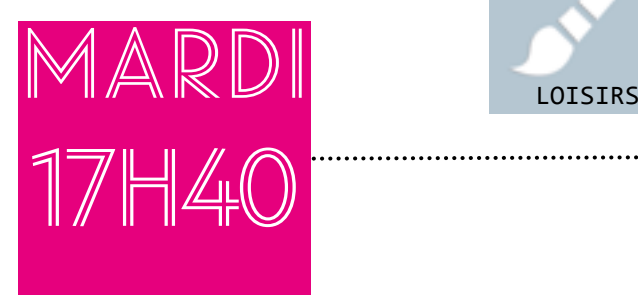

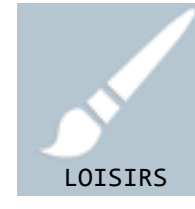

### Martin va au club Manga. Martin est seconde Bac professionnel Aménagements paysagers.

Il rejoint le centre de documentation et d'informations (CDI) pour participer au club Manga qui se tient tous les quinze jours. Il a lu une nouvelle série dont il veut parler et a prévu la critique qu'il va dicter à l'assistante d'éducation pour que celle-ci soit affichée dans le rayon Manga. La documentaliste a mis de côté les mangas que Martin avait réservés à la bibliothèque départementale. Martin va participer à la commission pour la constitution d'un fond Manga au CDI. Martin est dyslexique et souffre de troubles de déficit d'attention avec de l'hyperactivité (TDAH).

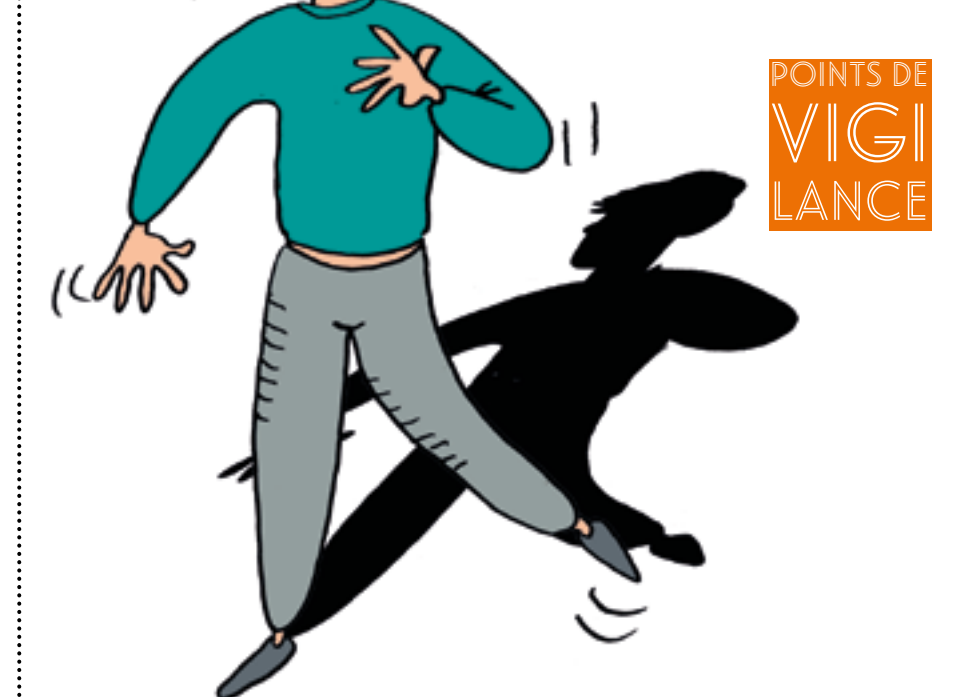

> Dans le cadre du club, veiller à ce que tous les élèves puissent s'exprimer ;

> Mettre des moyens en place tels que des aides humaines ou techniques (synthèse vocale) pour faciliter la rédaction des supports de communication ;

> Pour intéresser les élèves dyslexiques aux autres documents du CDI, prévoir des livres audios ou des livres adaptés ([www.apedys.](www.apedys.org/dyslexie/article.php) [org/dyslexie/article.php](www.apedys.org/dyslexie/article.php)?sid=1047) ;

> Valoriser les actions mises en place par le club manga auprès des autres élèves de l'établissement, des collèges voisins et de la bibliothèque qui mettent en œuvre le prêt.

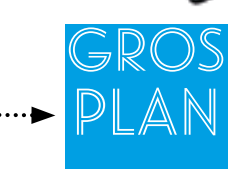

#### La dyslexie

La dyslexie est un trouble d'apprentissage spécifique, durable du langage écrit.

Le symptôme principal, est un déficit de la conscience phonologique qui se manifeste par une difficulté à manipuler les sons qui composent les mots. La dyslexie se caractérise par des difficultés pour lire de façon correcte et fluide, pour décoder un texte et pour orthographier.

Elle peut être à l'origine d'une mauvaise compréhension en lecture (avec un retentissement sur l'acquisition du vocabulaire et des savoirs académiques). La sévérité, l'intensité et l'expression du trouble varient selon les individus dont l'intelligence est préservée.

La dyslexie peut s'accompagner de difficultés :

- de mémorisation à court et à long terme ;
- de discrimination auditive et visuelle ;
- d'acquisition des automatismes de la langue écrite ;
- d'orientation dans le temps et dans l'espace ;
- d'attention et de mémorisation.

#### Pour aller plus loin

« 10 questions réponses sur les dys », FFDYS [http://www.ffdys.com/wp-content/uploads/2009/10/Dys\\_HD.pdf](http://www.ffdys.com/wp-content/uploads/2009/10/Dys_HD.pdf) Gavin Reid, « Dyslexie : guide pratique pour les parents et tous ceux qui les accompagnent », Paris, Ed Tom Pousse, 2014

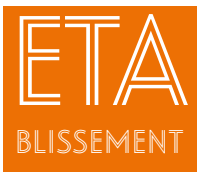

Club Manga au CDI du Lycée Professionnel Agricole de Lavaur-Flamarens

## Le contexte

de l'action Beaucoup de jeunes ne viennent pas au Centre de Documentation et d'Information (CDI), notamment parce qu'ils souffrent de troubles « Dys » et qu'ils ne sont pas toujours à l'aise avec la lecture.

Cependant, quand on les interroge sur leurs pratiques culturelles, beaucoup s'intéressent aux mangas (bandes dessinées iaponaises).

Le manga devient un support pédagogique à la lecture et répond aux difficultés rencontrées dans l'acte de lecture par les élèves « Dys ». Il permet l'étude d'un genre, une approche disciplinaire, culturelle, et documentaire.

#### Les objectifs de l'action

• Partager ses connaissances sur les ouvrages que chacun aura lus, faire des acquisitions pour le CDI et inviter des spécialistes sur cette thématique.

- Rassurer sur le statut de lecteur : échanger sur l'histoire, la série, le dessin, valoriser la créativité et l'oralité et sortir de la spirale du rejet de l'écrit, favoriser l'éducation aux arts et à la lecture par la découverte du manga.

• Impliquer les élèves « Dys » dans la politique d'acquisition, favoriser leur argumentation et les rendre acteurs du fonds CDI.

• Communiquer sur toutes les actions réalisées par les élèves « Dys », valoriser l'effort fourni.

• Considérer positivement la lecture de mangas : « vous êtes lecteurs quand vous lisez un manga ».

• Provoquer « l'incitation par la contamination » entre élèves et adultes.

#### Les bénéficiaires

Des élèves « Dys », des enseignants volontaires, des assistants d'éducation volontaires, des partenaires extérieurs, un élève « Dys » d'un autre établissement passionné par la culture manga, la médiathèque de la ville, l'atelier Canopé du Tarn.

#### L'organisation et les contenus de l'action

Le club se déroule au CDI, avec un rendez-vous tous les quinze jours sur l'année scolaire et sur des temps informels à la demande des élèves. L'animation est assurée par l'enseignante documentaliste.

L'atelier est centré sur le manga et toutes ses formes. Les supports principaux des échanges sont le dessin manga, les films d'animation du studio Ghibli et les caractéristiques du manga repérées par les élèves (caricature et exagération graphique, symboles et codes graphiques, la vitesse et le mouvement).

L'adulte lit à haute voix certains passages, les élèves proposent des critiques à l'oral, un tiers sert de scripteur (élève, enseignant, assistant d'éducation).

Les critiques écrites sont collées sur la couverture des mangas avec un post-it. L'enseignante documentaliste recourt au jeu en provoquant des défis entre lecteurs d'une même série.

Des expositions sont mises en place au CDI autour du style manga.

#### Le budget

Le budget est celui du CDI et est complété par des conventions avec la médiathèque de la ville et l'atelier Canopé du Tarn pour les prêts supplémentaires.

#### Bilan et prospective

Le club a permis de découvrir un fonds mangas et de « contaminer » un lectorat. Depuis, le fonds du CDI mangas est plus varié, les élèves ont pris l'habitude d'échanger sur leurs lectures avec l'enseignante documentaliste et ils sont force de proposition pour les acquisitions. Ils choisissent régulièrement des dessins issus de leurs lectures qui sont ensuite affichés au CDI.

Le club a permis de réduire la distance et les blocages envers les partenaires culturels et les lieux ressources et de désacraliser l'objet livre, mais il y a des problèmes d'assiduité liés à la forme club.

#### A retenir

i.,

Une richesse dans les échanges, des élèves qui ont fait des propositions intéressantes et qui ont fini par « oublier » leur handicap. Ils ont surtout apporté leurs connaissances du manga à des adultes qui étaient complètement ignorants du genre et qui avaient des préjugés.

Les élèves connaissent désormais la convention avec la médiathèque de la ville et ils demandent régulièrement si l'enseignante documentaliste peut emprunter telle ou telle série.

Le porteur de projet

Isabelle LOBELLO, enseignante documentaliste

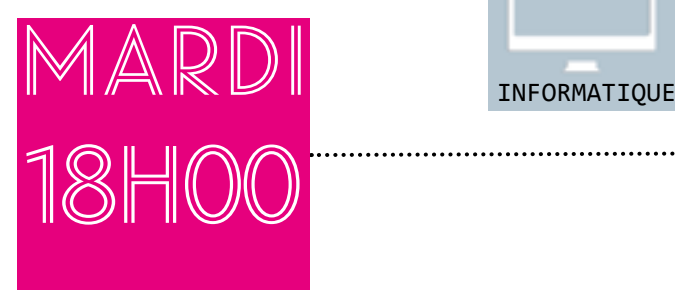

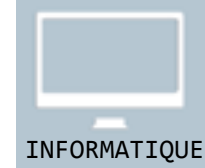

# Paco utilise l'environnement numérique de travail (ENT).

Paco rentre chez lui après sa journée au lycée. Il prépare un Certificat d'aptitude professionnelle Maintenance des bâtiments de collectivité.

Il est dix-huit heures et se connecte à l'Environnement Numérique de Travail (ENT) pour préparer la journée du lendemain en prenant connaissance des documents mis à sa disposition par les formateurs. Il a besoin d'écrits suffisamment précis pour permettre une bonne anticipation du déroulement des activités pour chaque cours. Paco est atteint de troubles du spectre autistique.

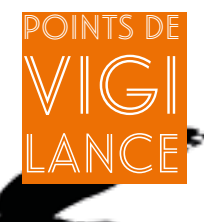

> Fragmenter les contenus pédagogiques à transmettre, de telle sorte que l'on n'aborde qu'une difficulté à la fois ;

> Assurer la prévisibilité du cadre pédagogique. On peut à cette fin recourir à des plannings écrits suffisamment précis pour permettre une bonne anticipation du déroulement des activités ;

> Rendre les consignes de travail claires, explicites et non ambiguës. Tous les éléments de la tâche à réaliser doivent être le plus explicites et précis possible. Tout doit donc être précisé, y compris, par exemple, la longueur d'un écrit à fournir ;

> Utiliser des supports visuels pour l'aide à la communication (images, photos, pictogrammes).

# Gros Plan

#### Les troubles du spectre de l'autisme (TSA)

Ce sont des troubles neurologiques qui affectent principalement les relations sociales et la communication chez l'individu. Le nombre et le type de symptômes, le degré de gravité de ces derniers, l'âge de leur apparition et le niveau de fonctionnement varient d'une personne à l'autre, mais les difficultés de comportement, de communication et d'interactions sociales sont les manifestations communes aux troubles du spectre de l'autisme.

#### Pour aller plus loin

Mieux se comprendre. TSA et neurotypique : guide pour comprendre le fonctionnement de la personne ayant un trouble du spectre de l'autisme. Agence des services sociaux de la Montérégie, Québec, 2015 : [http://www.srsor.qc.ca/wp-content/uploads/2015/03/Guide\\_TSA-2015.pdf](http://www.srsor.qc.ca/wp-content/uploads/2015/03/Guide_TSA-2015.pdf)

« Scolariser les élèves autistes ou présentant des troubles envahissants du développement », Collection Repères Handicap, MEN/DEGESCO

[http://media.education.gouv.fr/file/ASH/57/5/guide\\_eleves\\_autistes\\_130575.pdf](http://media.education.gouv.fr/file/ASH/57/5/guide_eleves_autistes_130575.pdf)

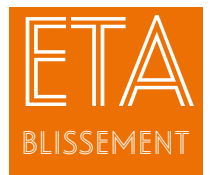

## Supports adaptés

et Environnement Numérique de Travail

au Lycée d'Enseignement Général

et Technologique Agricole d'Ondes

### Le contexte

de l'action L'établissement a accueilli à la rentrée 2015 deux élèves avec des troubles du spectre autistique (TSA) Pour accueillir ces élèves dans les meilleures conditions, l'enseignante de technologie informatique et multimédia, a réfléchi à la question

#### des adaptations.

Dans le cadre de sa formation d'enseignant à l'Ecole Nationale Supérieure de Formation de l'Enseignement Agricole (ENSFEA), une des enseignantes avait soutenu son mémoire de master « Métiers de l'enseignement, de l'éducation et de la formation », (MEEF) sur « le numérique pour diversifier ses pratiques pédagogiques ». Cette thématique lui a permis de mettre en place, auprès de ses collègues, une formation sur la mise en ligne de supports sur le cahier de texte numérique de l'établissement.

#### Les objectifs de l'action

Former les enseignants à la mise en ligne de supports spécifiques et ainsi compenser les besoins de prévisibilité des jeunes atteints de TSA.

#### Les bénéficiaires

Les enseignants et les élèves de la classe.

#### L'organisation et les contenus de l'action

L'action se déroule en trois temps :

- Préparation des supports de formation (site Internet, vidéo, supports adaptés) ;
- Mise en place de formations informatiques pour les enseignants ;
- Mise à disposition des élèves des supports via l'espace numérique de travail (ENT).
- Dans le cadre de la formation des enseignants de l'établissement sur les TSA et leur prise en charge, plusieurs supports ont été réalisés :
- Un site Internet sur l'inclusion des élèves atteints de TSA
- <https://inclusionautisme.wordpress.com/les-besoins-de-compensation/>
- •Des supports spécifiques (exemple de séquençage)

#### <https://www.youtube.com/watch?v=z70KiRCCauI>

• Une formation en ligne d'utilisation de l'ENT (en accès réservé) qui montre des options du cahier de texte permettant la diffusion nominative de certaines informations.

Le but est de montrer aux enseignants qu'ils pourraient diffuser auprès des autistes le détail de la séance, de la séquence ou autre avant le cours pour compenser le besoin de prévisibilité et les problèmes de lenteur des élèves avec un TSA.

#### **Bilan et prospective**

Bien que les enseignants étaient en demande de formation sur les TSA et en accord avec le principe d'une formation en ligne, ils n'ont soit pas visité le site Internet, soit pas testé les pratiques proposées sur celui-ci.

#### retenir

Cette action n'a pas eu de résultats directs sur l'inclusion scolaire d'élèves atteints de TSA mais a permis de faire émerger la difficulté à impliquer les enseignants dans cette démarche.

#### Le porteur de projet

Dalida GONCALVES, enseignante de technologie, informatique et multimédia (TIM)

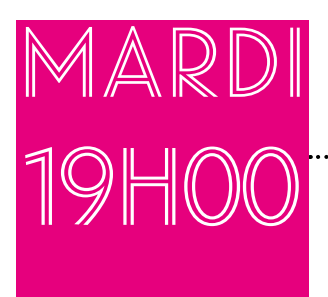

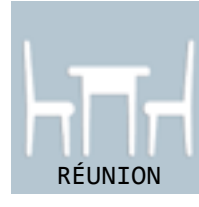

# Ernest est en réunion préparatoire de mobilité.

Ernest est en deuxième année de Certificat d'adaptation professionnelle agricole Métiers de l'agriculture. Il part dans une semaine en stage dans une exploitation agricole en Italie.

Ernest connaît la région, car sa classe a déjà fait un voyage au même endroit l'année précédente.

Il ne connaît pas encore son maître de stage, mais il est rassuré car il sera avec un de ses camarades sur l'exploitation.

Ce soir, une réunion est prévue avec les parents pour expliquer l'organisation complète du voyage qui durera deux semaines. Il a hâte de partir avec ses camarades. Ernest souffre de troubles de comportement.

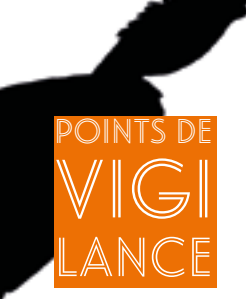

> Renforcer les comportements responsables et respectueux ainsi que les attitudes cohérentes des adultes qui jouent un rôle de modèle ;

> Renforcer l'estime de soi ;

> Accompagner le jeune dans toute nouvelle activité : lui apporter un cadre contenant et sécurisant ;

> Verbaliser l'implicite, notamment sur le plan affectif et relationnel ;

> Favoriser les contacts avec la famille.

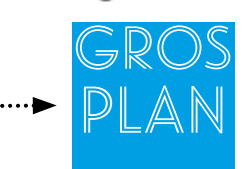

#### Les troubles du comportement

Définition de l'OMS : « Par troubles mentaux et du comportement, on entend des affections cliniquement significatives qui se caractérisent par un changement de mode de pensée, de l'humeur ou du comportement associé à une détresse psychique et/ou à une altération des fonctions mentales. Les troubles mentaux et du comportement ne sont pas de simples variations à l'intérieur des limites de la « normalité » mais des phénomènes manifestement anormaux ou pathologiques ».

Les problématiques des élèves ayant ces troubles peuvent se décrire autour de deux axes :

• Difficultés psychologiques dont l'intensité et le caractère durable des manifestations perturbent leur scolarisation et leur socialisation qui s'expriment sur un mode d'extériorisation ou de retrait ;

• Interactions complexes entre leurs difficultés personnelles, leur comportement et leur environnement qui génèrent des risques de rupture familiale, scolaire et/ou sociale.

#### Pour aller plus loin

Site Eduscol : « Scolariser les enfants présentant des troubles des conduites et des comportements », MEN/DGESCO <http://eduscol.education.fr>

#### Bruno EGRON, IEN-ASH :

[http://cache.media.education.gouv.fr/file/Dossiers\\_et\\_ressources\\_diverses/74/3/guide\\_complet\\_v2\\_320743.pdf](http://cache.media.education.gouv.fr/file/Dossiers_et_ressources_diverses/74/3/guide_complet_v2_320743.pdf ) Article D312-59-1 et suivants du Code de l'action sociale et des familles

Baroux B., « Elèves troublants, enseignants troublés. Les interventions du rééducateur de l'Education nationale », La lettre de l'enfance et de l'adolescence

Faure-Fillastre O., (2012), « Troubles du comportement à l'école : réponses troublées de l'école ? », Dossier Troubles dans l'école, Revue Enfances et Psy, n° 54

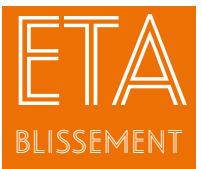

# Maison Familiale Rurale de Naucelle Organisation d'un stage dans une exploitation agricole italienne dans le cadre d'Erasmus+

#### Le contexte de l'action

La Maison Familiale Rurale (MFR) de Naucelle accueille depuis deux ans un élève présentant des troubles cognitifs et du comportement en deuxième année de formation de Certificat

d'adaptation professionnelle agricole- Métiers de l'agriculture (CAPa 2 MA). Toute la classe de CAPa 2 MA, dont le jeune concerné, a décidé de partir en mobilité européenne en Italie dans le cadre d'Erasmus+ pour un stage de quinze jours sur une exploitation agricole de la région de la Vénétie.

#### Les objectifs de l'action

L'ouverture sur l'Europe ; La découverte d'une autre agriculture ; L'autonomie de l'élève en situation de handicap.

#### Les bénéficiaires

Toute la classe.

#### L'organisation et les contenus de l'action

● Préparation en amont de la mobilité :

La bonne intégration de l'élève dans la classe a permis d'envisager son départ en stage dans une exploitation agricole de la région de la Vénétie. Cette décision a été prise en CAPa première année par l'ensemble des élèves.

En mai-juin 2016, un voyage scolaire a été organisé avec la classe en Italie à l'endroit de la mobilité. Une rencontre avec les partenaires italiens a été programmée et à cette occasion, ils ont été informés de la situation particulière du jeune. Ces partenaires se sont engagés à trouver un maître de stage « adapté » et il a été convenu que le stage se déroulerait en «binôme» avec un autre élève de sa classe, alors que tous les autres élèves effectueraient leur stage seuls dans les exploitations agricoles.

L'autre élève du binôme, volontaire, a été choisi par la classe.

● Pendant la mobilité :

La classe, désormais de CAPa 2, est partie en octobre 2016. Le choix a été fait avec les partenaires que les élèves ne logent pas dans les exploitations mais soient hébergés dans un gîte. Un formateur de la MFR, présent pendant toute la durée du stage, a pu ainsi accompagner le jeune concerné de façon plus spécifique.

Ce dernier a pu sans problème participer aux travaux agricoles et échanger avec son maître de stage, la langue n'a pas été une barrière.

Pendant le week-end, les élèves sont allés supporter une équipe française de Rugby à Trieste et ont visité Venise.

● Au retour de stage :

Le jeune s'est bien intégré grâce à la bienveillance de ses camarades. Grâce à cette expérience, il a pris confiance en lui, a beaucoup appris, et fait des progrès dans son comportement et ses savoir-faire. Il a réalisé le débriefing du voyage avec les autres élèves et a participé à la présentation de la mobilité à l'assemblée générale de la MFR.

#### ... Bilan et prospective

Cela a été une expérience extrêmement positive. Les élèves de la classe sont devenus très solidaires, très ouverts, très curieux. Cela a été très formateur pour nombre d'entre eux.

Un nouveau voyage a été programmé en 2017. Les parents du jeune étaient en confiance au vu de l'évolution positive de leur fils. Il compte poursuivre en Bac Professionnel après son CAPa.

#### A retenir

Un handicap ne doit pas être un facteur limitant qui aurait pu empêcher sous prétexte de protection, de réaliser cette magnifique expérience.

Il faut oser et mettre l'accent sur les moyens pour bien accompagner les apprenants en situation de handicap.

Le résultat prouve que « le jeu en vaut la chandelle ».

#### Le porteur de projet

Solange ESPIE, directrice de la MFR de Naucelle

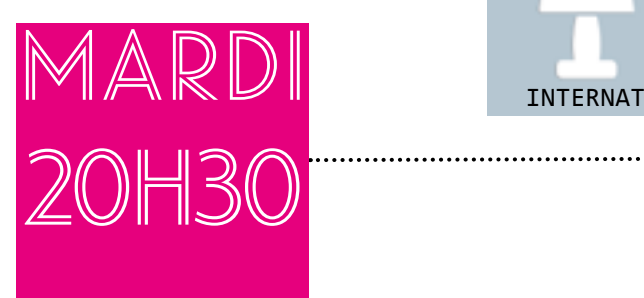

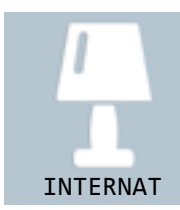

# Camille étudie à l'internat.

A l'internat, dans sa chambre, Camille et deux autres camarades révisent et préparent les devoirs communs à rendre.

Elles sont en première Bac technologique Sciences technologiques, de l'agronomie et du vivant (STAV). Une entraide s'est très rapidement mise en place entre elles. Camille a du mal à lire des textes longs et à s'organiser. Elles lui lisent les documents trop longs ou trop compliqués pour elle. Elles font l'effort de reformuler les contenus des cours quand Camille ou elles-mêmes ne les W comprennent pas. Ce travail entre pairs leur est vraiment bénéfique à toutes les trois. Camille est dyslexique.

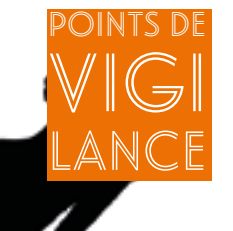

> Permettre aux élèves de s'organiser entre pairs pour le travail de groupe ou les révisions ;

> Utiliser ce travail entre pairs lors des séances pédagogiques ;

> Pour les « Dys », les outils comme les tableaux ou les frises permettent de faire travailler la mémoire visuelle et peuvent faciliter l'acquisition de connaissances ;

> Penser à la mise en place d'un plan d'accompagnement personnalisé (PAP), pour les élèves ne relevant pas de la maison départementale des personnes handicapées (MDPH), mais ayant des troubles de l'apprentissage. Etudier également la possibilité d'aménagements lors des examens.

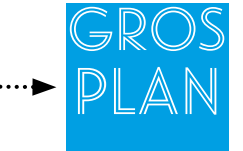

#### La dyslexie

Elle concerne environ quatre pour cent de la population. Il existe une diversité des formes de dyslexie. Au quotidien, une personne dyslexique peut avoir des difficultés à :

- écrire à la vitesse requise ;
- se relire ;
- déchiffrer des mails notamment longs et embrouillés, ou des documents professionnels, des notes ;
- écrire devant tout le monde, rédiger des comptes rendus ;

• maintenir sa concentration sur chacun des gestes d'écriture ou de lecture, sans être fatigué. Elles seront en difficulté face à la lecture d'un document à haute voix.

« Au vu des difficultés à surmonter la personne dyslexique développe des qualités telles que : la persévérance, l'ingéniosité, la diplomatie, le sens de l'effort, une bonne acceptation de la hiérarchie, une bonne aptitude au travail en équipe, le développement de méthodes compensatoires et un bon sens de l'organisation. »

Extrait du Guide pratique de la Fédération Française des « Dys » : Réussir son orientation et sa vie professionnelle quand on est « Dys », Ed. Belin, 2014.

#### Pour aller plus loin

Celia Guerrieri, « Guide de survie pour l'élève « dys » au lycée » : [http://guerrieri.weebly.com/uploads/1/5/0/8/1508023/guide\\_de\\_survie\\_pour\\_eleves\\_dys.pdf](http://guerrieri.weebly.com/uploads/1/5/0/8/1508023/guide_de_survie_pour_eleves_dys.pdf)

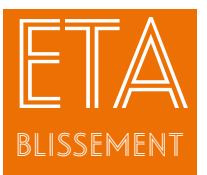

Soutien entre pairs au Lycée Professionnel Agricole de Saint Germain en Laye

# Le contexte

de l'action Les difficultés rencontrées par certains élèves en situation de handicap ont amené les internes à s'organiser pour réviser et s'entraider pour le travail scolaire.

#### Les objectifs de l'action

Mettre en place un soutien entre pairs dans le cadre de l'internat.

#### **Les bénéficiaires**

L'élève en situation de handicap et ses camarades d'internat.

#### L'organisation et les contenus de l'action

● L'élève est scolarisée depuis quatre ans à St Germain en Laye. Elle est actuellement en baccalauréat Sciences Technologiques de l'Agronomie et du vivant (STAV). Elle a redoublé sa première afin de consolider certains acquis. Ce redoublement lui a été bénéfique sur le plan scolaire et lui a donné de l'assurance.

Dyslexique, elle a du mal à lire des textes longs et à s'organiser. Un Plan d'Accompagnement Personnalisé (PAP) a été mis en place pour formaliser les adaptations pédagogiques pour l'aider sur le temps scolaire et elle bénéficie d'aménagements pour les évaluations et les examens (tiers-temps, secrétaire lecteur scripteur, conservation des notes pendant cinq ans).

Elle est interne. Elle a très rapidement rencontré des difficultés pour réviser et réaliser certains devoirs car jusqu'en classe de troisième, elle bénéficiait de l'aide quotidienne de ses parents.

● Face à ces difficultés, une entraide s'est très rapidement mise en place à l'internat. Cette élève s'est inspirée d'une méthode de révision proposée par d'autres élèves. Elle se l'est appropriée et avec des élèves de sa chambre, elle a constitué un groupe de travail et de soutien collectif. Ce travail entre pairs a été vraiment bénéfique pour tout le monde. Ses camarades ont fait l'effort de reformuler les contenus des cours quand elle ou d'autres élèves ne les comprenaient pas. Elle a pu aussi bénéficier de la lecture à voix haute de documents trop longs à lire pour elle.

● Pour cette année de terminale, elle prend en charge le travail post scolaire dans la chambre d'internat avec le groupe de travail qu'elle a constitué. Cette élève a, avec ses pairs, réalisé un grand tableau en papier sur un mur de la chambre et note sur celui-ci toutes les informations accompagnées de schémas à retenir pour le Bac, dans toutes les matières scientifiques. Pour l'histoire, une frise se construit au fil des cours, et pour la philosophie, les membres du groupe notent les citations qui leur plaisent. Les activités à réaliser ainsi que la progression dans la réalisation des devoirs ou du rapport de stage peuvent y figurer. Elle est à même, désormais, d'envisager ce qu'il faut mettre en œuvre en se repérant dans le temps (ce qu'elle avait du mal à faire à son arrivée en seconde) et de prendre en charge l'organisation des révisions pour elle et ses pairs.

#### Bilan et prospective

Ces activités entre pairs ont permis aux élèves de développer leurs connaissances des sujets abordés et les ont amenés parfois à faire des recherches complémentaires pour être en appui à leurs camarades.

La bonne cohésion entre élèves, la bienveillance de l'équipe pédagogique et l'implication du chef d'établissement ont été des facteurs facilitant la mise en place de l'action. Le fait que l'entraide se passe dans une chambre ne permet pas la mixité filles- garçons dans le soutien.

En termes de prospective, l'action est applicable à l'ensemble des élèves (porteurs ou non de handicap) qui souhaitent réaliser leurs révisions en commun et apporter leurs connaissances au groupe. Les enseignants ne font pas de retours spécifiques sur cette action même s'ils constatent des changements dans les comportements et parfois dans les rendus qui comportent des idées communes.

#### A retenir

C'est une action qui se fonde sur la cohésion d'un groupe et l'entraide entre élèves. Elle permet de faire un point constant et vivant sur le programme scolaire. Elle est bénéfique pour les « Dys ». Les outils comme le tableau ou la frise permettent de faire travailler la mémoire visuelle.

#### Le porteur de projet

Laetitia BRANCIARD, ingénieure de recherche multimédia

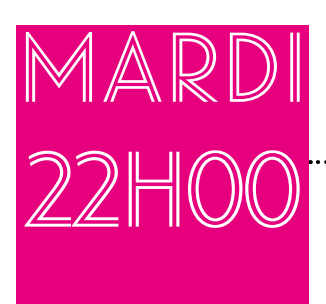

D

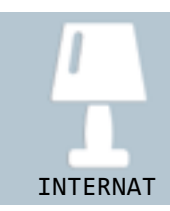

# $Camille$  aime lire dans son lit.

........................

Camille est interne depuis trois ans et élève en première Bac technologique Sciences technologiques, de l'agronomie et du vivant (STAV).

Elle profite bien de sa vie à l'internat. Elle aime également fréquenter le centre de documentation et d'information (CDI) et surfer sur Internet. Elle participe au concours de lecture nationale «Les incorruptibles» et elle apprécie tout particulièrement de pouvoir lire avant d'aller se coucher sur la liseuse mise à disposition par le CDI. Camille est dyslexique.

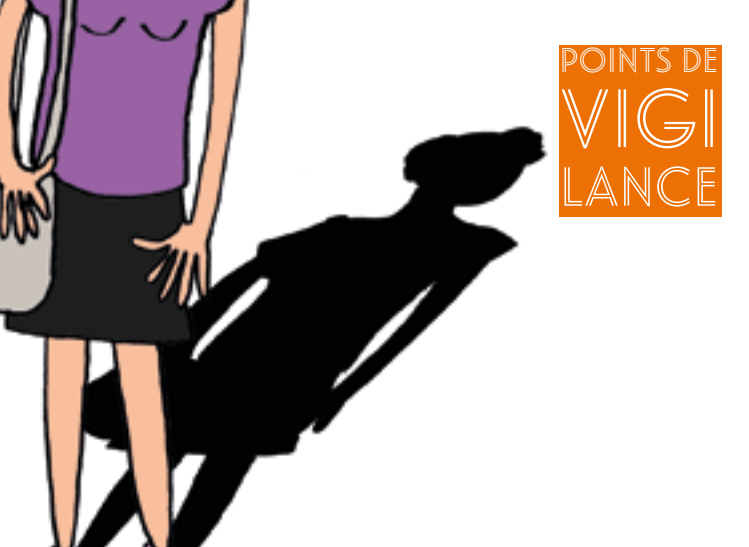

> Faire le choix d'une liseuse qui permette l'ajout de polices adaptées aux élèves « Dys » et éventuellement qui intègre la synthèse vocale ;

> Proposer des ouvrages en lien avec les demandes des enseignants de français (pour les œuvres intégrales à étudier, notamment) afin de constituer un fond sonore pour le CDI ;

> Se rapprocher des bibliothèques sonores de l'association des donneurs de voix : [http://www.](http://www.advbs.fr) [advbs.fr](http://www.advbs.fr)

> Cette association met à disposition des fichiers sonores que l'élève peut récupérer par clé USB.

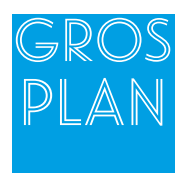

#### Les liseuses

Avec l'arrivée sur le marché de nouveaux supports numériques dédiés à la lecture, comme les tablettes numériques ou les liseuses, dont les écrans offrent une très bonne lisibilité, les utilisateurs vont pouvoir bénéficier d'un confort de lecture bien supérieur à celui qu'ils avaient sur des écrans cathodiques. C'est le cas en particulier des liseuses qui disposent écrans rétro éclairés (LCD).

#### Une recherche sur les liseuses

«Au moins un tiers des dyslexiques que nous avons étudiés ont des problèmes d'attention visuelle et sont aidés par la lecture sur liseuse», explique Matthew Schneps, directeur du laboratoire pour l'apprentissage visuel au SmithsonianAstrophysicalObservatory. Il est l'auteur principal d'une étude publiée récemment dans la revue PLOS One, portant sur la différence, pour une personne dyslexique, de lire sur papier ou sur liseuse. <https://www.sciencedaily.com/releases/2013/09/130918181126.htm> <http://journals.plos.org/plosone/article?id=10.1371/journal.pone.0075634>

L'utilisation d'une liseuse permet plus de compréhension et de rapidité. Réalisée sur 103 lycéens dyslexiques, l'étude démontre que la lecture est facilitée sur les liseuses. Les mêmes textes leur sont présentés sur papier et sur liseuse. Le temps de lecture est calculé. Pour vérifier la compréhension, des questions leur sont posées sur ces textes.

#### Pour aller plus loin

[http://www.huffingtonpost.fr/2013/09/23/dyslexie-liseuses-plus-efficaces-que-livres\\_n\\_3974655.html](http://www.huffingtonpost.fr/2013/09/23/dyslexie-liseuses-plus-efficaces-que-livres_n_3974655.html)

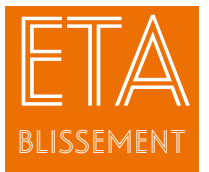

Liseuse numérique au Lycée Professionnel Horticole et du Paysage de Montravel

### Le contexte

de l'action

Le réseau des documentalistes des établissements publics de la région Rhône-Alpes s'est doté d'outils disponibles dans chaque CDI.

Il existe une charte de lecture commune à tous les CDI publics de Rhône-Alpes. Elle est signée par les parents ou l'élève s'il est majeur. Le programme a débuté en 2014 avec le soutien du proviseur.

#### Les objectifs de l'action

Répondre aux usages et pratiques des jeunes. Donner le goût de la lecture par l'utilisation de la liseuse.

#### Les bénéficiaires

Tous les élèves de l'établissement.

#### L'organisation et les contenus de l'action

● Des liseuses numériques ont été achetées pour le Centre de Documentation et d'Information (CDI). Les outils choisis permettent de paramétrer une police de lecture adaptée aux élèves « Dys ».

Ces liseuses sont disponibles pour tous les élèves. Une information (orale et affichage) a été faite auprès des élèves et des personnels une fois les liseuses acquises.

Il existe un accompagnement pour la prise en main des liseuses : notice et explications individuelles pour les moins autonomes, police, agrandissement des caractères, dictionnaire intégré....

● Le prêt est de quinze jours comme pour n'importe quel document du CDI. L'enseignante de français rappelle aux élèves que des liseuses sont en prêt et que les livres numériques peuvent être en lien avec différents projets ou séquences pédagogiques (projet lecture, séquence sur l'altérité, l'utopie...).

Des téléchargements d'ouvrages libres de droits, tombés dans le domaine public ou gratuits sont possibles : (BNF, projet Gutemberg, Gallica propose plus de 3 600 EPUB à télécharger gratuitement :

<http://gallica.bnf.fr>

● Dans le cadre d'un concours de lecture nationale «Les incorruptibles», un prêt de liseuse a été favorisé et les ouvrages sélectionnés mis à disposition des élèves.

Parmi les huit-dix élèves participants à ce concours, trois étaient « Dys ». Ils participaient déjà au club lecture.

Le budget : Le budget a été pris en charge par le centre régional d'information pédagogique et technique.

#### Le budget

Le budget a été pris en charge par le centre régional d'information pédagogique et technique (CRIPT).

#### Bilan et prospective

Les ouvrages disponibles libres de droits ne sont pas toujours attractifs pour les élèves. Pour les livres non libres de droits, l'acquisition est difficile pour un CDI car la procédure est compliquée. Le bilan de l'emprunt des liseuses a été satisfaisant la première année pour tous les élèves, dont les « Dys ».

Pour que l'action perdure, elle doit être partagée avec des enseignants, notamment des enseignants de français en classe de seconde pour lancer un défi de lecture entre les classes de secondes.

#### A retenir

De nombreux élèves ont pu tester ce dispositif qui a apporté plus d'accessibilité pour les « Dys ». Malheureusement un temps de médiation indispensable pour poursuivre ce projet après une année de fonctionnement n'a pas pu être mis en place et les utilisateurs étaient moins nombreux la deuxième année.

#### Le porteur de projet

Caroline MERIC, documentaliste

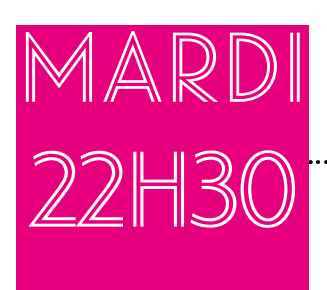

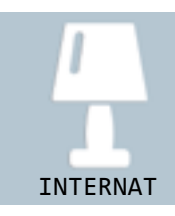

# Marianne se rend à l'internat dans une chambre réservée pour ses soins.

Lundi, en soirée, tous les internes du lycée regagnent leur chambre pour la nuit.

Marianne est en première Bac technologique Sciences et technologie de l'agronomie et du vivant (STAV). Interne, elle rejoint une chambre un peu isolée de l'internat, mais sur le même pallier pour bénéficier de soins, Marianne ayant des difficultés de respiration et de motricité. Elle souffre d'une myopathie.

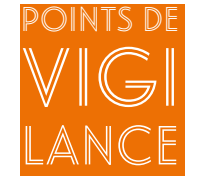

> Chaque soir, Marianne regagne sa chambre à l'internat vers 22h20 tandis que les autres élèves sont en chambre à 22h. Elle souhaite rester discrète face aux soins engendrés par sa maladie ;

> La classe de Marianne est accessible en ascenseur. Elle dispose d'une clé de l'ascenseur pour faciliter ses déplacements entre la salle de classe, la restauration et les salles de travaux pratiques ;

> Marianne est très menue et fatigable ;

> Elle bénéficie d'adaptations spécifiques en éducation physique et sportive (EPS) ;

> L'équipe éducative reste attentive à son état de fatigue.

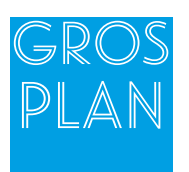

#### L'accessibilité des locaux

D'une manière générale, les personnes avec un handicap moteur peuvent être autonomes à condition de se trouver dans un cadre accessible.

La largeur des accès, le revêtement de sol, les marches et les pentes, le franchissement des obstacles sur le parcours, les ascenseurs sont autant d'éléments qui peuvent être des facilitateurs ou au contraire des obstacles dans le parcours des personnes avec un handicap moteur. Il faut penser l'accessibilité de la chaîne de déplacement tout au long du parcours.

L'accès aux services publics est un droit reconnu à tous les citoyens. L'accessibilité des établissements recevant du public fait l'objet d'une réglementation issue de la loi du 11 février 2005 pour l'égalité des droits et des chances, la participation et la citoyenneté des personnes handicapées.

#### Pour aller plus loin

Ω

Accessibilité Article R. 111-19-2 du Code de la construction et de l'habitation

Observatoire national de la Sécurité et de l'Accessibilité des établissements d'enseignement, Référentiel d'appréciation de l'accessibilité d'un lycée, 2013 :

[http://www.education.gouv.fr/ons/pid31805/l-observatoire-national-de-la-securite-et-de-l-accessibilite-des-eta](http://www.education.gouv.fr/ons/pid31805/l-observatoire-national-de-la-securite-et-de-l-accessibilite-des-etablissements-d-enseignement.html)[blissements-d-enseignement.html](http://www.education.gouv.fr/ons/pid31805/l-observatoire-national-de-la-securite-et-de-l-accessibilite-des-etablissements-d-enseignement.html)

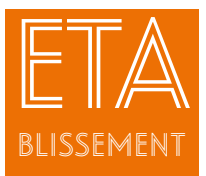

Accueil d'une élève myopathe à l'internat du Lycée d'Enseignement Agricole Privé du Val de l'Ouin Mauléon (CNEAP)

#### Le contexte

de l'action Pour accueillir cette élève, il fallait que le lycée soit accessible et qu'on lui permette de s'isoler le soir pour le temps des soins ou pour se reposer.

L'autonomie de cette jeune fille équivaut à celle de ses camarades. La seule différence est son accès facilité à l'ascenseur avec la clé qu'elle a en permanence sur elle et à l'accès libre à sa chambre pour ses soins. L'ascenseur lui permet de réaliser ses déplacements de manière autonome et sans se fatiguer. Une chambre lui est réservée. Elle peut ranger son appareil respiratoire à l'année (elle dispose d'un autre appareil à la maison pour les vacances).

#### Les objectifs de l'action

Inclure une élève en situation de handicap sans que ce handicap ne la stigmatise. Accueillir l'élève à l'internat en lui permettant de s'isoler le soir dans une chambre pour bénéficier de soins (utilisation d'un appareil respiratoire en autonomie).

#### Les bénéficiaires

L'élève. La présence de l'ascenseur assure l'accès à tous les élèves porteurs de handicap moteur ou ayant des difficultés de motricité temporaires ou permanentes.

#### L'organisation et les contenus de l'action

L'élève dispose d'une chambre un peu à l'écart de l'internat, fermée à clé dans laquelle elle peut rester vingt minutes chaque soir pour ses soins.

Dans cette chambre, son appareil respiratoire est à disposition. Elle l'utilise en autonomie, seuls les élèves de sa chambre savent qu'elle bénéficie de soins particuliers, car elle n'accepte pas que l'on voit cet appareil vital pour sa respiration.

#### Bilan et prospective

La mise en place d'une chambre à l'écart de l'internat a permis de rassurer l'élève et la famille. Elle vit normalement au lycée, son handicap est invisible. Les élèves savent qu'elle est malade puisqu'elle bénéficie d'une clé pour l'ascenseur et qu'elle bénéficie d'adaptation en éducation physique et sportive (EPS), mais elle est considérée comme n'importe quel autre élève du lycée.

De façon plus générale, l'accueil de jeunes en situation de handicap moteur est possible car le lycée est accessible et doté d'un ascenseur.

La satisfaction de l'équipe et de la famille est de pouvoir accueillir une jeune en situation de handicap et de lui permettre de poursuivre une scolarité en milieu ordinaire avec des mesures simples. L'accessibilité du lycée et l'accueil de la communauté éducative et pédagogique permettent de ne pas stigmatiser l'élève qui ne souhaite pas parler de son handicap. Marie évolue dans l'établissement en toute autonomie à laquelle elle tient beaucoup.

#### Le porteur de projet

Corinne BAUDRY-GELLEE, chef d'établissement

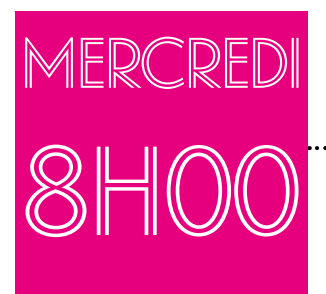

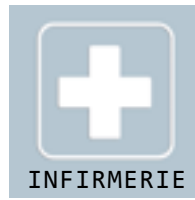

Points de

vigi

LANce

# Martin passe à l'infirmerie avant d'aller en cours.

Martin est en seconde Bac professionnel Aménagements paysagers.

Il entre en cours comme tous les autres élèves, mais il est déjà passé par l'infirmerie, comme il doit le faire tous les matins depuis un an. Martin suit un traitement pour améliorer sa concentration pendant les cours. Martin est dyslexique et souffre de troubles de déficit d'attention avec de l'hyperactivité (TDAH).

> > Prendre le médicament tous les matins à l'infirmerie (prescription très réglementée) ;

> Permettre à l'élève de faire des pauses pour se ressourcer ;

> Séquencer les activités, ne donner qu'un exercice à la fois pour qu'il puisse se concentrer ;

> Apporter une aide individualisée dès que c'est possible.

La prise de médicaments administrés pour des TDAH fait l'objet d'un Projet d'Accueil Individualisé (PAI) mis en place avec l'accord de la famille. Ce traitement peut entrainer des effets secondaires : nervosité, insomnies, maux de tête. Veiller à ce que les personnels de l'établissement soient au courant de la prise de ce traitement et de ses effets secondaires pour alerter l'infirmière et la famille si besoin.

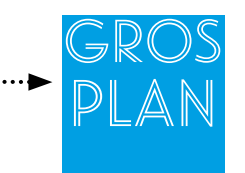

#### Le trouble de déficit d'attention avec de l'hyperactivité

Le TDAH est un trouble neurologique, dans la majorité des cas d'origine génétique et pour un certain pourcentage associé à des traumatismes cérébraux. Les dernières études démontrent que certaines régions du cerveau des personnes atteintes du TDAH auraient des différences anatomiques et fonctionnelles.

Voici les caractéristiques essentielles de ce trouble, avec en commun, l'inattention, et dans certains cas : impulsivité et hyperactivité :

• l'inattention (ou déficit d'attention) qui se traduit par une incapacité à se concentrer sur une tâche plus de quelques minutes et une grande distractibilité ;

• l'impulsivité motrice et cognitive qui se manifeste par une action irréfléchie, c'est «l'action qui précède la pensée» ;

• l'hyperactivité qui se définit comme une agitation motrice non contrôlée et incessante, c'est une « activité excessive ».

#### Pour aller plus loin

N

Lecendreux M., « L'hyperactivité », Ed. Solar, Paris, 2007. Clément Moret A., Mazeau M., « Le syndrome dys-exécutif chez l'enfant et l'adolescent », Ed. Masson, Paris, 2013.

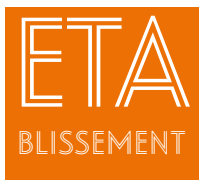

Prise en charge des troubles de déficit de l'attention

## Le contexte

de l'action Souvent réduit au terme «hyperactivité» ou à des enfants turbulents, le trouble déficit de l'attention avec ou sans hyperactivité (TDAH) est un trouble complexe,

difficile à repérer et qui associe différents symptômes dont l'intensité et les manifestations varient selon l'âge et parfois le contexte de vie :

- le déficit de l'attention ;
- l'hyperactivité motrice ;
- l'impulsivité.

Prendre ce trouble en charge est essentiel pour les enfants et adolescents qui en souffrent au quotidien.

#### Les objectifs de l'action

Mettre en place une prise en charge précoce, adaptée et efficace.

#### Les bénéficiaires

Les élèves souffrant de troubles de déficit de l'attention.

#### 'organisation et les contenus de l'action

Les symptômes observés peuvent constituer des traits de caractère habituels chez l'enfant ou le jeune ou des signes réactionnels à un contexte particulier ou d'une période de transition...

Les symptômes doivent être durables (au moins six mois) et se manifester dans tous les milieux de vie (maison, école, activité sportive etc.). Il peut être demandé aux enseignants de remplir le questionnaire de Conners qui permet de mesurer les difficultés d'attention.

C'est uniquement lorsque ces symptômes deviennent un handicap pour l'enfant, que ce soit dans son apprentissage scolaire, ses relations sociales ou sa vie quotidienne et qu'ils provoquent une souffrance durable, qu'il pourra s'agir d'un TDAH et qu'une prise en charge pourra être envisagée.

Une fois le diagnostic posé par le spécialiste du trouble, la prise en charge doit être globale, adaptée aux symptômes de l'enfant et à leur sévérité. Cette prise en charge a pour objectif d'agir à la fois sur les symptômes du TDAH, sur les comorbidités associées et d'apporter une information et des conseils à la famille. La prise en charge sera d'autant plus efficace qu'elle est précoce.

#### **Bilan et prospective**

En première intention, une prise en charge non médicamenteuse est mise en œuvre, combinant en fonction des besoins de l'enfant, des mesures psychologiques, éducatives et sociales. Si ces mesures sont insuffisantes, un traitement médicamenteux peut être initié.

Ces traitements médicamenteux peuvent avoir des effets secondaires. Ces enfants auront parfois besoin de se rendre à l'infirmerie pour se reposer.

#### $\bullet$ A retenir

Il est indispensable que les personnels de l'établissement soient sensibilisés et formés à ce type de handicap. Le personnel infirmier de l'établissement joue un grand rôle dans la prise en charge globale de ces élèves. Des liens indispensables sont à tisser avec la famille et l'équipe éducative.

Le porteur de projet

Catherine PAQUERIAUD, infirmière coordinatrice

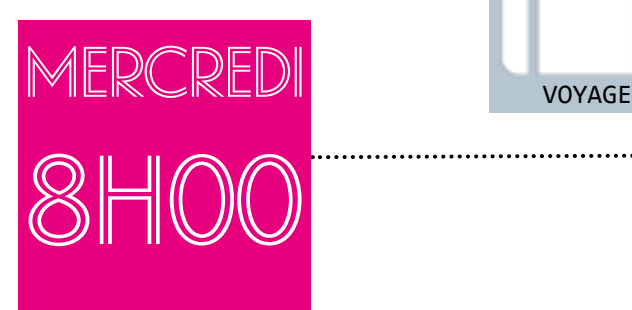

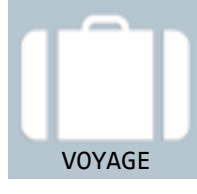

# $Ju \textbf{lie}$  part en voyage d'études en  $\blacksquare$ Angleterre.

Julie, élève en deuxième année de Certificat d'aptitude professionnelle agricole (CAPa) Services aux personnes et vente en espace rural (SAPVER), part en voyage d'études en Angleterre.

Elle est au port de Roscoff avec sa classe. Le trajet et les visites pendant le voyage ont dû être préparés avec Julie et sa famille en amont. Julie a des difficultés de motricité et d'équilibre. Elle souffre de troubles moteurs occasionnés par une maladie rare, durable et invalidante, la maladie de Charcot-Marie-Tooth.

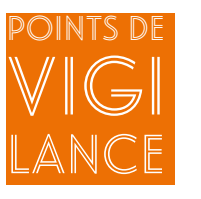

> Rédiger avant le départ, un projet d'accompagnement individualisé (PAI). Sa mise en place est organisée en réunion, animée par la directrice de l'établissement et à laquelle participent : l'élève et ses parents, le professeur principal, la tutrice de l'élève qui l'accompagnera, le médecin scolaire et l'infirmière. Un protocole d'urgence peut être établi pour envisager toutes les prises en charge. Il pourra être suivi par les accompagnateurs si nécessaire ;

..........................

> Assurer une communication régulière avec la famille qui peut être source d'idées et d'aide dans la gestion de la maladie ;

> Offrir à la famille la possibilité de joindre l'équipe d'accompagnateurs si besoin ;

> Adopter un langage positif et focaliser sur le « possible » et non pas sur « l'impossible » ;

> Encourager l'élève qui peut être parfois découragé ou avoir peur ;

> Faire preuve de bonne volonté et de patience. Il faut du temps et de l'investissement pour assurer l'inclusion d'un jeune dans toutes les activités de l'école.

#### La maladie de Charcot-Marie-Tooth type 4H

C'est une maladie rare qui figure sur le site des maladies orphelines. La maladie touche 1 personne sur 1 000 000 en France. Les maladies orphelines sont des maladies peu connues, pour lesquelles il y a peu ou pas de recherche médicale.

Les contraintes de la maladie sont la fatigabilité, l'équilibre instable, la station debout pénible, la montée d'escaliers difficile et l'habileté manuelle fortement diminuée et sont constantes.

Sur le plan psychologique, le jeune rencontre davantage d'anxiété face à des situations inconnues et a besoin d'être rassuré et encouragé.

#### . Pour aller plus loin

Site officiel de la maladie CMT4H : [http://www.cmt-france.org/La-](http://www.cmt-france.org/La)maladie Site officiel des maladies orphelines :<http://www.orpha.net>

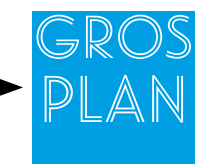

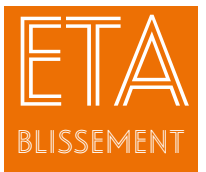

Un voyage d'études en Angleterre avec la Maison Familiale Rurale de Saint-Renan

# Le contexte

de l'action Contexte de l'action La Maison Familiale Rurale (MFR) accueille depuis deux ans, une élève qui souffre de troubles moteurs occasionnés par une maladie rare, durable et invalidante : la maladie de Charcot-Marie-Tooth.

La maladie impacte les capacités motrices de l'élève et surtout son équilibre. Malgré cela cette élève a un projet professionnel. Elle est très positive et toujours souriante. Cette année elle va participer au voyage d'études de sa classe, en Angleterre.

#### Les objectifs de l'action

Intégrer l'élève pleinement dans le voyage d'études, une partie de la formation, en l'encourageant à accepter son handicap et à apprendre à s'adapter aux situations inconnues.

#### Les bénéficiaires

L'élève et l'équipe éducative qui a pu participer à la réussite du projet.

#### L'organisation et les contenus de l'action

Dans un premier temps, il fallait travailler avec l'élève sur sa réticence à partir en voyage d'études. Elle a cherché diverses excuses pour ne pas y participer ayant peur que les autres élèves se moquent d'elle à cause de son handicap. La tutrice, qui assure son accompagnement individualisé, l'a rencontrée à plusieurs reprises pour l'encourager à venir et a réussi à la persuader de l'importance de participer à ce voyage pour son développement personnel.

Puis avec sa mère, elle a passé en revue le programme détaillé du voyage et a identifié les activités qui pourraient la mettre en difficulté (trop de marches pour accéder au bateau, difficulté d'équilibre lors du trajet maritime, journée à Eden Project avec beaucoup de marche…).

La fatigue peut jouer sur son équilibre. Une cabine lui a été réservée pour lui assurer une bonne nuit de sommeil lors des traversées maritimes et pour éviter des soucis d'équilibre dans le bateau. Un ascenseur était accessible dans le bateau pour éviter les marches en sortant à Plymouth.

Nous avons abordé avec l'élève la prise d'autonomie dans la gestion de sa maladie. Par exemple, elle ne souhaitait pas « se montrer » handicapée en utilisant un fauteuil roulant. Nous avons pu la convaincre de l'utiliser en lui expliquant les conséquences d'une chute ou d'une mauvaise gestion de son état de fatigue. Finalement, elle a accepté la proposition, un fauteuil roulant lui a été réservé et mis à sa disposition. Pendant les journées de découverte des grandes villes, elle a accepté de gérer son état de fatigue en autonomie et d'informer ses copines si elle était trop fatiguée et devait se reposer.

#### Bilan et prospective

Cette élève a pu participer pleinement au voyage d'études. Elle a gagné en confiance en elle et a découvert qu'elle pouvait aborder des situations inconnues.

L'équipe l'a accompagnée tout en l'encourageant à prendre des responsabilités et à gagner en autonomie des compétences primordiales pour son insertion professionnelle.

#### A retenir

Accompagner un élève en situation de handicap est un état d'esprit car l'élève a le droit de participer à toutes les activités de la formation à sa mesure. Il est nécessaire de l'encourager et travailler sur son potentiel et non pas sur ses limites. Ceci nécessite un investissement parfois très important de la part de l'équipe éducative. C'est pour cette raison que cette volonté doit être inscrite dans le projet d'établissement.

#### Le porteur de projet

Gaëlle CHANTEUX, tutrice et formatrice
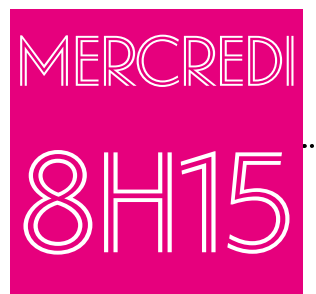

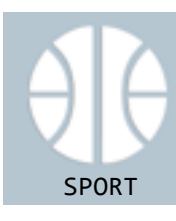

## Thomas participe à un cycle de

course d'orientation. Thomas est en classe de seconde Bac professionnel Conduite et gestion de l'entreprise agricole (CGEA). Il participe à la première séance d'un cycle course d'orientation avec sa classe.

C'est un élève actif, toujours partant, et son professeur d'éducation physique et sportive (EPS) reste toujours attentif à ses difficultés. Lors du premier atelier de découverte du parc bordant le gymnase, Thomas est en binôme avec Manon pour réaliser son travail de repérage. A plusieurs reprises, il ne sait plus se situer sur sa carte simplifiée. Heureusement, Manon qui connaît ses difficultés l'aide à se repositionner sur la carte. Thomas a une dyspraxie associée à un trouble visuo-spacial.

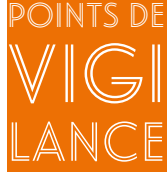

> Avant ce cycle avec sa classe, Thomas a pu vivre une séance d'EPS adaptée proposée dans son établissement (projet EPS adapté) et ainsi se familiariser avec l'espace d'évolution en course d'orientation, puis Thomas a été placé en binôme ;

> Thomas est fatigable. Il a du mal à s'organiser et son handicap rend difficile l'exécution d'une double tâche ;

> Pour l'aider dans ses apprentissages, l'enseignant pourra utiliser des codes couleurs (plots, légende carte…) ;

> Au début de l'exercice, on lui demandera de verbaliser les différentes étapes du travail à réaliser.

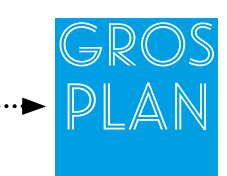

#### La dyspraxie

Les répercussions dans la vie courante peuvent varier parfois fortement d'une personne à l'autre. En cas de dyspraxie visuo-spatiale, la personne peut perdre ses repères sur une feuille, dans un texte, sur un plan, dans les locaux, avoir du mal à monter ou descendre un escalier, à emprunter un chemin difficile, à apprécier les distances. Dans la vie quotidienne, on rencontre des difficultés pour l'habillage, la toilette, les repas, le bricolage. A l'école : des difficultés pour les activités manuelles (manipulation des ciseaux et des outils en général), l'écriture, le calcul (opérations mal posées en raison des problèmes de repères dans l'espace), la géométrie, la lecture (l'élève se perd dans la ligne du texte), la géographie. Dans les loisirs : difficultés pour les activités sportives faisant appel à la coordination (vélo, ski, natation, sport de ballon..).

Dans l'emploi : difficultés pour se repérer dans les locaux sans signalétique, difficulté à intégrer plusieurs consignes simultanées, besoin de plus de temps pour exécuter des tâches, fatigue due à la concentration importante nécessaire à la réalisation des tâches.

#### Pour aller plus loin

Sylvie Castaing, « La dyspraxie visuo-spatiale » [http://sylviecastaing.chez.com/dysp2.pdf](http://sylviecastaing.chez.com/dysp2.pdf )

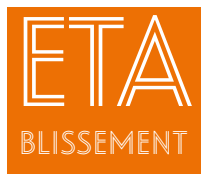

## Education Physique et sportive adaptée au Lycée Professionnel Horticole et du Paysage de Montravel

## Le contexte

de l'action Plusieurs éléments ont été des facteurs déclencheurs de l'action. Tout d'abord, la présence d'un grand nombre d'élèves ayant des troubles « Dys » et des troubles de l'apprentissage dans l'établissement,

des élèves sans note en éducation physique et sportive (EPS) aux examens en raison de dispense de pratique, et des difficultés occasionnées par la gestion des élèves inaptes partiels ou temporaires en EPS. Suite à ces constats, une action a été mise en place en lien avec les préconisations de prise en charge des élèves à besoins éducatifs particuliers. L'enseignant d'EPS a eu alors toute latitude pour adapter son cours, les situations d'apprentissage, les rôles distribués, les outils utilisés, les évaluations aux possibilités et aux ressources réelles des élèves.

#### Les objectifs de l'action

Permettre à tous les élèves d'avoir des cours d'EPS, d'accéder aux compétences visées par les programmes et d'avoir une note à l'examen..

#### Les bénéficiaires

Les élèves de l'établissement à besoins éducatifs particuliers ou en situation de handicap.

#### L'organisation et les contenus de l'action

● Depuis la rentrée 2012, une action de prise en charge des élèves inaptes en EPS a été mise en place. Elle s'adresse aux élèves de l'établissement (Certificat d'aptitude professionnelle agricole, Production horticole, Bac pro Vente, production horticole et aménagement) à besoins éducatifs particuliers. Les types de handicaps rencontrés jusqu'à maintenant pour cette action sont l'autisme, la dyspraxie ainsi que les élèves ayant des incapacités temporaires ou partielles en EPS.

Un créneau de une à deux heures hebdomadaires de pratique de l'EPS adaptée est proposé et est commun à toutes les classes.

Ce dispositif est présenté aux familles aux Journées Portes Ouvertes, puis en début d'année scolaire lors de la rentrée des secondes.

Une lettre d'information est transmise aux familles ainsi qu'à leur médecin traitant. Un certificat médical type est proposé. Le groupe compte de trois à cinq élèves sur l'année scolaire avec possibilité de réintégrer sa classe à tout moment. Une programmation d'activités physiques, sportives et artistiques (APSA) adaptée est réalisée : arts du cirque, musculation, escalade. Cette programmation dépend fortement des capacités des apprenants présents sur ce créneau.

● Dans un premier temps, la priorité est de tout mettre en œuvre pour que l'élève reste dans son groupe classe. Mais cette inclusion n'est pas toujours possible. Elle atteint ses limites s'il n'y a pas de réelles acquisitions, si elle crée un mal-être supplémentaire ou si l'hétérogénéité est trop difficile à gérer.

Dans ce cas, le passage par ce groupe d'EPS adaptée permet de répondre aux particularités du jeune pour un temps donné. Un travail d'adaptation à chacun des élèves concerné est alors mis en place à chaque séance.

Voici quelques axes sur lesquels s'appuie la démarche : se donner du temps (mise en place de rituels, baliser l'espace), donner du sens aux activités (précision sur les critères de réussite de chacun selon ses capacités, respect de la logique des activités proposées), encourager l'initiative en valorisant les réussites et en travaillant l'estime de soi, utiliser des outils amplificateurs (outils de rappel des consignes, pictogrammes).

Au regard des capacités de chaque élève concerné par l'action, l'enseignant propose une évaluation adaptée.

#### **Le budget**

Une ou deux heures sur la dotation globale horaire (DGH), notamment sur le volant d'heures attribué au soutien.

Financement Région Rhône-Alpes dans le cadre de l'insertion des élèves.

#### Bilan et prospective

Cette élève a pu participer pleinement au voyage d'études. Elle a gagné en confiance en elle et a découvert qu'elle pouvait aborder des situations inconnues.

L'équipe l'a accompagnée tout en l'encourageant à prendre des responsabilités et à gagner en autonomie des compétences primordiales pour son insertion professionnelle.

#### A retenir

Les élèves prennent du plaisir à venir en EPS. Il est important de créer du lien avec les familles, l'infirmière de l'établissement et le chef d'établissement. La taille de l'établissement (environ deux cents élèves) facilite la mise en place de l'action. Le retour des familles est très positif.

#### Le porteur de projet

Etienne FAGOT, enseignant en éducation physique et sportive

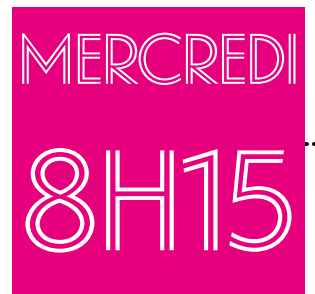

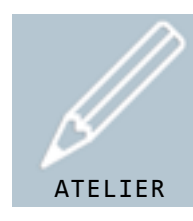

## Kévin est en séance de travaux < pratiques paysagers. Kevin est en classe DIMA, (dispositif d'initiation

aux métiers en alternance) en séance de travaux pratiques paysagers.

Aujourd'hui, l'objectif de la séance est de bien comprendre le rôle des outils qui seront utilisés pour l'entretien du sol d'un massif arbustif. Kevin et ses camarades pourront s'aider d'un « Memento » de reconnaissance du matériel, créé par le formateur. Ce jeu a été réalisé à partir d'images pour aider les élèves à choisir les outils nécessaires (binette, pelle, râteau, bêche…) afin d'effectuer les tâches demandées (désherbage, briser les mottes de terre, nivelage, évacuation des déchets...). Il travaille lentement. Kevin est atteint d'une malformation congénitale cérébrale.

> Présenter la séquence de façon ludique ;

> Répéter les consignes en s'aidant des images du « Memento » pour les comprendre et se les approprier ;

> Nécessité pour le formateur d'anticiper et d'attribuer une tâche précise à Kevin ;

> Porter une attention particulière au groupe pour valoriser l'entraide.

## Gros Plan

#### Les malformations congénitales

Les malformations congénitales du système nerveux central ne sont pas nécessairement causées par un simple facteur, mais peuvent être influencées par des conditions héréditaires ou génétiques, des troubles de la nutrition, des causes environnementales durant la grossesse, telles que la prise de médicaments par la mère, une infection maternelle ou une exposition à des radiations.

Selon les zones où se situent les malformations cérébrales, la personne peut être en situation de handicap mental, moteur, sensoriel, auditif accompagnée de troubles associés.

Les déficiences intellectuelles concernent l'ensemble des fonctions cognitives, à un degré variable.

Points de

vigi

LANce

Les difficultés rencontrées peuvent se situer au niveau de : la réflexion, la concentration, la communication, la mémorisation, l'adaptation aux situations nouvelles, la coordination des gestes.

L'élève peut présenter également des troubles émotionnels, comme de l'instabilité, de l'excitation et de l'hyperémotivité. Il ne saura pas toujours exprimer ses difficultés, d'où la nécessité d'avoir une attitude bienveillante.

#### Pour aller plus loin

« Guide Besoins éducatifs particuliers » - CNEAP :<http://www.cneap.fr/page-2515.html>

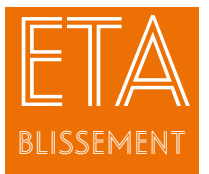

## Adaptation d'un TP en classe de DIMA au centre agricole de Tremblay (UNREP)

### Le contexte

de l'action Le centre agricole de Tremblay accueille en classe de DIMA (dispositif d'initiation aux métiers en alternance), un jeune atteint d'une malformation congénitale du cerveau reconnue avec un pourcentage élevé de reconnaissance de handicap (entre 50% et 79%).

Cette malformation occasionne de nombreux troubles des apprentissages et de grosses difficultés de mémorisation. Ce jeune a mis plus de trois mois à mémoriser le nom de ses camarades de classe. Les établissements professionnels reçoivent de plus en plus d'apprenants en difficultés. De ce fait, les enseignants doivent s'adapter et adapter leur pédagogie. La classe de DIMA est une classe qui prépare à l'apprentissage. Elle allie donc des périodes de stage et des périodes de cours. Cette année l'effectif de cette classe est de neuf apprenants. Le formateur a pu rapidement voir les difficultés du jeune et mettre en place des techniques d'apprentissage adaptées, car il s'est rendu compte que cet élève comprenait plus facilement les consignes quand celles-ci étaient mises en image.

#### Les objectifs de l'action

Réussir à faire passer les consignes et surtout à les faire comprendre. Travailler en groupe sans stigmatisation.

#### Les bénéficiaires

Le jeune et tous les élèves.

#### 'organisation et les contenus de l'action

La classe de neuf élèves est séparée en trois groupes de trois apprenants ce qui permet aux élèves de s'entraider, d'échanger et d'inclure le jeune dans le groupe classe sans le mettre de côté.

La parole des camarades est pour lui plus compréhensible que celle du formateur car ils utilisent les mêmes mots. En effet, l'échec scolaire lié à son polyhandicap l'a conduit à être peu confiant et à avoir besoin d'être rassuré.

Pour aider le jeune et les jeunes en difficulté à réussir, il faut apprendre autrement, utiliser de nouvelles méthodes de travail. Par exemple, le système de jeu permet d'appréhender différemment la tâche à réaliser.

La répétition permet également au professeur de pouvoir s'assurer de la compréhension de cette tâche.

La répétition cachée, c'est-à-dire répéter la consigne différemment comme dans les trois phases de la séance pédagogique, est également très utile.

En décomposant le cours de travaux pratiques en trois parties, les apprenants s'impliquent davantage car ils comprennent l'exercice.

-Phase 1 : le mémento mis en place permet d'utiliser la mémoire visuelle.

-Phase 2 : la reconnaissance des outils permet d'utiliser la mémoire kinesthésique et visuelle.

-Phase 3 : la réalisation des tâches permet la mise en pratique de ce que l'on a appris.

La répétition est un moyen efficace de répondre aux différentes pathologies existant dans la classe.

L'utilisation de plusieurs supports pour arriver à la réalisation d'une tâche permet au jeune d'associer plus facilement les outils à une tâche.

Le jeune en difficulté est dans un petit groupe, ce qui lui permet de se sentir impliqué et non mis à l'écart.

#### **Bilan et prospective**

Après plusieurs années d'orthophonie, cet élève ne présente plus de troubles importants du langage oral et son expression spontanée a beaucoup gagné en fluidité. Certes, il reste encore des difficultés importantes dans l'élaboration des phrases complexes car son lexique actif est encore trop réduit.

Cette méthode permet d'aider le jeune sans le stigmatiser en intégrant des méthodes adaptées à son polyhandicap tout en permettant d'aider l'ensemble des élèves en difficulté. Ces méthodes profitent à tous.

#### A retenir

Les jeunes en situation de handicap ont besoin d'être rassurés et de gagner en assurance. Le fait de travailler en petit groupe pour réaliser une tâche concrète participe à améliorer leur confiance en eux.

#### Les porteurs de projet

Brian BRISSON, professeur principal des DIMA et formateur technique Sabrina GRENET, responsable vie scolaire et référente handicap

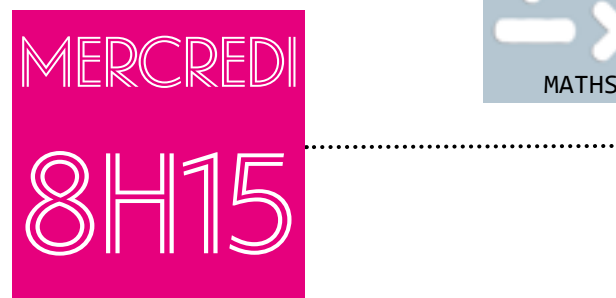

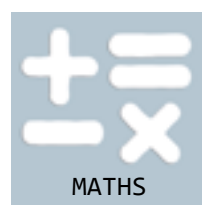

## $Sylvalin$  est en cours de mathé- $\sim$ matiques, accompagné de son AVS-i.

Sylvain est en cours de mathématiques, en classe de première Bac professionnel Aménagements paysagers.

Aujourd'hui l'enseignante fait un cours sur le calcul d'une moyenne et demande aux élèves de réaliser plusieurs exercices. Sylvain a réussi ses exercices. Il est dysphasique. Isabelle, une auxiliaire de vie scolaire individualisée (AVSi) est assise à côté de lui.

Pour les séances de cours où Sylvain est accompagné de son AVS, les enseignants concernés prévoient un temps de préparation avec elle. Ces derniers lui donnent des indications sur le déroulement (travail de groupe, exercices, évaluation, copie…) et/ou des supports et identifient avec elle les activités pour lesquelles Sylvain aura plus particulièrement besoin d'une aide.

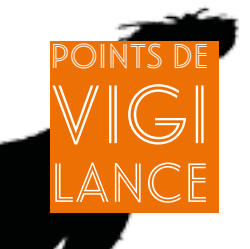

> Une AVS doit être formée aux troubles de l'élève afin de pouvoir entrer en communication avec lui ;

> Pour l'AVS, il est important de vérifier la compréhension de la consigne par l'élève ;

> La consigne peut être répétée une ou plusieurs fois en reformulant les termes qui ne sont pas compris. Cette reformulation peut s'accompagner de gestes ou de supports illustrés (pictogrammes, schémas…) ;

> Il y a un investissement important de la part de l'équipe éducative et de l'AVS en début d'année, puis l'AVS et l'élève apprennent à fonctionner ensemble ;

> Certains élèves présentent une situation de handicap qui engendre des difficultés dans la communication et qui nécessite une habituation (autisme, dysphasie, trisomie…). Pour ces élèves, lors de la passation des examens, on autorise l'AVS à être l'accompagnant.

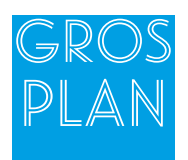

### Le rôle des auxiliaires de vie scolaire

Les AVS accomplissent leurs missions dans les établissements d'enseignement sous la direction des autorités chargées de l'organisation du service.

Les AVS interviennent selon trois modalités : l'aide individuelle ou l'aide mutualisée, dans le cadre d'une scolarisation individuelle et l'aide collective dans le cadre d'une scolarisation en unités locales d'inclusion scolaire (ULIS). Pendant les activités pédagogiques, l'AVS participe à l'animation des activités conduites par l'enseignant et contribue au soutien de l'élève dans la compréhension et dans l'application des consignes du travail pédagogique, en utilisant les supports adaptés. Dans le champ de la socialisation, il favorise la mise en confiance de l'élève et de son environnement.

#### Pour aller plus loin

Elisabeth Bintz, « Scolariser un enfant avec un AVS/AESH. Faciliter l'inclusion scolaire des élèves handicapés. Travailler en collaboration avec l'enseignant. Aider à la vie quotidienne dans l'établissement », Editions Tom Pousse, Paris, 2016. Note de service DGER/SDPFE/2015-886- 21/10/2015 « Dispositifs d'accueil, dans un établissement d'enseignement agricole, des élèves et étudiants de l'enseignement supérieur court en situation de handicap » Circulaire n° 2017-084 du 3-5-2017 MENESR - DGESCO - DAF – DGRH - « Missions et activités des personnels chargés

de l'accompagnement des élèves en situation de handicap »

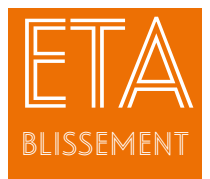

## Accueillir un auxiliaire de vie scolaire au sein du Lycée Technique Privé Rural Claire Champagne à Segonzac (CNEAP)

### Le contexte de l'action

Le recrutement d'un personnel auxiliaire de vie scolaire (AVS)

au sein de l'établissement privé de Segonzac a incité le chef d'établissement et l'équipe pédagogique à repenser leurs pratiques d'accueil pour faciliter l'intégration de ce nouveau personnel dans la communauté éducative.

#### Les objectifs de l'action

Accueillir au mieux l'AVS pour favoriser son intégration à l'équipe pédagogique et éducative.

Accompagner l'AVS dans sa prise de fonction pour une bonne compréhension de son rôle auprès du jeune.

Permettre à l'AVS de prendre toute sa place au sein d'un établissement et du réseau CNEAP.

#### Les bénéficiaires

L'AVS nouvellement arrivé dans la fonction et dans l'établissement et les élèves.

#### L'organisation et les contenus de l'action

L'établissement a organisé l'accueil des AVS dans leurs nouvelles fonctions afin de proposer des conditions favorables à la mise en place d'un accompagnement de qualité auprès de jeunes à besoins éducatifs particuliers et leur pleine intégration dans la communauté éducative.

Dès le premier jour, l'AVS est présenté à l'intégralité de la communauté éducative. Pour favoriser cette intégration, l'établissement lui a octroyé un bureau au sein des salles des enseignants afin de faciliter le dialogue, les échanges et la collaboration avec ces derniers. L'AVS prend aussi part aux conseils de classe en tant que membre de la communauté éducative.

Dans le cadre du contrat CUI-CAE, le chef d'établissement propose l'inscription de l'AVS dans un parcours de formation pour développer ses compétences professionnelles en tant qu'AVS. Cela lui permet de comprendre son rôle. De même, il fournit à l'AVS le guide de besoins éducatifs particuliers, réalisé par le CNEAP ainsi qu'un tableau de propositions de méthodes adaptées aux différentes situations de handicap, qui est également remis aux enseignants.

Le chef d'établissement parcourt avec l'AVS les documents de la notification de la MDPH concernant les propositions d'adaptations et de compensations pour chaque élève et les éventuels PAP de l'année scolaire précédente pour bien cerner le cadre de l'accompagnement du jeune dont il aura la charge durant l'année scolaire.

L'établissement estime que les AVS participent à la vie éducative. Ils sont présents dans les différents temps de vie de l'établissement.

#### Bilan et prospective

Les enseignants travaillent plus facilement avec les AVS lorsqu'il faut mettre en place des adaptations pour les élèves. L'AVS prend une vraie place au sein de l'équipe et se sent valorisé professionnellement, ce qui influe positivement sur l'accompagnement du jeune.

#### A retenir

La nécessité de créer un sentiment d'équipe où chacun a une place auprès des jeunes en situation de handicap.

Faciliter les liens entre les personnels de la communauté éducative et valoriser le travail des personnels AVS dans leur accompagnement des jeunes en situation de handicap.

#### Le porteur de projet

Rachel BECHEMIN, chef d'établissement

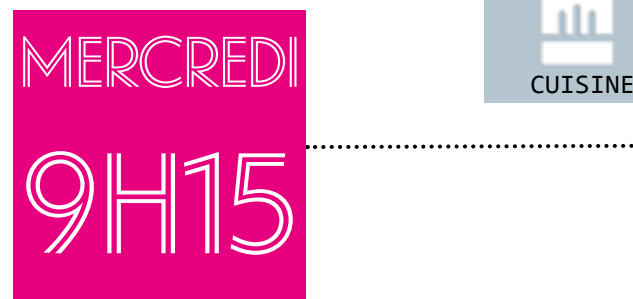

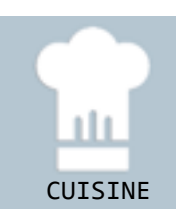

### Adrien réalise un TP de cuisine. Adrien est en formation de Certificat d'aptitude professionnelle agricole Services aux personnes et

Avec sa classe, il arrive en cuisine pédagogique afin de faire une séance de travaux pratiques (TP) : « le gâteau au yaourt » en tenant compte des règles d'hygiène en restauration.

vente en espace rural (CAPa SAPVER).

Une fiche TP « savoir-faire un gâteau en technique », est élaborée par l'enseignante pour lui et son auxiliaire de vie scolaire individualisée (AVSi) et distribuée à tous les élèves de la classe avec la recette.

Adrien regarde sa fiche et l'enseignante reprend chaque pictogramme en lui expliquant une première fois. Une fois ce travail fait, l'enseignante demande à Adrien de réaliser le premier pictogramme, puis l'AVSi prend le relais pour chaque pictogramme.

Adrien est un enfant de seize ans porteur de la trisomie 21, ayant un niveau scolaire de maternelle.

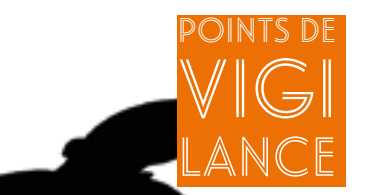

> Adapter la police choisie pour la fiche d'Adrien (déficience visuelle) ;

> Utiliser des pictogrammes simples explicites pour la fiche TP (Adrien ne sait pas lire) ;

> Prendre soin que chaque pictogramme ressemble aux ustensiles et produits utilisés pour le gâteau et chaque pictogramme doit être montré à Adrien (problème de mémorisation) ;

> Disposer le matériel et les ingrédients sur le plan de travail par l'enseignante avant l'entrée d'Adrien en cours dans un ordre chronologique d'utilisation par rapport à la fiche TP ;

> Aborder une seule tâche à la fois.

## Gros Plan

### La trisomie 21 (ou syndrome de Down)

C'est est due à une malformation chromosomique congénitale. Elle peut provoquer des malformations physiques, des troubles du métabolisme et des retards dans le développement intellectuel. De légère à sévère, la déficience intellectuelle varie d'un individu à l'autre, mais en général, il s'agit de déficience intellectuelle moyenne. Les difficultés rencontrées :

- défaut d'anticipation ;
- difficultés à suivre plusieurs consignes à la fois ;
- temps de latence ;
- mode de raisonnement différent ;
- difficultés à intégrer une notion nouvelle ;
- tendance à la persévération et au maintien des conduites imitatives ;
- déficit attentionnel, déficit mnésique ;
- fragilité psychologique et troubles du comportement.

#### Pour aller plus loin

Prise en charge précoce en orthophonie des enfants porteurs de trisomie 21 : <http://www.pecpo-t21.fr/trisomie>-21-et-langage/ Cuilleret M.,Trisomie 21 Aides et conseils, [Ed.Masson,](Ed.Masson) Paris, 2003

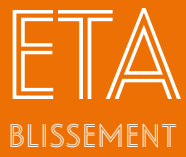

## Travaux Pratiques adaptés à l'Ecole du Paysage et de l'Horticulture de Saint Gabriel-Brécy (UNREP)

## Le contexte

de l'action L'école de Saint-Gabriel-Brécy a accueilli un élève qui a été scolarisé dans une unité localisée pour l'inclusion scolaire (ULIS) durant l'année scolaire 2015- 2016.

Il est actuellement en formation CAPa SAPVER afin d'obtenir

une formation diplômante. Il souhaite ensuite intégrer à la fin des deux années une entreprise adaptée, un établissement de chambres d'hôtes, au sein de laquelle travaillent des personnes trisomiques. Cet élève n'est pas en capacité de faire un TP en autonomie. Et pour qu'il puisse être impliqué, motivé et heureux dans sa formation, il faut créer les conditions pour qu'il soit capable lui aussi de participer aux différents TP. Pour cela les TP doivent être adaptés.

#### Les objectifs de l'action

Aider les élèves porteurs de trisomie 21, ayant un déficit intellectuel important, à trouver leur place en TP restauration.

#### Les bénéficiaires

L'élève accueilli et les élèves en difficulté.

#### 'organisation et les contenus de l'action

L'enseignant doit préparer avant la venue de l'élève le plan de travail et acheter les ingrédients mentionnés dans la fiche TP.

La fiche TP décrivant toutes les étapes et les tâches a été réalisée par l'enseignant. Elle est illustrée avec des pictogrammes et des photos. Une première lecture de la fiche TP est faite avec l'enseignant ou l'AVSi. Chaque représentation visuelle est expliquée.

Après le consentement de l'élève, l'aidant demande à l'élève de réaliser les différentes étapes en suivant chaque représentation visuelle. Une seule tâche doit être abordée à la fois.

L'aidant doit absolument suivre chaque étape avec l'élève et avoir une attitude valorisante.

#### **Bilan et prospective**

De par sa participation et par le résultat de son travail, en faisant déguster son gâteau aux autres élèves ainsi qu'aux autres professeurs, l'élève se sent intégré dans la classe et surtout fier de son travail.

Il est très important de suivre chaque étape avec l'élève car des problèmes de concentration sont présents et l'élève se perd vite. La répétition de cette fiche amène progressivement à passer moins de temps en explications (la mise en tenue ainsi que le lavage des mains du début du travail sont maintenant bien intégrés). L'élève a besoin d'étayage. La fiche TP sera réadaptée en fonction des progrès de l'élève (par exemple, écrire sous chaque pictogramme le mot correspondant, puis peut-être, plus tard, enlever les pictogrammes et ne laisser que les mots).

#### A retenir

L'apprentissage des pratiques professionnelles pour un élève porteur de trisomie 21 ayant un niveau scolaire équivalent à un enfant en maternelle demande un travail en amont afin de préparer la séance. L'élève devient acteur et arrive à être fier, heureux et capable de faire. Les autres élèves sont heureux et le valorisent. La répétition de la même fiche permet à l'élève de connaitre certaines notions parfaitement et de pouvoir réaliser cette recette en autonomie.

#### Les porteurs de projet

Muriel KETERS, enseignante technique Service à la personne et Amélie GILLARD, AVS

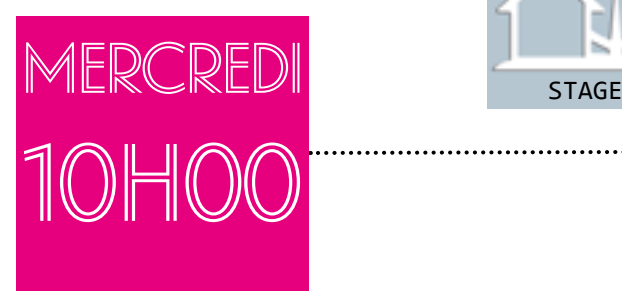

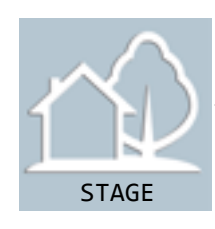

## Héloïse effectue un stage en alternance.

Héloïse, élève en deuxième année de Certificat

d'aptitude professionnelle agricole Services aux personnes et vente en espace rural (CAPa SAPVER).

Elle est en entretien avec son tuteur. Elle revient d'une période de trois semaines en stage de vente. Les activités en stage sont très physiques : la réception des marchandises, la mise en rayon et la rotation du stock. Les stagiaires sont souvent debout toute la journée. Héloïse ne peut pas assurer trente-deux heures de stage par semaine.

Un plan personnalisé de scolarisation (PPS) a été mis en place. Héloïse a une reconnaissance en qualité de travailleur handicapé (RQTH). Ses heures de présence en classe et ses heures de présence sur son lieu de stage ont pu être aménagées.

Elle a une insuffisance respiratoire chronique.

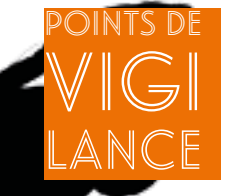

> Instaurer une communication positive avec l'élève et sa famille ;

> Assurer que le tuteur ait un moment privilégié en face à face avec l'élève après le stage pour qu'il puisse s'exprimer librement sans craindre le jugement du tuteur ou de ses pairs ;

> Assurer une communication régulière avec la famille. Elle est l'experte dans la gestion de la maladie, mais elle a aussi besoin d'être épaulée par l'établissement scolaire qui se montre ouvert à la discussion et aux aménagements du planning, du stage, des épreuves dans la mesure du possible ;

> Faire preuve de beaucoup de patience. Il y a des bonnes périodes et les mauvaises périodes avec une maladie chronique. Il faut profiter des bonnes et soutenir l'élève pendant les mauvaises.

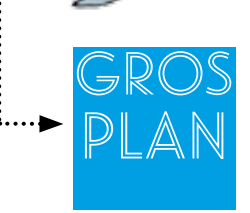

#### L'insuffisance respiratoire chronique

Elle fait partie des maladies chroniques dites « invisibles ». Quand on parle d'une reconnaissance de travailleur handicapé (RQTH), on imagine souvent une personne avec un handicap visible, en fauteuil roulant par exemple. Pourtant, on peut se trouver en difficulté scolaire en raison d'un problème de santé qui « ne se voit pas à première vue », mais entraîne de la fatigue, des douleurs, des absences…Les contraintes d'une insuffisance respiratoire et plus globalement d'une maladie chronique invisible peuvent s'accompagner des difficultés suivantes :

#### Physiques :

- Fatigue chronique et parfois débilitant ;
- Fragilité de la santé générale ;
- et susceptibilité aux infections
- Perte de poids ;
- Problèmes cardiaques ;
- •Douleurs musculaires récurrentes.

Psychologiques :

- Anxiété, dépression, colère et sentiment d'injustice ;
- Difficultés à se projeter dans l'avenir ;
- Difficultés à maintenir des relations avec des pairs
- à cause des absences récurrentes ;
- Difficultés à suivre la scolarité correctement
- à cause des absences pour maladie mais aussi pour des nombreux rendez-vous médicaux.

#### Pour aller plus loin

<http://www.capemploi.com>

Ressources numériques sur les maladies respiratoires :

[http://eduscol.education.fr/bio/actualites/ressources-](http://eduscol.education.fr/bio/actualites/ressources)numeriques-sur-les-maladies-respiratoires Guide sur la demande de RQTH :<https://www.service-public.fr/particuliers/vosdroits/F1650> Site officiel des dons d'organe : <https://www.france-adot.org/don-organe.html> Site de CAP emploi qui soutient le jeune et sa famille dans la construction de son projet d'insertion professionnelle

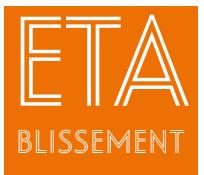

ş.

Un accompagnement individualisé à la Maison Familiale Rurale de Saint-Renan

#### Le contexte de l'action

L'accueil d'un élève avec une insuffisance pulmonaire chronique

en formation de Certificat d'Aptitude Professionnelle agricole- Services aux Personnes et Vente en Espace Rural (CAPa SAPVER) par alternance a nécessité un accompagnement important par l'équipe éducative.

Son projet professionnel est de travailler à mi-temps en maison de retraite.

#### Les objectifs de l'action

Proposer un parcours adapté aux capacités physiques de l'élève tout en respectant les exigences d'une formation par alternance.

#### Les bénéficiaires

L'élève en question, ainsi que tout autre futur élève avec une maladie chronique invisible.

L'équipe éducative qui a participé collectivement à l'accompagnement d'un élève en situation de handicap.

#### organisation et les contenus de l'action

Il faut s'assurer que les aspects réglementaires soient en ordre :

• Obtenir une copie de l'attestation de la reconnaissance de la qualité de travailleur handicapé (RQTH) ;

• Informer la Direction Régionale de l'Alimentation, de l'Agriculture et de la Forêt (DRAAF) ainsi que la présidente du jury des besoins spécifiques de l'élève ;

• Recevoir l'accord des aménagements prévus et s'assurer que ces aménagements ne poseront pas de soucis pour l'obtention du diplôme.

A la Maison Familiale Rurale, chaque élève est suivi individuellement en stage par un tuteur. Il travaille sur son orientation. Il est la personne relais avec la famille.

C'est également le tuteur qui, tout au long du parcours, doit être à l'écoute des hauts et des bas physiques et psychologiques de l'élève. Pour l'aider, certaines adaptations sont nécessaires :

• Mettre en place un système pour prendre systématiquement des photocopies quand cette élève est absente et lui transmettre des informations. Le tuteur sollicite des formateurs et envoie également du travail à la maison. Les camarades de classe peuvent aussi être des aides ;

• Rencontrer régulièrement la famille avec l'élève pour voir comment adapter et réadapter son parcours. Ces modifications ont inclu un changement de type de stage préconisé (en s'assurant que cela ne pose pas de problème d'obtention du diplôme) ; modifications des activités pour la rédaction des fiches d'activités pour être plus abordable et puis dernièrement la décision de l'élève de passer le CAPa en épreuve terminale, hors contrôle continu en cours de formation (CCF) car elle voulait étudier davantage chez elle et ne pas être angoissée quand elle ne peut pas assister aux CCF (d'autres adaptations sont possibles comme la possibilité de faire sa formation sur 3 ans) ;

• Adapter des activités scolaires à ses capacités physiques (journées sportives, voyage d'étude…) ;

• Informer l'équipe éducative ainsi que la direction de ces aménagements.

#### Bilan et prospective

La question de la réussite est complexe. Est-ce que la réussite aux examens sera la mesure d'une réussite de l'accompagnement de l'élève pendant son parcours ? Sera-t-elle plutôt l'insertion professionnelle ? Ou est-ce sur le plan du développement personnel qu'il faut évaluer son succès ?

Cette élève a grandi, elle a mûri, elle continue à subir sa maladie, mais elle est vraisemblablement plus optimiste et davantage informée par rapport à sa future insertion professionnelle.

#### A retenir

L'accompagnement individualisé d'une élève avec une maladie invisible demande un investissement et une incontestable ténacité de la part de l'équipe éducative, la famille, les maîtres de stage et l'élève. Il faut que tout le monde soit convaincu que ce dernier puisse tirer profit des efforts collaboratifs sur les plans professionnel et personnel.

#### Le porteur de projet

Rémy MORVAN, tuteur et formateur

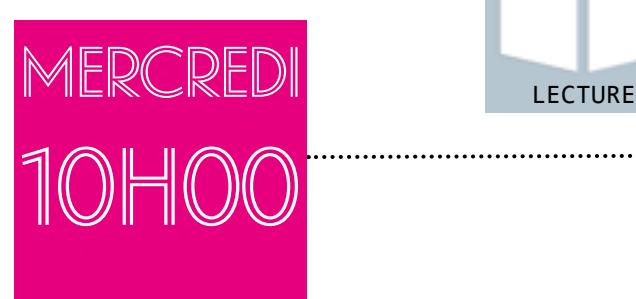

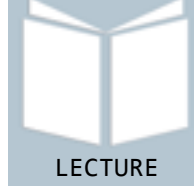

# Martin s'engage dans le « défi dure ».

Martin retrouve Elisa, son binôme pour échanger sur l'un des quinze ouvrages proposés dans le cadre du défi lecture « Babelio Tarn » auquel participe sa classe cette année.

Ils sont en seconde Bac Professionnel Aménagements paysagers. Elisa a lu à haute voix certaines parties des textes pour aider Martin. Il a aussi pu écouter des livres audio mis à disposition par le Centre de Documentation et d'Information (CDI). Elisa et Martin préparent ensemble leurs critiques de lectures, puis vont les poster sur le blog du Défi, aidés par l'enseignant de machinisme. Martin est dyslexique et souffre de troubles de déficit de l'attention et de la concentration (TDAH).

> > Gérer la quantité de travail demandée pour éviter la fatigabilité ;

> > Limiter les temps de concentration en intercalant les temps pour le travail scolaire avec des moments ludiques ou sportifs, tolérer les expressions motrices ;

> Institutionnaliser des temps de pause ;

> Préparer l'attention avant la lecture pour favoriser l'écoute : type d'informations recherchées, connecteurs, chronologie ;

> Faciliter l'accès à la lecture et à l'écriture (aide humaine ou technique).

Gros Plan

#### Les principaux symptômes du TDAH

Ils tiennent aux difficultés de concentration, à l'hyperactivité (activité excessive) et à l'impulsivité (agir avant de réfléchir aux conséquences).

Face à ces difficultés des solutions simples peuvent être envisagées. Pour limiter la déconcentration et les stimuli parasites :

• l'enseignant peut placer l'élève à côté d'un élève calme ou près de l'enseignant ;

Points de

vigi

LANce

- établir un contact visuel ;
- fragmenter les tâches longues en étapes courtes.
- Pour limiter les comportements inadaptés et canaliser l'élève :
- encourager l'élève dans ses efforts comportementaux et dans les choses qu'il s'efforce de bien faire ;

• lui permettre de bouger dans la classe dans un cadre précis comme celui d'effacer le tableau ou de ramasser les cahiers ;

• lui confier des responsabilités comme accompagner un camarade à l'infirmerie ;

• prévoir la possibilité pour l'élève de quitter la salle pour se rendre à l'infirmerie ou chez la Conseillère Principale d'Education afin d'éviter une crise.

Les enfants atteints par ce trouble peuvent développer une mauvaise image d'eux-mêmes et peuvent se démotiver facilement, il faut penser à les valoriser.

#### Pour aller plus loin

Site de TDAH France, association loi 1901 pour aider les familles, adultes et enfants concernés par le Trouble Déficit de l'Attention / Hyperactivité :<http://www.tdah-france.fr>

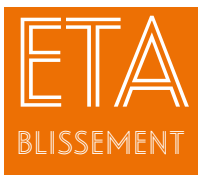

## Défi lecture inter établissements au Lycée Professionnel Agricole de Lavaur-Flamarens

#### Les objectifs de l'action

Organiser un défi lecture sur les heures de français et d'enseignement à l'initiative de l'établissement (EIE).

Motiver l'équipe éducative pour l'aide à la lecture, la lecture à haute voix haute, les échanges.

Développer le fonds littérature jeunesse, les romans graphiques du centre de documentation et d'information (CDI), la notion de défi et de réalisation d'une bande annonce pour des élèves en difficulté.

#### Les bénéficiaires

La classe de seconde professionnelle de l'établissement.

#### L'organisation et les contenus de l'action

Le défi lecture est avant tout une animation en faveur de la lecture loisir. Il se fonde sur le jeu des échanges à travers un réseau social. Tous les élèves des établissements participants sont confrontés aux mêmes difficultés de lecture mais avec une dimension de plaisir, sans rédaction de fiches lectures.

Trente livres sont proposés et quinze livres sélectionnés par le CDI de l'établissement. L'action se déroule sur un temps EIE avec les enseignants de lettres, d'éducation socio-culturelle et la professeure documentaliste. Elle concerne la classe de seconde pro (vingt-six élèves) dont huit avec des troubles de l'apprentissage (dyslexie, dysorthographie, dyspraxie, trouble de l'attention, anxiété et phobie scolaire).

Dans la classe, les élèves ont constitué treize binômes de lecteurs afin de pallier aux difficultés de lecture et de désacraliser le livre et le défi. Les « bons lecteurs » s'engagent à faire la lecture aux lecteurs en difficulté. Les lecteurs en difficulté s'engagent à oraliser une critique du livre. L'équipe pédagogique échange sur les lectures avec les élèves soit en classe pour les enseignants soit de manière informelle et peuvent également proposer une lecture à voix haute. Un travail sur les représentations « je peux aussi échanger, donner un avis sur une lecture en ayant écouté la lecture » a pu être entamé.

L'esprit de compétition a favorisé la lecture d'au moins un livre par binôme. Les élèves en grande difficulté ont apprécié la lecture à voix haute, même si certains n'ont pas réussi à lire plus de dix pages d'un titre. Néanmoins, ces élèves ont formé une équipe avec leur partenaire de lecture. Ils se sont sentis moins isolés en écoutant la lecture, en faisant des propositions pour un avatar sur la plateforme Babelio ou/et pour la réalisation de la bande annonce. Chaque binôme a proposé la bande annonce d'un titre. Cette réalisation a permis de valoriser le temps de lecture et de ne plus assimiler l'objet livre à un obstacle. Les adultes engagés dans le défi lecture ont aussi été un appui pour les élèves. Le livre est sorti des frontières du CDI et du cours de français. Pouvoir, par exemple, échanger avec l'enseignant de machinisme ou d'EPS de manière informelle était une motivation supplémentaire pour les élèves.

#### Bilan et prospective

Le concours de « book-trailer » s'est finalisé le 19 mai 2015 à l'Abbaye-école de Sorèze (81) au cours d'une journée de rencontre de tous les lecteurs. Un palmarès des meilleurs clips littéraires a été organisé sur le modèle « Festival de Cannes, tenue de cérémonie obligatoire et montée des marches », avec un jury du festival composé d'« officiels » (inspection, directeur d'atelier Canopé, libraire, élèves d'une section cinéma).

Un élève de la classe en grande difficulté (trouble de l'attention, forte anxiété) a remporté le Grand prix du Jury.

#### A retenir

Ce projet nécessite une organisation rigoureuse, il est très chronophage. Les aspects matériels et humains peuvent entraîner des retards dans la réalisation de la bande annonce. La lecture pose la question de l'accès au texte. Une action comme le défi lecture inter-établissements avec une dimension numérique ouvre des possibilités d'accès à la lecture pour les élèves en grande difficulté.

La remédiation intervient à toutes les étapes du défi (lecture, critique sur le réseau social Babelio, book-trailer) grâce à la verbalisation, l'élève dit ce qu'il a compris, dit ce qu'il fait et comment il le [fait. Le](fait.Le) défi lecture Babelio Tarn est reconduit pour l'année scolaire 2015/2016. Des élèves qui ont participé au précédent défi ont décidé volontairement de former un groupe de lecteurs.

#### **....> Le** porteur de projet

Isabelle LOBELLO, enseignante documentaliste

#### Le contexte de l'action Le Défi « Babelio

Tarn » est est un dispositif proposé aux établissements secondaires du Tarn, de l'enseignement agricole et de l'éducation nationale.

Cette action, à dimension numérique, invite les élèves à lire une sélection de livres intégrés dans une bibliothèque virtuelle, à rédiger des critiques littéraires sur le réseau social Babelio et à y réagir. Tout au long de l'année, les élèves et les enseignants inscrits au Défi réalisent des présentations des livres de la sélection sous format vidéo et les publient sur le blog du concours :

[http://defibabelio81.blogspot.](http://defibabelio81.blogspot.fr) [fr/](http://defibabelio81.blogspot.fr)

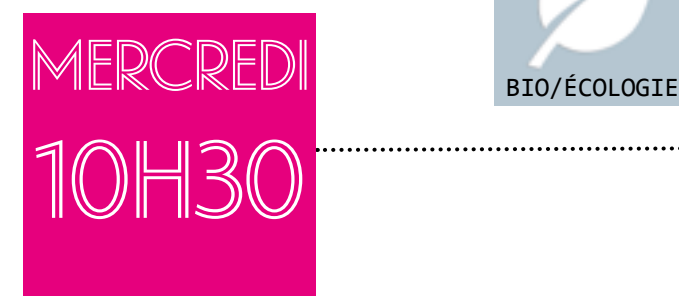

m

ą

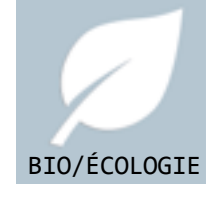

## Alice est en cours de Biologieécologie.

Alice est en classe de troisième de l'enseignement agricole. Comme tous ses camarades de la classe, elle bénéficie depuis la rentrée scolaire d'une tablette numérique individuelle qui l'accompagne tant dans les cours qu'à la maison.

Alice est en cours de biologie-écologie. L'enseignant demande à la classe de réaliser un schéma avec une légende représentant la croissance de l'embryon au sein de l'œuf de la poule. Alice prend sa tablette et se met au travail. Alice est dysgraphique

Points de

vigi

LANce

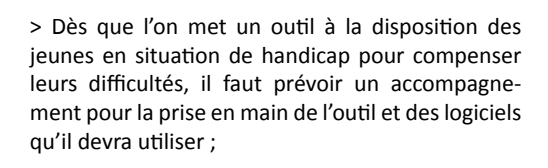

> La tablette numérique, loin d'être un simple outil remplaçant le livre papier, est utile pour les apprenants qui ont des difficultés pour écrire ou dessiner. Elle est intéressante aussi pour les enseignants pour dynamiser sa pédagogie et rendre les élèves acteurs de leurs apprentissages ;

> Certaines tablettes intègrent des applications de reconnaissance de caractères manuscrits. Elles peuvent être utiles pour la prise de note et pour l'entraînement à l'écriture ;

> Les outils numériques permettent aussi d'accéder à des banques d'images, de cartes et de schémas modifiables par les apprenants.

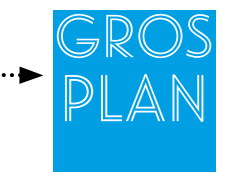

#### La dysgraphie

C'est une difficulté à accomplir les gestes particuliers de l'écriture. La dysgraphie est un handicap de transcription. Les espaces ne sont pas respectés entre les mots. Le résultat visuel est une écriture peu lisible. Ce trouble peut s'accompagner d'autres troubles comme le trouble de la parole, de déficit de l'attention, ou la dyspraxie. La maîtrise insuffisante de l'écriture au collège est un désavantage certain notamment parce que les difficultés pour l'écriture ne permettent pas la prise de notes, la réalisation de schémas et la production de documents de qualité en termes de contenu et de présentation. « Au collège, la dysgraphie devient un motif d'exclusion du système scolaire. Ces désagréments se maintiennent dans le temps puisque l'écrit reste le support principal de l'évaluation durant les années de collège et de lycée et ceci peut compromettre la poursuite d'études supérieures » (Graham, 2006). Il est aussi important de souligner que la plupart du temps, les apprenants dysgraphiques, ne peuvent pas se relire : « L'ordinateur facilite la tâche, aide à contourner les troubles instrumentaux, libère de l'énergie cognitive pour permettre aux performances conceptuelles et raisonnementales d'émerger. » (A. Pouhet).

#### Pour aller plus loin

Pouhet A., 2007, « Quand faut-il penser à l'ordinateur en cas de dysgraphie ? » [http://ww2.ac-poitiers.fr/ecoles/IMG/pdf/dysgraphie\\_et\\_ordinateur.pdf](http://ww2.ac-poitiers.fr/ecoles/IMG/pdf/dysgraphie_et_ordinateur.pdf)

Mazeau, M. & Le Lostec, C., Permettre ou faciliter la scolarité grâce à l'ordinateur. Guides pratiques de ladapt, Pantin, 2005.

Site de LADAPT : <http://www.ladapt.net>

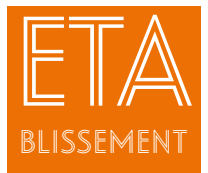

## « Collège 2.0 » : des tablettes numériques pour les classes de quatrième et de troisième de l'Institut de Genech (CNEAP)

#### Le contexte de l'action

#### Les élèves de quatrième et de troisième peuvent être des jeunes qui ont eu des difficultés scolaires importantes, voire des soucis de

comportements et qui ont été orientés vers des structures différentes comme le collège de l'Institut de Genech. Beaucoup d'entre eux sont des élèves à besoins éducatifs particuliers qui bénéficient pour 40% des collégiens de l'Institut, d'un projet personnalisé de scolarisation (PPS), d'un projet d'accompagnement personnalisé (PAP) ou d'un autre dispositif.

#### Les objectifs de l'action

Remettre l'équipe du collège de l'institut en dynamique pédagogique en introduisant un nouvel outil : la tablette numérique, et permettre une plus grande inclusion des élèves à besoins éducatifs particuliers grâce aux fonctionnalités de l'outil tablette.

#### Les bénéficiaires

Tous les élèves de quatrième et de troisième de l'Institut de Genech.

#### L'organisation et les contenus de l'action

● Une recherche action avec la Fondation de France

Ce projet s'inscrit dans le cadre d'une recherche action programmée de 2015 à 2018 en partenariat avec la Fondation de France et la Fondation Saint Matthieu. Cette recherche permet d'analyser les évolutions en cours, les freins et les leviers à l'utilisation des tablettes numériques.

Les partenaires prennent en charge l'enseignant chercheur et les tablettes numériques sont financées par les familles. Leur coût est compris dans les frais d'inscription sur une ligne spécifique portée à la connaissance des parents.

● La plus-value de l'utilisation de la tablette numérique par les élèves

L'outil tablette est une aide précieuse pour les élèves en situation de handicap et pour l'ensemble des élèves de la classe. En effet, les fonctionnalités de base de l'outil leur permettent de concrétiser, avec rapidité et efficacité, la plupart des préconisations des notifications des maisons départementales pour personnes handicapées (MDPH) :

- Les outils intégrés de traitement du texte facilitent les agrandissements, les changements de police d'écriture, de couleur de texte, voire même le repérage des consonnes et des voyelles.

- Les prises de notes, voire la lecture de texte, sans modifier la voix.

- L'appareil photo/vidéo intégré permet de photographier le tableau, un schéma, un livre, le cahier de leur voisin etc.

Par ses outils de créativité (fabrication de supports de présentation de type diaporama, de vidéos, de bandes dessinées,…), la production de contenus d'une grande qualité qui peuvent aisément être projetés et valorisés en classe.

L'outil permet de dépasser les différences, de mobiliser d'autres compétences que celles qui sont habituellement sollicitées en classe, d'utiliser les « intelligences multiples ».

Le partage de fichiers en ligne permet aux élèves, qui manquent des cours pour des raisons médicales, de les recevoir sur leur tablette en quasi-simultané, via l'enseignant ou les élèves de la classe.

Enfin, l'outil tablette induit la mise en place de pédagogies différentes, comme la « classe inversée », qui permet à des élèves en situation de besoins éducatifs particuliers de prendre davantage de temps à la maison ou à l'internat pour comprendre un cours sur un support numérique et d'être accompagnés à leur rythme en classe par l'enseignant, dans la phase d'individualisation en salle.

#### Bilan et prospective

La dynamique pédagogique enclenchée par l'outil est réelle. Les plus-values seront analysées par la recherche en cours. Les compensations que la tablette permet pour les élèves à besoins éducatifs particuliers sont importantes. Il est cependant nécessaire de les accompagner dans l'appropriation de l'outil pour sortir de l'usage récréatif habituel vers une véritable aide pédagogique. Les jeunes se montrent créatifs et motivés et vont ensuite souvent au-delà de ce qui leur est proposé. L'avenir est prometteur en la matière.

#### A retenir

Il ne faut pas considérer la tablette comme un simple outil de remplacement du livre papier par du numérique mais comme un outil de dynamisation du scénario pédagogique. C'est la condition pour que les élèves en comprennent les usages présentés ici.

#### Le porteur de projet

Damien MOUVEAUX, directeur du collège de l'Institut de Genech

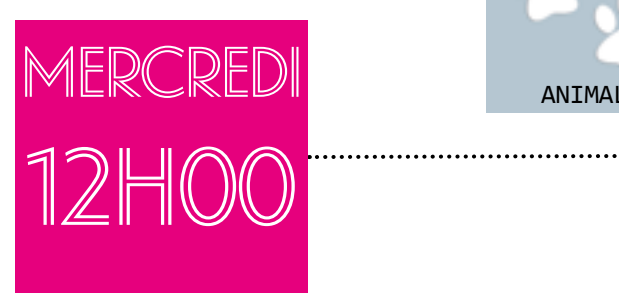

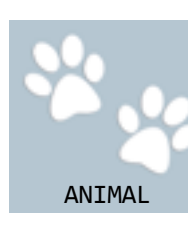

## Margaux promène son chien et part déjeuner au self.

Margaux est en classe de troisième de l'enseignement agricole. Il est midi, Margaux sort de cours. Avant d'aller déjeuner, elle promène son chien d'assistance, Gribouille, dans le parc de l'établissement.

Il est resté bien sagement couché près d'elle toute la matinée, il l'a accompagnée pendant son changement de classe et a ramassé la règle que Margaux a faite tomber. Margaux se rend au self qui est équipé d'une rampe d'accès. Elle laisse son chien à l'entrée, prend un plateau, se sert et s'installe à table avec ses camarades. Elle appelle alors Gribouille qui la rejoint dans la salle de restauration. Seule consigne : ne pas donner à manger au chien ! Margaux est atteinte de myopathie atypique.

Points de

vigi

LANce

> Les chiens d'assistance sont des chiens de travail et ne doivent pas être perturbés par l'attitude des autres élèves ;

> Même si Margaux n'utilise pas de fauteuil roulant, elle doit pouvoir accéder facilement à tous les équipements et lieux de l'établissement ;

> Permettre à Margaux de développer au maximum son autonomie dans les actes de la vie au quotidien.

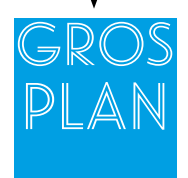

#### Les chiens d'assistance

Les chiens de l'association handi'chiens ont un rôle d'aide et d'assistance au quotidien. Ils sont capables de rendre de nombreux services. Ils ont appris à répondre à cinquante commandes : ramasser et rapporter un objet, ouvrir ou fermer un tiroir, une porte, aboyer sur commande pour prévenir l'entourage en cas de problème... Et tout au long de sa relation avec son maître, le chien pourra acquérir de nouveaux comportements et devenir le chien d'un seul maître.

Le chien guide ou d'assistance est un chien éduqué qui peut rester seul en attendant son maître. Il suffit donc de pouvoir disposer d'un endroit sécurisé, (bureau, service de sécurité, etc.) mais accessible au maître qui doit pouvoir le reprendre facilement à la fin de son activité.

Les deux races les plus utilisées pour ces activités sont : les labradors et les golden retrievers. Leur instinct de rapport, leur docilité et leur adaptabilité en font des chiens prédisposés au travail de chiens d'assistance. Ils sont aussi beaux et sympathiques, ce qui favorise le contact entre les personnes handicapées et les autres personnes.

Chaque centre d'éducation est labellisé par une commission composée de représentants du ministère chargé de la santé et de celui chargé de l'agriculture. L'association handi'chiens est la seule à bénéficier de ce label pour les chiens d'assistance.

#### Pour aller plus loin

Obligation d'accessibilité aux chiens d'aveugle et d'assistance. Loi n° 87-588 du 30 juillet 1987 portant diverses mesures d'ordre social - Article 88 - Modifié par Loi n°2005-102 du 11 février 2005 :

« L'accès aux transports, aux lieux ouverts au public, ainsi qu'à ceux permettant une activité professionnelle, formatrice ou éducative est autorisé aux chiens guides d'aveugle ou d'assistance accompagnant les personnes titulaires de la carte d'invalidité prévue à l'article L. 241-3 du code de l'action sociale et des familles ». Site de l'association CIE :<https://www.chienguide-cie.fr/le-chien-guide/la-l%C3%A9gislation/>

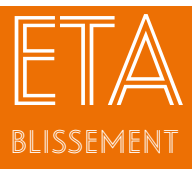

Accueil d'une élève myopathe et de son chien d'assistance à la Maison familiale rurale Gaillac Bel Aspect

## Le contexte

de l'action La Maison Familiale Rurale (MFR) Gaillac Bel Aspect accueille depuis deux ans une élève atteinte de myopathie atypique et son chien d'assistance en

#### classe de troisième.

Cette élève et ses parents ont fait le choix de la MFR, car le chien y était accepté et que l'établissement répondait aux conditions d'accessibilité nécessaires aux déplacements de la jeune fille qui n'utilise pas de fauteuil roulant. Le chien, un labrador dressé par handi'chien peut ramasser les objets que l'élève a laissé tomber, ouvrir les portes et alerter en cas de malaise de sa maîtresse.

.

#### Les objectifs de l'action

Intégrer une jeune atteinte d'une myopathie atypique avec son chien dans l'établissement pour l'ensemble des activités scolaires.

#### Les bénéficiaires

L'élève en situation de handicap.

#### L'organisation et les contenus de l'action

Toute l'équipe de la MFR Gaillac Bel Aspect a contribué à cet accompagnement spécifique.

Il n'y a pas eu d'organisation particulière de l'établissement pour accueillir cette élève demi-pensionnaire et son chien d'assistance, car la MFR répondait déjà aux critères d'accessibilité permettant à la jeune fille de se déplacer avec ou sans fauteuil roulant dans tout l'établissement.

La MFR dispose d'un parc où l'élève peut elle-même promener son chien pendant les récréations et à l'heure du déjeuner.

Les élèves de la classe et de l'établissement ont été informés des particularités d'accueil d'un chien d'assistance : « c'est un chien de travail et pas un chien pour jouer ».

La direction et l'équipe pédagogique restent très attentives aux besoins de cette élève en fonction de l'évolution de sa pathologie et de ses difficultés notamment pendant les périodes de stage. Le chien a pu l'accompagner sur une de ces périodes en entreprise.

Des bilans réguliers sont organisés entre le formateur responsable de suivi de l'élève, l'élève et la famille.

Pour la classe de seconde, un projet d'orientation est en cours d'élaboration afin d'envisager une formation adaptée à l'évolution du handicap de l'élève dans un établissement qui pourra accueillir son chien d'assistance.

#### Bilan et prospective

La MFR Gaillac Bel Aspect accompagne chaque année des jeunes et adultes en situation de handicap.

L'expérience de chacun permet cet accueil sur mesure. Cette expérience mutualisée offre à tous les jeunes la possibilité de suivre une scolarité au sein de la MFR.

Le souhait de l'équipe est de proposer : « un accès à tout pour tous ».

L'accueil de cette jeune fille s'est fait de façon naturelle par l'équipe enseignante.

Les élèves de sa classe ont réellement intégré et vécu les notions de respect de l'autre et de la différence.

#### A retenir  $\bullet$

Accueillir la différence au sein de la MFR Gaillac Bel Aspect permet la réflexion et la mobilisation de tous : élèves, familles, salariés, administrateurs bénévoles, maîtres de stage et contribue au « mieux vivre ensemble dans l'établissement ».

#### Le porteur de projet

Francine DELFOLIE, formatrice

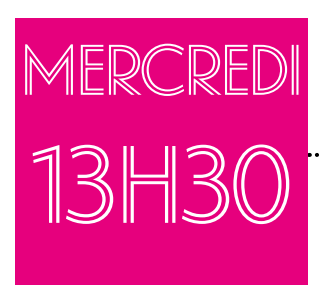

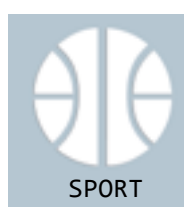

## Clémentine participe

une rencontre sportive. Clémentine est une élève de seconde générale de l'enseignement agricole. Ce mercredi après-midi, Clémentine retrouve Véronique une camarade de sa classe.

Elles font équipe avec deux autres élèves du lycée pour participer à une rencontre de l'union nationale du sport scolaire (UNSS). En effet, ces rencontres sportives regroupent des équipes composées d'élèves "valides" et d'autres en situation de handicap. Lors de l'épreuve de biathlon, Clémentine a validé tous ses tirs à la sarbacane et a ainsi contribué à la victoire de son équipe. Clémentine est hémiplégique.

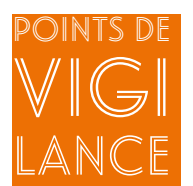

> Dans la compétition sportive, chacun trouve sa place malgré sa différence ;

> Les épreuves sont aménagées selon les handicaps.

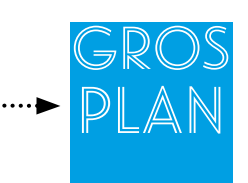

#### L'hémiplégie

C'est un handicap moteur, causé par une atteinte du système nerveux central (cerveau et moelle épinière) : les ordres d'exécution des mouvements ne sont plus transmis aux muscles. En plus des troubles moteurs, d'autres fonctions peuvent être altérées comme la mémoire ou la sensibilité. On peut distinguer différentes formes d'hémiplégie :

- l'hémiplégie totale : les mouvements sont totalement déficitaires ;
- l'hémiplégie partielle : les mouvements sont encore possibles ;
- l'hémiplégie proportionnelle : la jambe et le bras sont pareillement atteints ;
- l'hémiplégie non proportionnelle : l'un des membres est plus atteint que l'autre.

#### Pour aller plus loin

« Guide de scolarisation d'un enfant présentant une déficience motrice », édité par le SCEREN, CNDP, 2014 : <http://www.lepontet.ien.84.ac-aix-marseille.fr/spip/spip.php?article73>

« L'UNSS développe le programme « sport partagé » qui accueille des équipes mixtes : élèves en situation de handicap et élèves valides. Les référents « sport partagé » dans les Commissions Mixtes Nationales (CMN) organisent et créent des formats adaptés lors des compétitions UNSS afin de favoriser l'équité sportive. » Extrait du règlement fédéral 2016. Site de L'UNSS, zoom sur le sport partagé :<https://unss.org/le-sport-partage-un-programme-unique/> etle plan citoyen du sport : <http://www.sports.gouv.fr/IMG/pdf/plancitoyenssport15.pdf>

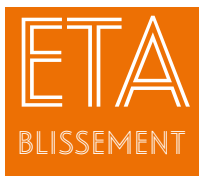

Sport partagé avec l'association sportive du Lycée Professionnel Agricole de Barbezieux

#### Le contexte de l'action

Certains jeunes en situation de handicap ont des difficultés à participer à des rencontres sportives. Parallèlement, il y a une volonté de certains élèves de l'établissement d'aider les autres, de se sentir utiles dans la coopération sportive, et de prendre plaisir dans l'engagement.

#### Les objectifs de l'action

Permettre aux jeunes de vivre des moments de partage sur des activités sportives. Sensibiliser les jeunes au handicap.

#### Les bénéficiaires

Tous les élèves de l'établissement.

#### L'organisation et les contenus de l'action

L'union nationale du sport scolaire (UNSS) organise depuis quelques années des rencontres « Sport partagé ». Le slogan de l'UNSS « Partageons plus que du sport » donne la philosophie de ces actions.

Les compétitions « sport partagé » sont proposées le mercredi après-midi dans le cadre des activités de l'UNSS.

Les élèves en situation de handicap peuvent s'associer à des élèves "valides" pour faire équipe dans la pratique d'activités sportives adaptées (biathlon, boccia, orientation, tennis de table…).

Des établissements spécialisés, affiliés à l'UNSS peuvent eux aussi participer à ces rencontres. Les élèves "valides" des établissements agricoles doivent constituer des équipes avec ces jeunes issus des établissements spécialisés, afin de promouvoir l'entraide et la coopération.

Les groupes sont constitués de quatre jeunes comprenant autant d'élèves en situation de handicap que d'élèves valides.

Il est possible d'associer deux élèves « valides » d'un établissement avec deux élèves en situation de handicap d'une structure spécialisée.

Au cours de la rencontre, trois ateliers différents sont proposés: une course aux plots (orientation adaptée), une épreuve de biathlon avec sarbacane et un challenge double (Boccia, raquette). Par un système de compensation, l'ensemble des membres de l'équipe pourra amener des points au groupe.

Les partenaires sont l'UNSS, la Fédération française handisport (FFH), la Fédération française sport adapté (FFSA).

#### **Bilan et prospective**

Les élèves prennent du plaisir à venir à ces manifestations moins compétitives, riches d'échanges et de rencontres.

#### Le porteur de projet

Stéphanie MIKULOVIC, enseignante en éducation physique et sportive

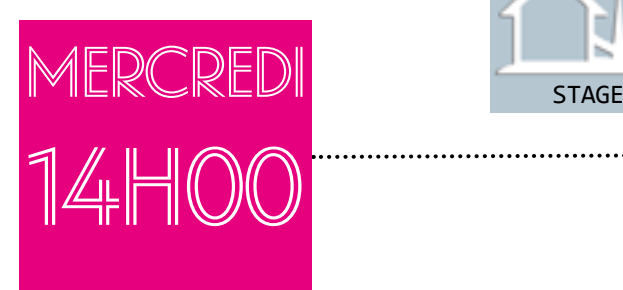

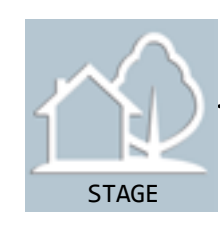

## Paco est en réunion avec son

maître d'apprentissage. Paco prépare un Certificat d'aptitude professionnelle Maintenance des bâtiments de collectivité. Il est en première année de formation et réalise un stage à la mairie, dans les services techniques.

Il assiste aujourd'hui, avec son maître d'apprentissage, à une réunion organisée par la personne en charge du handicap dans son établissement. Pour que Paco puisse valider toutes les compétences nécessaires pour l'obtention du CAP et pour s'adapter à ses difficultés d'apprentissage, on lui propose de prolonger son contrat d'apprentissage d'une année et d'étaler la passation des épreuves d'examen sur deux années. Paco est autiste.

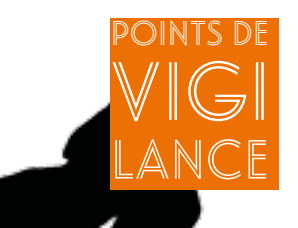

> Mettre en place des temps de communication avec les différents partenaires qui vont prendre en charge Paco ;

> Prendre en compte ses difficultés de socialisation et ses besoins de prévisibilité ;

> Réaliser une demande d'aménagement des examens en s'appuyant sur les propositions de l'équipe pédagogique et de la famille, pour étaler les épreuves sur deux années ;

> Faire une demande pour que Paco puisse être accompagné pendant sa formation d'une interface de communication (pour certaines situations). Elle pourra l'accompagner lors des examens.

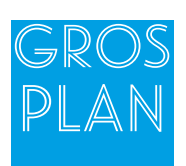

#### Les aménagements aux examens pour les apprenants en situation de handicap

Ils s'appliquent à tous les examens ou concours de l'enseignement technique agricole et de l'enseignement supérieur agricole organisés par le ministre chargé de l'agriculture, ou par des établissements d'enseignement supérieur agricole. « Ces aménagements peuvent concerner toutes les formes d'épreuves de ces examens ou concours, quel que soit le mode d'évaluation des épreuves et, pour un diplôme, quel que soit son mode d'acquisition ».

L'étalement sur plusieurs sessions du passage des épreuves de l'un des examens est prévu par la loi - article 4 - D. 815-2 L'assistance est une mission complexe. Elle peut consister notamment en une reformulation des consignes. Dans tous les cas, la mission de l'assistant doit être précisément bornée et définie dans la décision d'aménagements d'épreuves. Elle peut concerner notamment des missions de reformulation (comme : le séquençage des consignes complexes ; l'explicitation des sens seconds ou métaphoriques…). La mission de reformulation ne permet en aucun cas à l'assistant de se substituer au candidat.

#### Pour aller plus loin

Décret n° 2007-1403 du 28 septembre 2007 relatif aux aménagements des examens et concours de l'enseignement technique agricole et de l'enseignement supérieur agricole pour les candidats présentant un handicap et modifiant le code rural (partie réglementaire)

Note de service : DGER/SDPFE/2018-327 DU 24/04/2018 [https://info.agriculture.gouv.fr/gedei/site/bo-agri/instruction-](https://info.agriculture.gouv.fr/gedei/site/bo-agri/instruction)2018-327

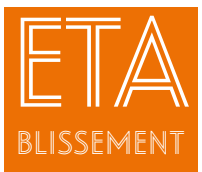

Accueil d'un apprenti atteint de « trouble du spectre de l'Autisme » à la Maison Familiale Rurbaine de Toulouse Nord

#### Le contexte de l'action

La Maison Familiale de Toulouse Nord Launaget a accueilli pendant trois ans un jeune apprenti atteint de trouble du spectre de l'autisme (TSA) dans le cadre du Certificat d'aptitude professionnelle (CAP)- Maintenance des bâtiments de collectivité.

#### Les objectifs de l'action

Intégrer le jeune au sein du groupe d'apprentis.

Faire accepter son handicap par les apprenants, l'équipe pédagogique et son environnement professionnel.

Accompagner le jeune dans sa formation en alternance en vue de l'obtention du diplôme et de son insertion professionnelle.

Accompagner le jeune dans sa vie d'adulte et de citoyen.

#### Les bénéficiaires

L'apprenti en situation de handicap.

#### L'organisation et les contenus de l'action

Le contrat d'apprentissage s'est déroulé sur trois ans.

• Au niveau du CFA

Au départ, l'équipe pédagogique a été assez réticente à l'accueil de cet apprenti. Après un rappel du cadre réglementaire relatif aux lois sur l'apprentissage par la direction, des formations à destination de l'équipe pédagogique ont été organisées en collaboration avec le rectorat.

L'association « Autisme 31 » est intervenue au sein de l'établissement. Pour la troisième année de CAP de l'apprenti, elle a pris en charge le coût de l'intervention d'un auxiliaire de vie scolaire (AVS) afin de faciliter l'obtention de son diplôme.

En ce qui concerne le groupe classe, le handicap a été présenté aux apprentis en début d'année sans la présence du jeune concerné. Grâce à l'implication de ses camarades de CAPa 1 et puis des deux classes de CAPa 2, son intégration et son accompagnement se sont très bien déroulés.

• Au niveau de l'employeur

Le contrat d'apprentissage a été signé avec le service technique de la mairie d'une commune d'environ dix mille habitants. Le premier adjoint de cette mairie était le professeur principal du jeune quand il était en lycée professionnel.

Des réunions régulières ont été organisées pendant toute la durée du contrat, une fois par mois le mercredi entre le premier adjoint, la direction des ressources humaines de la mairie, le maître d'apprentissage et le centre de formation des apprentis.

Une réunion mensuelle était également programmée avec les agents du service technique de la mairie qui ont été formés par le SAMETH 31 (organisme spécialiste du maintien dans l'emploi des personnes handicapées) et ont pu être accompagnés individuellement par un psychologue à leur demande.

Les relations avec les parents de l'apprenti ont également été très soutenues et indispensables à la bonne réalisation de ce projet.

#### Bilan et prospective

Le jeune a validé son examen en trois ans d'apprentissage et a signé un contrat d'emploi d'avenir après son CAP.

Au cours de ces trois ans, il a pu développer son autonomie : obtention du permis de conduire, obtention de la reconnaissance de la qualité de travailleur handicapé (RQTH) et projet d'installation dans un appartement.

Actuellement, ce jeune souhaite se réorienter et s'est inscrit dans un CAP Maintenance informatique.

#### A retenir

Au départ, l'organisation a été lourde, tant au niveau de l'établissement que de la mairie, mais l'évolution du jeune pendant ces trois années a été très positive et a permis de changer le regard de l'équipe pédagogique et du service technique de la mairie sur ce type de handicap.

#### Le porteur de projet

Marie-Anne LEBEGUE – Monitrice, référente charte handicap et suivi des apprentis

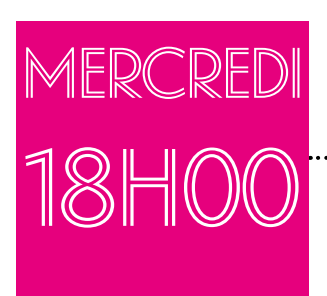

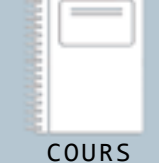

# Sylvain révise en étude son

cours de reconnaissance des végétaux.

#### Sylvain est en classe de seconde Bac professionnel Aménagements paysagers.

Il révise son cours de reconnaissance des végétaux car au prochain cours, l'enseignant va interroger les jeunes à l'oral en prenant appui sur un outil numérique. Les jeunes doivent mettre en correspondance la photo et le nom des plantes. L'enseignant a adapté des supports pour Sylvain et pour d'autres apprenants en difficultés. Sylvain est dysphasique.

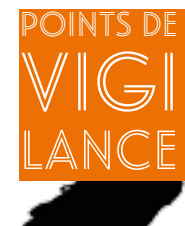

> Demander à un élève dysphasique d'énoncer certains noms comme de les écrire serait trop compliqué et ne permettrait pas de vérifier ses connaissances sur les végétaux ;

> Les apprenants dysphasiques ont besoin de faire des pauses lors des évaluations. Il faut leur apprendre à utiliser le tiers-temps ;

> Quand la dysphasie est sévère, en classe et lors des examens, ces apprenants peuvent bénéficier de l'aide d'une assistante de communication. Elle pourra reformuler les énoncés pour une meilleure compréhension ;

> Chez les apprenants dysphasiques (dysphasie phonologico-syntaxique ou réceptive), l'apprentissage du langage écrit reste limité et les difficultés d'orthographe sont importantes ;

> Il est nécessaire de co-construire des outils adaptés avec le maître d'apprentissage.

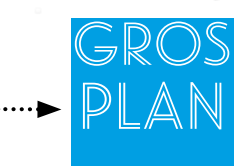

#### La dysphasie

C'est un trouble structurel, primaire et durable de l'apprentissage et du développement du langage oral. Elle peut être plus ou moins sévère et se présenter sous des formes diverses : paroles indistinctes, troubles de la syntaxe, expressions par mots isolés, discours plus ou moins construit, manque du mot, compréhension partielle du langage oral… Le langage de la personne dysphasique présente non pas des retards mais des caractères déviants et instables dans le temps.

#### Pour aller plus loin

Touzin M., Leroux MN., « 100 idées pour venir en aide aux enfants dysphasiques », Ed Tom Pousse, Paris, 2015. Petiniot MJ., « Accompagner l'enfant atteint de troubles de l'apprentissage ». Ed Chronique Sociale, Lyon, 2012. L'enseignement agricole et les outils pédagogiques numériques : péd@goTICEA

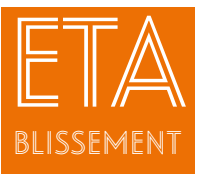

## Adaptation de l'évaluation « reconnaissance des végétaux » au CFA de Toulouse Auzeville

## Le contexte

de l'action Un apprenti en deuxième année de Certificat d'aptitude professionnelle agricole (CAPa) Aménagement paysager est dysphasique sévère avec un déficit cognitif global : prononciation et évocation très difficiles, construction de phrases réduite, lecture non maîtrisée, difficultés dans le traitement de l'information et la compréhension de données abstraites, fatigabilité cognitive importante.

Il est accompagné dans son parcours scolaire par une aide humaine extérieure financée par l'association de gestion du fonds pour l'insertion professionnelle des personnes handicapées (AGEFIPH) dix heures par semaine en cours et en lien avec les équipes du CFA pour préparer ses examens (accessibilité des supports, adaptations des épreuves). Pour cet apprenti, passer les épreuves du CAPa sans aménagement n'est pas envisageable. En cours son aide humaine va jouer le rôle de secrétaire et l'aider à écrire, comprendre et reformuler, et il y a des épreuves pratiques incontournables pour l'examen auxquelles il doit se préparer.

#### Les objectifs de l'action

Montrer, à travers un plan personnalisé de formation (PPF) et des objectifs individualisés, comment il est possible de permettre à un jeune en situation de handicap d'atteindre des objectifs scolaires et professionnels dans le cadre d'un contrat d'apprentissage adapté.

#### Les bénéficiaires

Les apprentis ayant besoin d'aménagements aux épreuves.

#### L'organisation et les contenus de l'action

• La « personne ressource handicap » du CFA assure un suivi individualisé auprès des apprenants. Cela se traduit notamment par la formalisation du PPF en reprenant non seulement les difficultés rencontrées mais aussi les points forts et compensations sur lesquels s'appuyer. Une synthèse de ce PPF est diffusée à l'équipe pédagogique. Les formateurs utilisent ce support pour adapter leurs cours.

• Dans le cadre de l'évaluation de l'épreuve « reconnaissance des végétaux », l'aide humaine financée par l'AGEFIPH et la responsable du CFA ont proposé des modalités adaptées qui ont été acceptées par le centre des examens et par l'équipe pédagogique (présence de l'interface de communication lors des examens, présence du maître d'apprentissage pour l'oral du rapport).

L'apprenti s'entraîne toute l'année avec un support adapté pour la reconnaissance des végétaux. Pour chaque espèce, un tableau réalisé par l'interface de communication donne une représentation en image, le nom latin, le nom français. Lors de l'examen, l'apprenti sera autorisé à avoir ce fichier, à y rechercher l'espèce présentée, la montrer ou donner le nom des plantes à l'oral.

En appui à cette adaptation, le formateur d'aménagement, qui a suivi une formation sur l'adaptation des supports, utilise beaucoup de supports visuels en classe.

#### Bilan et prospective

Il ne semble pas y avoir de freins à l'égard des adaptations et de l'aide dont peut bénéficier l'apprenti même si sa présence dans le groupe classe pour pouvoir suivre les cours (dans un groupe où d'autres apprenants ont aussi des difficultés d'apprentissage et de comportement plus ou moins importantes) est facilitée par la présence d'une aide extérieure.

Il a été nécessaire de mettre en place des temps de concertation et d'information des équipes, des bilans et des évaluations du dispositif avec un travail en amont très important de la part de la responsable handicap de l'établissement et de l'interface de communication. La réussite de ce dispositif est conditionnée par un entraînement régulier de l'apprenti en situation de handicap à l'utilisation des supports adaptés, afin de limiter au maximum les situations et éléments déstabilisants le jour de l'examen.

#### A retenir

La réussite de ce dispositif repose sur la combinaison de plusieurs facteurs dans le cadre d'une réelle individualisation. Le type de support qui a été proposé à l'apprenti, pourrait être transposable à d'autres apprenants, mais son appropriation est dépendante de beaucoup d'autres facteurs (confiance envers l'interface de communication, collaboration, disponibilité des acteurs, formation...) et il est difficile d'évaluer son évolution et adaptabilité.

#### **Les porteurs de projet**

Isabelle GOUDIER, conseillère principale d'éducation et Aude JAMIN, référente pédagogique

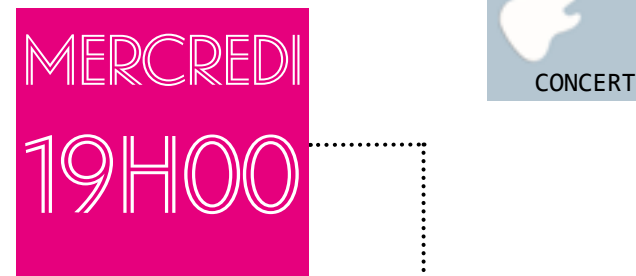

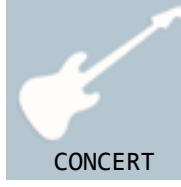

## Clémentine et Martin

assistent à un concert. Mercredi soir à dix-neuf heures, Clémentine et Martin assistent à un concert à la salle de « musiques actuelles » proche de leur lycée agricole.

C'est l'association des lycéens, étudiants stagiaires et apprentis (ALESA) qui organise cette sortie.

Ils sont sept jeunes, un enseignant d'éducation socioculturelle et l'éducatrice de Clémentine.

Une fois les pique-niques récupérés, le groupe monte dans le minibus et part au concert. Clémentine est une élève de seconde générale de l'enseignement agricole. Elle est hémiplégique et se déplace en fauteuil roulant.

Martin est en classe de seconde Bac Professionnel Aménagements paysagers. Il souffre de troubles de déficit d'attention avec de l'hyperactivité (TDAH).

Il a beaucoup de mal à maîtriser son impulsivité et à se concentrer. Le traitement qu'il prend tous les matins n'agit que pour une durée comprise entre neuf et dix-huit heures.

Le fait de pouvoir être attentif permet à Martin de canaliser son impulsivité.

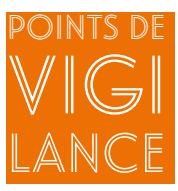

#### Pour Clémentine

> Prévoir un véhicule accessible pour le transport (choix du car) ainsi que les accès au cadre bâti pour le spectacle (s'assurer notamment qu'il y a des toilettes accessibles) ;

> Dans la salle de spectacle, installer Clémentine dans un espace où elle pourra voir la scène en station assise (espace réservé aux personnes en fauteuil).

#### Pour Martin

> Le traitement n'agit que sur l'attention. Il faut veiller à ce que Martin ne se mette pas en danger en raison de son impulsivité ;

> En soirée et dans un contexte comme celui-ci, il faut qu'un adulte soit près de lui pour l'aider à contrôler son impulsivité motrice et cognitive. Il faut prévoir des « signes » avec lui pour contrecarrer cette impulsivité ;

> Martin peut aussi être rejeté.

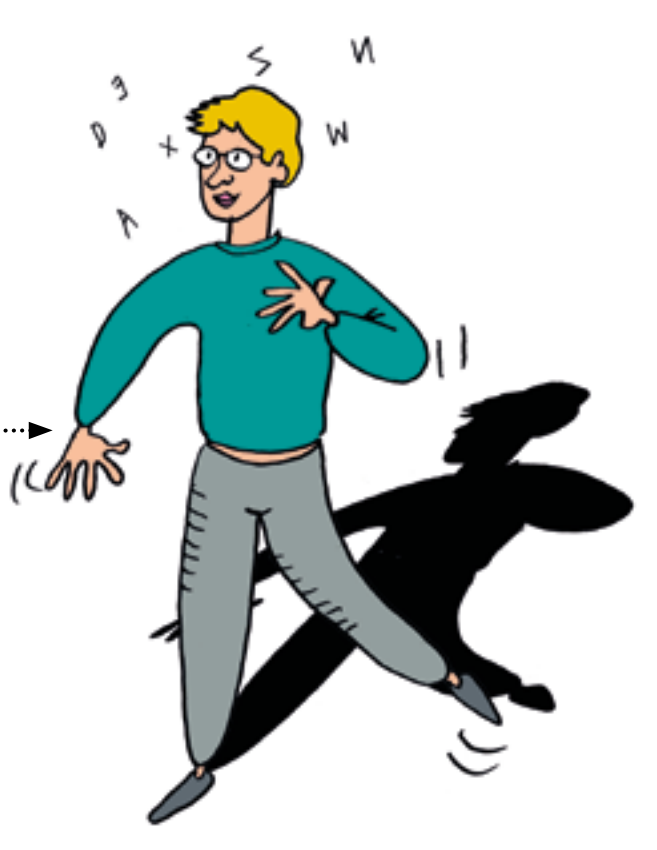

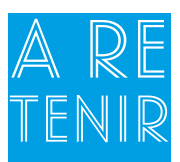

#### En amont la sortie

Pour les élèves ayant des difficultés motrices, il est important de préparer en amont la sortie et de s'assurer de l'accessibilité du lieu et l'équité de réception de la manifestation pour l'élève. Il faut également être en mesure d'assurer dans de bonnes conditions l'accompagnement de l'élève aux toilettes, en cas de nécessité.

Pour les élèves atteints de Trouble de Déficit d'Attention/Hyperactivité (TDAH), il faut également préparer la sortie en amont avec eux. Il faut établir des règles, négocier un protocole en cas de crise, identifier la possibilité pour l'élève de pouvoir se déplacer pendant le spectacle et s'appuyer sur l'équipe pédagogique et éducative pour mettre cela en place.

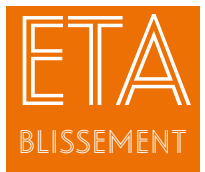

Les ALESA : Association des [lycéen.ne.](lyc�en.ne)s étudiant.e.s, stagiaires et apprenti.e.s

#### Le contexte

du dispositif L'Association des lycéens, étudiants, stagiaires et apprentis (ALESA) est encadrée par une circulaire en date du 21 janvier 2003. (DGER/POFEGTP/C2003- 2001)

#### Les objectifs et les contenus du dispositif

Cette circulaire institue une « association unique, fédératrice des lycéens, étudiants, stagiaires et apprentis, qui organise les activités socioculturelles volontaires dans l'établissement public local d'enseignement et de formation professionnelle agricole (EPLEFPA).

Elle utilise pour cela le centre socioculturel, dans le respect de la spécificité de chaque public mais aussi dans un esprit communautaire. La vocation de l'ALESA est également de former ses adhérents à la vie associative, aux responsabilités de gestion et à l'organisation d'activités.

Ainsi les responsabilités associatives sont confiées aux jeunes eux-mêmes. Tous les jeunes des établissements agricoles, sont donc encouragés à participer aux activités socioculturelles et de loisirs organisés par l'ALESA, et à prendre part, s'ils le désirent, à la gestion de l'association. Pour atteindre ses objectifs éducatifs, l'ALESA s'inscrit pleinement dans la vie scolaire de l'établissement et les jeunes qui y participent bénéficient du concours de tout membre de la communauté éducative.

Les enseignants d'éducation socioculturelle, dans le cadre de leur service d'animation réglementaire s'impliquent plus particulièrement dans l'accompagnement éducatif de l'ALESA.

#### Le porteur de projet

Claire Latil, animatrice du réseau « Animation et développement culturel »

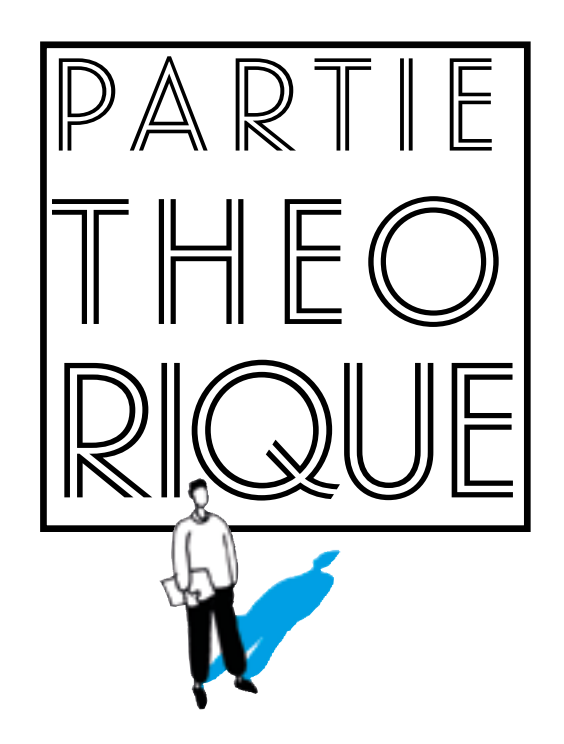

## Acteurs et dispositifs pour l'inclusion DIS Positifs

En France, depuis 1882, l'école a ouvert ses portes aux enfants, mais pas à tous les enfants. A cette époque, ceux qui présentaient un handicap n'étaient pas scolarisés. La scolarisation est devenue obligatoire, gratuite et laïque. Et l'école est devenue une institution centrale de l'Etat républicain devant former de nouveaux citoyens.

Au début du XX° siècle, on observe une arrivée massive d'enfants issus de différents milieux socioculturels dans les classes élémentaires et au sein des classes du second degré. Les enfants, scolairement inadaptés mais socialement adaptables, étaient alors placés dans des classes de transition dans l'enseignement secondaire.

La société a évolué et face aux difficultés de certains jeunes de s'y insérer, les pouvoirs publics ont depuis plus d'un demi-siècle mis en place de nombreuses réformes pour répondre à ce problème des « difficultés scolaires ».

La mise en place de la loi du 11 février 2005<sup>1</sup> affirme l'obligation de scolariser les jeunes en situation de handicap dans un établissement de proximité. Cette démarche d'inclusion induit une évolution sociale et culturelle de notre société et de tous les acteurs du champ de l'éducation pour répondre à « l'égalité des droits et des chances et la participation à la citoyenneté des personnes handicapées ».

Selon<H.Benoit><sup>2</sup>, « C'est parce que l'on est devenu capable de concevoir et de prendre en compte, non plus la différence, mais la singularité de chaque enfant, qu'on a pu envisager la scolarisation en milieu ordinaire ».

Dans la loi du 8 juillet 20133<sup>1</sup>, loi d'orientation et de programmation pour la refondation de l'école de la République, l'article L111-1 « reconnaît que tous les enfants partagent la capacité d'apprendre et de progresser. Il veille à l'inclusion scolaire de tous les enfants, sans aucune distinction. Il veille également à la mixité sociale des publics scolarisés au sein des établissements d'enseignement. Pour garantir la réussite de tous, l'école se construit avec la participation des parents, quelle que soit leur origine sociale. Elle s'enrichit et se conforte par le dialogue et la coopération entre tous les acteurs de la communauté éducative ».

L'école inclusive assure la scolarisation de tous les enfants à besoins particuliers en milieu ordinaire. Le but de l'école inclusive est de lutter contre toute discrimination et de promouvoir le principe d'égalité des chances qui s'inscrit dans les valeurs de la République.

Dans ce paradigme, il est primordial de souligner l'importance du changement de regard des personnes qui accompagnent au quotidien les enfants en situation de handicap. Ces enfants ont tous des points forts sur lesquels l'équipe éducative doit s'appuyer pour compenser et pallier les manques.

Les professionnels doivent s'adapter aux élèves et non l'inverse. Il faut donc adapter l'environnement pour ne pas créer un handicap supplémentaire. Les ressources de leur environnement doivent leur permettent de vivre de façon autonome dans leur cadre de vie.

L'environnement, le cadre de vie doivent répondre aux possibilités, aux compétences et aux capacités d'une personne. C'est le principe d'accessibilité pour tous.

Toute personne en situation de handicap bénéficie de la mise en place d'un projet de vie, accompagné par un droit de mesures compensatoires. Ces prestations de compensation de handicap (PCH, Article L.114-1-1 du Code de l'Action sociale et des familles), créées par la loi du 11 février 2005 sont dues par la collectivité. Ces aides peuvent être versées à la famille du jeune enfant ou à l'adulte quelles que soient l'origine et la nature de sa déficience, son handicap, son âge et son mode de vie.

1-Loi n° 2005-102 du 11 février 2005 pour l'égalité des droits et des chances, la participation et la citoyenneté des personnes handicapées.<br>2-H. Benoit – Directeur de la revue AIS " Adaptation et Intégration scolaire ".<br>3-Loi n°2013-595 du 8 juillet 2013 d'orientation et de programmation pour la refondation de l'école de la République.

#### Dispositif d'accompagnement des apprenants en situation de handicap ou avec des besoins particuliers au sein de l'établissement

Pour réaliser l'accueil des élèves dans de bonnes conditions, il est important de connaître les interlocuteurs, les projets d'accompagnement et les différentes étapes de cette scolarisation : inscription, évaluation des besoins de l'enfant, élaboration du plan d'accompagnement personnalisé, validation du projet personnalisé de scolarisation, information des enseignants, demande d'aménagements aux examens…

Au sein de l'établissement, il s'agit d'organiser un travail collectif autour de cette prise en charge. Cela demande de la concertation entre les membres de l'équipe éducative, de la famille, des partenaires extérieurs. Il faut faire un travail d'anticipation et de suivi pour accompagner l'apprenant dans toutes les étapes de son [cursus.](cursus.Le) [Le](cursus.Le) tableau ci-dessous récapitule :

- Les démarches à mettre en place pour cette prise en charge
- Les questions à se poser : Qui ? Quand ? Comment ? Avec quels outils ?

#### 1-Informer et sensibiliser

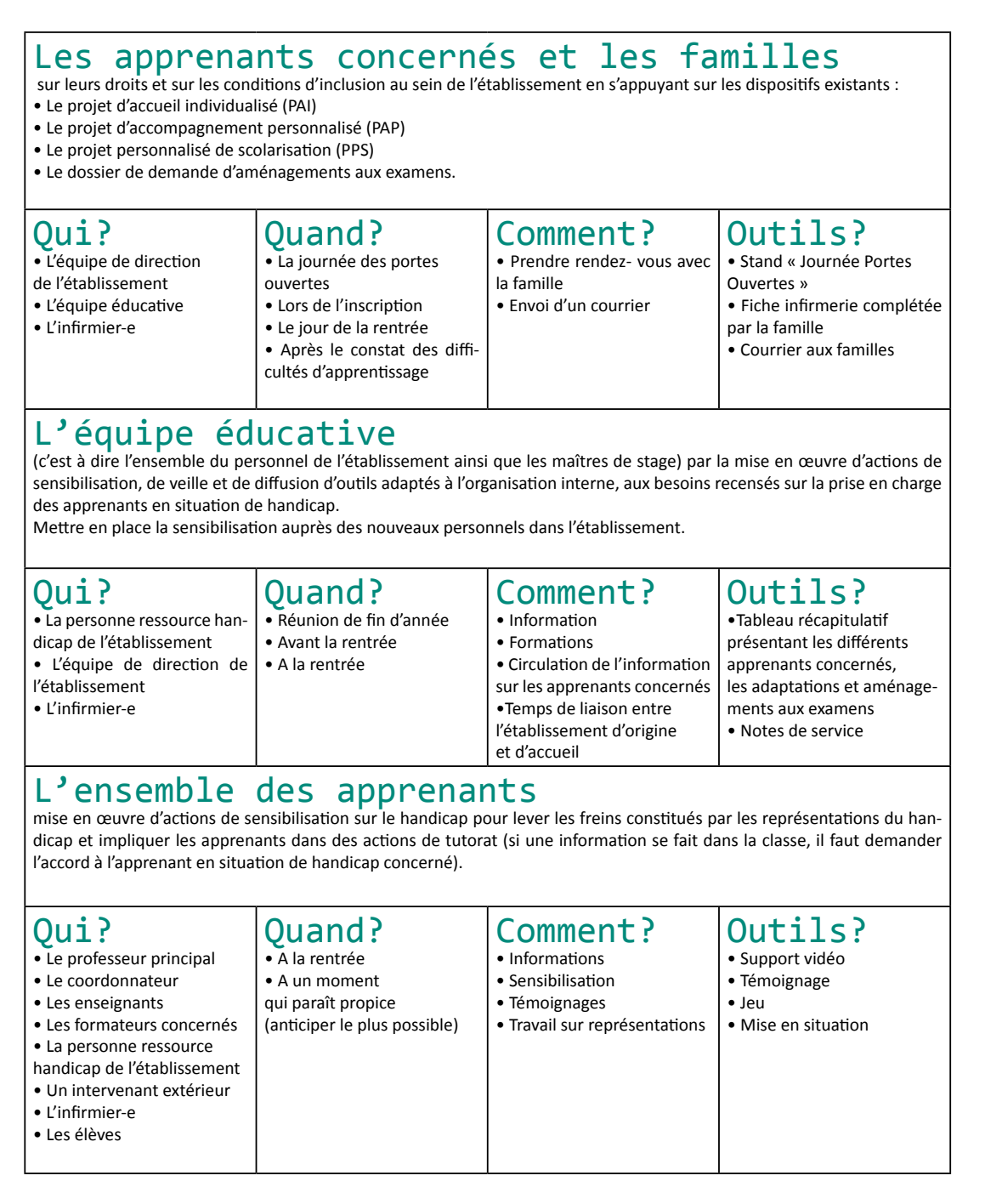

### 2-Construire une politique d'inclusion : mettre en place et coordonner les prises en charge

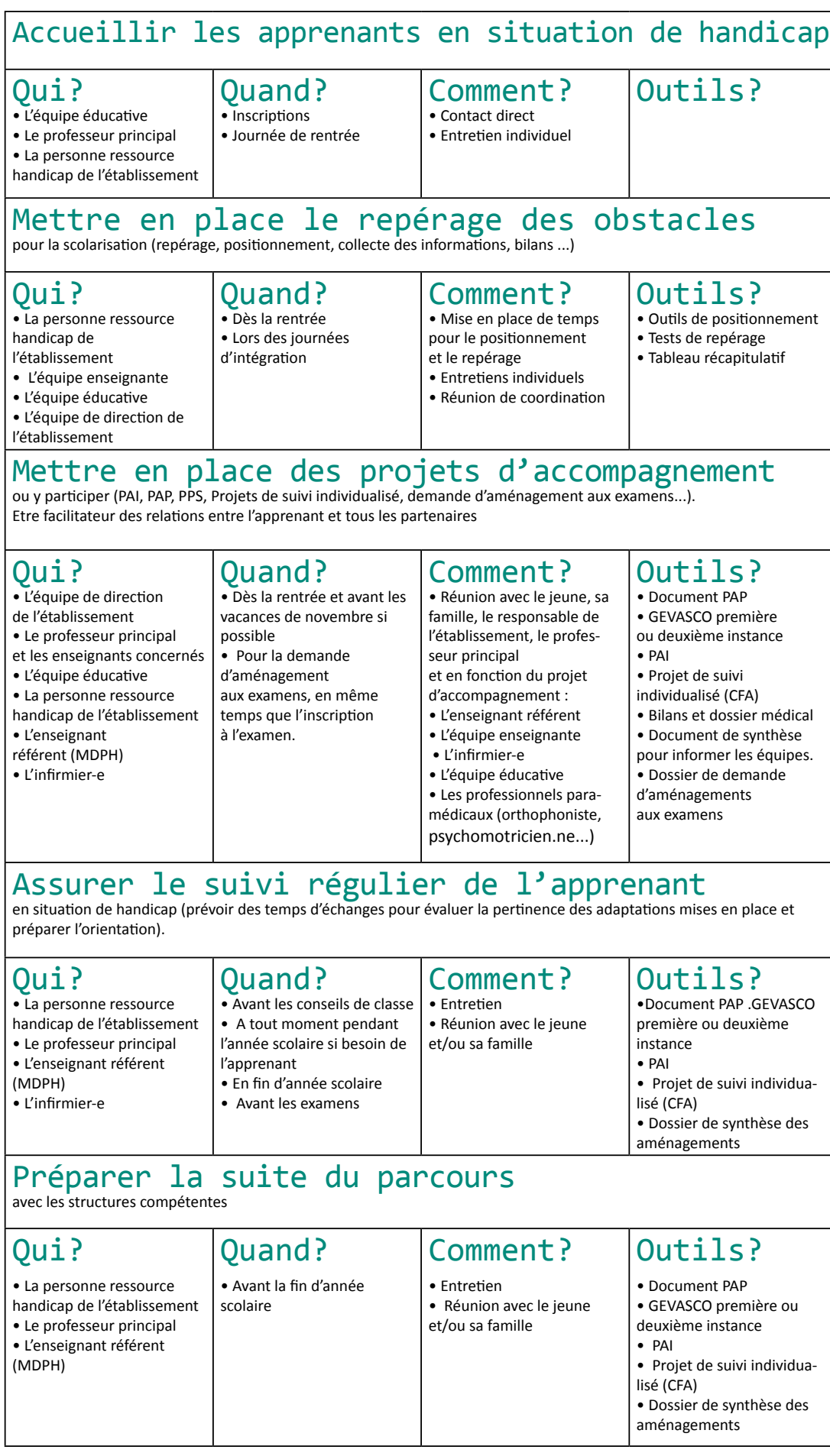

#### 3-Assurer la veille et développer un réseau de partenaires

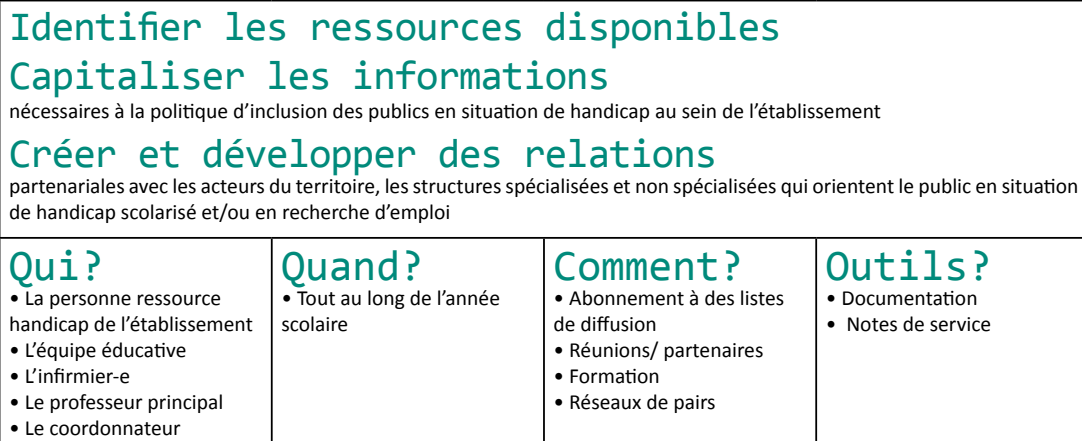

#### Premier rendez-vous avec un jeune ayant une notification de la MDPH et sa famille

#### Témoignage de Céline FOUVRY, cheffe d'établissement

A partir de l'exemple du Lycée d'Enseignement Agricole Privé de Notre Dame Maubert Fontaine (CNEAP), voici un dialogue présentant de manière simple un premier rendez-vous entre un jeune bénéficiant d'une notification MDPH, sa famille et l'équipe d'un établissement.

#### **La famille**

« Bonjour, nous sommes les parents de Victor qui sera accueilli à la rentrée prochaine dans votre établissement. »

#### **La cheffe d'établissement**

« Bonjour Madame, bonjour Monsieur, bonjour Victor. Bienvenue dans notre établissement.

Avant de vous faire visiter notre établissement, je vous propose un temps d'échange afin de mieux nous connaître et de mieux comprendre le projet de Victor. J'ai bien reçu les documents que vous m'avez fait parvenir et je vous en remercie.

Victor, es-tu d'accord pour me parler un peu de toi, de ce que tu aimes faire, tes hobbies, et comment tu te sens à l'école en général ? Comment cela se passe ? »

Le premier rendez-vous se fait avec la famille, le jeune et le/la chef(fe) d'établissement. Il faut qu'un lien de confiance se crée rapidement afin que personne ne se sente jugée. Pendant ce premier rendez-vous, il paraît essentiel de s'intéresser au jeune dans sa globalité. Ce n'est qu'en le connaissant mieux que l'on pourra s'adapter à lui.

#### **Victor**

« Je bouge, je vais dehors. Je dessine souvent. Je sors et passe beaucoup de temps avec mes amis. J'écoute de la musique. Je regarde des séries, des films. Je n'aime pas rester assis sur une chaise. Il faut que je bouge.

Pour l'école, c'est un peu la même chose, j'ai du mal à rester assis toute la journée. Je m'ennuie souvent. Et puis on ne peut pas parler quand on veut, on ne peut rien faire en classe, juste écouter le professeur et écrire le cours. C'est long et au bout d'un moment j'ai envie de bouger. »

#### **La famille**

« Victor est traité pour son hyperactivité depuis l'âge de neuf ans comme vous avez pu le voir dans son dossier. »

#### **La cheffe d'établissement**

« …En effet, toutefois ce qui m'intéresse aujourd'hui c'est de mieux connaître Victor de manière générale pour mieux le comprendre et entendre ses besoins. Son hyperactivité est bien entendu à prendre en compte mais je dirai que pour moi, elle ne définit pas Victor de prime abord. Par exemple, au regard de ce qu'il m'a dit aimer faire, je peux annoncer à Victor que chaque lundi midi nous avons un club manga qui propose des activités de dessin, de mise en page, de calligraphie et création de mangas. Il y a aussi des lectures choisies par les élèves eux-mêmes. Peut-être voudras-tu y participer. Nous avons également une salle de projection ouverte une à deux fois par semaine pour regarder des films. »

Ici il s'agit de rassurer les parents sur la manière dont l'établissement va considérer leur enfant. Il faut expliquer que le handicap de leur enfant n'est pas sa carte d'identité, ce n'est pas ce qui le caractérise en premier. C'est une vision globale humaine que la cheffe d'établissement cherche à connaître. Cette dernière pose d'ailleurs beaucoup de questions sur les activités, les goûts, les liens sociaux…

#### **La famille**

« Euh..oui vous avez raison mais c'est vrai que nous, nous le connaissons. »

#### **La cheffe d'établissement**

« Bien sûr, je comprends. Donc Victor tu aimes être dehors, être avec tes amis, bouger, faire des choses et voir des films ! Si tu es d'accord nous allons accueillir Madame Martin, elle est enseignante d'éducation sociale et familiale et elle est professeur principal de la classe que tu souhaites intégrer. Ainsi tu pourras lui poser toutes les questions que tu souhaites. »

Avec le jeune et la famille le programme de la classe n'est abordé que dans un second temps : la cheffe d'établissement fait en sorte qu'à ce moment-là un-e enseignant-e soit présent-e.

#### **La cheffe d'établissement poursuit :**

« Est-ce que tu peux nous dire maintenant ce qui t'intéresse dans la filière que tu as choisie : « Services aux personnes et aux territoires » ?

#### **Victor :**

« J'aime bien rencontrer des gens. J'aime beaucoup être avec des enfants, faire des activités ou des jeux avec eux. Je le fais souvent avec les enfants de ma famille. Je préfère être avec des enfants qu'être en cours assis sur une chaise. »

L'enseignante indique alors un emploi du temps d'une semaine type pour donner une idée à Victor des temps de cours et des temps de travaux pratiques.

#### **La cheffe d'établissement**

« Concernant les heures d'accompagnement, la MDPH a notifié huit heures d'AVS et spécifiquement en cours, donc nous allons organiser la présence d'un AVS pour t'accompagner sur les heures de cours. »

Dans le cas d'une notification MDPH pour un AVS, il faut absolument que le nombre d'heures d'accompagnement auprès du jeune soit quantifié, sinon sa prise en charge ne peut pas être faite. Cela va de soi que la présence de l'AVS se fasse là où le jeune en a besoin mais c'est parfois difficile à gérer. Il faut évaluer les besoins spécifiques du jeune en fonction des matières et de ses difficultés avant de répartir les heures prévues à la notification MDPH.

#### **La Famille**

« Oui, en cours parce que le reste du temps Victor n'en a pas besoin. »

#### **La cheffe d'établissement**

« Victor, je profite de la présence de Madame Martin pour te proposer un mini-stage de découverte au lycée, qui pourrait durer une journée et une nuitée, est-ce que cela pourrait te convenir ? »

La cheffe d'établissement peut proposer au jeune de faire un mini stage de découverte avec possibilité d'une nuitée pour mieux découvrir l'établissement et se sentir à l'aise.

#### **Victor**

« Oui, mais j'ai des médicaments à prendre, et.. »

#### **La cheffe d'établissement**

« Oui bien sûr je suis au courant. Nous allons rendre visite à l'infirmier ainsi tu le connaîtras et tu l'informeras de tes besoins, notamment la prise de médicament. Les choses seront calées, ça te convient ? »

#### **Victor**

« 0ui d'accord. »

#### **La cheffe d'établissement s'adressant aux parents**

« Et cela vous permet également de connaître l'équipe éducative et de santé qui accompagne les jeunes dans cet établissement. Par ailleurs sachez que Madame Martin, et moi-même nous nous tenons à votre disposition pour toute question que vous souhaiteriez poser. Nous restons en contact régulier avec les familles des jeunes que nous accueillons dans l'établissement. »

Les parents qui nous confient leur enfant veulent être sûrs de pouvoir entrer en contact facilement avec l'équipe. L'enseignant-e principal-e est le point d'attache. Il faut être vigilant à ce que la famille ne se substitue pas au chef d'établissement dans les relations avec l'AVS.

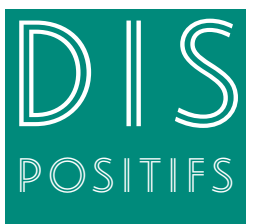

## Cadre réglementaire

relatif à la mise en œuvre POSITIFS des mesures compensatoires auprès des élèves en situation de handicap

#### Les acteurs pour aider les professionnels des établissements de l'enseignement agricole à la mise en place des mesures compensatoires

Depuis la rentrée 2017, les établissements du public et du privé, en lien direct avec les autorités académiques, peuvent compter sur l'appui de deux animatrices au niveau national d'un réseau handicap et ainsi accompagner l'inclusion des jeunes en situation de handicap.

#### Les maisons départementales des personnes handicapées (MDPH)

Ce sont des institutions auprès desquelles les familles font leurs demandes d'aides compensatoires. Les demandes compensatoires sont notifiées par la commission des droits et de l'autonomie des personnes handicapées (CDAPH).

#### **Rôle de la commission des droits et de l'autonomie des personnes en situation de handicap**

La commission des droits et de l'autonomie des personnes handicapées valide un projet de vie comprenant des notifications pour apporter une aide humaine, matérielle et technique si besoin. La CDAPH notifie les droits à compensation dans le cadre d'un plan personnalisé de compensation (PPC). La CDAPH se prononce sur l'orientation propre à assurer l'insertion scolaire de l'élève en élaborant le projet personnalisé de scolarisation (PPS).

Pour produire ce PPS, l'équipe pluridisciplinaire de la CDAPH s'appuie sur les informations contenues dans le GEVASco et sur les informations complémentaires de l'équipe éducative et de l'équipe de suivi de scolarisation.

Le PPS constitue le volet scolaire du PPC.

Les aides apportées répondent à des besoins divers qui peuvent concerner le logement, le transport, la scolarisation, la formation et les soins de la personne en situation de handicap.

La CDAPH veille à ce que la formation scolaire soit complétée par des actions pédagogiques, éducatives, sociales, médicales, paramédicales.

Les besoins et les observations sont pris en compte par l'élève majeur, ou ses parents ou son représentant légal.

#### Le service régional de la formation et du développement (SRFD)

C'est le service qui, au sein des Directions Régionales de l'Alimentation, de l'Agriculture, et de la Forêt (DRAAF), assure les missions d'autorité académique de l'enseignement agricole public et privé.

Il est l'interlocuteur privilégié des établissements et de leurs partenaires.

Il évalue chaque année, avec les établissements, les besoins d'accompagnement des élèves en situation de handicap.

Il notifie la prise en charge financière et gère les crédits correspondants au niveau régional relatif au coût de l'accompagnement mis en place.

#### L'établissement

#### **• L'apprenant**

L'apprenant est un adolescent comme les autres :

- il ne doit pas être stigmatisé de par son handicap ;

- il doit être soumis au règlement intérieur de l'établissement au même titre que les autres élèves.

Les aides compensatoires apportées, rétablissent l'égalité des chances. Elles ne constituent pas un privilège.

#### **• L'équipe pédagogique**

Tous les enseignants peuvent être amenés à prendre en charge dans leur cours, les adaptations requises par le PPS lors des cours ou lors des contrôles en cours de formation (CCF). Le professeur principal, les enseignants techniques, les professeurs documentalistes, d'éducation socio-culturelle, d'éducation physique et sportive, le personnel de santé peuvent être des personnes ressources pour l'équipe de suivi de scolarisation.

#### **• La vie scolaire et le service de santé**

Les conseillers principaux d'éducation (CPE), les auxiliaires de vie scolaire (AVS), ainsi que le personnel infirmier jouent un rôle très important dans l'accompagnement et le suivi des élèves en situation de handicap. Ils participent à leur acquisition d'autonomie.

#### **• L'aide humaine**

Le personnel est recruté sous l'autorité du chef d'établissement. Le titre d'auxiliaire de vie scolaire (AVS) est une fonction. Les AVS peuvent avoir des fonctions d'accompagnement individuel (AVS-i), mutualisées (AVS-m) ou collectives (AVS-co) dans le cadre des dispositifs ULIS.

Ces personnels relèvent de deux statuts différents : les accompagnants des élèves en situation de handicap (AESH) recrutés sous contrat de droit public et les agents engagés par contrat unique d'insertioncontrat d'accompagnement dans l'emploi (CUI-CAE) recrutés sous contrat de droit privé régi par le code du travail. Seuls, les AESH peuvent exercer, dans le cadre de la durée réglementaire du temps de travail, l'accompagnement lors des sorties ou voyages scolaires avec nuitée et des stages. Leurs missions et activités sont précisées dans la circulaire n° 2017-084 du 3-5-2017

Les AVS sont en relation avec les personnels de l'établissement, la famille de l'élève et le cas échéant avec les structures médico-psychologiques qui suivent l'élève. Le nombre d'heures d'accompagnement hebdomadaire est notifié par la MDPH pour les AVS-i. Pour les AVS-M (mutualisé), la quotité horaire d'intervention auprès de chaque élève n'est pas fixée par la CDAPH, ni son emploi du temps. L'organisation du travail de l'AVS est donc fixée avec l'établissement dans le cadre du PPS (Décret n° 2012-903 du 23 juillet 2012 – CE Art. D. 351-16-2).

Les AVS, recrutés sous statut d'accompagnant d'élève en situation de handicap ou en contrat aidé, bénéficient d'un droit à la formation inclus dans leur temps effectif de travail. Chaque DRAAF, en concertation avec l'ensemble des établissements sous son autorité, définit le cadre de la formation proposée.

#### **• L'enseignant référent**

L'enseignant référent est affecté chaque année sur proposition du directeur académique des services de l'éducation nationale (DASEN). Son champ d'intervention se situe sur un bassin de formation qui s'étend de l'école primaire à la classe de terminale. Il peut être titulaire du certificat complémentaire pour l'adaptation scolaire et la scolarisation des élèves handicapés (2CA-SH) ou du Certificat d'aptitude professionnelle pour les aides spécialisées (CAPa SH) ou encore d'une certification équivalente.

L'enseignant référent est chargé de réunir l'équipe de suivi de la scolarisation de chaque élève en situation de handicap dont il est le référent. Il favorise la continuité et la cohérence de la mise en œuvre du PPS, accompagne et accueille les familles et assure un lien permanent avec la CDAPH.

#### **• L'équipe de suivi de la scolarisation (ESS)**

L'ESS est composée de différents acteurs :

- l'enseignant référent de l'élève et tous les enseignants qui le souhaitent
- l'élève, ou ses parents, ou son représentant légal
- un-e représentant-e de l'équipe de direction, de l'équipe pédagogique et de la vie scolaire
- l'infirmier-e
- l'auxiliaire de vie scolaire

• toute personne intervenant dans l'accompagnement de l'élève en dehors du temps scolaire dont l'expertise est jugée nécessaire

Les missions de l'équipe de suivi de scolarisation sont :

- assurer la mise en œuvre et le suivi du PPS
- réaliser une évaluation annuelle du PPS
- proposer des aménagements nécessaires pour garantir la continuité du parcours de formation
- informer la CDAPH de toute difficulté, relative à la mise en œuvre du PPS

• proposer à la CDAPH toute révision de l'orientation de l'élève, jugée utile avec l'accord de l'élève majeur, de ses parents ou de son représentant légal

Les membres des équipes de suivi de scolarisation sont soumis au secret professionnel (Article226-13 et 226-14 du code pénal)

#### **• Le groupe d'adulte relais (GAR)**

La mise en place de groupes adultes-relais au sein d'un établissement, associant des personnels enseignants et non-enseignants, permettent d'aider les jeunes en formation qui en ressentent le besoin. Ils ont vocation à être à l'écoute des jeunes en formation et à les orienter, le cas échéant, vers le ou les professionnels qui leur apporteront une aide dans la compréhension de leur situation.

Ces groupes adultes-relais travaillent en lien avec un réseau de professionnels de santé (psychologues, psychiatres, médecins, travailleurs sociaux, conseillers d'orientation) sans se substituer à eux.

#### Les services partenaires de la prise en charge des élèves en situation de handicap

#### **• Les services d'éducation spéciale et de soins à domicile (SESSAD)**

Ce sont des services de soins pouvant intervenir sur tous les lieux de vie de l'enfant et de l'adolescent (établissement scolaire, domicile).

Ces services sont constitués par des équipes pluridisciplinaires dont l'action vise à apporter un soutien spécialisé aux enfants et adolescents maintenus dans leur milieu ordinaire.

Ce soutien spécialisé peut comprendre des actes paramédicaux spécialisés : kinésithérapie, orthophonie, psychomotricité, ergothérapie de vie et d'éducation.

L'intervention d'un éducateur spécialisé apportera une aide spécifique à l'élève.

Les soins et les rééducations peuvent également être dispensés par d'autres moyens : services ou consultations hospitaliers, service de pédopsychiatrie (hôpital de jour infanto-juvénile, consultations ambulatoires), centre médico psychologique (CMP), centre médico psychologique-pédagogique (CMPP). Il est important que tous ces soins s'inscrivent dans la cohérence du PPS.

#### **• Les Instituts Thérapeutiques Educatifs et Pédagogiques (ITEP)**

Ce sont des structures médico-sociales qui accueillent des enfants et des adolescents présentant des difficultés psychologiques dont l'expression, notamment les troubles du comportement perturbent gravement la socialisation et l'accès aux apprentissages.

Les jeunes relevant d'ITEP se trouvent dans un processus handicapant, malgré des potentialités intellectuelles préservées.

L'orientation vers un ITEP se fait par décision de la CDAPH du département de résidence. La MDPH s'occupe ensuite de la gestion du dossier de l'élève à accueillir.

La scolarité s'organise dans chaque établissement soit :

• dans le cadre d'un projet de scolarité en alternance, à l'école ou au collège de référence, à temps partiel ou total, avec l'appui des professionnels de l'ITEP ;

• dans l'ITEP lui-même ;

• dans des classes en inclusion, dans des collèges ou des lycées avec un personnel propre à l'ITEP.

Les dossiers d'orientation vers un ITEP sont instruits par la CDAPH et notifiés aux parents qui peuvent accepter ou refuser ce choix.

#### **Pour aller plus loin**

La mise en œuvre du fonctionnement en dispositif intégré des ITEP et des SESSAD, est prévue par la loi de modernisation du système de santé et précisé par le décret n° 2017-620 du 24 avril 2017, qui propose différents documents modèles afin d'accompagner et de faciliter le déploiement du dispositif.

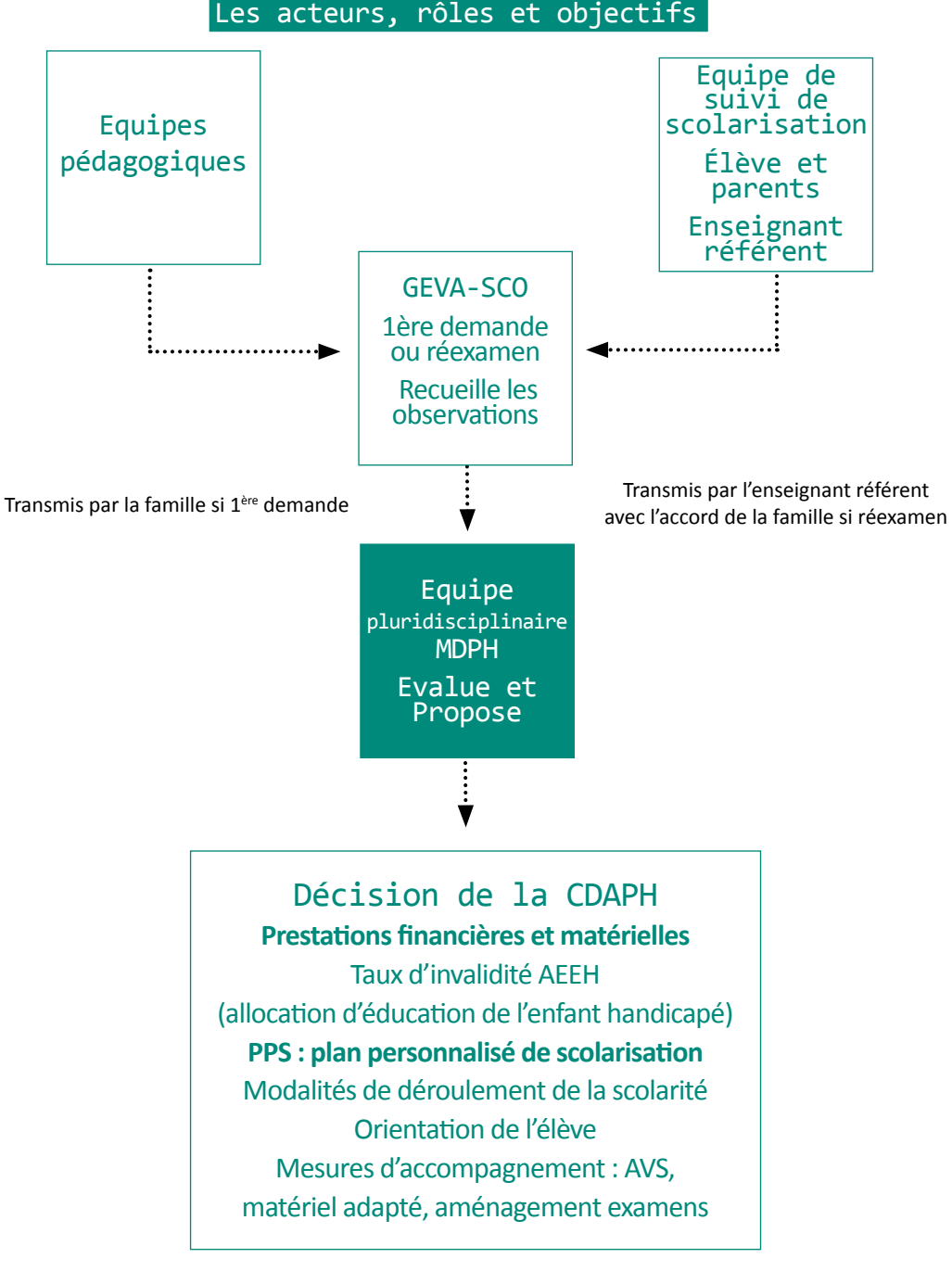

Envoi de la notification à la famille, l'équipe de suivi de scolarisation, l'autorité académique compétente

#### Le guide de l'évaluation de la scolarité (GEVA-SCo)

Le guide d'évaluation des besoins de compensation en matière de scolarisation (GEVA-Sco), regroupe les principales informations sur la situation d'un élève, prenant en compte l'ensemble des situations. Elles seront prises en compte pour l'évaluation des besoins de compensation en vue de l'élaboration du projet personnalisé de scolarisation (PPS).

Dans le cas d'une première saisine de la maison départementale des personnes handicapées (MDPH), le recueil des informations concernant la situation de l'élève prend la forme de « GEVA-Sco première demande ». Ce document est renseigné par l'équipe éducative dans le cadre d'un dialogue avec l'élève majeur ou ses représentants légaux, s'il est mineur. Il est important de noter que tant que la famille n'a pas effectué une saisine de la MDPH, le dossier de l'élève n'est pas examiné par l'équipe pluridisciplinaire d'évaluation.

Lorsque l'élève bénéficie déjà d'un PPS, le « GEVA-Sco réexamen » est renseigné par l'enseignant référent lors de la réunion de l'équipe de suivi de scolarisation. Il constitue également le compte-rendu de cette réunion. Le modèle est disponible dans la note de service handicap de la DGER. La CNSA a également édité un guide pour accompagner les équipes dans leur utilisation du GEVA-Sco : <http://www.cnsa.fr/documentation/cnsa-geva-sco-web.pdf> /

#### Le projet personnalisé de scolarisation (PPS)

Un PPS définit et coordonne les modalités de déroulement de la scolarité et les actions pédagogiques, psychologiques, éducatives, sociales, médicales et paramédicales répondant aux besoins particuliers d'une personne en situation de handicap.

La préparation du PPS intervient dès qu'une demande de compensation est adressée à la MDPH par la famille.

Le PPS devient effectif avec la notification de la MDPH.

Pour produire le PPS, l'équipe pluridisciplinaire s'appuie sur les informations contenues dans le GEVA-Sco, sur les informations complémentaires qui peuvent être transmises par les professionnels de l'équipe éducative ou de l'équipe de suivi de scolarisation, mais également sur le certificat médical et toutes les expertises complémentaires qui auront été mobilisées.

Le PPS peut comprendre des préconisations concernant les épreuves d'examen sans constituer pour autant ni une demande, ni une décision d'aménagement de projet de la formation de l'élève et des conditions de sa scolarité. Le PPS est révisé au moins à chaque changement de cycle ou d'orientation scolaire.

Après décision de la CDAPH, le PPS est transmis à l'élève majeur, ou s'il est mineur, à ses parents ou à son responsable légal, à l'enseignant référent, ainsi qu'au chef d'établissement ou au directeur d'un établissement, ou d'un service social ou médico-social ainsi qu'aux membres de l'équipe éducative chargés de le mettre en œuvre dans la limite de leurs attributions respectives. C'est un engagement, un document contractuel qui, parce que validé par la CDAPH, active le droit commun ou /et crée du droit dérogatoire, les deux ayant valeur de droit opposable.

#### Le projet d'accueil individualisé et le projet d'accompagnement personnalisé

#### **• Le projet d'accueil individualisé (PAI)**

Un projet d'accueil individualisé est mis en place lorsque la scolarité d'un élève et notamment, en raison d'un trouble de la santé invalidant (intolérance alimentaire, allergie, asthme, diabète, épilepsie…) nécessite un aménagement : suivi d'un traitement médical ou protocole d'urgence.

Hormis les aménagements prévus dans le cadre d'un PAI, la scolarité de l'élève se déroule dans des conditions ordinaires. Le PAI se fait à la demande de la famille ou du directeur de l'établissement. A partir des éléments recueillis auprès de la famille, du médecin traitant et/ou du spécialiste qui suit l'élève, l'établissement met en place les aménagements nécessaires à ce dernier.

La diffusion du document se fait au sein de la communauté éducative, mais en respectant le secret médical. Le diagnostic médical ne doit pas être noté sur le PAI. Certains éléments médicaux peuvent être partagés avec l'accord de la famille ou du jeune majeur.

Le PAI peut être établi pour quelques mois, voire une année scolaire. Des modifications peuvent être apportées en cours d'année. Le PAI est reconduit ou réactualisé en fonction de l'évolution du problème de santé du jeune.

Il faut prévoir la prise en charge lorsque le personnel infirmier est absent de l'établissement et mettre en place un protocole d'urgence. Il faut prévoir également la prise en charge du PAI lors des voyages scolaires, en cas d'évacuation ou de mesure de confinement dans le cadre du plan particulier de mise en sûreté (PPMS).

#### **• Le projet d'accompagnement personnalisé (PAP)**

Le PAP est un dispositif d'accompagnement pédagogique qui s'adresse aux élèves pour lesquels des aménagements et des adaptations pédagogiques sont nécessaires afin qu'ils puissent poursuivre leur parcours scolaire dans les meilleures conditions, en référence aux objectifs du cycle de formation.

Le PAP répond aux besoins constatés des élèves qui présentent une difficulté scolaire durable ayant pour origine un ou plusieurs troubles d'apprentissage pour lesquels le PAI (projet d'accueil individualisé) ne constitue pas une réponse adaptée et lorsque la famille n'a pas choisi de s'adresser à la MDPH pour la mise en place d'un PPS (projet personnalisé de scolarisation).

Le PAP ne s'adresse pas aux élèves dont la réponse aux besoins nécessite une décision de commission des droits et de l'autonomie des personnes handicapées (CDAPH instance de la MDPH) pour l'attribution de mesures compensatoires type AVS (auxiliaire de vie scolaire) ou MPA (matériel pédagogique adapté).

Des accompagnements et des adaptations pédagogiques existaient déjà pour les élèves souffrants de troubles de l'apprentissage. Ces aménagements faisaient l'objet d'un PAI. Ils seront désormais formalisés dans le cadre d'un PAP. Le PAP est un outil de suivi de l'élève, de partage et de dialogue entre les professionnels des équipes pédagogiques et éducatives et entre l'établissement, le jeune et sa famille.

#### **Pour aller plus loin**

La note de service handicap de la DGER relative aux modalités d'accompagnement des jeunes en situation de handicap.

#### L'aménagement d'épreuves aux examens

Cela concerne les candidats qui présentent, au moment des épreuves, un handicap tel que le définit l'article L. 114 du code de l'action sociale et des familles (Loi 2005-102 du 11 février 2005). Toute personne présentant un handicap et candidate à un examen, est fondée à déposer une demande d'aménagement des épreuves de l'examen qu'elle souhaite présenter.

La MDPH compétente est celle du département de l'établissement où est scolarisé l'élève. Les dispositions peuvent concerner les épreuves écrites, orales et pratiques des examens, que celles-ci se déroulent sous la forme d'épreuves ponctuelles terminales ou de contrôle en cours de formation.

Les types d'aménagements autorisés :

- Les conditions de déroulement des épreuves, de nature à leur permettre de bénéficier des conditions matérielles, des aides techniques, des aides humaines appropriées à leur situation.

- Une majoration du temps imparti pour une ou plusieurs épreuves, qui ne peut excéder le tiers du temps normalement prévu pour chacune d'elles.

- La conservation, durant 5 ans, des notes des épreuves ou des unités obtenues à l'un des examens mentionnés à l'article D 815-2, ainsi que le bénéfice d'acquis obtenus dans le cadre de la validation des acquis de l'expérience, le cas échéant.

- L'étalement sur plusieurs sessions du passage des épreuves de l'un des examens mentionnés à l'article D.815 -2.

- Des adaptations d'épreuves ou des dispenses d'épreuves, rendues nécessaires par certaines situations de handicap, dans les conditions prévues par arrêté du ministre chargé de l'agriculture.

#### **Pour aller plus loin**

La note de service DGER/SDPFE/2018-327 du 24 Avril 2018 relative aux aménagements d'épreuves d'examens pour les candidats en situation de handicap :

<https://info.agriculture.gouv.fr/gedei/site/bo-agri/instruction>-2018-327

#### Les aides techniques

Associées aux aides humaines, les aides techniques contribuent à l'autonomie et à l'amélioration de la qualité de vie des personnes en situation de handicap. Dans les apprentissages, les outils informatiques et les logiciels généraux ou spécifiques vont constituer des aides indispensables pour les apprenants.

Comme pour les aides humaines, les notifications de la MDPH sont exécutoires pour l'établissement d'inscription de l'élève concerné. Cependant dans l'état actuel de la réglementation, la propriété des matériels pédagogiques adaptés (MPA) reste à l'Etat. Une convention de prêt de matériel pédagogique adapté avec retour à domicile doit donc être obligatoirement établie entre la famille et l'établissement.

#### **Quelques exemples d'aides techniques pour la compensation ou la remédiation dans les apprentissages**

#### **• Déficience visuelle**

Afin d'adapter les textes pour les déficients visuels, il faut faire l'acquisition de formats de fichiers numériques de type « Daisy » (Digital Accessible Information System). Ce format permet de sonoriser les textes et de structurer le document pour faciliter la navigation (donner des repères sur les images, les parties du texte…).

Le format « Epub » est un autre format qui va permettre le transfert en braille comme l'adaptation en gros caractères. Il peut aussi être transformé en fichier audio.
Les logiciels de synthèse vocale : permettent de créer une sonorisation informatique à partir d'un fichier numérique texte. L'apport de la synthèse vocale pour les élèves en situation de handicap est fondamental. Ces synthèses peuvent être en plusieurs langues. On peut aussi paramétrer la vitesse de lecture. Elles peuvent aussi être intégrées à certaines liseuses ou à des sites internet.

Il existe aussi des outils informatiques, comme des loupes ou des téléagrandisseurs.

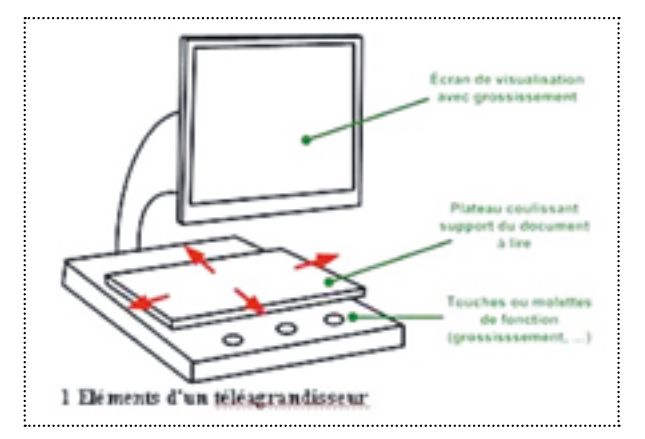

## **Pour aller plus loin**

Le site de l'Observatoire des ressources numériques adaptées (ORNA INS HEA) <http://www.inshea.fr>(onglet ressources/ orna)

Fiche sur les téléagrandisseurs sur le site l'école pour tous : <http://www.ecolepourtous.education.fr/pour-enseigner/lire/deficience-visuelle/teleagrandisseur.html>

### **• Déficience auditive**

La mise en accessibilité prendra en compte la problématique de l'accès à l'information sonore et aux contenus de communication par la parole (adaptables ou transposables dans le registre visuel…)

- Pour les personnes ayant la capacité de comprendre la parole :

La prothèse auditive (contour d'oreille et intra auriculaire), le casque amplificateur de voix, le système haute fréquence (HF) : directement relié à la prothèse auditive (sans fil), boucle magnétique (fixe ou portable), amplificateur relié à un téléphone standard.

- Pour les personnes sourdes ou malentendantes sévères :

Des supports comme les ardoises effaçables (pour noter les mots, s'expliquer en direct), les vidéoprojecteurs, les logiciels de correction orthographique et syntaxique (pour les sourds utilisant la langue des signes, les difficultés en français sont souvent importantes car leur langue est structurée de façon différente), et de transformation des signaux sonores en signaux lumineux ou vibratoires (flashs lumineux, gyrophares).

Le professeur peut aussi utiliser la reconnaissance vocale qui va produire un écrit à l'écran presque simultanément. Il faudra aussi penser au sous-titrage des vidéos pédagogiques.

#### **Pour aller plus loin**

Le site Eduscol propose une série de guides à destination des enseignants dont un guide « Scolariser les élèves sourds ou malentendants »

<http://eduscol.education.fr/cid48512/guides-pour-les-enseignants.html>

### **• Handicap mental – Déficience intellectuelle**

Les outils présentés pour les autres troubles ou handicap peuvent être utilisés pour aider au repérage dans le temps et dans l'espace, organiser sa pensée, anticiper et planifier, mémoriser (synthèse vocale, livre audio, carte mentale…)

Il faut particulièrement prendre en compte l'adaptation des supports pour faciliter la compréhension : - Utiliser le FALC : Facile à lire et à comprendre. Langage universel qui permet l'accès à la compréhension des personnes avec un handicap mental, promu depuis 2009 par l'Europe. Ce langage peut également faciliter la lecture de personnes dyslexiques, malvoyantes mais aussi de personnes étrangères maîtrisant mal une langue ou illettrées.

- Utiliser des pictogrammes et des images et décomposer toutes les activités pour éviter la double tâche et pour pallier aux problèmes de mémorisation (cf. Logigramme)

### **Pour aller plus loin**

Site de l'UNAPEI concernant les règles européennes pour une information facile à lire et à comprendre : [http://www.unapei.org/IMG/pdf/Guide\\_ReglesFacileAlire.pdf](http://www.unapei.org/IMG/pdf/Guide_ReglesFacileAlire.pdf)

e-Falc livre blanc, document proposant un ensemble de solutions innovantes pour diffuser le langage Facile à Lire et à Comprendre :

[http://com-access.fr/wp-content/uploads/FALC/livre-blanc-e-falc\\_accessible.pdf](http://com-access.fr/wp-content/uploads/FALC/livre-blanc-e-falc_accessible.pdf) Un exemple de sélection de livres répondant aux critères FALC :

<https://www.livrelecturebretagne.fr>//wp-content/uploads/2014/03[/Livret\\_kit\\_facile\\_lire.pdf](Livret_kit_facile_lire.pdf)

## **Pour aller plus loin sur les aides techniques pour la compensation, l'adaptation et la remédiation :** Benoit H., Sagot J., « L'apport des aides techniques à la scolarisation des élèves handicapés » in La nouvelle revue de l'adaptation et de la scolarisation, n°43, 2008 :

[http://www.autisme42.org/autisme\\_files/file/benoit\\_sagot\\_pdf](http://www.autisme42.org/autisme_files/file/benoit_sagot_pdf)%20scolariser%20et[%20technique.pdf](20technique.pdf)

## **• Les troubles du spectre autistique (TSA)**

Ils regroupent un ensemble de perturbations du développement et touchent principalement les interactions sociales.

Les élèves présentant des troubles envahissants du développement (TED) montrent souvent – comme la plupart des enfants – un intérêt soutenu pour l'ordinateur et les activités informatisées. Pour les élèves souffrant du spectre autistique, l'ordinateur présente un certain nombre d'atouts, notamment parce qu'il est neutre et prévisible. De nombreux logiciels utilisés pour les « Dys » peuvent être adaptés pour les apprenants avec TSA, comme les outils de repérage dans l'espace et dans le temps.

L'importance des supports visuels pour l'aide à la communication : consignes visuelles pour permettre à la personne autiste de participer à la vie quotidienne. Comme exemples on peut citer : le pocket PC équipé du logiciel ISE qui permet la sélection d'icônes et pictogrammes ; BoardMaker qui comprend trois mille symboles de communication ; Bitsboard (pour Ipad), application gratuite ; AraWord qui transforme du texte en pictogrammes… Pour pallier à l'imprévisibilité qui peut perturber les apprenants TSA (les choses doivent avoir un temps et une place prédéfinis pour ainsi créer un sentiment de sécurité), les agendas graphiques, les outils graphiques de décomposition du temps de la journée ou de la semaine peuvent permettre de créer des repères stables à l'exemple d'AutiPlan, agenda de l'ENT à individualiser (Cf. Fiche-action Legta de Ondes).

#### **Pour aller plus loin**

Site de l'INS HEA, recueil des applications pour tablettes numériques adaptées aux élèves TSA : [http://classetice.fr/IMG/pdf/tablette\\_autismev7.pdf](http://classetice.fr/IMG/pdf/tablette_autismev7.pdf) Autre ressource de l'INS HEA – ORNA : <http://inshea.fr> (Onglet Ressource/ Orna)

#### **• Les troubles « Dys »**

Ce sont les troubles spécifiques du langage oral et écrit et des apprentissages : dysphasie, dyslexie, dysorthographie, dyscalculie, dysgraphie, dyspraxie. Ces troubles ont une influence sur les habiletés de base : lire, écrire, calculer, s'organiser…

Dans le cadre pédagogique, la mise en accessibilité des supports de cours ou d'évaluation constitue souvent la clé d'entrée dans les apprentissages. Quelques règles d'accessibilité simples peuvent être appliquées pour adapter les documents pour tous les élèves sans distinction. On parlera alors d'accessibilité universelle : « la conception universelle est une stratégie qui vise à concevoir et à composer différents produits et environnements qui soient, autant que faire se peut et de la manière la plus indépendante et naturelle possible, accessibles, compréhensibles et utilisables par tous, sans devoir recourir à des solutions nécessitant une adaptation ou une conception spéciale » (Ginnerup S., 2009).

Plusieurs applications permettent de créer des profils adaptés pour remédier aux difficultés de lecture des « Dys » et pour les aider à se repérer dans les documents. Elles intègrent des polices et des environnements adaptés par exemple l'écartement entre les mots, interlignes, les syllabes colorées… (Dysvocal, Lirecouleur, le ruban word du cartable fantastique…).

Les supports et les outils utilisés pour les déficients visuels vont souvent être utilisés pour compenser les difficultés des « Dys », notamment la synthèse vocale. Elle va permettre de lire tous les textes à l'écran. En fonction des applications utilisées, on pourra aussi transformer les textes à l'écran en enregistrements au format MP3 (Dysvocal, VoxOoFox, Lire couleur).

Dans le même registre, pour compenser les difficultés des personnes « empêchées de lire », de nombreux éditeurs proposent des ouvrages pour les enfants et les adultes : les livres numériques et audio. Ce sont des supports indispensables pour accéder à la culture dès la petite enfance.

Dans les centres de documentation et d'information (CDI) des établissements scolaires, il apparaît très important de travailler en lien avec les enseignants de français qui vont proposer des œuvres intégrales (liste d'ouvrages à lire) pour faire des acquisitions de livres audio quand ils existent.

Pour les « Dys » qui rencontrent des difficultés à l'écrit, en raison d'une dyspraxie ou d'une dysgraphie, le recours à l'outil informatique va constituer une aide à l'écriture (ordinateur, tablette, smartphone…). L'outil informatique libère le scripteur de certains actes moteurs de l'écriture manuscrite, lui laissant, à cette phase du travail, la possibilité de se concentrer sur d'autres aspects de la production.

Les applications de reconnaissance vocale permettent de dicter un texte à l'ordinateur. C'est une manière, notamment, de compenser les difficultés orthographiques et de praxies (Dysvocal, Dragon naturaly spaking, Logilexie…).

D'autres applications permettent d'intégrer des caractères spéciaux, de réaliser des tracés ou de poser des opérations (Le cartable fantastique, Trousse Géo Tracé INS HEA, Geogebra…).

L'application ADELE (Aide aux personnes « Dys » pour l'Écriture et la Lecture en Entreprise) qui intègre une sonorisation des textes à l'écran et un système de marquage des textes, via un surlignage à l'écran, va faciliter le repérage des informations et leur extraction dans un texte.

Toutes les personnes « Dys » manquent de repères dans l'espace et dans le temps. Elles ont besoin de consolidation pour structurer leurs idées. Leur mémoire, de travail ou à long terme, est souvent déficitaire.

Pour le repérage dans le temps, il existe des applications comme Time Timer ou Visual Timer Ipad, par exemple, qui permettent de visualiser la décomposition de l'heure.

Ces outils peuvent aussi intégrer des stimuli sonores.

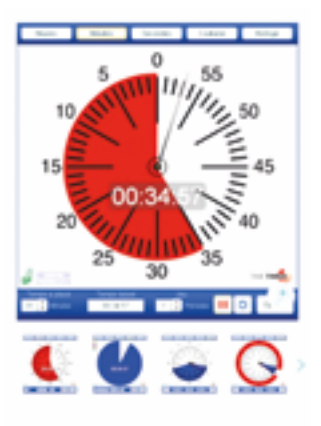

Pour ces publics, les cartes mentales (conceptuelles, heuristiques) peuvent constituer une aide indispensable dans ces domaines. Elles permettent d'obtenir une image de la structure d'un concept et des idées qui lui sont associées de manière schématique et en utilisant de simples mots-clés ou des images. Il existe des logiciels gratuits et aisés à prendre en main : free mind, Xmind, free plane.

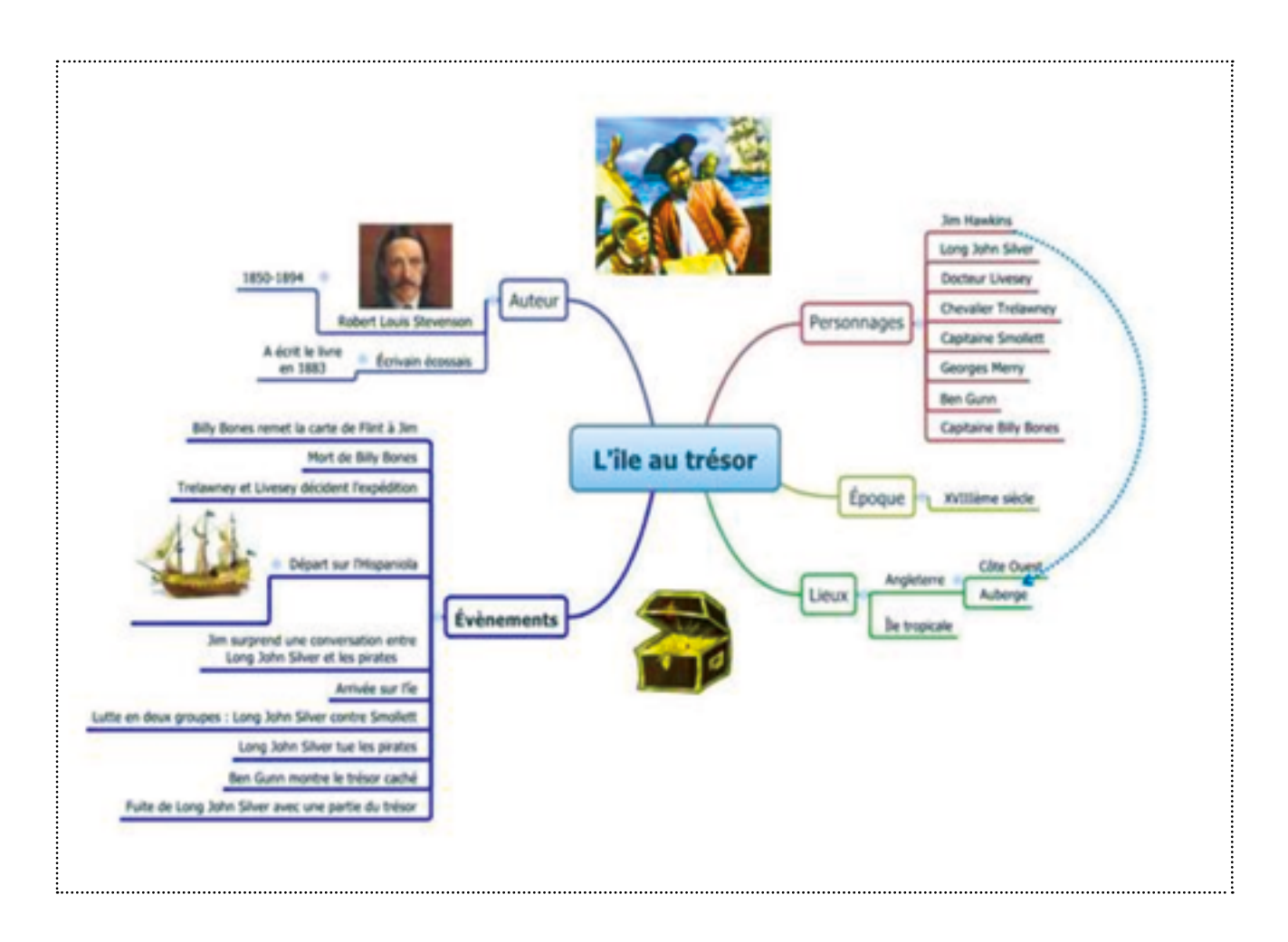

# Quelques règles d'accessibilité universelle

## **• Choisir des polices accessibles sans empattements :**

Eviter pour cela la police Times New Roman

Choisir plutôt Arial, Verdana, Tahoma, Comic Sans MS, ou Century Gothic. On peut aussi télécharger gratuitement la police OpenDyslexic conçue spécialement pour les publics Dys.

## **• Eviter la justification et le centrage des textes**

 Le décrochage en fin de ligne permet de créer des repères dans le texte et évitera ainsi aux « Dys » de se tromper de ligne. La justification crée des espacements non réguliers entre les mots qui peuvent gêner certains lecteurs.

## **• Eviter l'utilisation de l'italique.**

**• Eviter le soulignement** qui, comme l'italique, a un effet « myopisant », préférer le surlignement, en utilisant des teintes contrastées qui mettent en valeur le texte (vérifier les contrastes lors de l'impression en noir et blanc).

## **• Ne pas écrire en majuscules**

### **• Utiliser un interligne suffisant :**

1.5, ou 2 s'il doit y avoir de la prise de note dans le texte.

### **• Choisir la taille des polices :**

12 pour le Corps du texte.

**• Utiliser l'écriture en colonne** pour les textes longs. Cela permet de mettre moins de mots par ligne et par conséquent faciliter la lecture pour des publics qui ont une faible fluence en lecture (capacité à lire de façon fluide en mettant de la compréhension sur le texte). Penser à séparer les colonnes par une ligne.

**• Utiliser des fonds colorés** pour rythmer les espaces d'un tableau et faciliter la lecture en ligne ou en colonne.

**• Utiliser une numérotation simple :** éviter les chiffres romains et les suites compliquées comme  $1 - 12.2$ 

**• Préférer les puces et les numéros en chiffres arabes.**

**• Utiliser des pictogrammes** en les proposant en début d'année aux élèves, puis en les conservant pour les différentes activités.

**• Créer des en-têtes** en spécifiant, la discipline, le titre du cours, le chapitre, le nom de l'enseignant… pour faciliter le rangement.

### **Pour aller plus loin**

Le site réalisé conjointement par l'association d'adultes et d'enfants dyslexiques de Midi-Pyrénées (APEDYS), le pôle ASH31 et le groupe TICE31 à partir duquel vous pouvez effectuer le téléchargement des applications présentées dans ce chapitre :

<https://edu1d.ac-toulouse.fr/politique-educative-31/numerique>-difficultes-ta/

### INS HEA – ORNA

[http://www.inshea.fr/fr/content/tsla-](http://www.inshea.fr/fr/content/tsla)les-troubles-specifiques-du-langage-et-des-apprentissages Branciard L., Outils informatiques et multimédia adaptés pour des élèves souffrant de troubles spécifiques du langage oral, écrit et des apprentissages : de la compensation à la remédiation. ENFA : <http://www.apedysmidip.fr/images/etudeinfomultimedialb-1.pdf> Branciard L., Des livres pour les Dys. APEDYS, 2016 :

[http://www.mhb7.info/mots\\_bleus/wp-content/uploads/2017/08/Des\\_Livres\\_pour\\_les\\_Dys\\_2016.pdf](http://www.mhb7.info/mots_bleus/wp-content/uploads/2017/08/Des_Livres_pour_les_Dys_2016.pdf) Mazeau, M. & Le Lostec, C., Permettre ou faciliter la scolarité grâce à l'ordinateur. Guides pratiques de ladapt, Pantin, 2005. <http://www.ladapt.net>

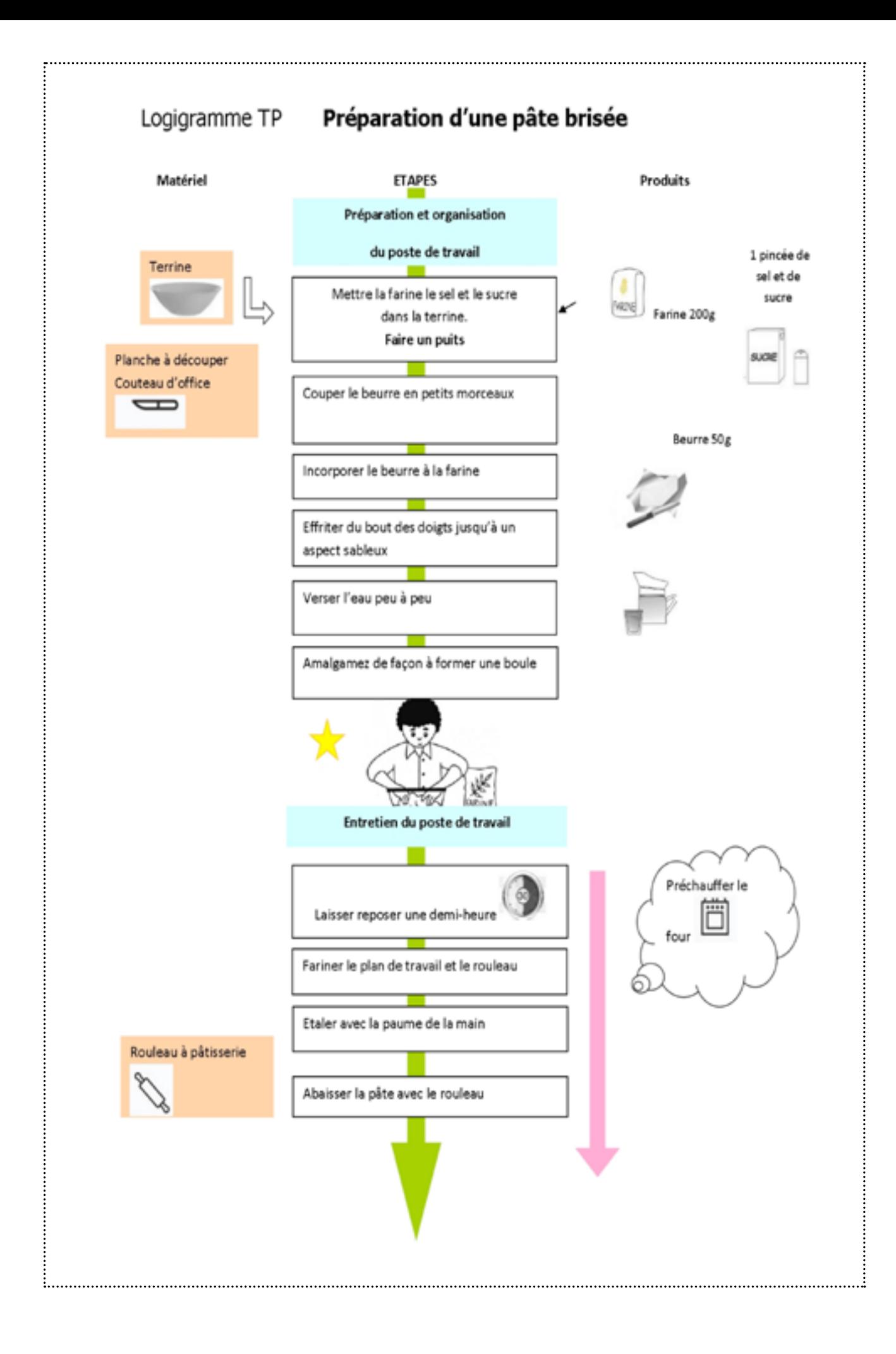

## Les classes spécifiques DIMA et ULIS

#### **• Les DIMA**

Le DIMA est un dispositif d'initiation aux métiers en alternance qui permet à des jeunes âgés de quinze ans, qui en expriment le souhait, de découvrir un ou plusieurs métiers du monde rural (agriculture, machinisme agricole) en suivant une formation d'un an maximum en alternance au centre de formation des apprentis (CFA).

Les publics concernés sont des élèves volontaires des classes de quatrième et de troisième qui ont un projet d'orientation vers la voie professionnelle.

A la fin du DIMA, les jeunes peuvent se présenter au diplôme national du brevet (DNB) ou certificat de formation générale (CFG) et peuvent poursuivre leurs études, en apprentissage ou par la voie scolaire, en préparant :

- un Certificat d'aptitude professionnelle (en deux ans) ;

- un Baccalauréat professionnel (en trois ans).

Les DIMA sont implantés dans des centres de formation d'apprentis (CFA), dans des MFR et éventuellement en lycée professionnel.

#### **Pour aller plus loin**

Le Décret n° 2010-1780 du 31 décembre 2010 instaurant un dispositif d'initiation aux métiers en alternance.

La note de service relative aux modalités de mise en œuvre du dispositif d'initiation aux métiers en alternance (DIMA) dans les CFA agricoles : DGER/SDPOFE/N2011-2015 Date : 31 janvier 2011.

#### **• Le dispositif ULIS**

Les unités localisées pour l'inclusion scolaire (ULIS) sont des dispositifs pour la scolarisation des élèves en situation de handicap dans le premier et le second degré (ULIS-école, ULIS-collège, ULIS-lycée). Elles permettent la scolarisation d'un petit groupe d'élèves en situation de handicap (pas plus de dix élèves en lycée), présentant des troubles compatibles.

Il existe différents types d'ULIS :

- TFC : troubles des fonctions cognitives ou mentales ;
- TSLA : troubles spécifiques du langage et des apprentissages ;
- TFM : troubles des fonctions motrices ;
- TFA : troubles de la fonction auditive ;
- TFV : troubles de la fonction visuelle ;
- TMA : troubles multiples associés (pluri-handicap ou maladie invalidante).

Les élèves orientés en ULIS par les CDAPH sont ceux qui nécessitent un enseignement adapté et dont le handicap ne permet pas d'envisager une scolarisation individuelle continue dans une classe ordinaire. Chaque élève scolarisé au titre des ULIS bénéficie, selon ses possibilités, de temps de scolarisation dans une classe de l'établissement scolaire où il peut effectuer des apprentissages scolaires à un rythme proche de celui des autres élèves.

L'enseignant coordonnateur chargé d'une ULIS est un enseignant de l'éducation nationale titulaire du CAPPEI. Il fait partie de l'équipe pédagogique de l'établissement scolaire et organise le travail des élèves en situation de handicap dont il a la responsabilité en fonction des indications des projets personnalisés de scolarisation, en lien avec l'enseignant référent et avec les enseignants des classes de l'école, du collège ou du lycée.

L'organisation pédagogique des ULIS relève d'un co-pilotage entre l'inspecteur de l'éducation nationale chargé de l'adaptation scolaire et de la scolarisation des élèves handicapés, l'inspecteur de l'éducation nationale de circonscription ou le chef d'établissement. Le dispositif ULIS en lycée professionnel peut être organisé en réseau sur deux lycées professionnels pour élargir l'offre de formation. Mais pour permettre aux élèves ayant besoin de cette forme d'appui de préparer un diplôme professionnel du ministère de l'agriculture et de l'alimentation, il peut leur être proposés en complément de leur inscription dans une classe ou une division d'un établissement agricole, des temps de regroupement dans l'établissement de l'éducation nationale où est implantée l'unité localisée pour l'inclusion scolaire et ce, soit dans le cadre des réseaux de lycées professionnels (tels que prévus par la circulaire du 30 novembre 2016 relative à la formation et l'insertion), soit dans le cadre d'un conventionnement entre établissements.

#### **Pour aller plus loin**

Circulaire n° 2015-129 du 21-08-2015 (BOEN n°31 du 27-8-2015) relative aux unités localisées pour l'inclusion scolaire (ULIS), dispositifs pour la scolarisation des élèves en situation de handicap dans le premier et le second degré.

[http://www.education.gouv.fr/pid285/bulletin\\_officiel.html?cid\\_bo=91826](http://www.education.gouv.fr/pid285/bulletin_officiel.html?cid_bo=91826)

## Les autres aides complémentaires

### **• La reconnaissance de la qualité de travailleur handicapé (RQTH) Bénéficiaires :**

Le dispositif de RQTH s'adresse aux personnes en capacité de travailler, mais présentant des difficultés à exercer certains types d'activités professionnelles en raison de problèmes de santé (maladies), ou en situation de [handicap. Initialement](handicap.Initialement) destinée aux demandeurs d'emploi et aux travailleurs handicapés salariés, cette reconnaissance sert également les jeunes en formation et étudiants en situation de handicap. La Reconnaissance de la Qualité de Travailleur Handicapé peut être attribuée à toute personne âgée de plus de seize ans, ou de quinze ans si elle est dégagée de l'obligation scolaire ou est autorisée à démarrer un apprentissage à cet âge. Par ailleurs, l'ouverture de droits à la prestation de compensation du handicap (PCH), à l'allocation compensatrice pour tierce personne (ACTP) ou à l'allocation d'éducation de l'enfant handicapé (AEEH) à l'égard des jeunes de plus de seize ans qui disposent d'une convention de stage vaut reconnaissance de la qualité de travailleur handicapé (RQTH). Cette reconnaissance n'est valable que pendant la durée du stage.

### **Avantages liés à la RQTH :**

Cette reconnaissance permet de bénéficier de mesures mises en place pour favoriser l'insertion professionnelle des personnes en situation de handicap et leur maintien dans l'emploi, comme :

1. de bénéficier du dispositif légal de l'obligation d'emploi : elle peut constituer un élément en faveur d'un recrutement à l'issue des études. En effet, tout employeur du secteur privé ou public occupant au moins vingt salariés est soumis à une obligation d'emploi de travailleurs reconnus handicapés, dans une proportion de six pour cent de son effectif salarié.

2. de bénéficier d'aides proposées par l'Association de Gestion du Fonds pour l'Insertion professionnelle des Personnes Handicapées (AGEFIPH) ou le Fonds pour l'insertion des personnes handicapées dans la fonction publique (FIPHFP) : prime à l'insertion, aide à la création d'entreprise, aide à l'acquisition de matériel spécifique, adaptation de poste, accessibilité du lieu de travail...

3. d'accéder aux formations en alternance (par le biais des contrats d'apprentissage et de professionnalisation). Il n'y a plus de limite d'âge pour la conclusion d'un contrat d'apprentissage pour les jeunes reconnus travailleurs handicapés par la CDAPH ; des aides humaines, techniques et financières spécifiques existent en direction des personnes handicapées et des entreprises ; les candidats à l'emploi bénéficient du soutien des réseaux de placement spécialisés.

4. d'accéder à des stages en entreprise, dans le cadre du dispositif légal de l'obligation d'emploi. L'employeur peut s'acquitter partiellement de l'obligation d'emploi en accueillant en stage des étudiants handicapés, dans la limite de deux pour cent de l'effectif total des salariés de l'entreprise.

5. d'accéder à la fonction publique par concours aménagé. Les épreuves de concours sont aménagées, à la manière des conditions d'examens scolaires et universitaires (présence d'un secrétaire, temps de composition majoré d'un tiers, en salle isolée…).

### **Conditions d'octroi**

Cette reconnaissance est délivrée par la Commission des droits à l'Autonomie (CDAPH) au vu d'un dossier administratif établi auprès de la MDPH.

#### **Pour aller plus loin**

Comment être reconnu «travailleur handicapé» ? - Direction de l'information légale et administrative (Premier ministre)<https://www.service-public.fr/particuliers/vosdroits/F1650>

Droit au Savoir, RQTH pour les jeunes en formation de plus de seize ans et étudiants en situation de handicap. Passer du droit à la réalité !

<http://www.droitausavoir.asso.fr>

## **• L'association de gestion des fonds pour l''insertion professionnelle des personnes handicapées (AGEFIPH).**

Créée en 1987, confortée dans son rôle en 2005, l'AGEFIPH a pour missions de favoriser l'insertion professionnelle et le maintien dans l'emploi des personnes handicapées dans les entreprises privées. Elle collecte le versement d'une contribution pour les entreprises privées de vingt salariés et plus qui ne peuvent pas employer six pour cent au moins de personnes handicapées. Elle gère ces fonds de développement pour l'insertion professionnelle des personnes handicapées.

Dans le domaine de la formation et de l'insertion professionnelle, les personnes en situation de handicap bénéficiant d'une RQTH peuvent recevoir des aides :

• pour des formations courtes (inférieures à deux cent dix heures) sélectionnées par l'AGEFIPH ;

• des formations professionnalisantes (jusqu'à six cents heures) sélectionnées par l'AGEFIPH pour former aux métiers qui recrutent ;

• une participation au financement du coût d'une formation individuelle s'inscrivant dans un parcours d'insertion et offrant des perspectives réelles et sérieuses d'accès à l'emploi.

Les employeurs, peuvent avoir droit au financement d'une partie du coût pédagogique d'une formation s'inscrivant dans un projet de maintien dans l'emploi.

Les aides destinées à compenser le handicap (aides à la mobilité, aides techniques …) sont également mobilisables pour faciliter l'accès à l'emploi. Vous pouvez cumuler formation et activité professionnelle par le biais du contrat de professionnalisation ou du contrat d'apprentissage.

### **Pour aller plus loin**

Le site de L'AGEFIPH : <https://www.agefiph.fr/Personne-handicapee/Demarches>

## **• Le fonds pour l'insertion des personnes handicapées dans la fonction publique (FIPHFP)**

C'est un établissement public administratif créé en vertu de la loi du 11 février 2005, et instauré par le décret du 3 mai 2006. Son objectif est d'accompagner les employeurs des trois fonctions publiques (état, territoriale et hospitalière) dans le recrutement, le maintien dans l'emploi, la formation des agents en situation de handicap.

L'accompagnement des personnes en situation de handicap est personnalisé et en fonction des besoins liés à la situation de l'agent (durée, modalité d'application, types de mesures...), il porte sur le financement des actions suivantes :

• évaluation des capacités professionnelles de la personne compte-tenu de son handicap via une approche médicale, professionnelle et sociale ;

• soutien médico-psychologique assuré par un acteur externe à l'employeur pouvant être mobilisé à raison de quatre séances par mois ;

• accompagnement sur le lieu de travail assuré par un service spécialisé externe à l'employeur dans la limite de vingt-cinq heures hebdomadaires ;

• tutorat assuré par une personne ressource en interne, via une indemnité compensatrice pour la collectivité.

Dans le domaine de la formation :

Le FIPHFP propose des aides financières pour l'insertion des jeunes en situation de handicap dans l'emploi : accueil de stagiaires sous convention, accès aux concours ou accessibilité des écoles de la Fonction publique et des Centres de gestion de la fonction publique territoriale.

### **Pour aller plus loin**

Les dispositifs pour favoriser la formation et l'intégration des jeunes en situation de handicap : [http://www.fiphfp.fr/Au-service-des-personnes/Se-former/Dispositifs-](http://www.fiphfp.fr/Au-service-des-personnes/Se-former/Dispositifs)pour-favoriser-la-formation

#### **• CAP Emploi**

Des Organismes de Placement Spécialisés assurant une mission de service public, inscrits dans le cadre de la loi Handicap de Février 2005 et dédiés à l'insertion professionnelle des personnes handicapées financés par l'AGEFIPH, le FIPHFP et par Pôle Emploi dans le cadre de ses programmes.

L'organisme a pour mission d'identifier les potentiels d'accès à l'emploi par un diagnostic professionnel, d'élaborer et mettre en œuvre, avec la personne, un projet de formation et par la suite de soutenir la personne dans sa recherche d'emploi (mise à disposition d'offres d'emploi, entrainement à la rédaction de CV et aux entretiens d'embauche…)

CAP Emploi intervient plutôt à la fin de la formation d'un jeune pour le soutenir dans son insertion professionnelle, mais peut aussi l'aider dans son orientation et les décisions de poursuite d'étude adapté à son potentiel d'emploi.

#### **Pour aller plus loin**

Le site CAP Emploi : <http://www.capemploi.com>

## Focus sur l'apprentissage et l'alternance des jeunes en situation de handicap

Chaque changement de statut ou de situation notifiée par la MDPH de l'apprenant est un virage qu'il faut bien négocier. Ils peuvent générer des opportunités ou des freins aux projets d'adaptation de son parcours et/ou de ses évaluations. A ce titre, ils doivent faire l'objet d'une attention particulière de l'ensemble des parties prenantes du projet d'accueil et d'accompagnement : l'élève majeur ou sa famille s'il est mineur, l'infirmier-e, la vie scolaire, le référent handicap, le secrétariat de l'établissement d'accueil, l'établissement d'origine. La fluidité du parcours, la transmission et la mise à jour du dossier sont des points clés.

## Le statut de l'apprenant en alternance

Le terme « en alternance » regroupe plusieurs statuts d'apprenants : les élèves en formation professionnelle avec des périodes de stage ou à rythme approprié (cas des MFR), les salariés apprentis (CFA) ou en contrat de professionnalisation (stagiaires de la formation professionnelle continue). Le passage du statut d'élève au statut de salarié sous contrat d'apprentissage ou de stagiaire engendre des démarches administratives différentes. En effet, un certain nombre de dispositifs sont spécifiques au statut d'élève (PPS, PAP, PAI) et sont remplacés par des dispositifs d'accompagnement des salariés handicapés, de leurs employeurs et des organismes de de formations. Ces dispositifs peuvent varier selon les statuts et les politiques territoriales.

Les procédures d'aménagement des examens sont en revanche communes. Pour toute question, ne pas hésiter à contacter le référent handicap de l'établissement ou la MDPH.

## **Pour aller plus loin**

La note de service DGER/SDPFE/2017-216 du 10 mars 2017 relative aux périodes de formation en milieu professionnel, stages et autres séquences en milieu professionnel des élèves et étudiants de l'enseignement et de la formation professionnelle agricoles.

# La co-construction avec l'entreprise

Par définition, les jeunes en alternance partagent leur temps de formation en établissement ou en centre et en entreprise.

Si l'accessibilité pédagogique de la formation est de la responsabilité de l'établissement ou du centre, l'accueil des salariés en situation de handicap est celle de l'entreprise. La relation établissement, centre de formation et l'entreprise devient donc centrale et nécessite une attention particulière.

Il convient de bien préparer les périodes de formation en entreprise en amont avec le jeune, son maître de stage ou d'apprentissage et le référent du centre.

Quelques conseils :

- Porter une attention particulière à l'affectation des jeunes aux travaux réglementés ;
- Etre transparent avec le futur maître de stage ou d'apprentissage ;

• Co-construire avec l'entreprise des aménagements de poste éventuels pour prendre en compte le handicap du jeune : horaires, organisation du stage, tâches à réaliser, matériel à utiliser ;

• Solliciter les dispositifs et associations d'aide à l'insertion professionnelle des jeunes en situation de handicap : CAP Emploi, Conseil régional, AGEFIPH, associations locales qui ont mis en place des dispositifs d'accompagnement des organismes de formation et des entreprises.

# Dispositifs spécifiques à l'apprentissage

Un jeune travailleur reconnu en situation de handicap par la CDAPH peut conclure un contrat d'apprentissage aménagé (art. R.6222-45 du Code du travail). Ces aménagements portent sur la durée du contrat, le parcours individuel de formation, les primes à l'employeur.

L'embauche par une entreprise d'un apprenti handicapé ouvre droit à différentes aides. Ces aides concernent l'apprenti, l'employeur ainsi que le centre de formation qui l'accueille durant son contrat d'apprentissage. Elles peuvent provenir de l'Etat, de l'AGEFIPH, du FIPHFP ou du Conseil régional.

## **• L'aménagement de la formation en centre de formation des apprentis (CFA)**

En cas de difficultés liées au handicap, des aménagements particuliers peuvent être envisagés par rapport à la pédagogie appliquée par le CFA, sur autorisation du Directeur régional de l'agriculture et de la forêt (DRAAF), après avis de la CDAPH.

À défaut, le jeune peut être autorisé à suivre des cours par correspondance (autorisation du DRAAF art. R.6222-50 et -51).

## **• Les aides financières spécifiques à l'apprentissage**

Ces dispositions sont susceptibles d'évolution. En plus des aides accordées dans le cadre de tout contrat d'apprentissage, il est prévu d'autres aides :

#### 8**Une aide de l'état**

Une prime de l'état pour les entreprises qui accueillent des apprentis handicapés. Cette prime est destinée à compenser les dépenses ou manques à gagner du fait de la mise en place de la formation du travailleur handicapé (Art. L6222-38 du Code du travail). Cette prime d'un montant de cinq cent vingt fois le SMIC horaire brut applicable au premier jour du mois de juillet compris dans la première année d'apprentissage est versée en deux fois, à l'issue de la première et de la deuxième année d'apprentissage. Pour son octroi, le chef d'entreprise doit effectuer une demande auprès de l'unité territoriale de la direction régionale des entreprises, de la concurrence, de la consommation, du travail et de l'emploi. La demande sera accompagnée d'une attestation d'assiduité délivrée par le CFA ou du cours par correspondance fréquenté par l'apprenti.

#### 8 **Des aides de l'AGEFIPH**

Sous réserve que soient remplies certaines conditions relatives tant à l'employeur qu'à l'apprenti, les montants de ces aides sont régulièrement actualisés. Pour connaître les derniers montants applicables, consulter le site internet de l'AGEFIPH : <www.agefiph.fr/Entreprises>.

• Pour la formation et la rémunération des tuteurs (intervention d'intervenants internes à l'entreprise (collègues, managers…) qui participent à l'accueil et à l'accompagnement des apprentis handicapés.

• Pour permettre au centre de formation d'apprentis (CFA) d'offrir au jeune apprenti handicapé un large éventail de formations, et prendre en charge :

- l'adaptation pédagogique, en fonction du handicap, des supports et des contenus de formation ;

- l'accessibilité des locaux de formation ;
- des formations de formateurs ;

- le financement d'aides spécifiques pour l'accueil et l'intégration des jeunes handicapés, si l'organisme est retenu au titre d'un schéma régional de formation initié par l'AGEFIPH.

NB : Dans le cadre de la Fonction Publique, c'est le FIPHFP qui a pour mission d'accompagner l'emploi des personnes handicapées et peut être sollicité.

## 8 **Des aides du Conseil régional**

Des Conseils régionaux ont mis en place avec l'AGEFIPH, un schéma régional pour la formation des personnes handicapées.

Les renseignements sont à prendre auprès du référent handicap du CFA ou du Conseil régional.

## Les dispositifs de formation à destination des personnels

La formation initiale et continue des personnels est un des leviers pour favoriser la professionnalisation des personnels. Elle permet de découvrir d'autres façons d'aborder les apprentissages, d'accompagner les jeunes qui nous sont confiés. Se former permet également de prendre de la distance sur la façon de travailler.

## La formation des enseignants et des équipes éducatives

### **• L'école nationale supérieure de la formation de l'enseignement agricole (ENSFEA)**

Elle a pour mission principale la formation des enseignants des établissements de l'enseignement agricole publics, en formation initiale et continue. S'appuyant sur une circulaire de 2002, sur « la mise en œuvre d'un plan d'action pour les enfants atteints d'un trouble spécifique du langage oral ou écrit », qui précisait, que les IUFM devaient mettre en place « une information sur le repérage des signes d'alerte et les prises en charge spécialisées, ainsi qu'une formation aux réponses pédagogiques diversifiées nécessaires intégrées à la formation initiale des enseignants du premier et du second degré», l'ENSFEA a organisé des actions sur ce thème à partir de 2004 en formation initiale et à partir de 2005 en formation continue.

Depuis 2015, une formation professionnalisante a été proposée pour des personnes ressources handicap dans les établissements dans le cadre du programme national de formation (PNF). Il s'agit d'une formation de trois semaines visant à professionnaliser des enseignants et des personnels de l'équipe éducative dans le champ du handicap, de l'accueil et de l'accompagnement des publics à besoins éducatifs particuliers.

Depuis 2010, l'ENSFEA, a créé des Groupes d'Animation et de Professionnalisation disciplinaires (GAP « Dys »). Ils permettent de construire des réponses opérationnelles par rapport à des besoins repérés et analysés, avec de modalités d'action adaptées au terrain : production de ressources, actions de formations, mise en place d'expérimentations… Huit enseignants « experts » à l'origine de la création du réseau « Dys » et intervenants pour la plupart dans les formations mises en place au niveau national et régional ont intégré ce GAP. Les deux principaux objectifs du GAP « Dys » sont : « la sensibilisation et la formation des équipes éducatives aux troubles spécifiques des apprentissages et la production et la mutualisation de ressources sur les troubles « Dys » adaptées pour l'enseignement et la formation ». La mise en place du GAP « Dys » constitue une réponse opérationnelle au projet de démultiplication de la formation portée par l'ENSFEA, puisque grâce à ce dispositif, environ quatre cent cinquante personnels des établissements ont été formés chaque année depuis 2010.

### **• L'institut de formation de l'enseignement agricole privé (IFEAP)**

Il a pour mission principale la formation des enseignants, des cadres éducatifs et des chefs d'établissement en formation initiale et continue. Il propose pour les personnels de la communauté éducative des établissements privés du CNEAP une formation intitulée « adapter notre pédagogie pour mieux répondre aux besoins des élèves «Dys» » ainsi qu'une formation à destination des auxiliaires de vie scolaire (AVS) du réseau CNEAP. Elle a pour objectif de positionner la mission de l'AVS, de travailler sur la posture d'AVS et d'acquérir des repères sur les besoins des élèves en situation de handicap.

### **• L'union nationale rurale d'éducation et de promotion (UNREP)**

En tant qu'organisme de formation agréé, l'UNREP a pour mission principale la formation initiale et la formation continue des personnels des établissements de formation adhérant à l'UNREP (enseignants, formateurs, éducateurs, directeurs).

Dans sa mission d'accompagnement et de conseil, l'UNREP propose plusieurs cycles de formation de perfectionnement sur les outils de la pédagogie différenciée (intelligences multiples, cartes heuristiques…) pour permettre aux équipes d'enseignants et de formateurs de déployer des stratégies d'apprentissage innovantes et efficientes pour répondre aux besoins des élèves affectés de troubles de l'apprentissage.

## **• Le réseau des maisons familiales rurales (MFR)**

Au sein du réseau MFR sont proposées chaque année aux équipes éducatives des sessions de formations en lien avec les besoins éducatifs particuliers au centre national pédagogique et en région. Un espace dédié d'information et de partage sera accessible début 2018 sur la plateforme collaborative des MFR.

## La formation continue et développement des compétences/Dispositif FORMCO

La direction générale de l'enseignement et de la recherche pilote et programme des dispositifs de formation à destination :

• des personnels des établissements publics locaux d'enseignement et de formation professionnelle agricole (EPLEFPA) ;

des agents des services déconcentrés.

Il est possible d'accéder au niveau de chaque région à toutes les actions de formation proposées, par la délégation régionale aux agents des services déconcentrés et des EPLEFPA.

Le site SAFO permet d'accéder à l'ensemble de l'offre de formation organisée par le ministère au niveau national, régional et local : <http://www.safo.chlorofil.fr/offre/noteserv.cfm>

## Un exemple de partenariat

Une convention entre la région Poitou-Charentes, le rectorat, le centre national de la fonction publique territoriale (CNFPT) et l'enseignement agricole a été signée pour la période entre 2013-2016. Cette convention a permis la mise en place d'une formation régionale, relative à la scolarisation des lycéens en situation de handicap.

Ce dispositif était ouvert à des professionnels de la collectivité territoriale, de l'éducation nationale et de l'enseignement agricole.

Les frais administratifs et pédagogiques étaient pris en charge par le CNFPT. Pour les personnels de l'enseignement agricole, seuls les frais de déplacement restaient à leur charge. Les formations étaient organisées sur différents sites d'établissements des quatre départements de la région. La formation comportait six sessions.

Ce dispositif a amélioré et facilité les partenariats entre tous les acteurs institutionnels qui œuvrent pour les élèves en situation de handicap. Il permet de tisser des liens entre professionnels et de partager une culture commune.

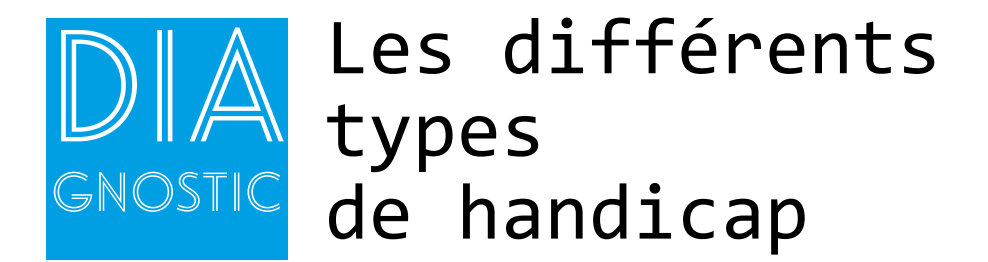

## Le handicap mental

L'Organisation Mondiale de la Santé définit le handicap mental, ou déficience intellectuelle, comme «un arrêt du développement mental ou un développement mental incomplet, caractérisé par une insuffisance des facultés et du niveau global d'intelligence, notamment au niveau des fonctions cognitives, du langage, de la motricité et des performances sociales».

Il existe toute une gamme de troubles mentaux, qui se manifestent sous des formes différentes. Ils se caractérisent généralement par un ensemble anormal de pensées, de perceptions, d'émotions, de comportements et de relations avec autrui.

La personne en situation de handicap mental éprouve des difficultés plus ou moins importantes de réflexion, de conceptualisation, de communication et de décision.

#### **Conséquences sur les apprentissages**

Difficultés pour :

- comprendre des notions complexes, abstraites et nouvelles
- organiser sa pensée, anticiper et planifier
- mémoriser
- fixer son attention
- se repérer dans l'espace et le temps.
- coordonner et organiser ses mouvements
- lire, s'exprimer à l'oral et à l'écrit

## Le handicap psychique

L'Organisation Mondiale de la Santé définit le handicap psychique par « l'atteinte d'une pathologie mentale entraînant des troubles mentaux, affectifs et émotionnels, soit une perturbation dans la personnalité, sans pour autant avoir des conséquences sur les fonctions intellectuelles».

Les capacités intellectuelles sont indemnes et peuvent évoluer de manière satisfaisante. Exemples : les troubles de la personnalité et du comportement, de la dépression à la névrose, la psychose ou la schizophrénie.

#### **Conséquences sur les apprentissages**

- troubles du comportement
- qualité du jugement altérée
- qualités intellectuelles parfois altérées
- perte de repères

#### **A retenir**

Le handicap psychique, conséquence d'une maladie psychique qui « altère l'homme dans son psychisme et son humanité » et le handicap mental en rapport avec une déficience innée, intellectuelle ou génétique comme la trisomie.

## Le handicap sensoriel

Il fait référence aux difficultés liées aux organes sensoriels.

On distingue deux types de handicap sensoriel.

## Le handicap visuel

Le handicap visuel : une déficience de la fonction visuelle Il est de deux ordres :

• l'acuité visuelle est très faible ;

• le champ visuel est trop restreint.

Les causes peuvent être des maladies comme la cataracte (opacification d'une lentille interne) ou le glaucome (touchant le nerf optique), ou héréditaires.

Exemples : cécité et malvoyance, amblyopie, achromatopsie

## **Les conséquences sur les apprentissages**

- Difficultés pour :
- communiquer à l'écrit
- se repérer dans l'espace
- se déplacer
- se repérer en géométrie
- construction des représentations du « réel »
- lire et produire des textes
- travailler en autonomie

## Le handicap auditif

Il désigne une perte partielle (mal entendant) ou totale de l'audition

Le handicap auditif peut parfois entraîner des troubles de la parole. Il peut être présent dès la naissance ou acquis durant la vie de la personne.

Les causes de la surdité peuvent être génétiques, virales ou parasitaires (pendant la grossesse), dues à des maladies comme la méningite, ototoxicité médicamenteuse, accidentelles ou par un traumatisme sonore.

#### **Conséquences sur les apprentissages**

Difficultés pour :

- communiquer
- comprendre
- s'exprimer
- langage écrit
- manque de vocabulaire

#### **A retenir**

Le handicap sensoriel résulte de l'atteinte d'un ou plusieurs sens. Il se caractérise majoritairement par des incapacités issues d'une déficience auditive ou visuelle.

## Le handicap moteur

Un handicap moteur (ou déficience motrice) recouvre l'ensemble des troubles (troubles de la dextérité, paralysie, ...) pouvant entraîner une atteinte partielle ou totale de la motricité, notamment des membres supérieurs et/ou inférieurs.

Il se caractérise par une capacité limitée pour un individu de se déplacer, de conserver ou de changer de position, de réaliser certains gestes ou de bouger certains membres. On peut noter parfois une fatigabilité importante.

L'atteinte à la motricité peut être partielle ou totale, temporaire ou incurable, selon son origine. Exemples : paralysies, amputations, infirmité motrice cérébrale, spina bifida, myopathie.

#### **Conséquences sur les apprentissages**

- Difficultés pour :
- se déplacer
- faire des activités manuelles
- effectuer des graphismes
- pendre des notes
- s'organiser

### Le handicap cognitif

Les personnes en situation de handicap cognitif ont des difficultés pour percevoir, organiser et intégrer l'information. Elles n'ont pas de déficience intellectuelle, mais partagent avec les personnes en situation de handicap mental le caractère durable du handicap. Les difficultés cognitives qui sont à l'origine de ce handicap, sont spécifiques (comme la dysphasie) ou multiples (comme dans les troubles envahissants du développement). Les troubles cognitifs sont le plus souvent multiples, associés à des déficiences motrices et sensorielles ; ce qui correspond aux situations cliniques les plus fréquemment rencontrées en rééducation.

Les fonctions cognitives sont l'ensemble des fonctions de la cognition (lire, parler, mémoriser, comprendre), la faculté de percevoir (voir, entendre) et la faculté de motricité. Exemples de handicaps cognitifs :

### **Troubles spécifiques du langage et des apprentissages**

• les troubles spécifiques de l'acquisition du langage écrit, communément appelés dyslexie et dysorthographie ;

- les troubles spécifiques du développement du langage oral, communément appelés dysphasie ;
- les troubles spécifiques du développement moteur et/ou des fonctions visuo-spatiales, communément appelé dyspraxie ;
- les troubles spécifiques de l'apprentissage de la graphomotricité appelé communément dysgraphie.

• les troubles spécifiques du développement des processus attentionnels et/ou des fonctions exécutives, communément appelés « troubles d'attention » avec ou sans hyperactivité (TDA et TDAH) ;

- les troubles spécifiques du développement des processus mnésiques ;
- les troubles spécifiques des activités numériques, communément appelés dyscalculie.

### **Conséquences sur les apprentissages**

- Difficultés pour :
- le développement du langage
- la lecture, l'orthographe
- le geste
- l'attention
- la mémorisation
- le repérage dans l'espace et le temps…

# Les troubles du spectre autistique (TSA)\*

Les troubles du spectre autistique (TSA)\* : Les troubles du spectre autistique sont des troubles neurologiques qui affectent principalement les relations sociales et la communication chez l'enfant. Ces troubles se manifestent aussi par l'apparition de comportements atypiques (inhabituels) et le développement d'intérêts restreints chez le jeune ou l'adulte qui en est atteint.

Le nombre et le type de symptômes, le degré de gravité, l'âge de leur apparition varient d'une personne à l'autre. Les difficultés de comportement, de communication et d'interactions sociales sont les manifestations communes au spectre de l'autisme.

Il y a différentes formes d'autisme, par exemple, le syndrome d'Asperger, forme légère d'autisme, avec de bonnes capacités intellectuelles.

#### **Conséquences sur les apprentissages**

Ces troublent touchent les fonctions d'adaptation, les interactions sociales, la communication, sur le mode verbal et non verbal, les intérêts et les comportements, l'attention. Ils peuvent se manifester par une intolérance à tout changement.

Et des difficultés pour:

- la compréhension
- la perception
- l'accès au symbolique et à l'abstraction

\*On parlait auparavant de « troubles envahissants du développement » (TED) qui étaient différenciés dans le manuel diagnostique et statistique des troubles mentaux (DSM IV).

## Le polyhandicap

Selon le seul texte officiel qui le définit (Décret n°89-798 du 27 octobre 1989 - annexe XXIV ter) le polyhandicap est un « handicap grave à expressions multiples avec déficience motrice et déficience mentale sévère ou profonde, entraînant une restriction extrême de l'autonomie et des possibilités de perception, d'expression et de relation ».

Le polyhandicap n'est pas comparable aux handicaps associés.

Chez la personne polyhandicapée, les handicaps ne s'ajoutent pas ou ne s'additionnent pas, ils se multiplient.

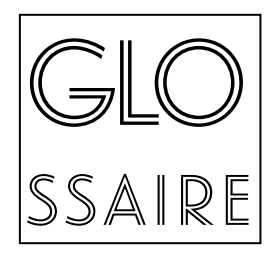

AEEH = allocation d'éducation de l'enfant handicapé, remplace l'AES depuis 2005

AESH = accompagnant des élèves en situation de handicap

AGEFIPH = association de gestion du fonds pour l'insertion professionnelle des personnes handicapées

ALESA = association des lycéens, étudiants, stagiaires et apprentis

Anabiotec = Analyses biologiques et biotechnologiques

APSA = activités physiques, sportives et artistiques

ARS = agence régionale de santé

AVS = auxiliaire de vie scolaire

AVS co = auxiliaire de vie scolaire pour l'intégration collective d'élèves handicapés

AVS i = auxiliaire de vie scolaire pour l'intégration individuelle d'élèves handicapés

AVS M = auxiliaire de vie scolaire mutualisé

Bac Pro BIT = Bac professionnel – Bio-industries de transformation

Bac Pro CGEA = Bac professionnel Conduite et gestion de l'entreprise agricole

BAC STAV = Bac technologique, Sciences et technologies de l'agronomie et du vivant

BTSA = Brevet de technicien supérieur agricole

CAPa = Certificat d'aptitude professionnelle agricole

CCF = contrôle en cours de formation

CDAPH = commission des droits et de l'autonomie de la personne handicapée, remplace les CCPE, CDES, CCSD et COTOREP depuis 2006

CDR = centre de documentation et de ressources

CEF = conseil de l'éducation et de la formation

CFA = centre de formation des apprentis

CFPPA = centre de formation professionnelle et de promotion agricole, organisme public de formation agricole destiné aux adultes

CLE = cellule locale d'écoute

CLIS = classe d'intégration scolaire

CLP = chargé local de prévention

CMP = centre médico-psychologique

CMPP = centre médico psycho-pédagogique CNEAP = Conseil national de l'enseignement agricole privé, fédération de lycées agricoles privés

CNED = centre nationale d'éducation à distance

CNFPT = centre national de la fonction publique territoriale

CNSA = caisse nationale de solidarité pour l'autonomie

CPE = conseiller principal d'éducation

CRDP =centre régional de documentation pédagogique

CRIPT = centre régional d'information pédagogique et technique

CUI-CAE = contrat unique d'insertion – contrat d'accompagnement à l'emploi

DASEN = Direction académique des services de l'éducation nationale

DGER = Direction générale de l'enseignement et de la recherche

DGH = dotation globale horaire

DIMA = dispositif d'initiation aux métiers en alternance, anciennement CPA

DIRECCTE = Direction régionale des entreprises, de la concurrence, de la consommation et de l'emploi

DNB = Diplôme national du brevet

DRAAF = Direction régionale de l'alimentation, de l'agriculture et de la forêt

EHPAD = établissement d'hébergement pour personnes âgées dépendantes

EIE = enseignement à l'Initiative de l'établissement, espace laissé à l'initiative de l'établissement pour la mise en place de projets 120h en baccalauréat professionnel

ENSFEA = Ecole nationale supérieure de la formation de l'enseignement agricole

ENT = environnement numérique de travail

EPE = équipe pluridisciplinaire d'évaluation

EPL = établissement public local

EPLEFPA = établissement public local d'enseignement et de formation professionnelle agricole

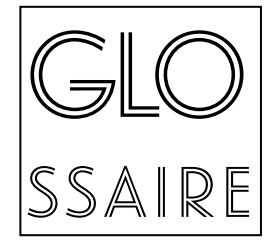

- ESAT = Etablissement et service d'aide par le travail
- ESF = économie sociale et familiale

ESS = équipe de suivi de la scolarisation

FFDYS = Fédération française des « Dys »

FFH = Fédération française handisport

FFSA = Fédération française sport adapté

FIPHFP = fonds d'insertion des personnes handicapées dans la fonction publique

FSE = fond social européen

GAP = groupe d'animation et de professionnalisation

GAR = groupe adulte relais

GEVA-SCo = guide d'évaluation des besoins de compensation en matière de scolarisation

HSE = heures supplémentaires exceptionnelles

IME = institut médico-éducatif

ITEP = institut thérapeutique, éducatif et pédagogique

LEGTA = lycée d'enseignement général et technologique agricole

LPA = lycée professionnel Agricole

MDPH = maison départementale de la personne handicapée

MFR = Maisons familiales et rurales

MPA = matériel pédagogique adapté

OMS = Organisation mondiale de la santé

PAEJ =point accueil écoute jeunes

PAI = projet d'accueil individualisé

PAP = projet d'accompagnement personnalisé

PIC = projets d'initiatives et de communication, projets faisant partie du cursus des élèves en BTS

PPC = plan personnalisé de compensation

PPF = plan personnalisé de formation

PPS = projet personnalisé de scolarisation, remplace le PIIS depuis 2005

ROC = repérage orthographique collectif

RQTH = reconnaissance de la qualité de travailleur handicapé

SAPAD = service d'assistance pédagogique à domicile

SAPAT = Services aux personnes et aux territoires

SAPVER = Services aux personnes et vente en espace rural SRFD = service régional de la formation et du développement, autorité académique pour l'enseignement agricole

STAV = Sciences et technologies de l'agronomie et du vivant

TAG = Trouble de l'apprentissage de la graphomotricité

TDAH = trouble de déficit d'attention hyperactivité

TED= trouble envahissants du développement

TFC = troubles des fonctions cognitives

TSA = troubles spécifiques des apprentissages

TSL = troubles spécifiques du langage

TSLA = troubles spécifiques du langage et des apprentissages

ULIS = unité localisée pour l'inclusion scolaire, dispositif pour la scolarisation des élèves en situation de handicap dans le premier et le second degré

UNREP = Union nationale rurale d'éducation et de promotion

UNSS = Union nationale du sport scolaire

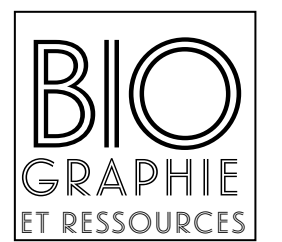

## **Textes institutionnels**

Loi n° 2013-595 n° 2013-595 du 8 juillet 2013 d'orientation et de programmation pour la refondation de l'école de la République d'orientation et de programmation pour la refondation de l'école de la République

Loi n° 2007-293 du 5 mars 2007 réformant la protection de l'enfance

Loi n°2005-102 du 11 février 2005 pour l'égalité de droits et des chances, la participation et la citoyenneté des personnes handicapées: <http://informations.handicap.fr/decret-loi-fevrier-2005.php>

Décret n° 2016-783 du 10 juin 2016, relatif aux fonds pour l'insertion des personnes handicapées dans la fonction publique : <https://www.legifrance.gouv.fr/eli/decret/2016/6/10/RDFF1600191D/jo/texte>

Décret n°2014-1485 du 11 décembre 2014 portant diverses dispositions relatives à la scolarisation des élèves en situation de handicap

Décret n°2014-724 du 27 juin 2014 relatif aux conditions de recrutement et d'emploi des accompagnants des élèves en situation de handicap (AESH)

Décret n°2012-903 du 23 juillet 2012 relatif à l'aide individuelle et à l'aide mutualisée apportées aux élèves handicapés

Décret n°2005-1752 du 30 décembre 2005 relatif au parcours de formation des élèves présentant un handicap

Décret n°2005-1587 du 19 décembre 2005 relatif à la maison départementale des personnes handicapées et modifiant le code de l'action sociale et des familles

Décret n°2005-1589 du 19 décembre 2005 relatif à la commission des droites et de l'autonomie des personnes handicapées (CADPH) et modifiant le code de l'action sociale et des familles

Note de service DGER/SDPFE/2005-104 du 4 février 2015, relative au plan d'accompagnement personnalisé (PAP)

Circulaire n°2015-2016 du 22-1-2015 – MENE 1501296C MENESR-DEGESCO précise : « Pour les élèves de l'enseignement agricole, cet avis est formulé par un médecin désigné par l'autorité académique compétente »

Note de service DGER/SDPOFE/C2010-2004 du 22 février 2010 relative à la réglementation en vigueur pour l'organisation des sorties et des voyages dans le cadre des missions des EPLEFPA, à l'exclusion des activités sportives hors référentiel de formation des diplômes de l'enseignement agricole

Note de service DGER/SDPFE/2015-886 du 21 octobre 2015 relatif aux dispositifs d'accueil, dans un établissement d'enseignement agricole, des élèves et étudiants de l'enseignement supérieur court en situation de handicap

Note de service DGER/SDPFE/2018-327 du 24 Avril 2018 relative aux aménagements d'épreuves d'examens pour les candidats en situation de handicap

Note de service DGER/SDPFE/2016-766 du 28 septembre 2016 sur les modalités d'inscription aux diplômes en UC – complément à la note de service N2001-2118 du 4 décembre 2001 " instructions générales relatives à l'organisation des examens de l'enseignement agricole conduisant à des diplômes délivrés par UC "

Circulaire interministérielle n°2003-135 du 8 septembre 2003 parue au BOEN n°34 du 18 septembre 2003, relative à l'accueil en collectivité des enfants et adolescents atteints de troubles de la santé évoluant sur une longue période (PAI)

Note de service DGER/POFEGTP/C2002-2013 du 17/12/2002 relative aux orientations générales sur la politique globale de la vie scolaire (GAR)

## **Guides, Ouvrages**

Guide Eduscol, La scolarisation des élèves en situation de handicap

Guide pédagogique de la formation par apprentissage dans l'enseignement agricole technique, Eduter lngénierie-DGER, 2015

## [http://www.chlorofil.fr/index.php?id=1333]( http://www.chlorofil.fr/index.php?id=1333)

Bataille P., Midelet J. (2014). L'école inclusive : un défi pour l'école. Repères pratiques pour la scolarisation des élèves handicapés. Collections « Pédagogies », ESF Editeurs

Branciard L. (2012). Expérimentation sur le repérage et le suivi individualisé des élèves souffrant de troubles « dys » dans l'enseignement agricole public. Revue de l'ANAE, 24.

Branciard L., Des livres pour les Dys, APEDYS, 2016 [http://www.mhb7.info/mots\\_bleus/wp-content/uploads/2017/08/Des\\_Livres\\_pour\\_les\\_Dys\\_2016.pdf](http://www.mhb7.info/mots_bleus/wp-content/uploads/2017/08/Des_Livres_pour_les_Dys_2016.pdf)

Branciard L., Da Silva P., Crasnier N., & Chaput B. (2011). Adaptations pédagogiques en mathématiques pour des élèves présentant des troubles « dys ». Revue de l'IREM, 84, 71-84.

Branciard L. (2011). La professionnalisation des enseignants du Ministère de l'agriculture sur les troubles «Dys ». La nouvelle revue de l'adaptation et de la scolarisation, 55, 49-157.

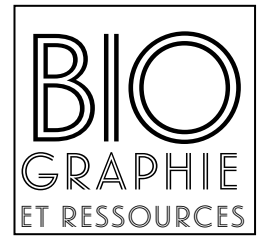

# **Liens internet**

Convention européenne des droits de l'enfant [http://www.humanium.org/fr/convention/texte-](http://www.humanium.org/fr/convention/texte)integral-convention-internationale-relative-droits-enfant-1989/

Convention relative aux droits des personnes handicapées <http://www.un.org/french/disabilities/default.asp?id=1413S>

Site de la CNSA et son espace ressource [http://www.cnsa.fr/documentation/publications-de-la-cnsa/les-](http://www.cnsa.fr/documentation/publications-de-la-cnsa/les)dossiers-techniques

Site officiel des maisons départementales de personnes handicapés <http://www.mdph.fr>

Les dispositifs pour favoriser la formation et l'intégration des jeunes en situation de handicap <http://www.fiphfp.fr/Au-service-des-personnes/Se-former/Dispositifs>-pour-favoriser-la-formation

CAP Emploi soutient le jeune et sa famille dans la construction de son projet d'insertion professionnelle. <http://www.capemploi.com>

Centre Inffo : dispositifs de la formation professionnelle continue <http://www.centre-inffo.fr>

Association droit au savoir <http://www.droitausavoir.asso.fr>

Association pour la gestion, la formation et l'insertion des personnes handicapées <https://www.agefiph.fr>

Ressources générales <http://www.firah.org/centre-ressources/fr>

Guide pratique besoins éducatifs par[tic](http://www.cneap.fr/page-2515.html )uliers-CNEAP <http://www.cneap.fr/page-2515.html>

Accompagner les étudiants handicapés dans les grandes écoles <https://informations.handicap.fr/art-guide-grande-ecole-handicap-24-8506.php>

Conférence des grandes écoles. Concours et situations de handicaps : fiches pratiques <http://www.cge.asso.fr/actualites/le>-groupe-handicap-vient-de-publier-les-fiches-pratiques-concourset-situations-de-handicap

Observatoire des ressources numériques adaptées <http://eduscol.education.fr/numerique/tout-le-numerique/veille-education-numerique/fevrier-2017/observatoire>-ressources-numeriques-adaptees

Les mallettes pédagogiques numériques inclusives d'AccessiProf <http://accessiprof.org>/

Bibliothèques sonores de l'association des donneurs de voix <http://www.advbs.fr>

Classification internationale des maladies (CIM 10) de l'Organisation mondiale de la santé [https://www.atih.sante.fr/sites/default/files/public/content/2665/cim10\\_2015\\_final\\_0.pdf](https://www.atih.sante.fr/sites/default/files/public/content/2665/cim10_2015_final_0.pdf)

Film handidactique / n'ayez pas peur ! <http://www.handidactique.org/films>

L'approche inclusive de Patrick Fougeyrollas <https://www.youtube.com/watch?v=N4zCXZGpyVo&>

L'autisme est-il un handicap? <http://www.yapaka.be/video/lautisme>-est-il-un-handicap

Trisomie 21

[http://www.trisomie21-france.org/la-](http://www.trisomie21-france.org/la)trisomie-21 <https://www.t21.ch/conseils-et-ressources/scolarisation>-et-trisomie21/ [http://www.onisep.fr/Formation-et-handicap/Mieux-vivre-sa-scolarite/Par-type-de-handicap/Scolarite-](http://www.onisep.fr/Formation-et-handicap/Mieux-vivre-sa-scolarite/Par-type-de-handicap/Scolarite)et-troubles-moteurs [http://campus.cerimes.fr/genetique-medicale/liste-2.html](http://campus.cerimes.fr/genetique-medicale/liste-2.html )

Le handicap invisible

<https://www.youtube.com/watch?v=7FlJkguyocg>

Film dans la peau d'un handicapé <https://www.youtube.com/watch?v=U0JYoJuPnBg>

Humour et handicap <http://www.talenteo.fr/humour>-et-handicap-7-videos/

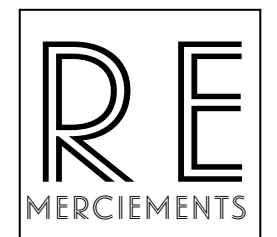

Nous adressons nos sincères remerciements à Emmanuel HEMERY, chef du bureau de la vie scolaire, étudiante et de l'insertion à la Direction générale de l'enseignement et de la recherche (DGER) qui est à l'initiative de ce projet. Cette belle aventure bouscule nos représentations et nous invite à poser un nouveau regard sur l'inclusion des élèves à besoins particuliers. Nous le remercions pour son accompagnement et son soutien tout au long de l'élaboration de ce guide.

Nous remercions également tous les personnels de l'enseignement agricole qui ont mis en place de nouvelles actions pédagogiques et éducatives et qui de ce fait, ont contribué à l'inclusion des élèves en situation de handicap. Leurs témoignages apportent une notion concrète de l'ordre du possible et nous proposent d'aller plus loin pour le bien-être des élèves et de leur famille.

Nous saluons la valeur humaine des équipes éducatives mise au profit de tous pour la réalisation de ce beau projet.

Merci à tous les membres du comité de pilotage qui ont contribué à cet ouvrage :

Daniel BENISTANT, directeur adjoint - UNREP

Laetitia BRANCIARD, ingénieure de recherche multimédia - ENSFEA

Joanna BRYANT, directrice de la MFR Saint Renan

Hélène CARPENTIER, inspectrice de l'enseignement agricole

Emeline CAULET, coordinatrice en ingénierie de formation - UNREP

Steven COCHERY, chargé de la mission au bureau de la vie scolaire en charge du handicap - DGER

Géraldine COULON, animatrice du réseau national Insertion-Egalité des chances

Laurent CUQUEL, directeur du CFPPA Loir et Cher

Serge DECLERCQ, pôle développement - MFR

Emilie DESAULTY, animatrice nationale du réseau « RESEDA »

Marie-Hélène DUPRE, inspectrice de l'enseignement agricole

Laure DURET, animatrice nationale du réseau handicap

Françoise DU-TEILLEUL, chargée de la mission handicap - SRFD Bretagne

Franck FEUILLATRE, chef du bureau vie scolaire, étudiante et de l'insertion - DGER

Emmanuel HEMERY, chef du bureau vie scolaire, étudiante et de l'insertion - DGER

Charles JOSEPH-BRESSET, responsable du département accompagnement pédagogique - CNEAP

Fabienne KUNTZ-ROUSSILLON, inspectrice de l'enseignement agricole

Claire LATIL, animatrice nationale du réseau animation et développement culturel

Patrick MASERA, animateur national du réseau insertion

Stéphanie MIKULOVIC, enseignante de l'enseignement agricole

Xavier QUERNIN, chargé de la mission handicap UniLaSalle Beauvais et Rouen CNEAP

Catherine PAQUERIAUD, infirmière coordinatrice nationale

Jacques REODO, Eduter AgroSup Dijon

Clarisse RIGAUT, animatrice nationale du réseau handicap

Sandra ZEMOULI, chargée de mission au bureau de la vie scolaire, en charge du handicap-DGER

Ouvrage réalisé sous la coordination de Patrick MASERA, puis de Catherine PAQUERIAUD Conception graphique et illustrations :<https://www.marc-guerra.com/>

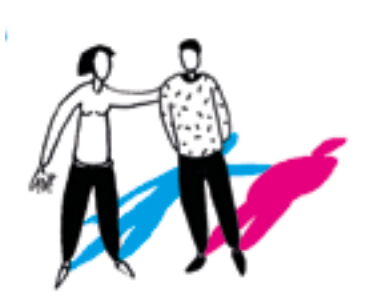

DIRECTION GÉNÉRALE DE L'ENSEIGNEMENT ET DE LA RECHERCHE BUREAU DE LA VIE SCOLAIRE, ÉTUDIANTE ET DE L'INSERTION 1, TER AVENUE LOWENDAL - 75007 PARIS

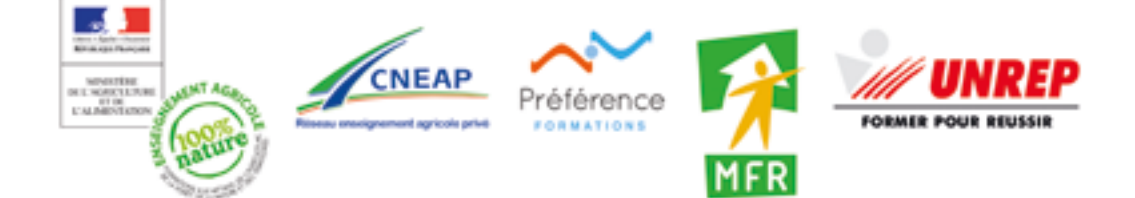